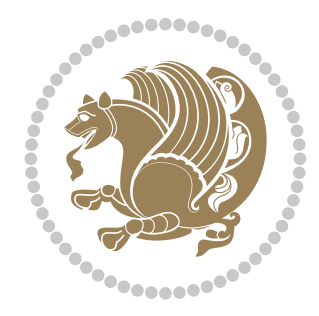

# The XePersian *Package* Documentation for version 19.4

## *to my Master, Ferdowsi The Great*

If you want to report any bugs or typos and corrections in the documentation, or ask for any new features, or suggest any improvements, or ask any questions about the package, then please do not send any direct email to me; I will not answer any direct email. Instead please use the issue tracker:

<https://github.com/tex-xet/xepersian/issues>

In doing so, please always explain your issue well enough, always include a minimal working example showing the issue, and always choose the appropriate label for your query (i.e. if you are reporting any bugs, choose 'Bug' label).

Copyright (c) 2008–2017 Vafa Khalighi

Permission is granted to distribute and/or modify *both the documentation and the code* under the conditions of the ETEX Project Public License, either version 1.3c of this license or (at your option) any later version.

# The XePersian *Package*

Persian for LAT<sub>E</sub>X<sub>2ε</sub>, using XeT<sub>E</sub>X engine

Documentation for version 19.4

Vafa Khalighi

 $person-tex@tug.org$  Phone:  $(+61)$  412486635

November 29, 2017

# **Contents**

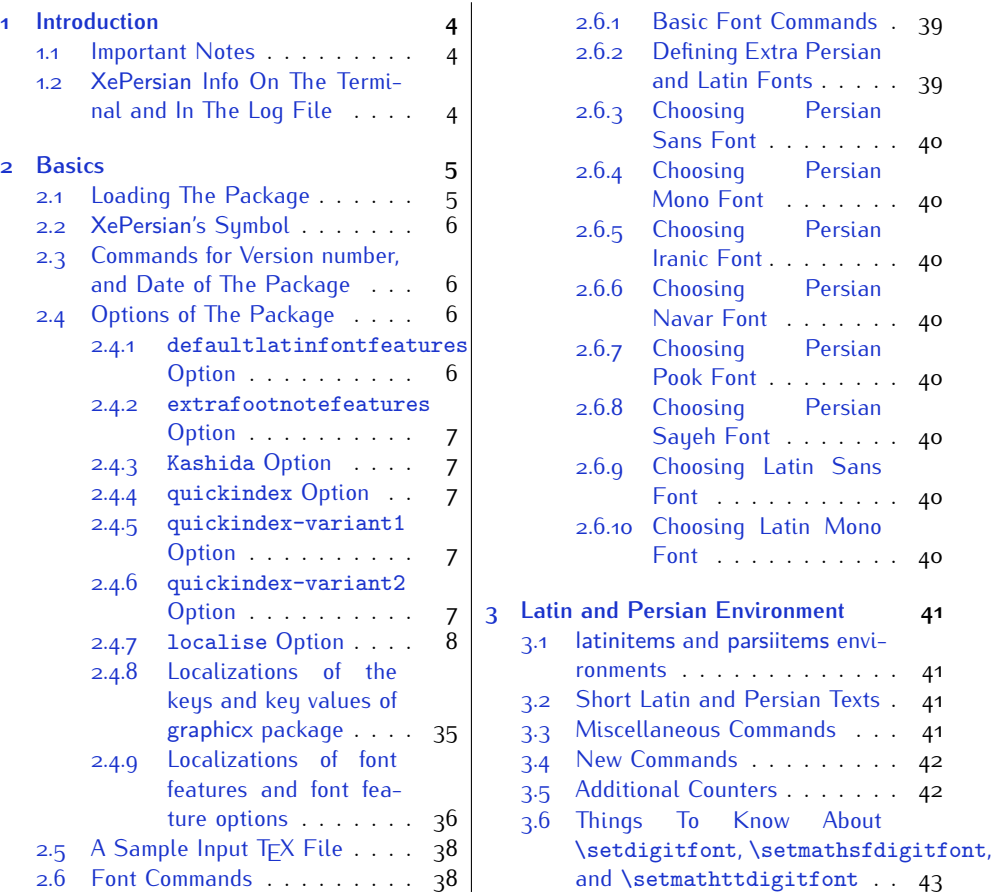

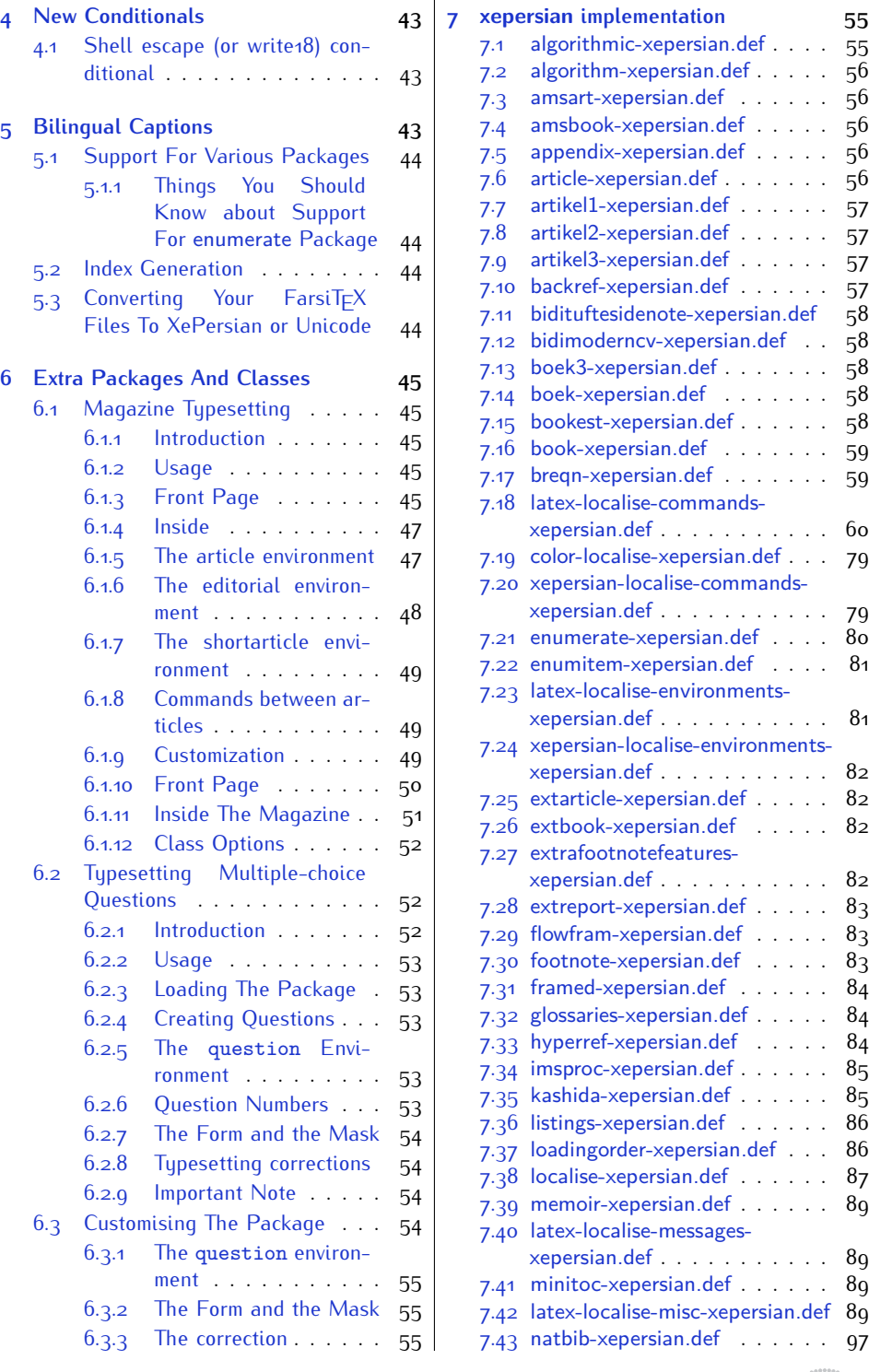

2

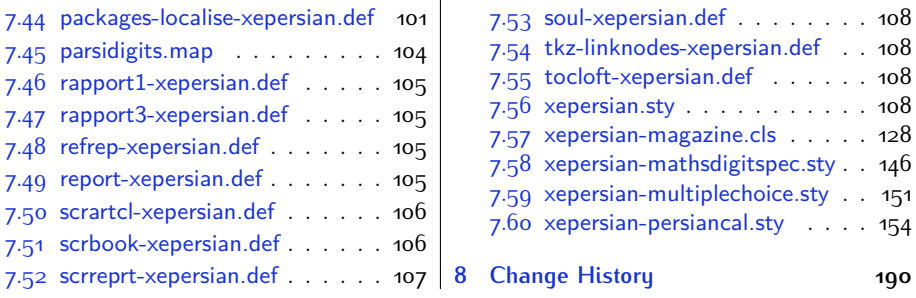

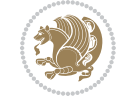

## <span id="page-4-0"></span>**1 Introduction**

XePersian is a package for typesetting Persian/English documents with XeLTFX. The package includes adaptations for use with many other commonly-used packages.

## <span id="page-4-1"></span>**1.1 Important Notes**

- **FORED The XePersian package only works with XeTEX engine.**
- Before reading this documentation, you should have read the documentation of the bidi package. The XePersian package automatically loads bidi package with RTLdocument option enabled and hence any commands that bidi package offers, is also available in XePersian package. Here, in this documentation, we will not repeat any of bidi package's commands.
- In previous versions (*<sup>≤</sup>* <sup>1</sup>*.*0*.*3) of XePersian, a thesis class provided for typesetting thesis. As of version 1.0.4, we no longer provide this class because we are not familiar with specification of a thesis in Iran and even if we were, the specifications are different from University to University. XePersian is a general package like  $\mathbb{E} F \rightarrow \mathbb{E} F$  and should not provide any class for typesetting thesis. So if you really want to have a class file for typesetting thesis, then you should ask your University/department to write one for you.

## <span id="page-4-2"></span>**1.2 XePersian Info On The Terminal and In The Log File**

If you use XePersian package to write any input  $TrX$  document, and then run xelatex on your document, in addition to what bidi package writes to the terminal and to the log file, the XePersian package also writes some information about itself to the terminal and to the log file, too. The information is something like:

```
****************************************************
*
* xepersian package (Persian for LaTeX, using XeTeX engine)
*
* Description: The package supports Persian
* typesetting, using fonts provided in the
* distribution.
*
 Copyright (c) 2008--2017 Vafa Khalighi
*
* v19.4, 2017/11/29
*
* License: LaTeX Project Public License, version
* 1.3c or higher (your choice)
*
* Location on CTAN: /macros/xetex/latex/xepersian
*
* Issue tracker: https://github.com/tex-xet/xepersian/issues
```
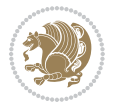

Introduction 4

```
*
 Support: persian-tex@tug.org
*
* Phone: (+61) 412486635
*
****************************************************
```
## <span id="page-5-0"></span>**2 Basics**

## <span id="page-5-1"></span>**2.1 Loading The Package**

You can load the package in the ordinary way;

\usepackage [Options] {*xepersian*}

Where options of the package are explained later in [subsection 2.4.](#page-6-2) When loading the package, it is important to know that:

- ➊ xepersian should be the last package that you load, because otherwise you are certainly going to overwrite bidi and XePersian package's definitions and consequently, you will not get the expected output.
- ➋ In fact, in addition to bidi, XePersian also makes sure that some specific packages are loaded before bidi and XePersian; these are those packages that bidi and XePersian modifies them for bidirectional and Persian/English typesetting.

If you load XePersian before any of these packages, then you will get an error saying that you should load XePersian or bidi as your last package. When it says that you should load bidi package as your last package, it really means that you should load XePersian as your last package as bidi package is loaded automatically by XePersian package.

For instance, consider the following minimal example:

```
\documentclass{minimal}
\usepackage{xepersian}
\usepackage{enumerate}
\settextfont{XB Niloofar}
\begin{document}
این فقط یک آزمایش است
\end{document}
```
Where enumerate is loaded after XePersian. If you run xelatex on this document, you will get an error which looks like this:

! Package xepersian Error: Oops! you have loaded package enumerate after xepersian package. Please load package enumerate before xepersian package, and then try to run xelatex on your document again.

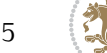

```
See the xepersian package documentation for explanation.
Type H <return> for immediate help.
...
l.5 \begin{document}
?
```
## <span id="page-6-0"></span>**2.2 XePersian's Symbol**

As you may know lion symbolizes TFX but lion does not symbolizes XePersian. Simorgh<sup>[1](#page-6-4)</sup> (shown on the first page of this documentation) symbolizes XePersian.

## <span id="page-6-1"></span>**2.3 Commands for Version number, and Date of The Package**

\xepersianversion \xepersiandate

**AP** \xepersianversion gives the current version of the package.

**AP \xepersiandate gives the current date of the package.** 

```
\documentclass{article}
\usepackage{xepersian}
\settextfont{XB Niloofar}
\begin{document}
\begin{latin}
This is typeset by \textsf{\XePersian} package,\xepersianversion,
\xepersiandate.
\end{latin}
\end{document}
```
## <span id="page-6-2"></span>**2.4 Options of The Package**

There are few options:

#### <span id="page-6-3"></span>**2.4.1 defaultlatinfontfeatures Option**

```
defaultlatinfontfeatures=⟨value⟩
```
The defaultlatinfontfeatures option allows you to pass font features to the main Latin font. *⟨value⟩* is a set of font features.

<span id="page-6-4"></span><sup>1</sup>**Simorgh** is an Iranian benevolent, mythical flying creature which has been shown on the titlepage of this documentation. For more details see <http://en.wikipedia.org/wiki/Simurgh>

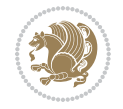

#### <span id="page-7-0"></span>**2.4.2 extrafootnotefeatures Option**

This is just the extrafootnotefeatures Option of bidi package. If you enable this option, you can typeset footnotes in paragraph form or in multi-columns (from twocolumns to ten-columns). For more details, please read the manual of bidi package.

#### <span id="page-7-1"></span>**2.4.3 Kashida Option**

If you pass Kashida option to the package, you will use Kashida for stretching words for better output quality and getting rid of underfull or overfull \hbox messages. Note that you can not use Kashida option when you are using Nastaliq-like font (well, you still can use Kashida option when you use any Nastaliq-like font, but I can not guarantee high quality output!).

The following two commands are provided when you activate the Kashida option:

\KashidaOn \KashidaOff

- **EF** \KashidaOn enables Kashida and is active by default when Kashida option is activated.
- **REP** \KashidaOff disables Kashida.

#### <span id="page-7-2"></span>**2.4.4 quickindex Option**

When you generally want to prepare index for your Persian documents, you need to first run xelatex, then xindy, and again xelatex on your document respectively, which is very time consuming. The quickindex option gives you the index with only and only one run of xelatex. To use this feature, you will need to run xelatex  $-$ shell-escape on your  $TrX$  document; otherwise you get an error which indicates that shell scape (or write18) is not enabled.

This option is now obsolete and equivalent to quickindex-variant2 option.

#### <span id="page-7-3"></span>**2.4.5 quickindex-variant1 Option**

Same as quickindex Option but uses variant one (in which I is grouped under I) for sorting Persian alphabets.

#### <span id="page-7-4"></span>**2.4.6 quickindex-variant2 Option**

Same as quickindex Option but uses variant two (in which آ is a separate letter) for sorting Persian alphabets.

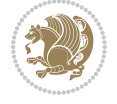

#### <span id="page-8-0"></span>**2.4.7 localise Option**

This option allows you to use most frequently-used  $\mathbb{E}$ FX commands and environments in Persian, almost like what  $T<sub>F</sub>X-e-Parsi$  offers. This is still work in progress and we wish to add lots more Persian equivalents of  $\mathbb{E} F[X]$  and  $T_F X$  commands and environments. The Persian equivalents of  $\mathbb{F}$ FX and T<sub>F</sub>X commands are shown in [Ta](#page-8-1)[ble 1](#page-8-1), The Persian equivalents of XePersian commands are shown in [Table 2](#page-32-0), Persian equivalents of  $\mathbb{E} \mathbb{F}$  environments are shown in [Table 3](#page-33-0) and Persian equivalents of XePersian environments are shown in [Table 4](#page-35-1)

Please note that the Persian equivalents of  $\mathbb{E} F[X]$  and  $\mathbb{E} F[X]$  commands and environments are only available after loading xepersian package. This means that you have to write all commands or environments that come before \usepackage{*xepersian*}, in its original form, i.e. \documentclass.

Not only you can use Persian equivalents of  $\mathbb{E} T_F X$  and  $T_F X$  commands and environments, but still original  $\mathbb{E} F[X]$  and  $\mathbb{E} F[X]$  commands and environments work too.

The T<sub>F</sub>X ET<sub>F</sub>X and XePersian commands and environments and their Persian equiv-alents listed in [Table 1](#page-8-1), [Table 2,](#page-32-0) [Table 3](#page-33-0) and [Table 4](#page-35-1) is not the whole story; If any command and environment in [Table 1,](#page-8-1) [Table 2,](#page-32-0) [Table 3](#page-33-0) and [Table 4](#page-35-1) have a starred version, their starred version also work. For example in [Table 1,](#page-8-1) the Persian equivalent of \chapter is فصل\. I know that \chapter has a starred version, so this means \*فصل) is also the Persian equivalent of \chapter\*. Is that clear?

However there is more; you can localise any other commands/environments you want. You can use the following commands to localise your own commands/environments:

<span id="page-8-1"></span>\eqcommand{*⟨command-name in Persian⟩*}{*⟨original LATEX command-name⟩*} \eqenvironment{*⟨environment-name in Persian⟩*}{*⟨original LATEX environment-name⟩*}

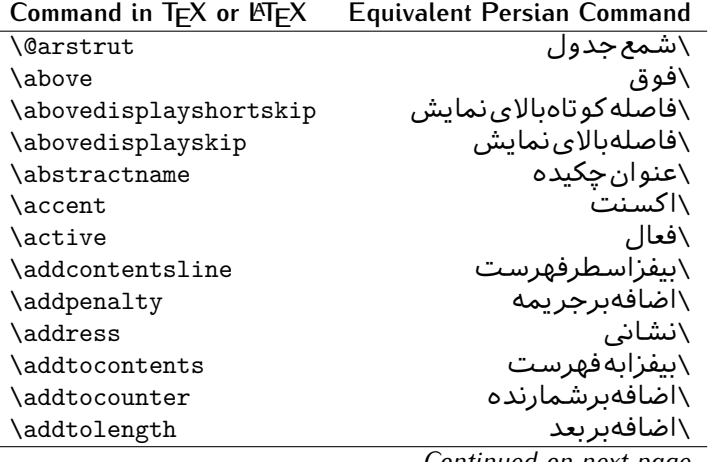

Table 1: The Equivalent LATEX and TEX Commands

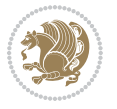

| Command in TEX or LATEX | <b>Equivalent Persian Command</b> |
|-------------------------|-----------------------------------|
| \addvspace              | \بیفزافضا <i>ی</i> و              |
| \adjdemerits            | \تنظیمبدنمای <i>ی</i>             |
| \advance                | \بيفزابر                          |
| \afterassignment        | \بعدازانتساب                      |
| \aftergroup             | \بعدازگروه                        |
| \aleph                  | \الف                              |
| \aliasfontfeature       | \خصيصه مستعارقلم                  |
| \aliasfontfeatureoption | \انتخاب خصيصه مستعارقلم           |
| \allowbreak             | \شكستن <i>ى</i>                   |
| \alloc@                 | \تخصى@                            |
| \allocationnumber       | \تخصيص يافته                      |
| \allowdisplaybreaks     | \شكست نمايش مجاز                  |
| \Alph                   | \حروفبزرگ                         |
| \alph                   | \حروف کوچک                        |
| \alsoname               | \نامھمچنین                        |
| \and                    | \ و                               |
| \angle                  | \زاویه                            |
| \appendixname           | \عنوانپيوست                       |
| \approx                 | \تقريب                            |
| \arabic                 | \عربى                             |
| \arg                    | ∖آرگ                              |
| \arrayrulecolor         | \رنگ خط جدول                      |
| \arraycolsep            | \فاصلهستونها <i>ی</i> آرایه       |
| \arrayrulewidth         | \ضخامت خط <i>ج</i> دول            |
| \arraystretch           | \کشیدگ <i>ی</i> آرایه             |
| \AtBeginDocument        | \در آغازنوشتار                    |
| <b>\AtEndDocument</b>   | \دریایاننوشتار                    |
| \AtEndOfClass           | \درانتها <i>ی</i> طبقه            |
| \AtEndOfPackage         | \درانتها <i>ی</i> سبک             |
| \author                 | \نويسنده                          |
| \backmatter             | \مطلبيشت                          |
| \backslash              | \شكاف يشت                         |
| \badness                | \بدنمایی                          |
| \bar                    | \ميله                             |
| \baselineskip           | \فاصله كرسى                       |
| \baselinestretch        | \كششفاصله <i>كر</i> سى            |
| \batchmode              | \یردازش <i>د</i> سته ی            |
| \begin                  | \شروع                             |
| \beginL                 | \شروع چپ                          |
| \beginR                 | \شروعراست                         |

*Continued on next page*

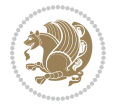

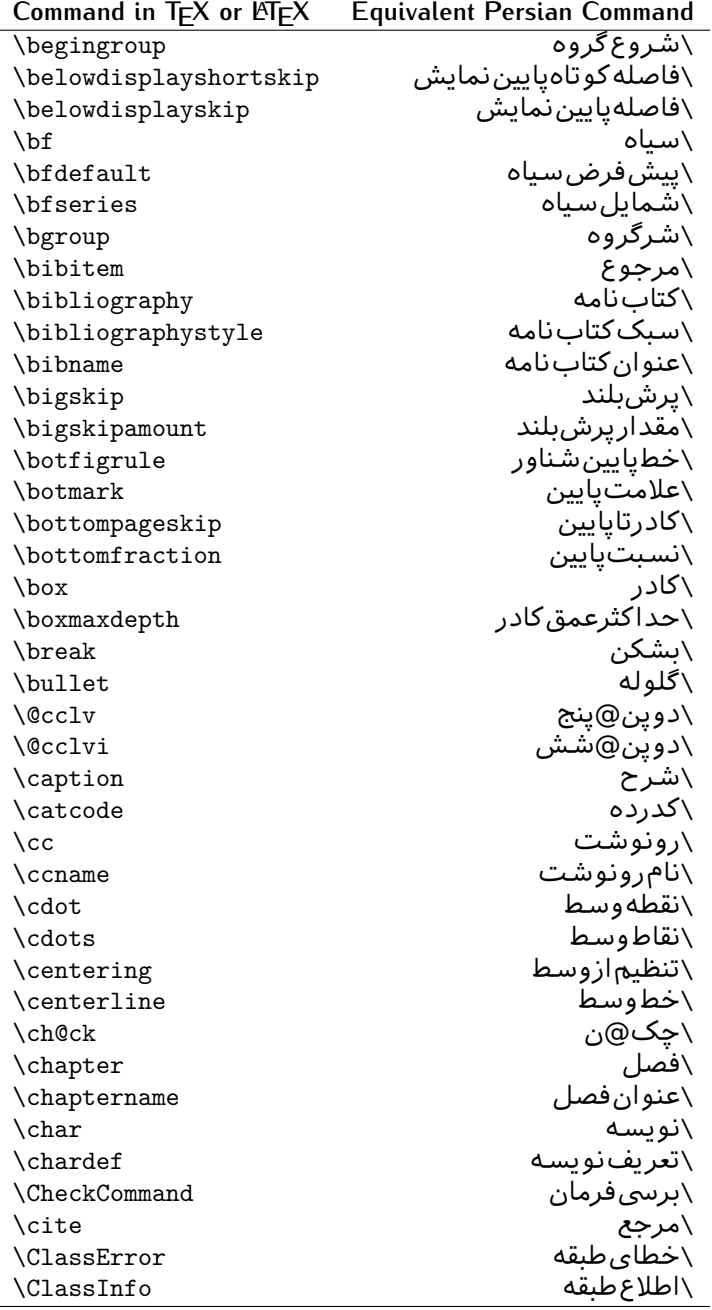

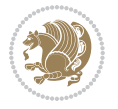

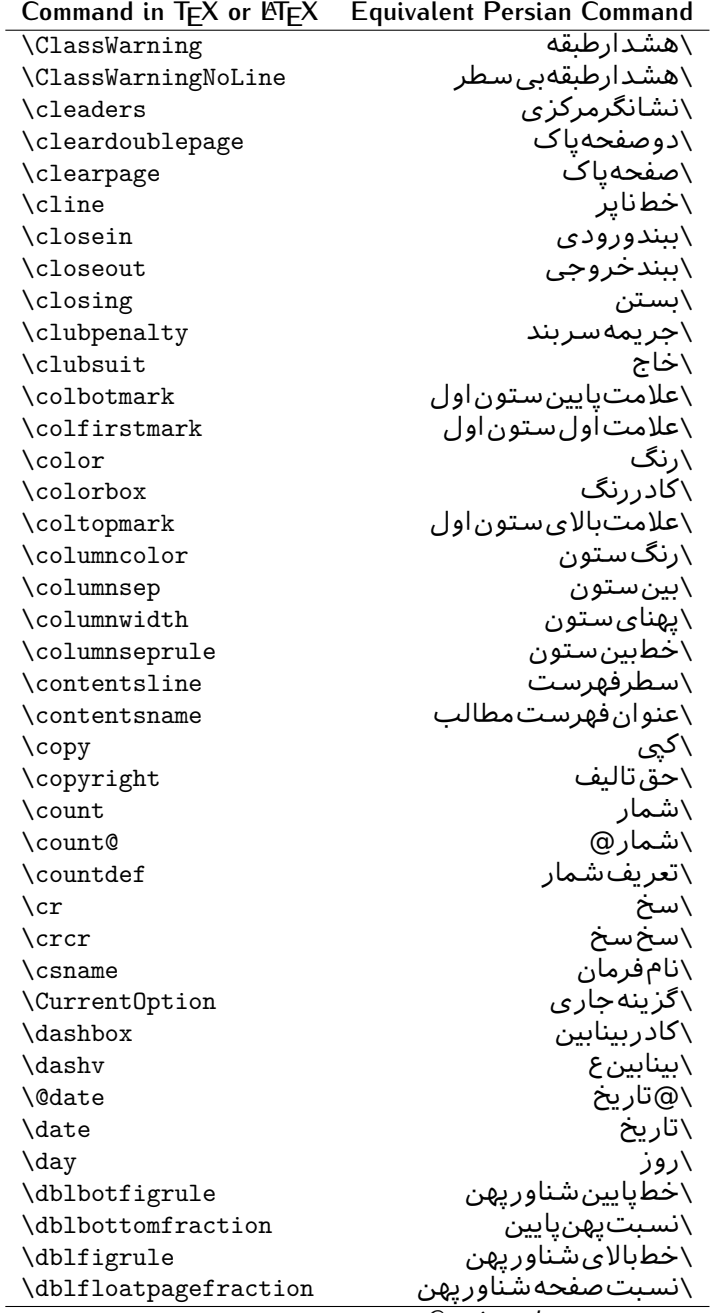

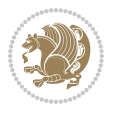

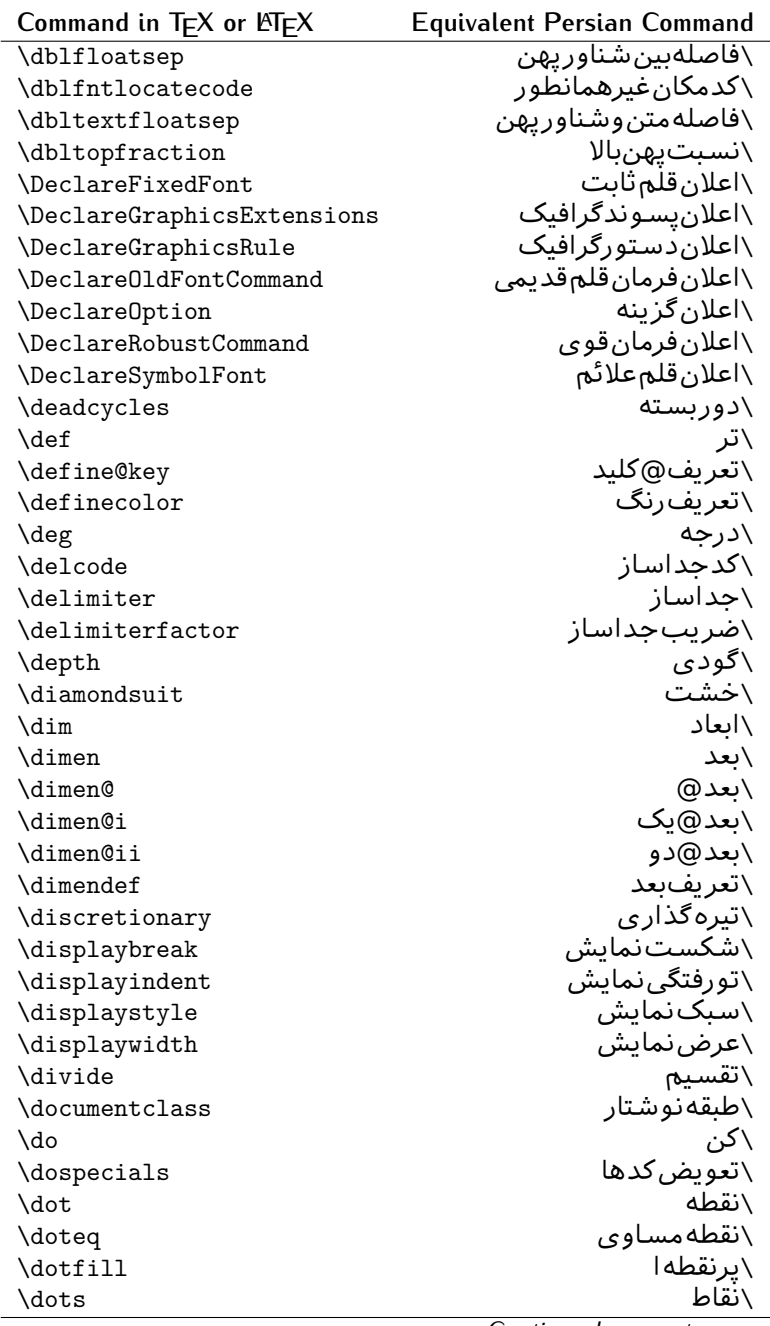

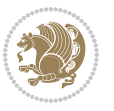

| Command in $TEX$ or $EEX$ | <b>Equivalent Persian Command</b> |
|---------------------------|-----------------------------------|
| \doublebox                | \كادردولا                         |
| \doublerulesepcolor       | \رنگڧاصلەدوخطجدول                 |
| \doublerulesep            | \فاصلهبين دوخط                    |
| \downarrow                | \فلش¢ايين                         |
| $\qquad$                  | \عمق                              |
| \dump                     | \تخلىه                            |
| \edef                     | \ترگ                              |
| \egroup                   | \ياگروه                           |
| \eject                    | \اُنتهای فاصله                    |
| \else                     | \گرنه                             |
| \em                       | \تاكيد                            |
| \emergencystretch         | \كشش لاجرم                        |
| \emph                     | \موكد                             |
| \@empty                   | \@پوچ                             |
| \empty                    | \پو چ                             |
| \emptyset                 | \مجموعهپوچ                        |
| \end                      | \يايان                            |
| $\verb \endL $            | \يايان چپ                         |
| \endR                     | \يايان٫راست                       |
| \endcsname                | \پایاننامفرمان                    |
| \endfirsthead             | \پایان اولین سر                   |
| \endfoot                  | \يايانپا                          |
| \endgraf                  | \تەىند                            |
| \endgroup                 | \يايان <i>گر</i> وه               |
| \endhead                  | \يايانسر                          |
| \endinput                 | \پایان ورودی                      |
| \endlastfoot              | \پایان آخرینپا                    |
| \enlargethispage          | \گسترش!ین صفحه                    |
| \endline                  | \تەسطر                            |
| \endlinechar              | \نويسه تهسطر                      |
| \enspace                  | \اندور <i>ی</i>                   |
| \enskip                   | \ان فاصله                         |
| \eqcommand                | \فرمان جانشين                     |
| \eqenvironment            | \محيط جانشين                      |
| \eqref                    | \ارجاعفر                          |
| \errhelp                  | \كمک خطا                          |
| \errmessage               | \ييام خطا                         |
| \errorcontextlines        | \سطرمتن خطا                       |
| \errorstopmode            | \يردازش توقف <i>خ</i> طا          |
| \escapechar               | \نَويسهويژه                       |

*Continued on next page*

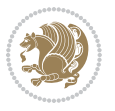

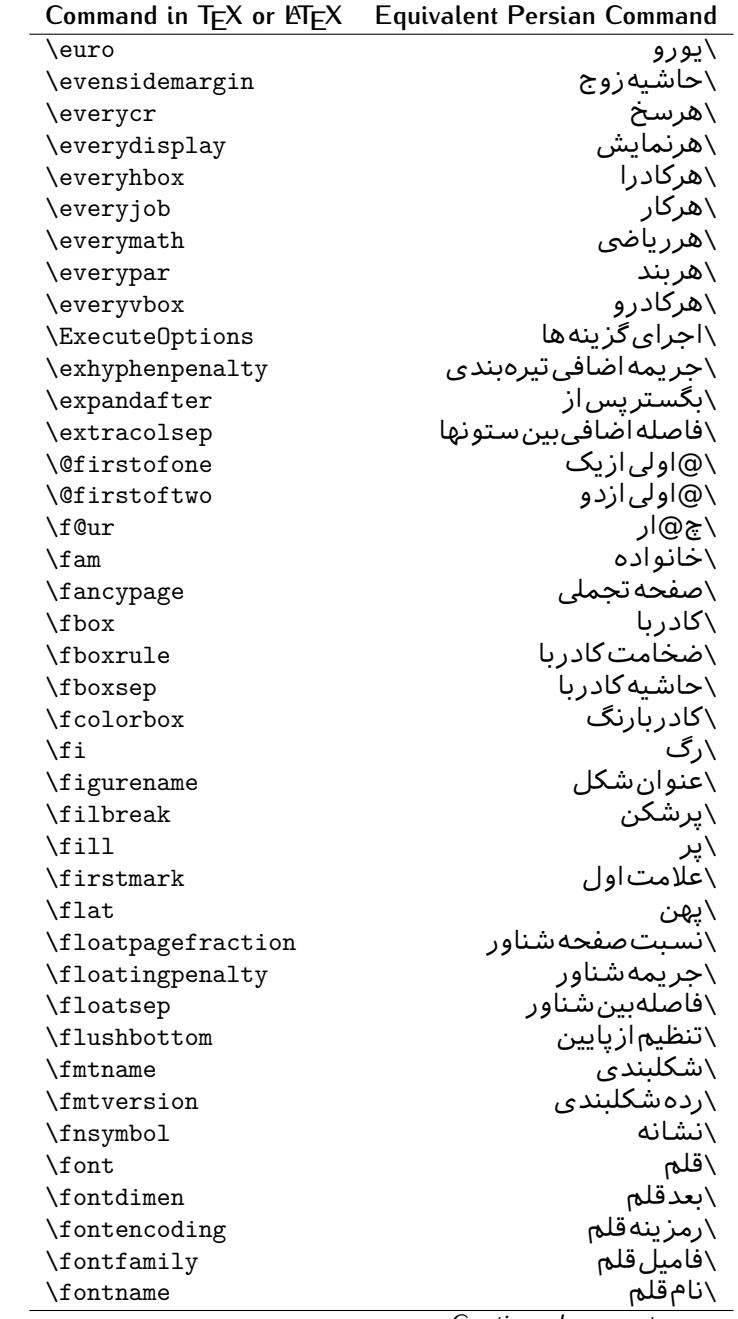

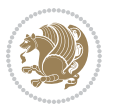

| Command in $TEX$ or $EEX$     | <b>Equivalent Persian Command</b> |
|-------------------------------|-----------------------------------|
| \fontseries                   | \شمایلقل <del>م</del>             |
| \fontshape                    | \شكلقللم                          |
| \fontsize                     | \اندازهقلم                        |
| \footheight                   | \بلندا <i>ی</i> پایینصفحه         |
| \footins                      | \ <i>د</i> رجزيرنويس              |
| \footnote                     | \زیرنویس                          |
| \footnotemark                 | \علامت زیرنویس                    |
| \footnoterule                 | \خطزيرنويس                        |
| \footnotesep                  | \فاصله تازیرنویس                  |
| \footnotesize                 | \اندازەزيرنويس                    |
| \footnotetext                 | \مت <i>ن</i> زيرنويس              |
| \footskip                     | \فاصله تايايين صفحه               |
| \frame                        | \فريم                             |
| \framebox                     | \كادرباخط                         |
| \frenchspacing                | \فواصل يكنواخت لاتين              |
| \frontmatter                  | \مطلب پیش                         |
| \futurelet                    | \بعدبگذار                         |
| \@gobble                      | \@خورحريصانه                      |
| \@gobbletwo                   | \@خورحريصانهدو                    |
| \@gobblefour                  | \@خورحريصانهچهار                  |
| <b>\@gtempa</b>               | \@عاقت آ                          |
| \@gtempb                      | \@عاقتٮ                           |
| \gdef                         | \تر ع                             |
| <b>\GenericInfo</b>           | \الگویlطلاع                       |
| <i><b>\GenericWarning</b></i> | \الگویھشدار                       |
| <b>\GenericError</b>          | \الگوی <i>خ</i> طا                |
| \global                       | \عام                              |
| \globaldefs                   | \تعاريفءام                        |
| \glossary                     | \لغت نامه                         |
| \glossaryentry                | \فقره فرهنگ                       |
| \goodbreak                    | \خوش شکن                          |
| $\verb \graphpaper $          | \كاغذگراف                         |
| \guillemotleft                | \گیومهچپ                          |
| \guillemotright               | \گیومەراست                        |
| \guilsinglleft                | \گیومه تک <i>ی چ</i> پ            |
| \guilsinglright               | \گیومه تک <i>ی</i> راست           |
| \halign                       | ∖ردیفا                            |
| \hang                         | \بروتو                            |
| \hangafter                    | ∖بعدازسطر                         |
| \hangindent                   | \تورفتگ <i>ی</i> ثابت             |

*Continued on next page*

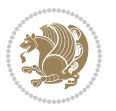

| Command in $T_{E}X$ or $E_{E}X$ | <b>Equivalent Persian Command</b> |
|---------------------------------|-----------------------------------|
| \hbadness                       | \بدنمایی۱                         |
| \hbox                           | ∖کادرا                            |
| \headheight                     | \بلنداىسرصفحه                     |
| \headsep                        | \فاصله زسرصفحه                    |
| \headtoname                     | \سربهنام                          |
| \heartsuit                      | \دل                               |
| \height                         | \بلندا                            |
| \hfil                           | \پرا                              |
| \hfill                          | \پررا                             |
| \hfilneg                        | \رفعپرا                           |
| \hfuzz                          | \پرزافق <i>ی</i>                  |
| \hideskip                       | \فاصلهمخف <i>ي</i>                |
| \hidewidth                      | \عرضينهان                         |
| \hline                          | \خطير                             |
| \hoffset                        | \حاشيه                            |
| \holdinginserts                 | ∖حفظدرج                           |
| \hrboxsep                       | \فاصلهاگرد                        |
| \hrule                          | \خط ا                             |
| \hrulefill                      | \يرخطا                            |
| \hsize                          | ∖طولسطر                           |
| \hskip                          | \فاصله                            |
| \hspace                         | \فضای                             |
| \hss                            | \هردوا                            |
| \ht                             | ∖ارتفاع                           |
| \huge                           | \بزرگ                             |
| \Huge                           | \بزرگ¤تر                          |
| \hyperlink                      | \ابرپيوند                         |
| \hypersetup                     | \بارگذاری بر                      |
| \hypertarget                    | \هدف!بر                           |
| \hyphenation                    | \تیرەبند <i>ى</i>                 |
| \hyphenchar                     | \نويسه تيره                       |
| \hyphenpenalty                  | \جريمه تيرەبند <i>ى</i>           |
| <b>\@ifclassloaded</b>          | \@گرکلاسفراخوان <i>ی</i> شده      |
| \@ifdefinable                   | \@گرترشدن <i>ی</i>                |
| <b>\@ifnextchar</b>             | \@گرنویسەب <b>ى</b> دى            |
| \@ifpackageloaded               | \@گرسبکفراخوانیشده                |
| <b>\@ifstar</b>                 | \@گرستاره                         |
| <b>\@ifundefined</b>            | ∖@گرتعریفنشده                     |
| \if                             | \گر                               |
| \if@tempswa                     | \گر@سواقتآ                        |
|                                 |                                   |

*Continued on next page*

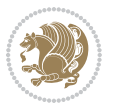

| Command in $TEX$ or $TEX$ | <b>Equivalent Persian Command</b>        |
|---------------------------|------------------------------------------|
| \ifcase                   | ∖گرانوآع                                 |
| \ifcat                    | ∖گررده                                   |
| \ifdefined                | ∖گرتعریفشده                              |
| \ifdim                    | \گربعد                                   |
| \ifeof                    | \گرتەپروندە                              |
| \iff                      | \گرر                                     |
| \iffalse                  | \گرنادرست                                |
| \IfFileExists             | \گريروندهموجود                           |
| \ifhbox                   | ∖گرکادرا                                 |
| \ifhmode                  | \گرحالت                                  |
| \ifinner                  | \گردرونی                                 |
| \ifmmode                  | \گرحالت٫یاضی                             |
| \ifnum                    | \گرعدد                                   |
| \ifodd                    | \گرفرد                                   |
| \ifthenelse               | \گر آنگاهدیگر                            |
| \iftrue                   | \گردرست                                  |
| \ifvbox                   | \گرکادرو                                 |
| \ifvmode                  | \گرحالتو                                 |
| \ifvoid                   | \گرتھی                                   |
| \ifx                      | \گرتام                                   |
| \ignorespaces             | \فاصله <i>خ</i> ال <i>ی ر</i> اندیدهبگیر |
| \immediate                | \فوری                                    |
| \include                  | \شامل                                    |
| \includegraphics          | \درج تصوير                               |
| \includeonly              | \مشمولين                                 |
| \indent                   | \تورفتگ <i>ی</i>                         |
| \index                    | \درنمایه                                 |
| \indexentry               | \استعلام                                 |
| $\langle$ indexname       | \عنوان نمايه                             |
| \indexspace               | \فاصلهرهنما                              |
| \input                    | \ورودي                                   |
| \InputIfFileExists        | \ورودپرونده <i>گر</i> موجود              |
| \inputlineno              | \شمارهسطرورودي                           |
| \insert                   | \درج                                     |
| \insertpenalties          | \جريمەدرج                                |
| \interfootnotelinepenalty | \جریمەبینسطرهایزیرنویس                   |
| \interdisplaylinepenalty  | \جریمەبینسطرها <i>ی</i> نمایش            |
| \interlinepenalty         | \جريمەبينسطرها                           |
| \intertext                | \متن داخلی                               |
| \intertextsep             | \فاصله شناوردرمتن                        |

*Continued on next page*

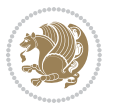

| Command in $TEX$ or $EEX$ | <b>Equivalent Persian Command</b> |
|---------------------------|-----------------------------------|
| \invisible                | \مخفى                             |
| \itdefault                | \ييشفرضا <i>ي</i>                 |
| \itshape                  | \شكل ايتاليک                      |
| \item                     | ∖فقره                             |
| \itemindent               | \تورفتگ <i>ي</i> فقره             |
| \itemsep                  | \فاصلهفقره                        |
| \iterate                  | \تكراركن                          |
| \itshape                  | \شكل ا <i>ى</i>                   |
| \jobname                  | ∖نام <i>ک</i> ار                  |
| \jot                      | \قلپ                              |
| \kern                     | \دوری                             |
| \kill                     | \الگو                             |
| \label                    | \برچسب                            |
| \labelenumi               | \برچسب شمارشیک                    |
| \labelenumii              | \برچسبشمارشدو                     |
| \labelenumiii             | \برچسب شمارش سه                   |
| \labelenumiv              | \برچسبۺشمارش <i>چ</i> هار         |
| \labelitemi               | \برچسب فقرەيک                     |
| \labelitemii              | \برچسبڧقرەدو                      |
| \labelitemiii             | \برچسبڧقرەسە                      |
| \labelitemiv              | \برچسبڧقرهچهار                    |
| \labelsep                 | \فاصلهازبرچسب                     |
| \labelwidth               | \پهنا <i>ی</i> برچسب              |
| \language                 | \زبان                             |
| \large                    | \درشت                             |
| \Large                    | \درشتټر                           |
| \LARGE                    | \درشتدرشت                         |
| \lastbox                  | \آخرین <i>ک</i> ادر               |
| \lastkern                 | \آخریندوری                        |
| \lastpenalty              | \آخرين <i>جر</i> يمه              |
| \lastskip                 | \آخرينفاصله                       |
| \LaTeX                    | ∖لاتک                             |
| \LaTeXe                   | \لات <i>ک</i> ای                  |
| \lccode                   | \کدکوچک                           |
| \ldots                    | ∖نقاط خ                           |
| \leaders                  | \نشانگر                           |
| <b>\leavevmode</b>        | \ترک و                            |
| \left                     | \چپ                               |
| \leftmargin               | \حاشيه چپ                         |
| \leftmargini              | \حاشيه چپيك                       |
|                           | Continued on next page            |

*Continued on next page*

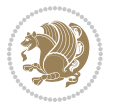

| Command in $T_{E}X$ or $E_{E}X$ | <b>Equivalent Persian Command</b> |
|---------------------------------|-----------------------------------|
| \leftmarginii                   | َ∖حاشیه <i>چپ</i> دو              |
| \leftmarginiii                  | \حاشيهچپټسه                       |
| \leftmarginiv                   | \حاشيەچپچهار                      |
| \leftmarginv                    | \حاشيه چپپنج                      |
| \leftmarginvi                   | \حاشيه <i>چپ</i> شش               |
| <b>\leftmark</b>                | \علامت چپ                         |
| \leftpageskip                   | \كادرتاچپ                         |
| \leftskip                       | \فاصله بتدایسطر                   |
| \let                            | \بگذار                            |
| <b>\line</b>                    | \سطر                              |
| <b>\linebreak</b>               | \سطرشكن                           |
| \linepenalty                    | \جريمهسطر                         |
| \lineskip                       | \فاصله سطرها                      |
| \lineskiplimit                  | \حدفاصلهسطر                       |
| \linespread                     | \كششفاصلهسطر                      |
| \linethickness                  | \ضخامت <i>خ</i> ط                 |
| <b>\linewidth</b>               | \پهنا <i>ی</i> سطر                |
| \listfigurename                 | \عنوان فهرست اشكال                |
| \listfiles                      | \ليستيروندهها                     |
| \listoffigures                  | \فهرست اشكال                      |
| \listoftables                   | \فهرستجداول                       |
| \listparindent                  | \تورفتگ <i>ی</i> بندلیست          |
| \listtablename                  | \عنوانفهرستجداول                  |
| \LoadClass                      | \باركن طبقه                       |
| \LoadClassWithOptions           | \بارك <i>ن</i> طبقەباگزينە        |
| \location                       | \مكان                             |
| \long                           | \بلند                             |
| \loop                           | \حلقه                             |
| \looseness                      | \گسيختگ <i>ي</i>                  |
| \lower                          | \انتقالبيايين                     |
| <b>\@makeother</b>              | ∖@دیگرَ                           |
| \@m                             | ∖@زار                             |
| \@M                             | ∖ده@زار                           |
| \@Mi                            | ∖ده@زاریک                         |
| \@Mii                           | \دە@زاردو                         |
| \@Miii                          | ∖ده@زارسه                         |
| \@Miv                           | ∖ده@زارچهار                       |
| \@MM                            | ∖بیس@زار                          |
| \m@ne                           | \من@ا                             |
| \mag                            | \بزر <i>گ</i> نمای <i>ی</i>       |
|                                 | Continued on next nage            |

*Continued on next page*

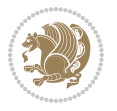

| Command in $TEX$ or $TEX$ | <b>Equivalent Persian Command</b>           |
|---------------------------|---------------------------------------------|
| \magstep                  | √گام                                        |
| \magstephalf              | \نيم گام                                    |
| \mainmatter               | \مطلب صلى                                   |
| \makeatletter             | \اتحرف                                      |
| \makeatother              | \اتﺩیگر                                     |
| \makebox                  | \کادرب <i>ی خ</i> ط                         |
| \makeglossary             | \ساختڧرهنگ                                  |
| \makeindex                | \تهيه نمايه                                 |
| \makelabel                | \ساختبرچسب                                  |
| \makelabels               | \ساختبرچسبها                                |
| \MakeLowercase            | \ساخت حروف کوچک                             |
| \maketitle                | \عنوان ساز                                  |
| \MakeUppercase            | \ساخت حروفبزرگ                              |
| \marginpar                | \درحاشيه                                    |
| \marginparpush            | \فاصلهدوحاشيه                               |
| \marginparsep             | \فاصله تاحاشيه                              |
| \marginparwidth           | \يهنا <i>ي ح</i> اشيه                       |
| $\text{mark}$             | \علامت                                      |
| \markboth                 | \علامتدردوطرف                               |
| \markright                | \علامتدرراست                                |
| \mathaccent               | \اعراب رياض <i>ي</i>                        |
| \mathchar                 | \نویسهریاض <i>ی</i>                         |
| \mathchardef              | \ت <i>عر</i> يف نويسه <i>ر</i> ياض <i>ى</i> |
| \mathcode                 | \کدریاض <i>ی</i>                            |
| \mathrm                   | \رياض <i>ي ر</i> ومن                        |
| \maxdeadcycles            | \حداكثرتكرار                                |
| \maxdepth                 | \حداكثرعمقصفحه                              |
| \maxdimen                 | \بعدبيشين                                   |
| $\n$                      | \كادربى                                     |
| \mdseries                 | \شمایلنازک                                  |
| $\n\text{meaning}$        | \معنا                                       |
| \mediumseries             | \نازک                                       |
| \medmuskip                | \فاصلەمتوسطرياض <i>ى</i>                    |
| \medskip                  | \يرشءتوسط                                   |
| \medskipamount            | \مقداریرشمتوسط                              |
| \medspace                 | \فضا <i>ی</i> متوسط                         |
| \message                  | \پيام                                       |
| \MessageBreak             | \پيام شكن                                   |
| \minrowclearance          | \حداقلفاصلهرديف                             |
| \mkern                    | \ <i>د</i> وریریاض <i>ی</i>                 |
|                           | Continued on next nage                      |

*Continued on next page*

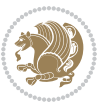

| ماه $\overline{\wedge}$<br>\month<br>\انتقال بچپ<br>\moveleft<br>\انتقالبراست<br>\moveright<br>\فاصلەرياض <i>ى</i><br>\mskip<br>∖ر <i>ی</i> @ض <i>ی</i><br>\m@th<br>\چندستون <i>ی</i><br>\multicolumn<br>\ضرب<br>\multiply<br>\چندادغام<br>\multispan<br>\ميوفاصله<br>\muskip<br>\تعريفءميوفاصله<br>\muskipdef<br>\@ترنام<br><b>\@namedef</b><br>\@كاربردنام<br><b>\@nameuse</b><br>∖یک@<br>\@ne<br>\نام<br>\name<br>\طبيعي<br>\natural<br>\باریک<br>\nearrow<br>∖باریکتر<br>\nearrower<br>\شکلبند <i>ی</i> موردنیاز<br><b>\NeedsTeXFormat</b><br>\منفى<br>$\neq$<br>\فضای متوسط منف <i>ی</i><br>\negmedspace<br>\فضا <i>ی ض</i> خیم منفی<br>\negthickspace<br>\دوری <i>ک</i> و چک منفی<br>\negthinspace<br>\بولىنو<br>\newboolean<br>\كادرجديد<br>\newbox<br>\فرمان نو<br>\newcommand<br>\شمارجديد<br>\newcount<br>\شمارندهجدید<br>\newcounter<br>\بعدجديد<br>\newdimen<br>\محيط نو<br>\newenvironment<br>\خانوادهجدید<br>$\neq$<br>\قلم نو<br>\newfont<br>\كمک <i>ج</i> ديد<br>\newhelp<br>\گرجدید<br>\newif<br>\درججديد<br>\newinsert<br>\newlabel<br>\برچسب <i>ج</i> ديد<br>\تعريفڢعدجديد<br>\newlength<br>\سطرجديد<br>\newline<br>\نويسهسطرجديد<br>\newlinechar<br>\ميوفاصله جديد<br>\newmuskip<br>\صفحه <i>ج</i> دید<br>\newpage | Command in $TEX$ or $EEX$ | <b>Equivalent Persian Command</b> |
|----------------------------------------------------------------------------------------------------|---------------------------|-----------------------------------|
|                                                                                                    |                           |                                   |
|                                                                                                    |                           |                                   |
|                                                                                                    |                           |                                   |
|                                                                                                    |                           |                                   |
|                                                                                                    |                           |                                   |
|                                                                                                    |                           |                                   |
|                                                                                                    |                           |                                   |
|                                                                                                    |                           |                                   |
|                                                                                                    |                           |                                   |
|                                                                                                    |                           |                                   |
|                                                                                                    |                           |                                   |
|                                                                                                    |                           |                                   |
|                                                                                                    |                           |                                   |
|                                                                                                    |                           |                                   |
|                                                                                                    |                           |                                   |
|                                                                                                    |                           |                                   |
|                                                                                                    |                           |                                   |
|                                                                                                    |                           |                                   |
|                                                                                                    |                           |                                   |
|                                                                                                    |                           |                                   |
|                                                                                                    |                           |                                   |
|                                                                                                    |                           |                                   |
|                                                                                                    |                           |                                   |
|                                                                                                    |                           |                                   |
|                                                                                                    |                           |                                   |
|                                                                                                    |                           |                                   |
|                                                                                                    |                           |                                   |
|                                                                                                    |                           |                                   |
|                                                                                                    |                           |                                   |
|                                                                                                    |                           |                                   |
|                                                                                                    |                           |                                   |
|                                                                                                    |                           |                                   |
|                                                                                                    |                           |                                   |
|                                                                                                    |                           |                                   |
|                                                                                                    |                           |                                   |
|                                                                                                    |                           |                                   |
|                                                                                                    |                           |                                   |
|                                                                                                    |                           |                                   |
|                                                                                                    |                           |                                   |
|                                                                                                    |                           |                                   |

*Continued on next page*

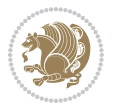

| Command in $TEX$ or $EEX$ | <b>Equivalent Persian Command</b> |
|---------------------------|-----------------------------------|
| \newread                  | ∖بخوان <i>ج</i> دید               |
| \newsavebox               | \تعريف كادرجديد                   |
| \newskip                  | \فاصلهجديد                        |
| \newtheorem               | \قضيه جديد                        |
| \newtoks                  | \جزءجديد                          |
| \newwrite                 | \بنويس <i>ج</i> ديد               |
| \noalign                  | \ب <i>ی</i> ردیف                  |
| \nobreak                  | \نشكن                             |
| \nobreakspace             | \فاصلەنشكست <i>ن</i>              |
| \nocite                   | \بدون سند                         |
| \noexpand                 | \نگستر                            |
| \nofiles                  | \بدونپرونده                       |
| \noindent                 | \بدون تورفتگ <i>ی</i>             |
| \nointerlineskip          | \بىڧاصلەسطر                       |
| \nolimits                 | \بدون حد                          |
| \nolinebreak              | \سطرنشكن                          |
| \nonstopmode              | \يردازشبدون توقف                  |
| \nonfrenchspacing         | \فواصل متعارف لاتين               |
| \nonumber                 | \بدونشماره                        |
| \nopagebreak              | \صفحه نشكن                        |
| \normalbaselines          | \کرسیهای متعارف                   |
| \normalbaselineskip       | \فاصله کرسی متعارف                |
| \normalcolor              | \رنگءاد <i>ی</i>                  |
| \normalfont               | \قلمءادى                          |
| \normallineskip           | \فاصلهسطرمتعارف                   |
| \normallineskiplimit      | \حدفاصلهسطرمتعارف                 |
| \normalmarginpar          | \درحاشیهعادی                      |
| \normalsize               | \اندازهعاد <i>ی</i>               |
| \notag                    | \بدون تیکت                        |
| \null                     | \نول                              |
| \nullfont                 | \قلم تھی                          |
| \number                   | \عدد                              |
| \numberline               | \سطرعدد <i>ى</i>                  |
| \numberwithin             | \شمارهمطابق                       |
| <b>\@evenfoot</b>         | \پاپین <i>ص</i> فحه زوج           |
| <b>\@evenhead</b>         | \بالا <i>ي ص</i> فحه زوج          |
| \@oddfoot                 | \پاي <u>ين</u> صفحهڧرد            |
| \@oddhead                 | \بالا <i>ی</i> صفحهفرد            |
| \@outeqntrue              | \شمارەبپروندرست                   |
| \@outeqnfalse             | \شمارەبيروننادرست                 |

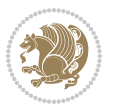

| Command in $TEX$ or $TEX$    | <b>Equivalent Persian Command</b> |
|------------------------------|-----------------------------------|
| \obeylines                   | \سطربهسطر                         |
| \obeyspaces                  | \فضافعال                          |
| \oddsidemargin               | \حاشيهفرد                         |
| \offinterlineskip            | \سطوربىفاصله                      |
| \omit                        | \حذف                              |
| \@onlypreamble               | \@تنهادرپیشدرآمد                  |
| \onecolumn                   | \يکستون                           |
| \onlynotes                   | \تنهايادداشت ها                   |
| \onlyslides                  | \تنهااسلايدها                     |
| \openin                      | \بازكن ورودى                      |
| \openout                     | \بازکن <i>خر</i> وج <i>ی</i>      |
| <b>\OptionNotUsed</b>        | \گزینهمصرفنشده                    |
| \or                          | \ يا                              |
| \outer                       | \برونى                            |
| \output                      | \صفحهبند <i>ى</i>                 |
| \outputpenalty               | \جريمهصفحهبند <i>ى</i>            |
| \overfullrule                | \علامت سرريز                      |
| <i><b>\@preamblecmds</b></i> | \@فرمان های پیش در آمد            |
| \p@                          | \@يو                              |
| \PackageError                | \خطای سبک                         |
| \PackageInfo                 | \اطلاع سبک                        |
| \PackageWarning              | \هشدارسبک                         |
| \PackageWarningNoLine        | \هشدارسب <i>ک</i> ب <i>ی</i> سطر  |
| \pagebreak                   | \صفحه شكن                         |
| \pagecolor                   | \رنگءصفحه                         |
| \pagedepth                   | \عمق صفحه                         |
| \pagefilllstretch            | \كششيرررصفحه                      |
| \pagefillstretch             | \كششيررصفحه                       |
| \pagefilstretch              | \كششيرصفحه                        |
| \pagegoal                    | \غايت صفحه                        |
| \pagename                    | \نام صفحه                         |
| \pagenumbering               | \شماره <i>گ</i> ذاری صفحه         |
| \pageref                     | \رجوع صفحه                        |
| \pagerulewidth               | \ضخامت خط صفحه                    |
| \pageshrink                  | \فشردگ <i>ی ص</i> فحه             |
| \pagestretch                 | \ <i>ك</i> شش صفحه                |
| \pagestyle                   | \سىک صفحه                         |
| \pagetotal                   | \جمع صفحه                         |
| \paperheight                 | \بلندا <i>ی ک</i> اغذ             |
| \paperwidth                  | \یهنا <i>ی ک</i> اغذ              |
|                              |                                   |

*Continued on next page*

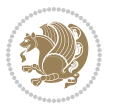

| Command in TEX or LATEX           | <b>Equivalent Persian Command</b>    |
|-----------------------------------|--------------------------------------|
| \par                              | \ىند                                 |
| \paragraph                        | \پاراگراف                            |
| \parallel                         | \مواز <i>ی</i>                       |
| \parbox                           | ∖کادریار                             |
| \parfillskip                      | \فاصله تەىند                         |
| \parindent                        | \تورفتگ <i>ی</i> سربند               |
| \parsep                           | \فاصلەبندليست                        |
| \parshape                         | \شكلبند                              |
| \parskip                          | \فاصلەبند                            |
| \part                             | \بخش                                 |
| \partname                         | \عنوانبخش                            |
| \partopsep                        | \فاصلەبالاى ليستبند                  |
| \Pass0ptionToClass                | \ارسال <i>گ</i> زینهبه کلاس          |
| \Pass0ptionToPackage              | \ارسال <i>گ</i> زینهبهیکیج           |
| \path                             | \مسير                                |
| \patterns                         | \الگوها                              |
| \pausing                          | \مكث                                 |
| \penalty                          | \جريمه                               |
| \phantom                          | \غيب                                 |
| \poptabs                          | \الگویقبل <i>ی</i>                   |
| \postdisplaypenalty               | \جريمەپسنمايش                        |
| \predisplaydirection              | \جهتڥيشنمايش                         |
| \predisplaypenalty                | \جريمەييشنمايش                       |
| \predisplaysize                   | \اندازەپیشنمایش                      |
| \pretolerance                     | \ييش <i>ح</i> دبدنماي <i>ي</i>       |
| \prevdepth                        | \عمققبل <i>ى</i>                     |
| \prevgraf                         | \بندقبل <i>ى</i>                     |
| \printindex                       | \نمايهدراينجا                        |
| \Process0ptions                   | \پردازش <i>گ</i> زینهها              |
| \protect                          | \تامين                               |
| \providecommand                   | \تهيه فرمان                          |
| \ProvidesClass                    | \آمادەسازىطبقە                       |
| <b>\ProvidesFile</b>              | \آمادەسازىپروندە                     |
| \ProvidesPackage                  | \آمادەسازىسبک                        |
| \pushtabs                         | \ثبت الگو                            |
| \quad                             | \کواد                                |
| \qquad                            | \کوکواد                              |
| <i><b>\Coutputpagerestore</b></i> | \@باز آی <i>ی خر</i> وج <i>ص</i> فحه |
| \radical                          | \رادیکال                             |
| \raggedbottom                     | \پایی <u>نبی تن</u> ظیم              |

*Continued on next page*

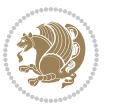

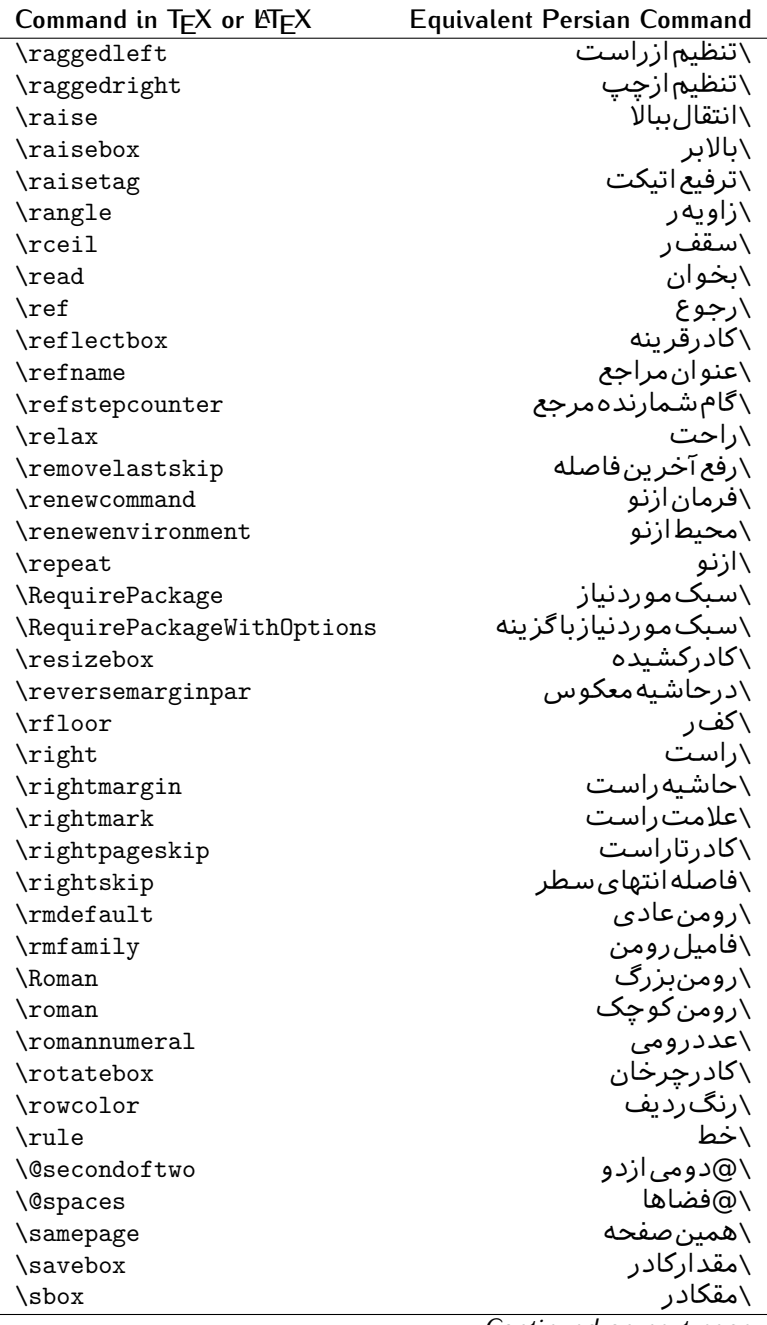

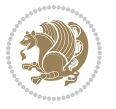

| Command in $TEX$ or $EEX$ | <b>Equivalent Persian Command</b> |
|---------------------------|-----------------------------------|
| \scalebox                 | <mark>∖کادراندازہ</mark>          |
| \scdefault                | \ييشفرض تمام <sub>ُ</sub> بزرگ    |
| \scshape                  | \شکل تمامبزرگ                     |
| \scriptfont               | \قلم توان                         |
| \scriptscriptfont         | \قلم توان توان                    |
| \scriptscriptstyle        | \سبک تەنوشت تەنوشت                |
| \scriptsize               | \اندازەپانويس                     |
| \scripstyle               | \سبک ته نوشت                      |
| \scrollmode               | \یردارش <i>گ</i> ذری              |
| \section                  | \قسمت                             |
| \secdef                   | ∖تعريفقسمت                        |
| \see                      | \ببينيد                           |
| \seealso                  | \نيز ببينيد                       |
| \seename                  | \نام,ببينيد                       |
| \selectfont               | \قلمېردار                         |
| \setboolean               | \تنظیمبول <i>ی</i>                |
| \setbox                   | ∖درکادر                           |
| \setcounter               | \مقدارشمارنده                     |
| \setkeys                  | \مقداركليدها                      |
| \setlength                | \مقداربعد                         |
| \setminus                 | \تنظيم منها                       |
| \SetSymbolFont            | \تعريفقلمعلائم                    |
| \settodepth               | \تنظيمٖبهعمق                      |
| \settoheight              | \تنظيمٖبه رتفاع                   |
| \settowidth               | \مقداربعدبه اندازه                |
| \sfcode                   | \كدضريبفاصله                      |
| \sfdefault                | \ييش فرض س ف                      |
| \sffamily                 | \فاميلسننسريف                     |
| \shadowbox                | \كادرسايەدار                      |
| \sharp                    | \تيز                              |
| \shipout                  | \بفرست                            |
| \shortstack               | \يشته <i>ك</i> وتاه               |
| \show                     | \نمايشبده                         |
| \showbox                  | \نمایشبده کادر                    |
| \showboxbreadth           | \میزان نمایش <i>ک</i> ادر         |
| \showboxdepth             | \عمق نمایش <i>ک</i> ادر           |
| \showlists                | \نمايشبدهليستها                   |
| \showthe                  | \نمایشبدهمحتوا <i>ی</i>           |
| \simplefontmode           | \حالتسادهقلم                      |
| \sixt@@n                  | \شانزد@                           |

*Continued on next page*

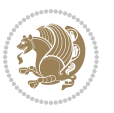

| Command in $TEX$ or $\cancel{E}TEX$ | <b>Equivalent Persian Command</b> |
|-------------------------------------|-----------------------------------|
| \skewchar                           | \نویسهاریب                        |
| \skip                               | \فاصله                            |
| \skip@                              | \فاصل@                            |
| \skipdef                            | \تعريف فاصله                      |
| \sl                                 | \خوابيده                          |
| \sldefault                          | \ييشفرضخو                         |
| \slshape                            | \شکل <i>خ</i> وابیده              |
| \sloppy                             | \راحت چين                         |
| \slshape                            | \شمایل <i>خ</i> و                 |
| $\sum_{i=1}^{n}$                    | \کوچک                             |
| \smallskip                          | \پرش <i>ک</i> و تاه               |
| \smallskipamount                    | \مقدارپرش <i>ک</i> وتاه           |
| $\mathrm{\sim}$                     | \کوب                              |
| \smile                              | \لبخند                            |
| \snglfntlocatecode                  | \كدمكان همانطور                   |
| \space                              | \فضا                              |
| \spacefactor                        | \ضريبفاصله                        |
| \spaceskip                          | \فاصله كلمات                      |
| \spadesuit                          | \پیک                              |
| \span                               | ∖اٰدغام                           |
| \special                            | \ويژه                             |
| \splitmaxdepth                      | \حداكثرعمقستون                    |
| \splittopskip                       | \فاصلەبالايستون                   |
| \star                               | \ستاره                            |
| \stepcounter                        | \گامشمارنده                       |
| \stretch                            | \كشى                              |
| \string                             | \رشته                             |
| \strut                              | \شمع                              |
| \strutbox                           | ∖کادرشم <i>ح</i>                  |
| \subitem                            | \زیربند                           |
| \subparagraph                       | \زیرپاراگراف                      |
| \subsection                         | ∖زیرقسمت                          |
| \substack                           | \زيرپشته                          |
| \subsubitem                         | \زیرزیربند                        |
| \subsubsection                      | ∖زیرزیرقسمت                       |
| \subset                             | \زیرمجموعه                        |
| \subseteq                           | \زیرمجموعهمس                      |
| \supereject                         | \منتها <i>ی ص</i> فحه             |
| \suppressfloats                     | \حذف مكان شناور                   |
|                                     |                                   |

*Continued on next page*

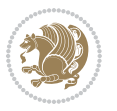

| Command in TEX or LATEX      | <b>Equivalent Persian Command</b> |
|------------------------------|-----------------------------------|
| <b>\@tempb</b>               | ∖@موقتَب                          |
| <b>\@tempc</b>               | \@موقتټ                           |
| <b>\@tempd</b>               | \@موقت ت                          |
| <b>\@tempe</b>               | \@موقتث                           |
| <i><b>\@tempboxa</b></i>     | \@كادرقت آ                        |
| <i><b>\@tempcnta</b></i>     | \@شماقت آ                         |
| <b>\@tempcntb</b>            | \@شماقتب                          |
| <i><b>\@tempdima</b></i>     | \@بعدقت آ                         |
| \@tempdimb                   | \@بعدقتٻ                          |
| <b>\@tempdimc</b>            | \@بعدقت پ                         |
| <i><b>\@tempskipa</b></i>    | \@فاقت آ                          |
| <b>\@tempskipb</b>           | \@فاقتب                           |
| <i><b>\@tempswafalse</b></i> | \@سواقت آنادرست                   |
| <i><b>\@tempswatrue</b></i>  | \@سواقتآدرست                      |
| <b>\@temptokena</b>          | \@جزقت آ                          |
| $\Diamond$ thefnmark         | \ان <i>گ</i> زیرنویس              |
| <b>\@thirdofthree</b>        | \@سوم <i>ی</i> ازسه               |
| \tabbingsep                  | \فاصلهجاگذاری                     |
| \tabcolsep                   | \فاصلەبين ستونها                  |
| \tableofcontents             | \فهرست مطالب                      |
| \tablename                   | \عنوان جدول                       |
| \tabskip                     | \فاصلهستونها                      |
| \tabularnewline              | \تەسط <i>ر</i> جدول               |
| \tag                         | \اتیکت                            |
| \telephone                   | \تلفن                             |
| $\Gamma$                     | \تک                               |
| \text                        | \متن                              |
| \textbullet                  | \گلولهمتن <i>ی</i>                |
| \textfont                    | \قلم متن                          |
| \textemdash                  | \ام د ش متن <i>ی</i>              |
| \textendash                  | \ان <i>د</i> ش متن <i>ی</i>       |
| \textexclamdown              | \تعجبوارونهمتن <i>ي</i>           |
| \textperiodcentered          | \نقطه وسط متن <i>ی</i>            |
| \textquestiondown            | \سوالeارونهمتن <i>ی</i>           |
| \textquotedblleft            | \نقل چپ متن <i>ی</i> دولا         |
| \textquotedblright           | \نقل راست متن <i>ی د</i> ولا      |
| \textquoteleft               | \نقل متن <i>ى</i> چپ              |
| \textquoteright              | \نقلمتخىراست                      |
| \textvisiblespace            | \فضا <i>ی</i> نمایانمتن <i>ی</i>  |
|                              | \شكافتىشتمتن <i>ى</i>             |

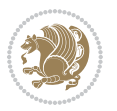

| Command in $TEX$ or $EEX$ | <b>Equivalent Persian Command</b> |
|---------------------------|-----------------------------------|
| \textbar                  | \میله متن <i>ی</i>                |
| \textgreater              | \بزرگ ترمتنی                      |
| \textless                 | \كمترمتن <i>ى</i>                 |
| \textbf                   | \متن سياه                         |
| \textcircled              | \مدورمتن <i>ی</i>                 |
| \textcolor                | \رنگءمتن                          |
| \textcompwordmark         | \نشان كلمه مركب متن               |
| \textfloatsep             | \فاصلهمتن وشناور                  |
| \textfraction             | \نسبت متن                         |
| \textheight               | \بلندا <i>ی</i> مت <i>ن</i>       |
| \textindent               | \متن تورفته                       |
| \textit                   | \متن پتالیک                       |
| \textmd                   | \مت <i>ن</i> نازک                 |
| \textnormal               | \متن نرمال                        |
| \textregistered           | \ثبت <i>ى</i> متن <i>ى</i>        |
| \textrm                   | \مت <i>ن ر</i> ومن                |
| \textsc                   | \مت <i>ن</i> تمامېزرگ             |
| \textsf                   | \متنسنسريف                        |
| \textsl                   | \متن خوابيده                      |
| \textstyle                | \سبک متن <i>ی</i>                 |
| \textsuperscript          | \بالانويسمتن <i>ى</i>             |
| \texttrademark            | \علامت تجاری متن <i>ی</i>         |
| \texttt                   | \متن تايپ                         |
| \textup                   | \متن يستاده                       |
| \textwidth                | \پهنا <i>ی</i> متن                |
| \thanks                   | \زیرنویس <i>ع</i> نوان            |
| \the                      | \محتوا <i>ی</i>                   |
| \thempfn                  | \اینزیرنویس                       |
| \thicklines               | \خطهاضخيم                         |
| \thickmuskip              | \فاصلەزيادرياض <i>ى</i>           |
| \thinmuskip               | \فاصلەكمرياض <i>ى</i>             |
| \thickspace               | \فضاضخيم                          |
| \thinlines                | \خطهانازک                         |
| \thinspace                | \ <i>د</i> وری <i>ک</i> وچک       |
| \thisfancypage            | \این <i>ص</i> فحه تجمل <i>ی</i>   |
| \thispagestyle            | \سبک ین صفحه                      |
| \thr@@                    | \سە@                              |
| \tilde                    | \مد                               |
| \tiny                     | ∖ظریف                             |
| \time                     | \زمان                             |

*Continued on next page*

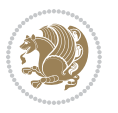

| Command in $TEX$ or $EEX$ | <b>Equivalent Persian Command</b> |
|---------------------------|-----------------------------------|
| \times                    | \ضربدر                            |
| \title                    | \عنوان                            |
| \to                       | \يه                               |
| \today                    | \امروز                            |
| \toks                     | \جزء                              |
| \toksdef                  | \تعريف جزء                        |
| \tolerance                | \حدبدنمایی                        |
| \top                      | \بالا                             |
| \topfigrule               | \خطبالایشناور                     |
| \topfraction              | \نسبتبالا                         |
| \topmargin                | \حاشيهبالا                        |
| \topmark                  | \علامتبالا                        |
| \toppageskip              | \كادرتابالا                       |
| \topsep                   | \فاصلەبالایلیست                   |
| \topskip                  | \فاصلهىالا                        |
| \totalheight              | \بلندا <i>ی کل</i>                |
| \tracingall               | \ردگیری <i>کل</i>                 |
| \tracingcommands          | \ردگیریفرامین                     |
| \tracinglostchars         | \ردگیری <i>ح</i> روف              |
| \tracingmacros            | \ردگیریماکروها                    |
| \tracingonline            | \ردگیرینمایش <i>ی</i>             |
| \tracingoutput            | \ردگیری <i>ص</i> فحهبندی          |
| \tracingpages             | \ردگیری صفحات                     |
| \tracingparagraphs        | \ <i>رد</i> گیریبندها             |
| \tracingrestores          | \ردگیریبازگردان <i>ی</i>          |
| \tracingstats             | \ردگیریrآمارها                    |
| \triangle                 | \مثلث                             |
| \ttdefault                | \ييشفرضتايپ                       |
| \ttfamily                 | \فامیل تایپ                       |
| \tw@                      | \دو@                              |
| \twocolumn                | \دوستون                           |
| \typein                   | \درنویس                           |
| \typeout                  | \برنويس                           |
| \uccode                   | \كدبزرگ                           |
| \uchyph                   | \تیرەبندىبزرگ                     |
| \undefined                | \تعريف نشده                       |
| \underline                | \زيرخط                            |
| \unhbox                   | \ب <i>ی ک</i> ادرا                |
| \unhcopy                  | \ب <i>ی ک</i> ي ا                 |
| \unitlength               | \واحدطول                          |
|                           |                                   |

*Continued on next page*

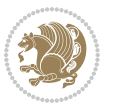

| Command in $TEX$ or $EEX$ | <b>Equivalent Persian Command</b> |
|---------------------------|-----------------------------------|
| \unkern                   | ∖برگشتدور <i>ی</i>                |
| \unpenalty                | \برگشت جریمه                      |
| \unskip                   | \برگشتفاصله                       |
| \unvbox                   | \ب <i>ی ک</i> ادرو                |
| \unvcopy                  | \ب <i>ی ک</i> یے و                |
| \updefault                | \ييشفرض ايستاده                   |
| \upshape                  | \شكل ايستاده                      |
| \usebox                   | ∖ازکادر                           |
| \usecounter               | \باشمارشگر                        |
| \usefont                  | \گز پنش قلم                       |
| \usepackage               | \سبک لازم                         |
| <b>\@vobeyspaces</b>      | \@فضاهایف <b>ع</b> ال             |
| <b>\@void</b>             | \@تهى                             |
| \vadjust                  | \تنظيم و                          |
| \valign                   | \رديفو                            |
| \value                    | \محتوا <i>ی</i> شمارنده           |
| \vbadness                 | \بدنمای <i>ی</i> و                |
| \vbox                     | \کادرو                            |
| \vcenter                  | \كادروسط                          |
| \verb                     | \همانطور                          |
| \vfil                     | \پرو                              |
| \vfill                    | \پررو                             |
| \vfilneg                  | \رفعپرو                           |
| \vfuzz                    | \پرزعمود <i>ی</i>                 |
| \visible                  | \نمايان                           |
| \vline                    | \خطعمود                           |
| \voffset                  | \حاشيهو                           |
| \voidb@x                  | ∖ک@درته <i>ی</i>                  |
| \vpageref                 | \ارجاع صفحه ع                     |
| \vrboxsep                 | \فاصلهوگرد                        |
| $\forall$ ref             | \ارجاعع                           |
| \vrule                    | \خطو                              |
| \vsize                    | \طول صفحه                         |
| \vskip                    | \فاصلهو                           |
| \vspace                   | \فضا <i>ی</i> و                   |
| \vsplit                   | \شكستو                            |
| $\sqrt{vs}$               | \هردوو                            |
| \vtop                     | \کادرگود                          |
| \wd                       | ∖عرض                              |
| \whiledo                  | \مادامېكن                         |

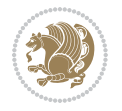

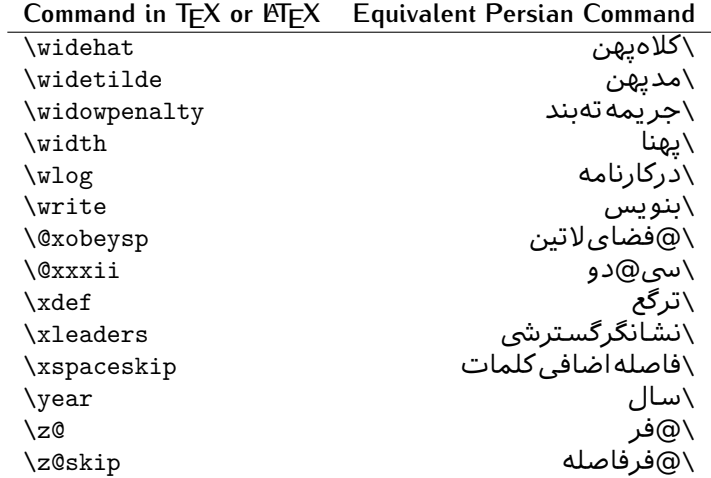

Table 2: The Equivalent XePersian Commands

<span id="page-32-0"></span>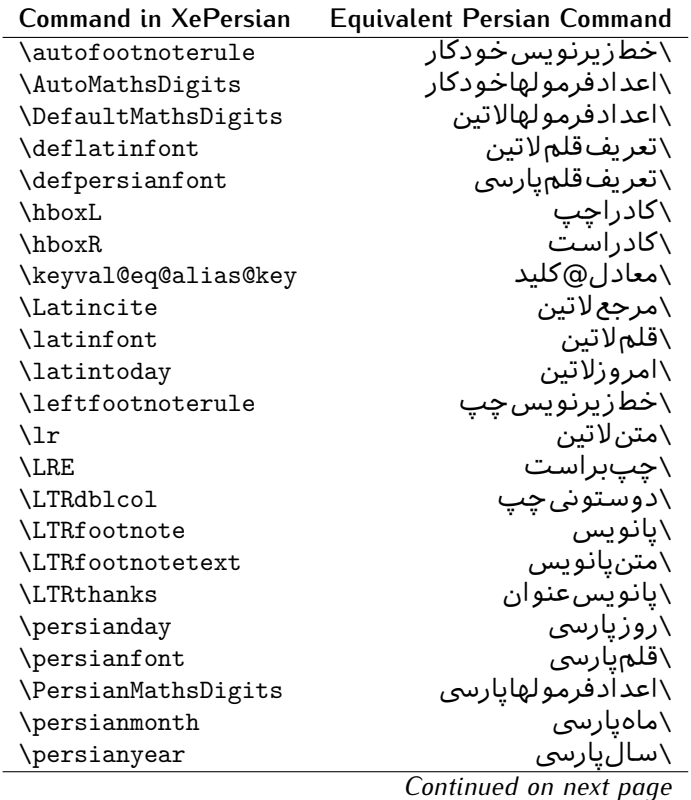

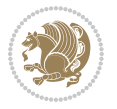

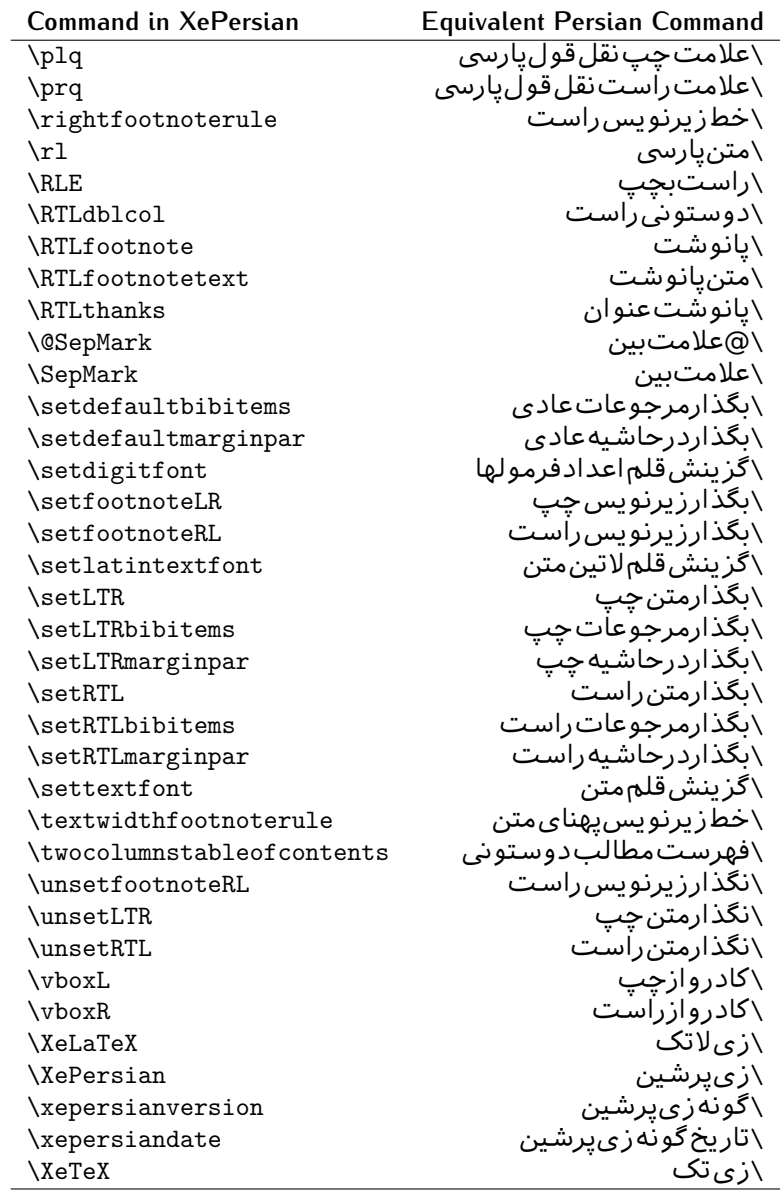

Table 3: The Equivalent LTEX Environments

<span id="page-33-0"></span>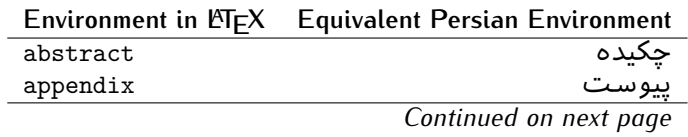

Basics 33

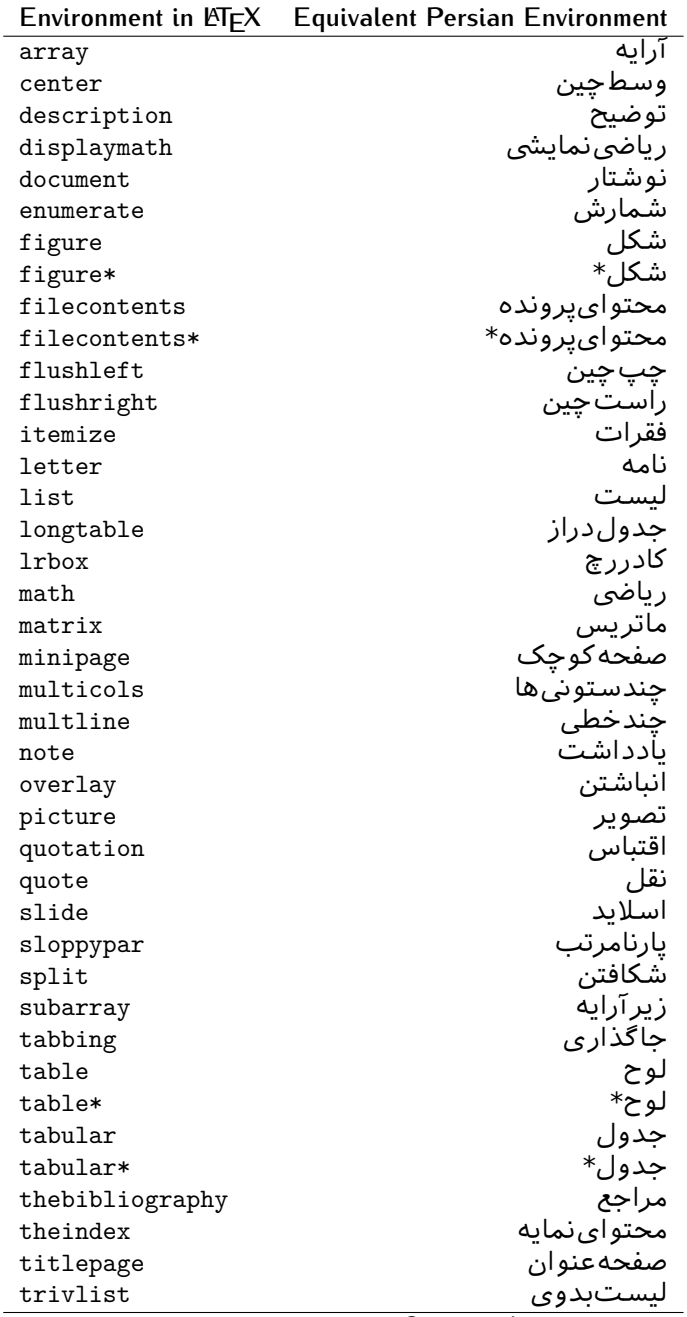

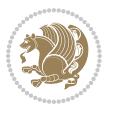

|           | Environment in LATFX Equivalent Persian Environment |
|-----------|-----------------------------------------------------|
| verbatim  | همانطوركههست                                        |
| verbatim* | همانطورکههست*                                       |
| verse     | شعر                                                 |

Table 4: The Equivalent XePersian Environments

 $\overline{a}$ 

<span id="page-35-1"></span>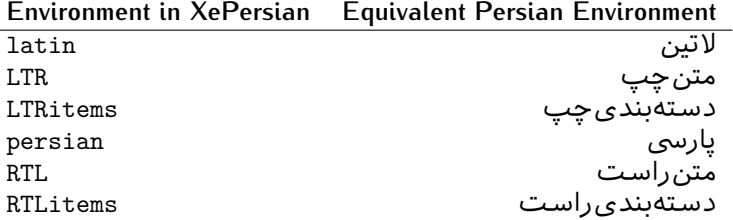

**Localisation of postion arguments.** Some environments like tabular and some commands like \parbox have an argument which specifies the position. Table [Table 5](#page-35-2) shows their localisations.

Table  $5$ : The Equivalent LATEX position arguments

<span id="page-35-2"></span>

|   | Position argument in LNEX Equivalent Persian position argument |
|---|----------------------------------------------------------------|
| b |                                                                |
| C |                                                                |
| C | س ،                                                            |
| h |                                                                |
| Η |                                                                |
|   |                                                                |
|   | چ<br>ف                                                         |
|   |                                                                |
| m | д                                                              |
| p | ∀                                                              |
| p | ص                                                              |
| r |                                                                |
| R |                                                                |
| s |                                                                |
| t |                                                                |

 There are two ps in [Table 5](#page-35-2), first p and its Persian equivalent پ stand for paragraph (used in tabular and similar environments) and the second p and its Persian equivalent ص stand for page (used in float-like environments).

## <span id="page-35-0"></span>**2.4.8 Localizations of the keys and key values of graphicx package**

The equivalent Persian keys and key values of graphicx package is shown in [Table 6](#page-36-1) and [Table 7](#page-36-2) respectively.

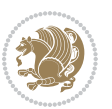
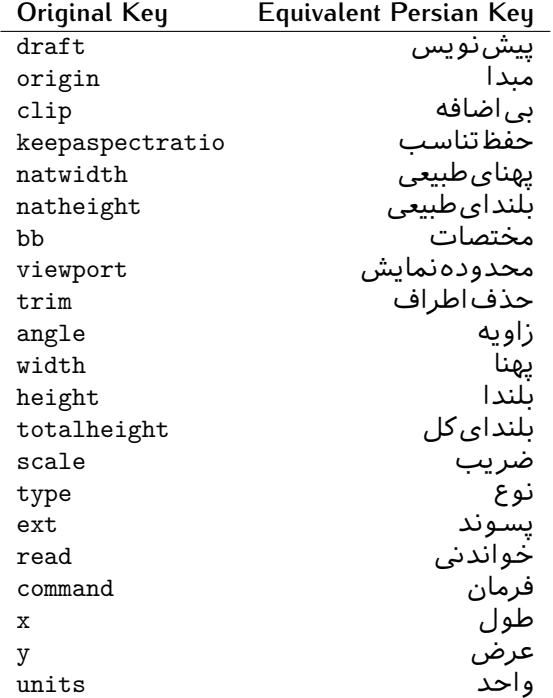

Table 6: Persian Equivalent keys of graphicx package

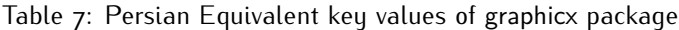

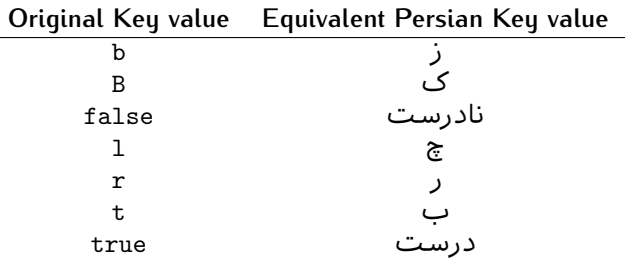

### **2.4.9 Localizations of font features and font feature options**

 $\overline{a}$ 

<span id="page-36-0"></span>The equivalent Persian font features and font feature options is shown in [Table 8](#page-36-0) and [Table 9](#page-38-0) respectively.

Table 8: Persian Equivalent font features

|                  | Original font feature Equivalent Persian font feature |
|------------------|-------------------------------------------------------|
| ExternalLocation | مکان خارجی                                            |
| ExternalLocation | مسىر                                                  |

*Continued on next page*

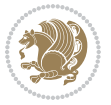

Basics 36

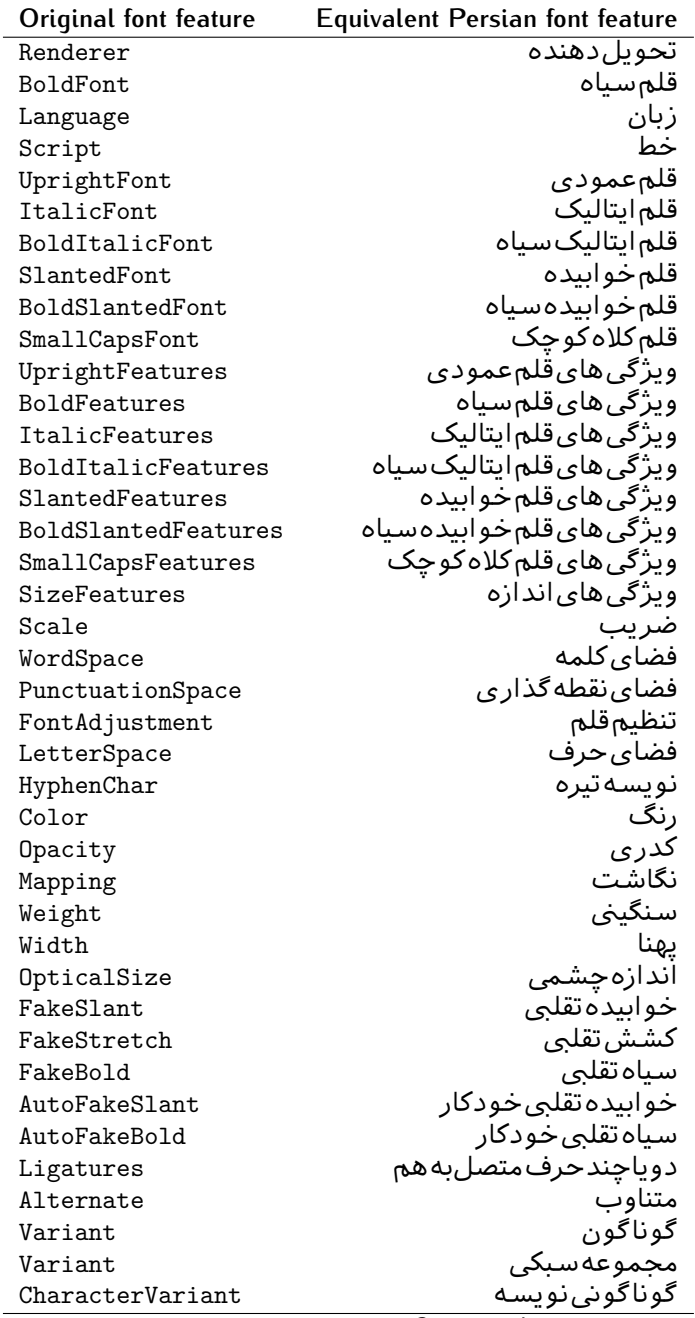

*Continued on next page*

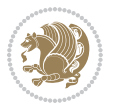

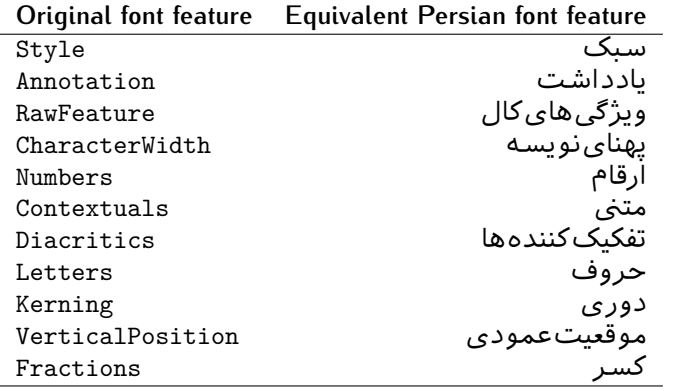

Table 9: Persian Equivalent font feature options

<span id="page-38-0"></span>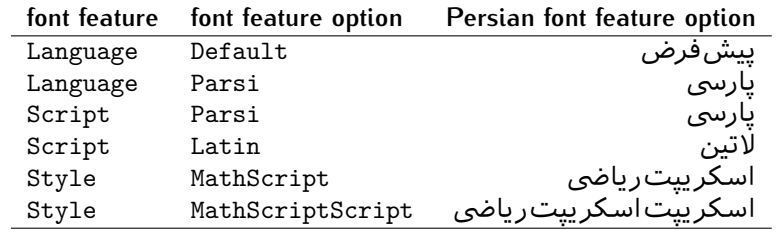

# 2.5 A Sample Input T<sub>E</sub>X File

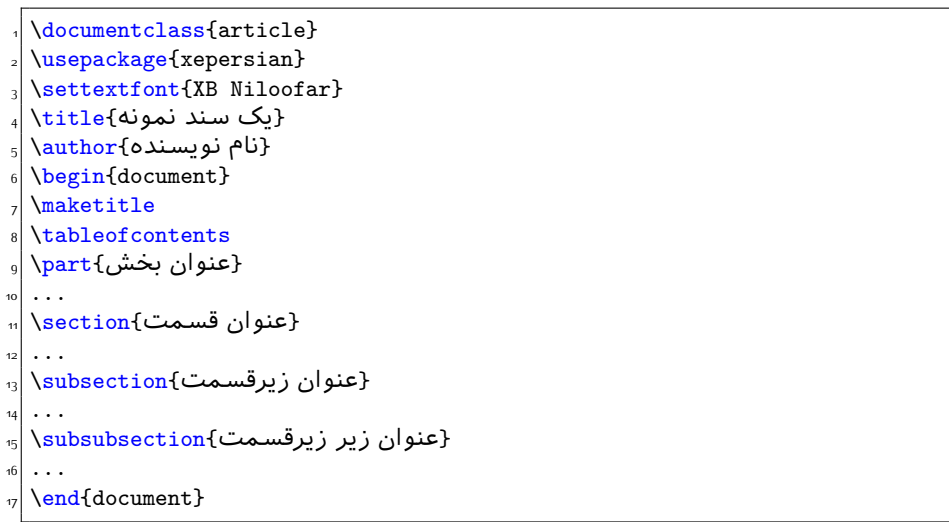

# **2.6 Font Commands**

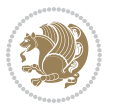

### **2.6.1 Basic Font Commands**

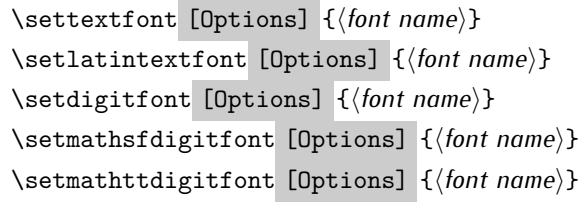

- **EF** Options in any font command in this documentation are anything that fontspec package provides as the option of loading fonts, except Script and Mapping.
- **ASP** \settextfont will choose the default font for Persian texts of your document.
- $\mathbb{F}$  \setlatintextfont will choose the font for Latin texts of your document. If you do not use this command at all, the default TFX font (fonts used in this documentation) will be used for Latin texts of your document.
- **IF** \setdigitfont will choose the Persian font for digits in math mode. By default, digits in math mode will appear in Persian form.
- **EF** \setmathsfdigitfont will choose the Persian font for digits in math mode inside \mathsf. By using this command, digits in math mode inside \mathsf will appear in Persian form and if you do not use this command at all, you will get default TEX font for digits in math mode inside \mathsf and digits appear in their original form (Western).
- **EF** \setmathttdigitfont will choose the Persian font for digits in math mode inside \mathtt. By using this command, digits in math mode inside \mathtt will appear in Persian form and if you do not use this command at all, you will get default TEX font for digits in math mode inside \mathtt and digits appear in their original form (Western).

#### **2.6.2 Defining Extra Persian and Latin Fonts**

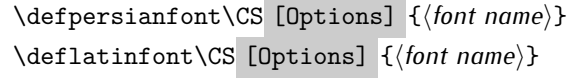

**WE With \defpersianfont, you can define extra Persian fonts.** 

\defpersianfont\Nastaliq[Scale=1]{IranNastaliq}

In this example, we define \Nastaliq to stand for IranNastaliq font.

**WE** With \deflatinfont, you can define extra Latin fonts.

\deflatinfont\junicode[Scale=1]{Junicode}

In this example, we define \junicode to stand for Junicode font.

Basics 39

### **2.6.3 Choosing Persian Sans Font**

```
\setpersiansansfont [Options] {⟨font name⟩}
\persiansffamily \textpersiansf{⟨text⟩}
```
**2.6.4 Choosing Persian Mono Font**

```
\setpersianmonofont [Options] {⟨font name⟩}
\persianttfamily \textpersiantt{⟨text⟩}
```
**2.6.5 Choosing Persian Iranic Font**

```
\setiranicfont [Options] {⟨font name⟩}
\iranicfamily \textiranic{⟨text⟩}
```
**2.6.6 Choosing Persian Navar Font**

```
\setnavarfont [Options] {⟨font name⟩}
\navarfamily \textnavar{⟨text⟩}
```
**2.6.7 Choosing Persian Pook Font**

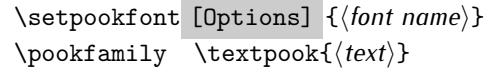

### **2.6.8 Choosing Persian Sayeh Font**

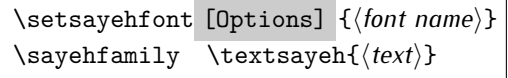

```
2.6.9 Choosing Latin Sans Font
```
\setlatinsansfont [Options] {*⟨font name⟩*} \sffamily \textsf{*⟨text⟩*}

# **2.6.10 Choosing Latin Mono Font**

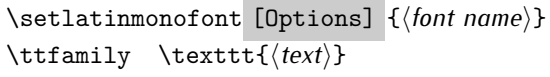

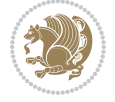

# **3 Latin and Persian Environment**

\begin{latin} *⟨text⟩* \end{latin}  $\begin{subarray}{c} \text{begin} \text{right} \end{subarray}$ 

- **18** Latin environment both changes direction of the paragraphs to LTR and font to Latin font.
- PFF persian environment both changes direction of the Paragraphs to RTL and font to Persian font.

# **3.1 latinitems and parsiitems environments**

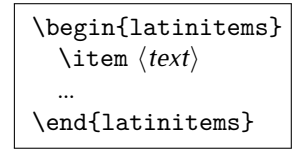

 latinitems environment is similar to LTRitems environment but changes the font to Latin font.

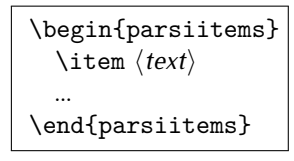

parsiitems environment is similar to RTLitems environment but changes the font to Persian font.

# **3.2 Short Latin and Persian Texts**

\lr{*⟨text⟩*} \rl{*⟨text⟩*}

- With \1r command, you can typeset short LTR texts.
- With \rl command, you can typeset short RTL texts.

# **3.3 Miscellaneous Commands**

```
\persianyear \persianmonth \persianday
\today \latintoday \twocolumnstableofcontents \XePersian
\plq \prq
```
**PEP** \persianyear is Persian equivalent of \year.

Latin and Persian Environment 41

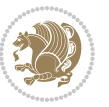

- **Form** \persianmonth is Persian equivalent of \month.
- $\mathbb{F}$  \persianday is Persian equivalent of \day.
- **EF** \today typesets current Persian date and \latintoday typesets current Latin date.
- **ASP** \twocolumnstableofcontents typesets table of contents in two columns. This requires that you have loaded multicol package before XePersian package, otherwise an error will be issued.
- **AP \XePersian typesets XePersian's logo.**
- **EF** \plq and \prq typeset Persian left quote and Persian right quote respectively.

# **3.4 New Commands**

\Latincite

 $\mathbb{F}$  \Latincite functions exactly like \cite command with only one difference; the reference to biblabel item is printed in Latin font in the text.

# **3.5 Additional Counters**

XePersian defines several additional counters to what already LTFX offers. These counters are harfi, adadi, and tartibi. In addition, the following commands are also provided:

```
\harfinumeral{⟨integer⟩} \adadinumeral{⟨integer⟩} \tartibinumeral{⟨integer⟩}
```
- **EF** The range of harfi counter is integers between 1 and 32 (number of the Persian alphabets) and adadi and tartibi counters, are integers between 0 and 999,999,999.
- For harfi counter, if you give an integer bigger than 32 or a negative integer (if you give integer 0, it returns nothing), then you get error and for adadi and tartibi counters, if you give an integer bigger than 999,999,999, then you get an error message.
- For adadi and tartibi counters, if you give an integer less than o (a negative integer), then adadi and tartibi counters return **adadi** and **tartibi** form of the integer 0, respectively.
- $\mathbb{F}$  \harfinumeral returns the harfi form of  $\langle$ *integer* $\rangle$ , where  $1 \leq integer \leq 32$ and \adadinumeral, and \tartibinumeral return **adadi**, and **tartibi** form of  $\langle$ *integer* $\rangle$  respectively, where  $0 \leq integer \leq 999,999,999$ .

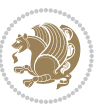

# **3.6 Things To Know About \setdigitfont, \setmathsfdigitfont, and \setmathttdigitfont**

\DefaultMathsDigits \PersianMathsDigits \AutoMathsDigits

- As we discussed before, \setdigitfont will choose the Persian font for digits in math mode. By default, digits in math mode will appear in Persian form.
- **As we discussed before, \setmathsfdigitfont, and \setmathttdigitfont** will choose the Persian sans serif and typewriter fonts for digits in math mode. By using this command, digits in math mode will appear in Persian form and if you do not use this command at all, you will get default  $TFX$  font for digits in math mode and digits appear in their original form (Western).

If you use \setdigitfont, \setmathsfdigitfont, and \setmathttdigitfont, then you should know that:

- $\mathscr{F}$  By default, \AutoMathsDigits is active, which means that in Persian mode, you get Persian digits in math mode and in Latin mode, you get T<sub>E</sub>X's default font and digits in math mode.
- $\mathscr{F}$  If you use \PersianMathsDigits anywhere, you will overwrite XePersian's default behaviour and you will always get Persian digits in math mode.
- $\mathscr{G}$  If you use \DefaultMathsDigits anywhere, again you will overwrite XePersian's default behaviour and you will always get TEX's default font and digits in math mode.

# **4 New Conditionals**

# **4.1 Shell escape (or write18) conditional**

```
\ifwritexviii
    ⟨material when Shell escape (or write18) is enabled⟩
\else
     ⟨material when Shell escape (or write18) is not enabled⟩
\fi
```
# **5 Bilingual Captions**

XePersian sets caption bilingually. This means if you are in RTL mode, you get Persian caption and if you are in LTR mode, you get English caption.

Bilingual Captions 43

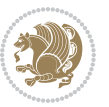

# **5.1 Support For Various Packages**

In addition to what bidi package supports, XePersian also support a few packages. This support is more about language aspect rather than directionality. These packages are algorithmic, algorithm,enumerate, and backref packages.

### **5.1.1 Things You Should Know about Support For enumerate Package**

The enumerate package gives the enumerate environment an optional argument which determines the style in which the counter is printed.

An occurrence of one of the tokens A, a, I, i, or 1 produces the value of the counter printed with (respectively)  $\Lambda$ ,  $\lambda$ ,  $\gamma$ ,  $\gamma$  or  $\arabic$ .

In addition with the extra support that XePersian provides, an occurrence of one of the tokens ا, ی, or ت produces the value of the counter printed with (respectively) \harfi, \adadi, or \tartibi.

These letters may be surrounded by any strings involving any other  $T \models X$  expressions, however the tokens A, a, I, i, 1, l,  $\zeta$ ,  $\zeta$  must be inside a {} group if they are not to be taken as special.

To see an Example, please look at enumerate package documentation.

# **5.2 Index Generation**

For generating index, you are advised to use xindy program, any other program such as makeindex is not recommended.

# **5.3 Converting Your FarsiTEX Files To XePersian or Unicode**

There is a python program written by Mostafa Vahedi that enables you to convert FarsiTEX files to XePersian or unicode. This program can be found in doc folder with the name ftxe-0.12.py. To convert your FarsiTFX files to XePersian, put ftxe-0.12.py in the same directory that your FarsiTEX file is, and then open a terminal/command prompt and do the following:

```
python ftxe-0.12.py file.ftx file.tex
```
This will convert your file.ftx (FarsiT<sub>F</sub>X file) to file.tex (XePersian file). The general syntax of using the python script is as follow:

python ftxe-0.12.py [-r] [-s] [-x] [-u] input-filename1 input-filename2

Where

- **-r** (DEFAULT) recursively consider files included in the given files
- **-s** do not recursively consider files
- **-x** (DEFAULT) insert XePersian related commands

Bilingual Captions 44

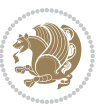

**-u** only convert to unicode (and not to XePersian)

Please note that the python script will not work with versions of python later than 2.6. So you are encouraged to use version 2.6 of python to benefit from this python script.

# **6 Extra Packages And Classes**

### **6.1 Magazine Typesetting**

#### **6.1.1 Introduction**

xepersian-magazine class allows you to create magazines, newspapers and any other types of papers. The output document has a front page and as many inner pages as desired. Articles appear one after another, telling the type, number of columns, heading, subheading, images, author and so forth. It is possible to change the aspect of (almost) everything therefore it is highly customisable. Commands to add different titles, headings and footers are also provided.

### **6.1.2 Usage**

To create<sup>[2](#page-45-0)</sup> a magazine just load the class as usual<sup>[3](#page-45-1)</sup>, with

\documentclass [Options] {*xepersian-magazine*}

at the beginning of your source file. The class options are described in [subsubsec](#page-52-0)[tion 6.1.12](#page-52-0).

From this point it is possible to include packages and renew class commands described in [subsubsection 6.1.9](#page-49-0).

### **6.1.3 Front Page**

As every magazine, xepersian-magazine has its own front page. It includes main headings, an index, the magazine logo and other useful information. This environment should be the first you use within xepersian-magazine class but it is not mandatory.

```
\firstimage \firstarticle
```
The first two commands you can use inside the frontpage environment are \firstimage and \firstarticle which include, respectively, the main image and the main heading in the front page. The first one takes two arguments *⟨image⟩* and *⟨description⟩*. Notice that second argument is optional and it declares the image

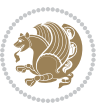

<span id="page-45-1"></span><span id="page-45-0"></span><sup>2</sup>For a sample file, please look at magazine-sample.tex in the doc folder

<sup>3</sup>You also need to load graphicx, xunicode and xepersian packages respectively, after loading the document class and choose fonts for the main text, Latin text and digits in maths formulas. For more detail see [section 2](#page-5-0) of the documentation.

caption; *⟨image⟩* defines the relative path to the image. In order to include the first piece of article use

\firstarticle{*⟨title⟩*}{*⟨opening⟩*}{*⟨time⟩*}

first two arguments are mandatory and represent heading and the opening paragraph. Last argument is optional (you can leave it blank) and indicates the time when article happened.

\secondarticle

The second piece of article is included using the command \secondarticle just as the first article. The main difference are that this second piece has two more arguments and it does not include an image.

\secondarticle{*⟨title⟩*}{*⟨subtitle⟩*}{*⟨opening⟩*}{*⟨pagesof⟩*}{*⟨time⟩*}

The new arguments *⟨subtitle⟩* and *⟨pagesof⟩* define a subtitle and the name of the section for this piece of article.

\thirdarticle

The third piece of article is the last one in the xepersian-magazine front page. It works like the \secondarticle.

```
\thirdarticle{⟨title⟩}{⟨subtitle⟩}{⟨opening⟩} {⟨pagesof⟩}{⟨time⟩}
```
The arguments meaning is the same as \secondarticle command.

The front page includes three information blocks besides the news: indexblock which contains the index, authorblock which includes information about the author and a weatherblock containing a weather forecast. All these three environments are mostly a frame in the front page therefore they can be redefined to fit your personal wishes but I kept them to give an example and to respec the original xepersian-magazine format.

\indexitem

The indexblock environment contains a manually editted index of xepersianmagazine. It takes one optional argument *⟨title⟩* and places a title over the index block. To add entries inside the index just type

\indexitem{*⟨title⟩*}{*⟨reference⟩*}

inside the environment. The *⟨title⟩* is the index entry text and the *⟨reference⟩* points to a article inside xepersian-magazine. It will be more clear when you read [subsub-](#page-47-0)

[Extra Packages And Classes 46](#page-47-0)

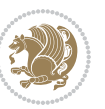

[section 6.1.4](#page-47-0). In order to get a correct output, it is necessary to leave a blank line between index items.

The authorblock environment can include whatever you would like. I called it authorblock because I think it is nice to include some author reference in the front page: who you are, why are you doing this... This environment creates a frame box in the bottom right corner of the front page with your own logo at the top.

### \weatheritem

Finally, the weatherblock lets you include a weather forecast. It takes one optional argument *⟨title⟩* that places a title over the weather block. It can fit up to three weather icons with maximum and minimum temperatures, description and name. To add each of the weather entries type the following

```
\weatheritem{⟨image⟩}{⟨day-name⟩}{⟨max⟩} {⟨min⟩}{⟨short-des⟩}
```
The first argument includes the path to the weather icon (i.e. sunny or rainy), *⟨dayname⟩* like Monday, *⟨max⟩* and *⟨min⟩* are the highest and lowest day temperatures and *⟨short-des⟩* is a brief description of the weather condition: partly cloudy, sunny and windy …

### <span id="page-47-0"></span>**6.1.4 Inside**

Once we have created the front page we should include all articles inside our magazine. xepersian-magazine arranges all articles one after each other, expanding headings all over the page and splitting the article text in the number of columns we wish. There are three different environments to define a piece of article: the article environment described in [subsubsection 6.1.5](#page-47-1), the editorial environment [subsub](#page-48-0)[section 6.1.6](#page-48-0) for opinion articles and the shortarticle environment explained in [subsubsection 6.1.7](#page-49-1).

### <span id="page-47-1"></span>**6.1.5 The article environment**

The main environment to include a piece of article is called article. It takes four arguments that set up the headings and structure of the article.

```
\begin{article}{⟨num-of-columns⟩}{⟨title⟩}{⟨subtitle⟩} {⟨pagesof⟩}{⟨label⟩}
…⟨text⟩…
\end{article}
```
The first argument *⟨num-of-columns⟩* sets the number of columns the article will be divided whereas *⟨label⟩* is used when pointing an article from the index in the front page. The rest of the arguments are easy to understand.

Inside the article environment, besides the main text of the article, it is possible to include additional information using several class commands.

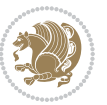

### \authorandplace \timestamp

The \authorandplace{*⟨author⟩*}{*⟨place⟩*} inserts the name of the editor and the place where the article happened in the way many magazines do. Another useful command is \timestamp{*⟨time⟩*} which includes the time and a separator just before the text. These two commands should be used before the text because they type the text as the same place they are executed.

# \image

To include images within the text of an article, xepersian-magazine provides an \image command. Since multicol package does not provide any float support for its multicols environment, I created a macro that includes an image only if that is possible, calculating if there is enough space for the image.It is not the best solution but it works quite well and I could not find a better one. To include an image use the command and its two arguments: the relative path to the image and a short description.

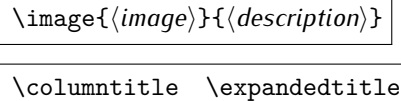

Within the text of the article, it is possible to add column and expanded titles. The main difference between them is that the first one keeps inside the width of an article column whereas the second expands all over the width of the page, breaking all the columns. Their use is analogous, as follows

\columntitle{*⟨type⟩*}{*⟨text⟩*} \expandedtitle{*⟨type⟩*}{*⟨text⟩*}

These two commands use fancybox package features. That is why there are five different types of titles which correspond mainly with fancybox ones: shadowbox, doublebox, ovalbox, Ovalbox and lines.

### <span id="page-48-0"></span>**6.1.6 The editorial environment**

In addition to the editorial article environment, one can use the editorial environment to create editorial or opinion texts. The main feature is that it transforms the style of the heading. Although this environment accepts all the commands article takes, it does not make any sense to use the \authorandplace command within it since it includes an author argument. To create an editorial text use

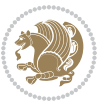

```
\begin{editorial}{⟨num-of-columns⟩}{⟨title⟩}{⟨author⟩}{⟨label⟩}
…⟨text⟩…
\end{editorial}
```
All arguments have the same meaning as article environment (see [subsubsec](#page-47-1)tion  $6.1.5$ ).

### <span id="page-49-1"></span>**6.1.7 The shortarticle environment**

The shortarticle environment creates a block of short article. Althought it has its own title and subtitle, each piece of article within it may have a title. To use it just type:

```
\begin{shortarticle}{⟨num-of-columns⟩}{⟨title⟩}{⟨subtitle⟩}{⟨label⟩}
…⟨text⟩…
\shortarticleitem{⟨title⟩}{⟨text⟩}
\end{shortarticle}
```
You can also specify the number of columns of the block like editorial and article environments. To add a piece of article inside the shortarticle use the \shortarticleitem, indicating a title and the text of the issue.

### **6.1.8 Commands between articles**

\articlesep \newsection

There are two commands you can use among the articles inside xepersian-magazine: \articlesep and \newsection. The first one does not take any parameter and just draws a line between two articles. The second changes the content of \xepersian@section to the new *⟨section name⟩*. From the point it is used, all articles which follow will be grouped within the new section.

\newsection{*⟨section name⟩*}

### <span id="page-49-0"></span>**6.1.9 Customization**

xepersian-magazine includes many commands which can be used to customize its aspect, from the front page to the last page. I will list them grouped so it is easy to find them. Treat them as standard  $\langle \text{E} \rangle$  commands, using \renewcommand to change their behaviour.

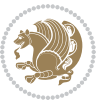

### **6.1.10 Front Page**

\customlogo \customminilogo \custommagazinename

When creating a magazine, everyone wants to show its own logo instead of xepersianmagazine default heading. To achieve this, you need to put the following command at the preamble of your document:

```
\customlogo{⟨text⟩}
\customminilogo{⟨text⟩}
\custommagazinename{⟨text⟩}
\edition \editionformat
```
The edition text has to be declared in the preamble of the document. One important thing to know is that \author, \date and \title have no effect inside xepersianmagazine since the magazine date is taken from \today command and the other two are only for the title page (if using \maketitle).

```
\indexFormat \indexEntryFormat \indexEntryPageTxt
\indexEntryPageFormat \indexEntrySeparator
```
When defining the index in the front page, there are several commands to customize the final index style. \indexFormat sets the format of the title; \indexEntryFormat, the format of each index entry; \indexEntryPageTxt and \indexEntryPageFormat lets you define which is the text that goes with the page number and its format. Finally, xepersian-magazine creates a thin line between index entries, you can redefine it using \indexEntrySeparator. To get the index with \xepersian@indexwidth is provided.

\weatherFormat \weatherTempFormat \weatherUnits

Relating to the weather block, the title format can be changed redefining \weatherFormat. In order to customize the format of the temperature numbers and their units it is necessary to redefine \weatherTempFormat and \weatherUnits respectively.

\\*TitleFormat \\*SubtitleFormat \\*TextFormat

The main article that appear in the front page can change their formats. To obtain that there are three standard commands to modify the title, subtitle and text style. You just have to replace the star (\*) with first, second or third depending on which article you are editing. Note that first piece of article has no subtitle therefore it does not make any sense to use the non-existent command \firstSubtitleFormat.

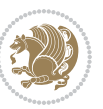

\pictureCaptionFormat \pagesFormat

Two other elements to configure are the picture captions and the pages or section format in the entire document. To proceed just redefine the macros \pictureCaptionFormat and \pagesFormat.

### **6.1.11 Inside The Magazine**

```
\innerTitleFormat \innerSubtitleFormat \innerAuthorFormat
\innerPlaceFormat
```
The articles inside xepersian-magazine may have a different format from the ones in the front page. To change their title or subtitle format redefine \innerTitleFormat and \innerSubtitleFormat. The article text format matches the document general definition. When using the \authorandplace command, you might want to change the default style. Just renew \innerAuthorFormat and \innerPlaceFormat to get the results.

```
\timestampTxt \timestampSeparator \timestampFormat
```
The \timestamp command described in [subsubsection 6.1.5](#page-47-1) lets you introduce the time of the event before the article text. You can configure its appearance by altering several commands: \timestampTxt which means the text after the timestamp; \timestampSeparator which defines the element between the actual timestamp and the beginning of the text and, finally, \timestampFormat to change the entire timestamp format.

### \innerTextFinalMark

xepersian-magazine puts a small black square at the end of the article. As I wanted to create a highly customizable LTEX class I added the macro \innerTextFinalMark to change this black square. This item will appear always following the last character of the text with the *character*.

```
\minraggedcols \raggedFormat
```
The \minraggedcols counter is used to tell xepersian-magazine when article text should be ragged instead of justified. The counter represents the minimum number of columns that are needed in order to use ragged texts. For example, if \minraggedcols is set to 3, all articles with 3 columns or more will be ragged. Articles with 1, 2 columns will have justified text. By default, \minraggedcols is set to 4.

The \raggedFormat macro can be redefined to fit user ragged style. Default value is \RaggedLeft.

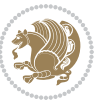

# \heading \foot

xepersian-magazine includes package fancyhdr for changing headings and footers. Although it is possible to use its own commands to modify xepersian-magazine style, there are two commands to change headings and foot appearance. Place them in the preamble of your xepersian-magazine document.

```
\heading{⟨left⟩}{⟨center⟩}{⟨right⟩}
\foot{⟨left⟩}{⟨center⟩}{⟨right⟩}
```
If you still prefer to use fancyhdr macros, use them after the frontpage environment. xepersian-magazine by default places no headers and footers. If you want headers and foooters, then after loading xepersian package, you should write \pagestyle{*fancy*} at the preamble of your document.

### <span id="page-52-0"></span>**6.1.12 Class Options**

The xepersian-magazine class is in itself an alteration of the standard article class, thus it inherits most of its class options but twoside, twocolumn, notitlepage and a4paper. If you find problems when loading other article features, please let me know to fix it. There are also five own options that xepersian-magazine implements.

- **a3paper** (false) This option makes xepersian-magazine 297 mm width by 420 mm height. This option is implemented because the standard article class does not allow this document size.
- **9pt** (false) Allows the 9pt font size that article class does not include (default is 10pt).
- **columnlines** columnlines (false) Adds lines between columns in the entire xepersianmagazine. The default line width is 0.1pt but it is possible to change this by setting length \columnlines in the preamble.
- **showgrid** (false) This option is only for developing purposes. Because the front page has a personal design using the textpos package, I created this grid to make easier the lay out.

# **6.2 Typesetting Multiple-choice Questions**

### **6.2.1 Introduction**

xepersian-multiplechoice is a package for making multiple choices questionnaires under  $\mathbb{E}T$   $\vdash$   $\mathbb{E}T$ . A special environment allows you to define questions and possible answers. You can specify which answers are correct and which are not. xepersianmultiplechoice not only formats the questions for you, but also generates a "form" (a grid that your students will have to fill in), and a "mask" (the same grid, only with correct answers properly checked in). You can then print the mask on a slide and correct the questionnaires more easily by superimposing the mask on top of students' forms.

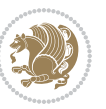

#### **6.2.2 Usage**

Here we now explain the usage of this package, however there are four example files, namely test-question-only.tex, test-solution-form.tex, test-empty-form.tex and test-correction.tex, available in doc folder that you may want to look at.

### **6.2.3 Loading The Package**

You can load the package as usual by:

\usepackage [Options] {*xepersian-multiplechoice*}

The available options are described along the text, where appropriate.

### **6.2.4 Creating Questions**

Here's a simple example demonstrating how to produce a new question:

<sup>1</sup> \begin{question}{سؤال{ جواب ۱ false \<sup>2</sup> جواب ٢ true جواب ۳ false\ جواب ۴ false\ \end{question} \begin{correction} جواب واقعی و علت اینکه این جواب، جواب واقعی هست \end{correction}

### **6.2.5 The question Environment**

The question environment allows you to insert questions into your document. It takes one mandatory argument which specifies the actual question's text. The question will be displayed in a frame box, the size of the line.

\true \false

The proposed answers are displayed below the question in a list fashion (the question environment is a list-based one). Instead of using \item however, use either \true or \false to insert a possible answer.

#### **6.2.6 Question Numbers**

The question environment is associated with a  $E/FX$  counter named question. This counter stores the number of the next (or current) question. It is initialized to 1, and automatically incremented at the end of question environments. You might want to use it to format question titles. For instance, you could decide that each question belongs to a subsection in the article class, and use something like this before each question: \subsection\*{*Question \thequestion*}

Extra Packages And Classes 53

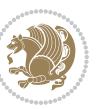

#### **6.2.7 The Form and the Mask**

\makeform \makemask

Based on the questions appearing in your document, xepersian-multiplechoice has the ability to generate a "form" (a grid that your students will have to fill in), and a "mask" (the same grid, only with correct answers properly checked in). This can make the correction process easier.

To generate a form and a mask, use the macros \makeform and \makemask. xepersianmultiplechoice uses two auxiliary files to build them. These files have respectively an extension of frm and msk. If you use these macros, you will need two passes of  $\mathbb{E}$ F $\vdash$ X in order to get a correctly formatted document.

### **6.2.8 Typesetting corrections**

The "correction" mode allows you to automatically typeset and distribute corrections to your students. These corrections are slightly modified versions of your questionnaire: each possible answer is prefixed with a small symbol (a visual clue) indicating whether the answer was correct or wrong. In addition, you can typeset explanations below each question.

To activate the correction mode, use the correction option. It is off by default.

To typeset explanations below the questions, use the correction environment (no argument). The contents of this environment is displayed only in correction mode. In normal mode, it is simply discarded.

In addition, note that xepersian-multiplechoice cancels the actions performed by \makeform and \makemask in correction mode. This is to avoid further edition of the source when typesetting a correction.

### **6.2.9 Important Note**

Currently, xepersian-multiplechoice requires that you provide a constant number of proposed answers across all questions in your xepersian-multiplechoice. This is something natural when you want to build forms, but this might me too restrictive otherwise, I'm not sure, so it is possible that this restriction will be removed in future versions.

Currently, there is a built-in mechanism for checking that the number of proposed answers remains constant: when xepersian-multiplechoice encounters the first occurrence of the question environment, it remembers the number of proposed answers from there. Afterwards, any noticed difference in subsequent occurrences will generate an error. As a consequence, you never have to tell xepersian-multiplechoice explicitly what that number is.

# **6.3 Customising The Package**

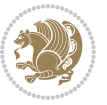

### **6.3.1 The question environment**

\questionspace \answerstitlefont \answernumberfont

\questionspace is the amount of extra vertical space to put under the question, before the list of proposed answers. This is a  $\mathbb{E} F[X]$  length that defaults to Opt. Before the list of possible answers, a short title is displayed (for English, it reads "Possible answers:"). The \answerstitlefont macro takes one mandatory argument which redefines the font to use for the answers title. By default, \bfseries is used. Each proposed answer in the list is numbered automatically (and alphabetically). The \answernumberfont macro takes one mandatory argument which redefines the font to use for displaying the answer number. By default, \bfseries is used.

#### **6.3.2 The Form and the Mask**

\headerfont \X

The \headerfont macro takes one mandatory argument which redefines the font to use for the headers (first line and first column) of the form and mask arrays. By default, \bfseries is used.

In the mask, correct answers are checked in by filling the corresponding cell with an "X" character. If you want to change this, call the \X macro with one (mandatory) argument.

#### **6.3.3 The correction**

\truesymbol \falsesymbol

In correction mode, labels in front of answers are modified to give a visual clue about whether the answer was correct or wrong. By default, a cross and a small arrow are used. You can change these symbols by using the \truesymbol and

\falsesymbol macros. For instance, you could give a fancier look to your correction by using the pifont package and issuing:

```
\truesymbol{\ding{'063}~}
\falsesymbol{\ding{'067}~}
```
#### \correctionstyle

The appearance of the contents of the correction environment can be adjusted by using the \correctionstyle macro. By default, \itshape is used.

# **7 xepersian implementation**

# **7.1 algorithmic-xepersian.def**

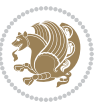

\ProvidesFile{algorithmic-xepersian.def}[2010/07/25 v0.2 adaptations for algorithmic package]

```
2 \def\algorithmicrequire{\if@RTL\textbf{:}\else\textbf{Require:}\fi}
```

```
3\def\algorithmicensure{\if@RTL\textbf{ :}\else\textbf{Ensure:}\fi}
```
### **7.2 algorithm-xepersian.def**

```
4 \ProvidesFile{algorithm-xepersian.def}[2010/07/25 v0.2 adaptations for algorithm package]
5 \def\ALG@name{\if@RTL else\ Algorithm\fi}
6 \def\ALGS@name{ }
7 \def\listalgorithmname{\if@RTL  \ALGS@name\else List of \ALG@name s\fi}
```
### **7.3 amsart-xepersian.def**

```
8 \ProvidesFile{amsart-xepersian.def}[2017/02/04 v0.4 adaptations for amsart class]
9 \renewcommand \thepart {\@tartibi\c@part}
```
\def\appendix{\par\c@section\z@ \c@subsection\z@

```
11 \let\sectionname\appendixname
```

```
12 \def\thesection{\@harfi\c@section}}
```
### **7.4 amsbook-xepersian.def**

```
14 \ProvidesFile{amsbook-xepersian.def}[2017/02/04 v0.5 adaptations for amsbook class]
```
- \def\frontmatter{\cleardoublepage\pagenumbering{harfi}}
- \renewcommand \thepart {\@tartibi\c@part}
- \def\appendix{\par
- \c@chapter\z@ \c@section\z@
- \let\chaptername\appendixname
- \def\thechapter{\@harfi\c@chapter}}
- 

# **7.5 appendix-xepersian.def**

\ProvidesFile{appendix-xepersian.def}[2015/02/01 v0.1 adaptations for appendix package]

- \renewcommand{\@resets@pp}{\par
- \@ppsavesec
- \stepcounter{@pps}
- \setcounter{section}{0}%
- \if@chapter@pp
- \setcounter{chapter}{0}%
- \renewcommand\@chapapp{\appendixname}%
- 31 \renewcommand\thechapter{\@harfi\c@chapter}%

```
32 \else
```

```
33 \setcounter{subsection}{0}%
```
- 34 \renewcommand\thesection{\@harfi\c@section}%
- $35 \text{ Yfi}$
- \restoreapp
- }

# **7.6 article-xepersian.def**

\ProvidesFile{article-xepersian.def}[2010/07/25 v0.2 adaptations for standard article class]

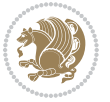

```
39 \renewcommand \thepart {\@tartibi\c@part}
```
- 
- 
- 
- 40 \renewcommand\appendix{\par
- 
- 
- 
- 
- 
- 
- \setcounter{section}{0}%
- \setcounter{subsection}{0}%
- 
- \gdef\thesection{\@harfi\c@section}}

# **7.7 artikel1-xepersian.def**

- \ProvidesFile{artikel1-xepersian.def}[2010/07/25 v0.1 adaptations for artikel1 class]
- \renewcommand\*\thepart{\@tartibi\c@part}
- \renewcommand\*\appendix{\par
- \setcounter{section}{0}%
- \setcounter{subsection}{0}%
- \gdef\thesection{\@harfi\c@section}}

# **7.8 artikel2-xepersian.def**

\ProvidesFile{artikel2-xepersian.def}[2010/07/25 v0.1 adaptations for artikel2 class]

- \renewcommand\*\thepart{\@tartibi\c@part}
- \renewcommand\*\appendix{\par
- 53 \setcounter{section}{0}%
- \setcounter{subsection}{0}%
- \gdef\thesection{\@harfi\c@section}}

# **7.9 artikel3-xepersian.def**

```
56 \ProvidesFile{artikel3-xepersian.def}[2010/07/25 v0.1 adaptations for artikel3 class]
```
- \renewcommand\*\thepart{\@tartibi\c@part}
- \renewcommand\*\appendix{\par
- \setcounter{section}{0}%
- \setcounter{subsection}{0}%
- \gdef\thesection{\@harfi\c@section}}

# **7.10 backref-xepersian.def**

```
62 \ProvidesFile{backref-xepersian.def}[2010/07/25 v0.1 adaptations for backref package]
```
- \def\backrefpagesname{\if@RTL else\ pages\fi}
- \def\BR@Latincitex[#1]#2{%
- \BRorg@Latincitex[{#1}]{#2}%
- \ifBR@verbose
- \PackageInfo{backref}{back Latin cite \string`#2\string'}%
- \fi
- \Hy@backout{#2}%
- }

```
71 \AtBeginDocument{%
```
- \@ifundefined{NAT@parse}{%
- \global\let\BRorg@Latincitex\@Latincitex
- \global\let\@Latincitex\BR@Latincitex
- }{%
- \@ifpackageloaded{hyperref}{}{%
- \def\hyper@natlinkstart#1{\Hy@backout{#1}}%
- }%
- \PackageInfo{backref}{\*\* backref set up for natbib \*\*}%

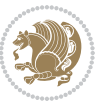

 }% }%

### **7.11 bidituftesidenote-xepersian.def**

```
82 \ProvidesFile{bidituftesidenote-xepersian.def}[2017/02/04 v0.3 xepersian changes to bidituftes
83
84 \setLTRcitationfont{\resetlatinfont\footnotesize}
85
86 \renewcommand*{\@bidituftesidenote@LTRmarginfont}{\resetlatinfont\footnotesize}
87
88 \renewcommand*{\@bidituftesidenote@RTLmarginfont}{\setpersianfont\footnotesize}
89
90
```
### **7.12 bidimoderncv-xepersian.def**

```
91 \ProvidesFile{bidimoderncv-xepersian.def}[2010/07/25 v0.1 adaptations for bidimoderncv class]
92 \def\refname{\if@RTL else\ Publications\fi}
```
### **7.13 boek3-xepersian.def**

```
93 \ProvidesFile{boek3-xepersian.def}[2010/07/25 v0.1 adaptations for boek3 class]
```

```
94 \renewcommand*\thepart{\@tartibi\c@part}
```

```
95 \renewcommand*\frontmatter{%
```
- \cleardoublepage
- \@mainmatterfalse
- \pagenumbering{harfi}}
- \renewcommand\*\appendix{\par
- \setcounter{chapter}{0}%
- \setcounter{section}{0}%
- \gdef\@chapapp{\appendixname}%
- \gdef\thechapter{\@harfi\c@chapter}}

### **7.14 boek-xepersian.def**

```
104 \ProvidesFile{boek-xepersian.def}[2010/07/25 v0.1 adaptations for boek class]
```
- \renewcommand\*\thepart{\@tartibi\c@part}
- \renewcommand\*\frontmatter{%
- \cleardoublepage
- \@mainmatterfalse
- \pagenumbering{harfi}}
- 110 \renewcommand\*\appendix{\par
- \setcounter{chapter}{0}%
- \setcounter{section}{0}%
- \gdef\@chapapp{\appendixname}%
- \gdef\thechapter{\@harfi\c@chapter}}

### **7.15 bookest-xepersian.def**

```
115 \ProvidesFile{bookest-xepersian.def}[2010/07/25 v0.1 adaptations for bookest class]
116 \renewcommand \thepart {\@tartibi\c@part}
```

```
117 \renewcommand\appendix{\par
```
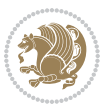

- \setcounter{chapter}{0}%
- \setcounter{section}{0}%
- \gdef\@chapapp{\appendixname}%
- \gdef\thechapter{\@harfi\c@chapter}

```
122 }%end appendix
```
# **7.16 book-xepersian.def**

```
123 \ProvidesFile{book-xepersian.def}[2010/07/25 v0.2 adaptations for standard book class]
124 \renewcommand\frontmatter{%
```

```
125 \cleardoublepage
```

```
126 \@mainmatterfalse
```

```
127 \pagenumbering{harfi}}
```

```
128 \renewcommand \thepart {\@tartibi\c@part}
```

```
129 \renewcommand\appendix{\par
```

```
130 \setcounter{chapter}{0}%
```

```
131 \setcounter{section}{0}%
```

```
132 \gdef\@chapapp{\appendixname}%
```
133 \gdef\thechapter{\@harfi\c@chapter}

```
134 }%end appendix
```
# **7.17 breqn-xepersian.def**

```
135 \ProvidesFile{breqn-xepersian.def}[2010/07/25 v0.1 adaptations for breqn package]
136 \def\@dmath[#1]{\if@RTL\@RTLfalse\addfontfeatures{Mapping=farsidigits}\fi%
137 \everydisplay\expandafter{\the\everydisplay \display@setup}%
138 \if@noskipsec \leavevmode \fi
139 \if@inlabel \leavevmode \global\@inlabelfalse \fi
140 \if\eq@group\else\eq@prelim\fi
141 \setkeys{breqn}{#1}%
142 \the\eqstyle
143 \eq@setnumber
144 \begingroup
145 \eq@setup@a
146 \eq@startup
147 }
148 \def\@dgroup[#1]{\if@RTL\@RTLfalse\addfontfeatures{Mapping=farsidigits}\fi%
149 \let\eq@group\@True \global\let\eq@GRP@first@dmath\@True
150 \global\GRP@queue\@emptytoks \global\setbox\GRP@box\box\voidb@x
151 \global\let\GRP@label\@empty
152 \global\grp@wdL\z@\global\grp@wdR\z@\global\grp@wdT\z@
153 \global\grp@linewidth\z@\global\grp@wdNum\z@
154 \global\let\grp@eqs@numbered\@False
155 \global\let\grp@aligned\@True
156 \global\let\grp@shiftnumber\@False
157 \eq@prelim
158 \setkeys{breqn}{#1}%
159 \if\grp@hasNumber \grp@setnumber \fi
160 }
161 \def\@dseries[#1]{\if@RTL\@RTLfalse\addfontfeatures{Mapping=farsidigits}\fi%
162 \let\display@setup\dseries@display@setup
```
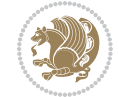

```
163 % Question: should this be the default for dseries???
164 \global\eq@wdCond\z@
165 \@dmath[layout={M},#1]%
166 \mathsurround\z@\@@math \penalty\@Mi
167 \let\endmath\ends@math
168 \def\premath{%
169 \ifdim\lastskip<.3em \unskip
170 \else\ifnum\lastpenalty<\@M \dquad\fi\fi
171 }%
172 \def\postmath{\unpenalty\eq@addpunct \penalty\intermath@penalty \dquad \@ignoretrue}%
173 \ignorespaces
174 }
```
# **7.18 latex-localise-commands-xepersian.def**

```
175 \ProvidesFile{latex-localise-commands-xepersian.def}[2014/02/05 v0.3 Persian localisation of I
176 \eqcommand{ }{@arstrut}
177 \eqcommand{ }{above}
178 \eqcommand{    }{abovedisplayshortskip}
179 \eqcommand{  }{abovedisplayskip}
180 \eqcommand{ }{abstractname}
181 \eqcommand{ }{accent}
182 \eqcommand{ }{active}
183 \eqcommand{ }{addcontentsline}
184 \eqcommand{ }{addpenalty}
185 \eqcommand{}{address}
186 \eqcommand{ }{addtocontents}
187 \eqcommand{ }{addtocounter}
188 \eqcommand{ }{addtolength}
189 \eqcommand{ }{addvspace}
190 \eqcommand{ }{adjdemerits}
191 \eqcommand{ }{advance}
192 \eqcommand{ }{afterassignment}
193 \eqcommand{}{aftergroup}
194 \eqcommand{}{aleph}
195 \eqcommand{ }{aliasfontfeature}
196 \eqcommand{  }{aliasfontfeatureoption}
197 \eqcommand{ }{allowbreak}
198 \eqcommand{@}{alloc@}
199 \eqcommand{ }{allocationnumber}
200 \eqcommand{  }{allowdisplaybreaks}
201 \eqcommand{ }{Alph}
202 \eqcommand{ }{alph}
203 \eqcommand{ }{alsoname}
204 \eqcommand{}{and}
205 \eqcommand{}{angle}
206 \eqcommand{ }{appendixname}
207 \eqcommand{}{approx}
208 \eqcommand{}{arabic}
209 \eqcommand{}{arg}
```
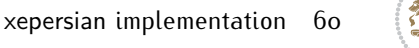

```
210 \eqcommand{  }{arrayrulecolor}
211 \eqcommand{  }{arraycolsep}
212 \eqcommand{  }{arrayrulewidth}
213 \eqcommand{ }{arraystretch}
214 \eqcommand{}{AtBeginDocument}
215 \eqcommand{ }{AtEndDocument}
216 \eqcommand{ }{AtEndOfClass}
217 \eqcommand{ }{AtEndOfPackage}
218 \eqcommand{ }{author}
219 \eqcommand{ }{backmatter}
220 \eqcommand{ }{backslash}
221 \eqcommand{}{badness}
222 \eqcommand{}{bar}
223 \eqcommand{ }{baselineskip}
224 \eqcommand{  }{baselinestretch}
225 \eqcommand{  }{batchmode}
226 \eqcommand{}{begin}
227 \eqcommand{ }{beginL}
228 \eqcommand{ }{beginR}
229 \eqcommand{ }{begingroup}
230 \eqcommand{    }{belowdisplayshortskip}
231 \eqcommand{  }{belowdisplayskip}
232 \eqcommand{}{bf}
233 \eqcommand{  }{bfdefault}
234 \eqcommand{ }{bfseries}
235 \eqcommand{}{bgroup}
236 \eqcommand{}{bibitem}
237 \eqcommand{ }{bibliography}
238 \eqcommand{  }{bibliographystyle}
239 \eqcommand{  }{bibname}
240 \eqcommand{ }{bigskip}
241 \eqcommand{ }{bigskipamount}
242 \eqcommand{  }{botfigrule}
243 \eqcommand{ }{botmark}
244 \eqcommand{}{bottompageskip}
245 \eqcommand{ }{bottomfraction}
246 \eqcommand{}{box}
247 \eqcommand{ }{boxmaxdepth}
248 \eqcommand{}{break}
249 \eqcommand{ }{bullet}
250 \eqcommand{@}{@cclv}
251 \eqcommand{@}{@cclvi}
252 \eqcommand{}{caption}
253 \eqcommand{}{catcode}
254 \text{deqcommand} \{\qquad\} }{cc}
255 \eqcommand{ }{ccname}
256 \eqcommand{ }{cdot}
257 \eqcommand{ }{cdots}
258 \eqcommand{ }{centering}
259 \eqcommand{ }{centerline}
```
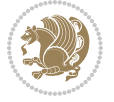

```
260 \eqcommand{@}{ch@ck}
261 \eqcommand{}{chapter}
262 \eqcommand{ }{chaptername}
263 \eqcommand{}{char}
264 \eqcommand{ }{chardef}
265 \eqcommand{ }{CheckCommand}
266 \eqcommand{}{cite}
267 \eqcommand{ }{ClassError}
268 \eqcommand{ }{ClassInfo}
269 \eqcommand{}{ClassWarning}
270 \eqcommand{  }{ClassWarningNoLine}
271 \eqcommand{ }{cleaders}
272 \eqcommand{ }{cleardoublepage}
273 \eqcommand{ }{clearpage}
274 \eqcommand{ }{cline}
275 \eqcommand{}{closein}
276 \eqcommand{}{closeout}
277 \eqcommand{}{closing}
278 \eqcommand{ }{clubpenalty}
279 \eqcommand{}{clubsuit}
280 \eqcommand{    }{colbotmark}
281 \eqcommand{    }{colfirstmark}
282 \eqcommand{}{color}
283 \eqcommand{}{colorbox}
284 \eqcommand{    }{coltopmark}
285 \eqcommand{ }{columncolor}
286 \eqcommand{ }{columnsep}
287 \eqcommand{ }{columnwidth}
288 \eqcommand{  }{columnseprule}
289 \eqcommand{}{contentsline}
290 \eqcommand{  }{contentsname}
291 \eqcommand{}{copy}
292 \eqcommand{ }{copyright}
293 \eqcommand{}{count}
294 \eqcommand{@}{count@}
295 \eqcommand{ }{countdef}
296 \eqcommand{}{cr}
297 \eqcommand{ }{crcr}
298 \eqcommand{ }{csname}
299 \eqcommand{ }{CurrentOption}
300 \eqcommand{}{dashbox}
301 \eqcommand{ }{dashv}
302 \eqcommand{@}{@date}
303 \eqcommand{ }{date}
304 \eqcommand{}{day}
305 \eqcommand{ }{dblbotfigrule}
306 \eqcommand{ }{dblbottomfraction}
307 \eqcommand{  }{dblfigrule}
308 \eqcommand{  }{dblfloatpagefraction}
309 \eqcommand{  }{dblfloatsep}
```
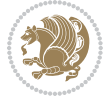

```
310 \eqcommand{ }{dblfntlocatecode}
311 \eqcommand{ }{dbltextfloatsep}
3<sup>12</sup> \eqcommand{  }{dbltopfraction}
313 \eqcommand{ }{DeclareFixedFont}
314 \eqcommand{ }{DeclareGraphicsExtensions}
3<sup>15</sup> \eqcommand{ }{DeclareGraphicsRule}
316 \eqcommand{    }{Declare01dFontCommand}
317 \eqcommand{ } {DeclareOption}
\begin{array}{ll} 3^{18} \quad \text{Per} \\ 3^{19} \quad \text{Per} \\ 3^{19} \quad \text{Per} \\ 3^{10} \quad \text{Per} \\ 3^{11} \quad \text{Per} \\ 3^{10} \quad \text{Per} \\ 3^{11} \quad \text{Per} \\ 3^{12} \quad \text{Per} \\ 3^{13} \quad \text{Per} \\ 3^{14} \quad \text{Per} \\ 3^{15} \quad \text{Per} \\ 3^{16} \quad \text{Per} \\ 3^{17} \quad \text{Per} \\ 3^{18} \quad \text{Per} \\ 3^{19} \quad \text{Per} \\ 3^{}{DeclareSymbolFont}
320 \eqcommand{ }{deadcycles}
321 \eqcommand{ }{def}
322 \eqcommand{@}{define@key}
323 \eqcommand{ }{definecolor}
324 \eqcommand{}{deg}
325 \eqcommand{ }{delcode}
326 \eqcommand{ }{delimiter}
327 \eqcommand{ }{delimiterfactor}
328 \eqcommand{ }{depth}
329 \eqcommand{ }{diamondsuit}
330 \eqcommand{ }{dim}
331 \eqcommand{ }{dimen}
332 \eqcommand{@}{dimen@}
333 \eqcommand{ @ }{dimen@i}
334 \eqcommand{@}{dimen@ii}
335 \eqcommand{ }{dimendef}
336 \eqcommand{ }{discretionary}
337 \eqcommand{ }{displaybreak}
338 \eqcommand{ }{displayindent}
339 \eqcommand{ }{displaystyle}
340 \eqcommand{ }{displaywidth}
341 \eqcommand{ }{divide}
342 \eqcommand{ }{documentclass}
343 \eqcommand{ }{do}
344 \eqcommand{ }{dospecials}
345 \eqcommand{ }{dot}
346 \eqcommand{ }{doteq}
347 \eqcommand{ }{dotfill}
348 \eqcommand{ }{dots}
349 \eqcommand{ }{doublebox}<br>350 \eqcommand{ }{double
                           }{doublerulesepcolor}
351 \eqcommand{  }{doublerulesep}
352 \eqcommand{ }{downarrow}
353 \eqcommand{}{dp}
354 \eqcommand{}{dump}
355 \eqcommand{ }{edef}
356 \eqcommand{ }{egroup}
357 \eqcommand{ }{eject}
358 \eqcommand{ }{else}
359 \eqcommand{}{em}
```
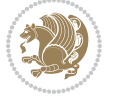

```
360 \eqcommand{ }{emergencystretch}
361 \eqcommand{}{emph}
362 \eqcommand{@}{@empty}
363 \eqcommand{ }{empty}
364 \eqcommand{ }{emptyset}
365 \eqcommand{}{end}
366 \eqcommand{ }{endL}
367 \eqcommand{ }{endR}
368 \eqcommand{  }{endcsname}
369 \eqcommand{  }{endfirsthead}
370 \eqcommand{ }{endfoot}
371 \eqcommand{ }{endgraf}
372 \eqcommand{ }{endgroup}
373 \eqcommand{ }{endhead}
374 \eqcommand{ }{endinput}
375 \eqcommand{ }{endlastfoot}
376 \eqcommand{  }{enlargethispage}
377 \eqcommand{ }{endline}
378 \eqcommand{  }{endlinechar}
379 \eqcommand{ }{enspace}
380 \eqcommand{ }{enskip}
381\eqcommand{ }{eqcommand}<br>382\eqcommand{ }{eqenvironme
                  }{eqenvironment}
383 \eqcommand{ }{eqref}
384 \eqcommand{ }{errhelp}
385 \eqcommand{ }{errmessage}
386 \eqcommand{ }{errorcontextlines}
387 \eqcommand{  }{errorstopmode}
388 \eqcommand{ }{escapechar}
389 \eqcommand{}{euro}
390 \eqcommand{ }{evensidemargin}
391 \eqcommand{ }{everycr}
392 \eqcommand{ }{everydisplay}
393 \eqcommand{ }{everyhbox}
394 \eqcommand{ }{everyjob}
395 \eqcommand{}{everymath}
396 \eqcommand{}{everypar}
397 \eqcommand{ }{everyvbox}
398 \eqcommand{  }{ExecuteOptions}
399 \eqcommand{    }{exhyphenpenalty}
400 \eqcommand{ }{expandafter}
401 \eqcommand{   }{extracolsep}
402 \eqcommand{@ }{@firstofone}
403 \eqcommand{@ }{@firstoftwo}
404 \eqcommand{@}{f@ur}
405 \eqcommand{}{fam}
406 \eqcommand{ }{fancypage}
407 \eqcommand{}{fbox}
408 \eqcommand{ }{fboxrule}
409 \eqcommand{ }{fboxsep}
```

```
xepersian implementation 64
```

```
410 \eqcommand{ }{fcolorbox}
411 \eqcommand{}{fi}
412 \eqcommand{ }{figurename}
413 \eqcommand{}{filbreak}
414 \eqcommand{}{fill}
415 \eqcommand{ }{firstmark}
416 \eqcommand{ }{flat}
417 \eqcommand{  }{floatpagefraction}
418 \eqcommand{ }{floatingpenalty}
419 \eqcommand{  }{floatsep}
420 \eqcommand{ }{flushbottom}
421 \eqcommand{}{fmtname}
422 \eqcommand{ }{fmtversion}
423 \eqcommand{}{fnsymbol}
424 \eqcommand{}{font}
425 \eqcommand{}{fontdimen}
426 \eqcommand{ }{fontencoding}
427 \eqcommand{ }{fontfamily}
428 \eqcommand{ }{fontname}
429 \eqcommand{ }{fontseries}
430 \eqcommand{ }{fontshape}
431 \eqcommand{ }{fontsize}
432 \eqcommand{  }{footheight}
433 \eqcommand{ }{footins}
434 \eqcommand{ }{footnote}
435 \eqcommand{ }{footnotemark}
436 \eqcommand{ }{footnoterule}
437 \eqcommand{ }{footnotesep}
438 \eqcommand{ }{footnotesize}
439 \eqcommand{ }{footnotetext}
440 \eqcommand{    }{footskip}
441 \eqcommand{}{frame}
442 \eqcommand{ }{framebox}
443 \eqcommand{  }{frenchspacing}
444 \eqcommand{ }{frontmatter}
445 \eqcommand{}{futurelet}
446 \eqcommand{@}{@gobble}
447 \eqcommand{@ }{@gobbletwo}
448 \eqcommand{@ }{@gobblefour}
449 \eqcommand{@ }{@gtempa}
450 \eqcommand{@ }{@gtempb}
451 \eqcommand{}{gdef}
452 \eqcommand{ }{GenericInfo}
453 \eqcommand{ }{GenericWarning}
454 \eqcommand{ }{GenericError}
455 \eqcommand{}{global}
456 \eqcommand{ }{globaldefs}
457 \eqcommand{ }{glossary}
458 \eqcommand{ }{glossaryentry}
459 \eqcommand{ }{goodbreak}
```
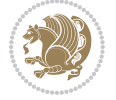

```
460 \eqcommand{}{graphpaper}
461 \eqcommand{ }{guillemotleft}
462 \eqcommand{ }{guillemotright}
463 \eqcommand{  }{guilsinglleft}
464 \eqcommand{  }{guilsinglright}
465 \eqcommand{ }{halign}
466 \eqcommand{}{hang}
467 \eqcommand{}{hangafter}
468 \eqcommand{ }{hangindent}
469 \eqcommand{ }{hbadness}
470 \eqcommand{}{hbox}
471 \eqcommand{ }{headheight}
472 \eqcommand{ }{headsep}
473 \eqcommand{ }{headtoname}
474 \eqcommand{}{heartsuit}
475 \eqcommand{}{height}
476 \eqcommand{}{hfil}
477 \eqcommand{}{hfill}
478 \eqcommand{ }{hfilneg}
479 \eqcommand{}{hfuzz}
480 \eqcommand{ }{hideskip}
481 \eqcommand{ }{hidewidth}
482 \bidi@csletcs{ }{hline}% this is an exception
483 \eqcommand{ }{hoffset}
484 \eqcommand{ }{holdinginserts}
485 \eqcommand{ }{hrboxsep}
486 \eqcommand{ }{hrule}
487 \eqcommand{ }{hrulefill}
488 \eqcommand{ }{hsize}
489 \eqcommand{ }{hskip}
490 \eqcommand{ }{hspace}
491 \eqcommand{}{hss}
492 \eqcommand{}{ht}
493 \eqcommand{}{huge}
494 \eqcommand{ }{Huge}
495 \eqcommand{}{hyperlink}
496 \eqcommand{ }{hypersetup}
497 \eqcommand{ }{hypertarget}
498 \eqcommand{ }{hyphenation}
499 \eqcommand{ }{hyphenchar}
500 \eqcommand{  }{hyphenpenalty}
501 \eqcommand{@  }{@ifclassloaded}
502 \eqcommand{@}{@ifdefinable}
503 \eqcommand{@ }{@ifnextchar}
504 \eqcommand{@  }{@ifpackageloaded}
505 \eqcommand{@ }{@ifstar}
506 \eqcommand{@ }{@ifundefined}
507 \eqcommand{}{if}
508 \eqcommand{ @}{if@tempswa}
509 \eqcommand{}{ifcase}
```
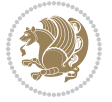

```
510 \eqcommand{}{ifcat}
511 \eqcommand{ }{ifdefined}
512 \eqcommand{}{ifdim}
513 \eqcommand{ }{ifeof}
514 \eqcommand{}{iff}
515 \eqcommand{ } {iffalse}
516 \eqcommand{ }{IfFileExists}
517 \eqcommand{ }{ifhbox}
518 \eqcommand{ }{ifhmode}
519 \eqcommand{}{ifinner}
520 \eqcommand{ }{ifmmode}
521 \eqcommand{}{ifnum}
522 \eqcommand{}{ifodd}
523 \eqcommand{ }{ifthenelse}
524 \eqcommand{}{iftrue}
525 \eqcommand{}{ifvbox}
526 \eqcommand{ }{ifvmode}
527 \eqcommand{}{ifvoid}
528 \eqcommand{}{ifx}
529 \eqcommand{    }{ignorespaces}
530 \eqcommand{}{immediate}
531 \eqcommand{}{include}
532 \eqcommand{ }{includegraphics}
533 \eqcommand{}{includeonly}
534 \eqcommand{}{indent}
535 \eqcommand{}{index}
536 \eqcommand{}{indexentry}
537 \eqcommand{ }{indexname}
538 \eqcommand{ }{indexspace}
539 \eqcommand{}{input}
540 \eqcommand{ }{InputIfFileExists}
541 \eqcommand{ }{inputlineno}
542 \eqcommand{ }{insert}
543 \eqcommand{ }{insertpenalties}
544 \eqcommand{ {} }{interfootnotelinepenalty}
545 \eqcommand{ {} }{interdisplaylinepenalty}
546 \eqcommand{  }{interlinepenalty}
547 \eqcommand{ }{intertext}
548 \eqcommand{ }{intertextsep}
549 \eqcommand{}{invisible}
550 \eqcommand{  }{itdefault}
551 \eqcommand{ }{itshape}
552 \eqcommand{}{item}
553 \eqcommand{ }{itemindent}
554 \eqcommand{ }{itemsep}
555 \eqcommand{ }{iterate}
556 \eqcommand{ }{itshape}
557 \eqcommand{ }{jobname}
558 \eqcommand{}{jot}
559 \eqcommand{}{kern}
```
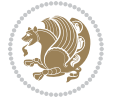

```
560 \eqcommand{}{kill}
561 \eqcommand{}{label}
562 \eqcommand{  }{labelenumi}
563 \eqcommand{  }{labelenumii}
564 \eqcommand{  }{labelenumiii}
565 \eqcommand{  }{labelenumiv}
566 \eqcommand{  }{labelitemi}
567 \eqcommand{  }{labelitemii}
568 \eqcommand{  }{labelitemiii}
569 \eqcommand{  }{labelitemiv}
570 \eqcommand{ }{labelsep}
571 \eqcommand{ }{labelwidth}
572 \eqcommand{}{language}
573 \eqcommand{}{large}
574 \eqcommand{ }{Large}
575 \eqcommand{ }{LARGE}
576 \eqcommand{ }{lastbox}
577 \eqcommand{ }{lastkern}
578 \eqcommand{ }{lastpenalty}
579 \eqcommand{ }{lastskip}
580 \eqcommand{}{LaTeX}
581 \eqcommand{ }{LaTeXe}
582 \eqcommand{}{lccode}
583 \eqcommand{ }{ldots}
584 \eqcommand{}{leaders}
585 \eqcommand{ }{leavevmode}
586 \eqcommand{}{left}
587 \eqcommand{ }{leftmargin}
588 \eqcommand{  }{leftmargini}
589 \eqcommand{  }{leftmarginii}
590 \eqcommand{  }{leftmarginiii}
591 \eqcommand{  }{leftmarginiv}
592 \eqcommand{  }{leftmarginv}
593 \eqcommand{  }{leftmarginvi}
594 \eqcommand{ }{leftmark}
595 \eqcommand{}{leftpageskip}
596 \eqcommand{  }{leftskip}
597 \eqcommand{}{let}
598 \eqcommand{}{line}
599 \eqcommand{}{linebreak}
600 \eqcommand{ }{linepenalty}
601 \eqcommand{ }{lineskip}
602 \eqcommand{ }{lineskiplimit}
603 \eqcommand{  }{linespread}
604 \eqcommand{ }{linethickness}
605 \eqcommand{ }{linewidth}
606 \eqcommand{  }{listfigurename}
607 \eqcommand{  }{listfiles}
608 \eqcommand{ }{listoffigures}
609 \eqcommand{ }{listoftables}
```
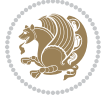

```
610 \eqcommand{ }{listparindent}
611 \eqcommand{  }{listtablename}
612 \eqcommand{ }{LoadClass}
613 \eqcommand{  }{LoadClassWithOptions}
614 \eqcommand{}{location}
615 \eqcommand{}{long}
616 \eqcommand{}{looseness}
617 \eqcommand{ }{lower}
618 \eqcommand{@}{@makeother}
619 \eqcommand{@}{@m}
620 \eqcommand{@}{@M}
621 \eqcommand{@}{@Mi}
622 \eqcommand{@}{@Mii}
623 \eqcommand{@}{@Miii}
624 \eqcommand{@}{@Miv}
625 \eqcommand{@}{@MM}
626 \eqcommand{@}{m@ne}
627 \eqcommand{ }{mag}
628 \eqcommand{}{magstep}
629 \eqcommand{ }{magstephalf}
630 \eqcommand{ }{mainmatter}
631 \eqcommand{ }{makeatletter}
632 \eqcommand{ }{makeatother}
633 \eqcommand{ }{makebox}
634 \eqcommand{ }{makeglossary}
635 \eqcommand{ }{makeindex}
636 \eqcommand{ }{makelabel}
637 \eqcommand{  }{makelabels}
638 \eqcommand{  }{MakeLowercase}
639 \eqcommand{ }{maketitle}
640 \eqcommand{  }{MakeUppercase}
641 \eqcommand{}{marginpar}
642 \eqcommand{ }{marginparpush}
643 \eqcommand{ }{marginparsep}
644 \eqcommand{ }{marginparwidth}
645 \eqcommand{}{mark}
646 \eqcommand{ }{markboth}
647 \eqcommand{ }{markright}
648 \eqcommand{ }{mathaccent}
649 \eqcommand{ }{mathchar}
650 \eqcommand{  }{mathchardef}
651 \eqcommand{}{mathcode}
652 \eqcommand{ }{mathrm}
653 \eqcommand{}{maxdeadcycles}
654 \eqcommand{ }{maxdepth}
655 \eqcommand{}{maxdimen}
656 \eqcommand{}{mbox}
657 \eqcommand{ }{mdseries}
658 \eqcommand{}{meaning}
659 \eqcommand{}{mediumseries}
```
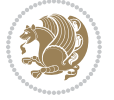

```
660 \eqcommand{  }{medmuskip}
661 \eqcommand{ }{medskip}
662 \eqcommand{ }{medskipamount}
663 \eqcommand{ }{medspace}
664 \eqcommand{}{message}
665 \eqcommand{ }{MessageBreak}
666 \eqcommand{  }{minrowclearance}
667 \eqcommand{ }{mkern}
668 \eqcommand{}{month}
669 \eqcommand{ }{moveleft}
670 \eqcommand{ }{moveright}
671 \eqcommand{ }{mskip}
672 \eqcommand{@}{m@th}
673 \eqcommand{}{multicolumn}
674 \eqcommand{}{multiply}
675 \eqcommand{}{multispan}
676 \eqcommand{}{muskip}
677 \eqcommand{ }{muskipdef}
678 \eqcommand{@}{@namedef}
679 \eqcommand{@}{@nameuse}
680 \eqcommand{@}{@ne}
681 \eqcommand{}{name}
682 \eqcommand{}{natural}
683 \eqcommand{}{nearrow}
684 \eqcommand{}{nearrower}
685 \eqcommand{ }{NeedsTeXFormat}
686 \eqcommand{}{neg}
687 \eqcommand{  }{negmedspace}
688 \eqcommand{  }{negthickspace}
689 \eqcommand{  }{negthinspace}
690 \eqcommand{ }{newboolean}
691 \eqcommand{}{newbox}
692 \eqcommand{ }{newcommand}
693 \eqcommand{}{newcount}
694 \eqcommand{ }{newcounter}
695 \eqcommand{}{newdimen}
696 \eqcommand{ }{newenvironment}
697 \eqcommand{ }{newfam}
698 \eqcommand{ }{newfont}
699 \eqcommand{ }{newhelp}
700 \eqcommand{ }{newinsert}
701 \eqcommand{ }{newlabel}
702 \eqcommand{ }{newlength}
703 \eqcommand{}{newline}
704 \eqcommand{ }{newlinechar}
705 \eqcommand{ }{newmuskip}
706 \eqcommand{ }{newpage}
707 \eqcommand{ }{newread}
708 \eqcommand{ }{newsavebox}
709 \eqcommand{ }{newskip}
```
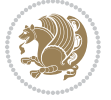

```
710 \eqcommand{ }{newtheorem}
711 \eqcommand{}{newtoks}
712 \eqcommand{ }{newwrite}
713 \eqcommand{ }{noalign}
714 \eqcommand{}{nobreak}
715 \eqcommand{ }{nobreakspace}
716 \eqcommand{ }{nocite}
717 \eqcommand{}{noexpand}
718 \eqcommand{ }{nofiles}
719 \eqcommand{ }{noindent}
720 \eqcommand{  }{nointerlineskip}
721 \eqcommand{ }{nolimits}
722 \eqcommand{}{nolinebreak}
723 \eqcommand{  }{nonstopmode}<br>724 \eqcommand{  }{nonfrenchsp
                            }{nonfrenchspacing}
725 \eqcommand{ }{nonumber}
726 \eqcommand{ }{nopagebreak}
727 \eqcommand{ }{normalbaselines}
728 \eqcommand{  }{normalbaselineskip}
729 \eqcommand{ }{normalcolor}
730 \eqcommand{ }{normalfont}
\begin{tabular}{ll} $\gamma_{31}$ \eq{}-cor{} $\gamma_{32}$ \eq{}-cor{} $\gamma_{32}$ \eq{}-cor{} $\gamma_{31}$ \eq{}-cor{} $\gamma_{32}$ \eq{}-cor{} $\gamma_{31}$ \eq{}-cor{} $\gamma_{32}$ \eq{}-cor{} $\gamma_{31}$ \eq{}-cor{} $\gamma_{32}$ \eq{}-cor{} $\gamma_{31}$ \eq{}-cor{} $\gamma_{32}$ \eq{}-cor{} $\gamma_{31}$ \eq{}-cor{} $\gamma_{31}$ \eq{}-cor{} $\gamma_{32}$ \eq{}-cor{} $\gamma_{31}$ \eq{}-cor{} $\gamma_{31}$ \eq{}-cor{} $\gamma_{31}$ \eq{}-cor{} $\gamma_{31}$ \eq{}{normallineskiplimit}
733 \eqcommand{ }{normalmarginpar}
734 \eqcommand{ }{normalsize}
735 \eqcommand{ }{notag}
736 \eqcommand{}{null}
737 \eqcommand{ }{nullfont}
738 \eqcommand{}{number}
739 \eqcommand{}{numberline}
740 \eqcommand{ }{numberwithin}
741 \eqcommand{  }{@evenfoot}
742 \eqcommand{  }{@evenhead}
743 \eqcommand{  }{@oddfoot}
744 \eqcommand{  }{@oddhead}
745 \eqcommand{  }{@outeqntrue}
746 \eqcommand{  }{@outeqnfalse}
747 \eqcommand{ }{obeylines}
748 \eqcommand{}{obeyspaces}
749 \eqcommand{ }{oddsidemargin}<br>750 \eqcommand{ }{offinterlines
                        }{offinterlineskip}
751 \eqcommand{}{omit}
752 \eqcommand{@ }{@onlypreamble}
753 \eqcommand{ }{onecolumn}
754 \eqcommand{  }{onlynotes}
755 \eqcommand{ }{onlyslides}
756 \eqcommand{ }{openin}
757 \eqcommand{ }{openout}
758 \eqcommand{  }{OptionNotUsed}
759 \eqcommand{}{or}
```
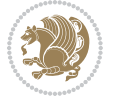
```
760 \eqcommand{}{outer}
761 \eqcommand{ }{output}
762 \eqcommand{  }{outputpenalty}
763 \eqcommand{ }{overfullrule}
764 \eqcommand{@   }{@preamblecmds}
765 \eqcommand{@}{p@}
766 \eqcommand{ }{PackageError}
767 \eqcommand{ }{PackageInfo}
%768\eqcommand{<br>%769\eqcommand{}}{PackageWarning}
                    {}{PackageWarningNoLine}
770 \eqcommand{ }{pagebreak}
771 \eqcommand{ }{pagecolor}
772 \eqcommand{ }{pagedepth}
773 \eqcommand{ }{pagefilllstretch}<br>774 \eqcommand{ }{pagefillstretch}
                  }{pagefillstretch}
775 \eqcommand{ }{pagefilstretch}
776 \eqcommand{ }{pagegoal}
777 \eqcommand{ }{pagename}
778 \eqcommand{  }{pagenumbering}
779 \eqcommand{ }{pageref}
780 \eqcommand{  }{pagerulewidth}
781 \eqcommand{ }{pageshrink}
782 \eqcommand{ }{pagestretch}
783 \eqcommand{ }{pagestyle}
784 \eqcommand{ }{pagetotal}
785 \eqcommand{ }{paperheight}
786 \eqcommand{ }{paperwidth}
787 \bidi@csdefcs{ }{par}% this is an exception since \par is redefined only in some circumstance
788 \eqcommand{}{paragraph}
789 \eqcommand{}{parallel}
790 \eqcommand{}{parbox}
791 \eqcommand{  }{parfillskip}
792 \eqcommand{ }{parindent}
793 \eqcommand{ }{parsep}
794 \eqcommand{ }{parshape}
795 \eqcommand{ }{parskip}
796 \eqcommand{}{part}
797 \eqcommand{ }{partname}
798 \eqcommand{   }{partopsep}
799 \eqcommand{   }{PassOptionToClass}
800 \eqcommand{   }{PassOptionToPackage}
801\eqcommand{ }{path}
802 \eqcommand{}{patterns}
803 \eqcommand{}{pausing}
804 \eqcommand{}{penalty}
805 \eqcommand{}{phantom}
806 \eqcommand{ }{poptabs}
807 \eqcommand{  }{postdisplaypenalty}
808 \eqcommand{  }{predisplaydirection}
809 \eqcommand{  }{predisplaypenalty}
```
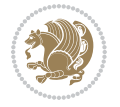

```
810 \eqcommand{  }{predisplaysize}
811 \eqcommand{ }{pretolerance}
812 \eqcommand{ }{prevdepth}
813 \eqcommand{}{prevgraf}
814 \eqcommand{ }{printindex}
815 \eqcommand{  }{ProcessOptions}
816 \eqcommand{ }{protect}
817 \eqcommand{ }{providecommand}
818 \eqcommand{ }{ProvidesClass}
819 \eqcommand{  }{ProvidesFile}
820 \eqcommand{  }{ProvidesPackage}
821 \eqcommand{ }{pushtabs}
822 \eqcommand{ }{quad}
8<sub>23</sub> \eqcommand{ }{qquad}
824 \eqcommand{@  }{@outputpagerestore}
8<sub>25</sub> \eqcommand{ }{radical}
826 \eqcommand{  }{raggedbottom}
827 \eqcommand{ }{raggedleft}
828 \eqcommand{ }{raggedright}
829 \eqcommand{ }{raise}
830 \eqcommand{ }{raisebox}
831 \eqcommand{ }{raisetag}
832 \eqcommand{ }{rangle}
833 \eqcommand{ }{rceil}
834 \eqcommand{ }{read}
835 \eqcommand{ }{ref}
836 \eqcommand{ }{reflectbox}
837 \eqcommand{ }{refname}
838 \eqcommand{    }{refstepcounter}
839 \eqcommand{ }{relax}
840 \eqcommand{  }{removelastskip}
841 \eqcommand{ }{renewcommand}
842 \eqcommand{ }{renewenvironment}
843 \eqcommand{ }{RequirePackage}
844 \eqcommand{ }{RequirePackageWithOptions}
845 \eqcommand{ }{resizebox}
846 \eqcommand{ }{reversemarginpar}
847 \eqcommand{ }{rfloor}
848 \eqcommand{ }{right}
849 \eqcommand{ }{rightmargin}
850 \eqcommand{ }{rightmark}
851 \eqcommand{}{rightpageskip}
852 \eqcommand{  }{rightskip}
853 \eqcommand{ }{rmdefault}
854 \eqcommand{ }{rmfamily}
855 \eqcommand{ }{Roman}
856 \eqcommand{ }{roman}
8<sub>57</sub> \eqcommand{ }{romannumeral}
858 \eqcommand{ }{rotatebox}
859 \eqcommand{ }{rowcolor}
```
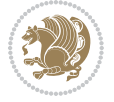

```
860 \eqcommand{}{rule}
861 \eqcommand{@ }{@secondoftwo}
862 \eqcommand{@}{@spaces}
863 \eqcommand{ }{samepage}
864 \eqcommand{ }{savebox}
865 \eqcommand{}{sbox}
866 \eqcommand{ }{scalebox}
867 \eqcommand{    }{scdefault}
868 \eqcommand{  }{scshape}
869 \eqcommand{ }{setkeys}
870 \eqcommand{ }{scriptfont}
871 \eqcommand{  }{scriptscriptfont}
872 \eqcommand{    }{scriptscriptstyle}
873 \eqcommand{ }{scriptsize}
874 \eqcommand{  }{scripstyle}
875 \eqcommand{ }{scrollmode}
876 \eqcommand{ }{section}
877 \eqcommand{ } {secdef}
878 \eqcommand{}{see}
879 \eqcommand{ }{seealso}
880 \eqcommand{ } {seename}
881\eqcommand{ }{selectfont}
882 \eqcommand{ }{setboolean}
883 \eqcommand{ }{setbox}
884 \eqcommand{ }{setcounter}
88<sub>5</sub> \eqcommand{ }{setlength}
886 \eqcommand{ }{setminus}
887 \eqcommand{ }{SetSymbolFont}
888 \eqcommand{  }{settodepth}
889 \eqcommand{ } {settoheight}
890 \eqcommand{ }{settowidth}
891 \eqcommand{ }{sfcode}
892 \eqcommand{   }{sfdefault}
893 \eqcommand{  }{sffamily}
894 \eqcommand{ }{shadowbox}
895 \eqcommand{}{sharp}
896 \eqcommand{ }{shipout}
897 \eqcommand{ }{shortstack}
898 \eqcommand{ }{show}
899 \eqcommand{  }{showbox}
900 \eqcommand{  }{showboxbreadth}
901 \eqcommand{  }{showboxdepth}
902 \eqcommand{  }{showlists}
903 \eqcommand{  }{showthe}
904 \eqcommand{  }{simplefontmode}
905 \eqcommand{@}{sixt@@n}
906 \eqcommand{ }{skewchar}
907 \eqcommand{}{skip}
908 \eqcommand{@}{skip@}
909 \eqcommand{ }{skipdef}
```
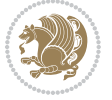

```
910 \eqcommand{}{sl}
911 \eqcommand{  }{sldefault}
912 \eqcommand{ }{slshape}
913 \eqcommand{ }{sloppy}
914 \eqcommand{ }{slshape}
915 \eqcommand{ }{small}
916 \eqcommand{ }{smallskip}
917 \eqcommand{ }{smallskipamount}
918 \eqcommand{}{smash}
919 \eqcommand{}{smile}
920 \eqcommand{ }{snglfntlocatecode}
921 \eqcommand{}{space}
922 \eqcommand{ }{spacefactor}
923 \eqcommand{ }{spaceskip}
924 \eqcommand{}{spadesuit}
925 \eqcommand{}{span}
926 \eqcommand{ }{special}<br>927 \eqcommand{ }{spl:
                    }{splitmaxdepth}
928 \eqcommand{  }{splittopskip}
929 \eqcommand{ }{star}
930 \eqcommand{ }{stepcounter}
931 \eqcommand{ }{stretch}
932 \eqcommand{}{string}
933 \eqcommand{ }{strut}
934 \eqcommand{}{strutbox}
935 \eqcommand{ }{subitem}
936 \eqcommand{}{subparagraph}
937 \eqcommand{ }{subsection}
938 \eqcommand{}{substack}
939 \eqcommand{}{subsubitem}
940 \eqcommand{}{subsubsection}
941 \eqcommand{}{subset}
942 \eqcommand{ }{subseteq}
943 \eqcommand{ }{supereject}
944 \eqcommand{  }{suppressfloats}
945 \eqcommand{@ }{@tempa}
946 \eqcommand{@ }{@tempb}
947 \eqcommand{@ }{@tempc}
948 \eqcommand{@ }{@tempd}
949 \eqcommand{@ }{@tempe}
950 \eqcommand{@ }{@tempboxa}
951 \eqcommand{@ }{@tempcnta}
952 \eqcommand{@ }{@tempcntb}
953 \eqcommand{@ }{@tempdima}
954 \eqcommand{@ }{@tempdimb}
955 \eqcommand{@ }{@tempdimc}
956 \eqcommand{@ }{@tempskipa}
957 \eqcommand{@ }{@tempskipb}
958 \eqcommand{@ }{@tempswafalse}
959 \eqcommand{@ }{@tempswatrue}
```
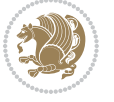

```
960 \eqcommand{@ }{@temptokena}
961 \eqcommand{ }{@thefnmark}
962 \eqcommand{@ }{@thirdofthree}
963 \eqcommand{ }{tabbingsep}
964 \eqcommand{  }{tabcolsep}
965 \eqcommand{ }{tableofcontents}
966 \eqcommand{ }{tablename}
967 \eqcommand{ }{tabskip}
968 \eqcommand{ }{tabularnewline}
969 \eqcommand{}{tag}
970 \eqcommand{}{telephone}
971 \eqcommand{}{TeX}
972 \eqcommand{}{text}
973 \eqcommand{ }{textbullet}
974 \eqcommand{ }{textfont}
975 \eqcommand{  }{textemdash}
976 \eqcommand{  }{textendash}
977 \eqcommand{  }{textexclamdown}
978 \eqcommand{  }{textperiodcentered}
979 \eqcommand{  }{textquestiondown}
980 \eqcommand{   }{textquotedblleft}
981 \eqcommand{   }{textquotedblright}
982 \eqcommand{  }{textquoteleft}
983 \eqcommand{  }{textquoteright}
984 \eqcommand{   }{textvisiblespace}
985 \eqcommand{  }{textbackslash}
986 \eqcommand{ }{textbar}
987 \eqcommand{  }{textgreater}
988 \eqcommand{ }{textless}
989 \eqcommand{ }{textbf}
990 \eqcommand{ }{textcircled}
991 \eqcommand{ }{textcolor}
992 \eqcommand{ }{textcompwordmark}
993 \eqcommand{  }{textfloatsep}
994 \eqcommand{ }{textfraction}
995 \eqcommand{ }{textheight}
996 \eqcommand{ }{textindent}
997 \eqcommand{ }{textit}
998 \eqcommand{ }{textmd}
999 \eqcommand{ }{textnormal}
1000 \eqcommand{ }{textregistered}
1001 \eqcommand{ }{textrm}
1002 \eqcommand{  }{textsc}
1003 \eqcommand{  }{textsf}
1004 \eqcommand{ }{textsl}
1005 \eqcommand{ }{textstyle}
1006 \eqcommand{ }{textsuperscript}
1007 \eqcommand{ }{texttrademark}
1008 \eqcommand{ }{texttt}
1009 \eqcommand{ }{textup}
```

```
1010 \eqcommand{ }{textwidth}
1011 \eqcommand{ }{thanks}
1012 \eqcommand{ }{the}
1013 \eqcommand{ }{thempfn}
1014 \eqcommand{ }{thicklines}
1015 \eqcommand{ }{thickmuskip}
1016 \eqcommand{ }{thinmuskip}
1017 \eqcommand{ }{thickspace}
1018 \eqcommand{ }{thinlines}
1019 \eqcommand{ }{thinspace}
1020 \eqcommand{  }{thisfancypage}
1021 \eqcommand{  }{thispagestyle}
1022 \eqcommand{@}{thr@@}
1023 \eqcommand{ }{tilde}
1024 \eqcommand{ }{tiny}
1025 \eqcommand{ }{time}
1026 \eqcommand{ }{times}
1027 \eqcommand{ }{title}
1028 \eqcommand{}{to}
1029 \eqcommand{ }{today}
1030 \eqcommand{ }{toks}
1031 \eqcommand{ }{toksdef}
1032 \eqcommand{ }{tolerance}
1033 \eqcommand{ }{top}
1034 \eqcommand{  }{topfigrule}
1035 \eqcommand{ }{topfraction}
1036 \eqcommand{ }{topmargin}
1037 \eqcommand{ }{topmark}
1038 \eqcommand{}{toppageskip}
1039 \eqcommand{  }{topsep}
1040 \eqcommand{ }{topskip}
1041 \eqcommand{ }{totalheight}
1042 \eqcommand{ }{tracingall}
1043 \eqcommand{ }{tracingcommands}
1044 \eqcommand{ }{tracinglostchars}
1045 \eqcommand{ }{tracingmacros}
1046 \eqcommand{ }{tracingonline}
1047 \eqcommand{  }{tracingoutput}
1048 \eqcommand{ }{tracingpages}
1049 \eqcommand{ }{tracingparagraphs}
1050 \eqcommand{ }{tracingrestores}
1051 \eqcommand{ }{tracingstats}
1052 \eqcommand{}{triangle}
1053 \eqcommand{  }{ttdefault}
1054 \eqcommand{ }{ttfamily}
1055 \eqcommand{@}{tw@}
1056 \eqcommand{}{twocolumn}
1057 \eqcommand{ }{typein}
1058 \eqcommand{ }{typeout}
1059 \eqcommand{ }{uccode}
```
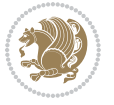

```
1060 \eqcommand{  }{uchyph}
1061 \eqcommand{ }{underline}
1062 \eqcommand{ }{unhbox}
1063 \eqcommand{  }{unhcopy}
1064 \eqcommand{}{unitlength}
1065 \eqcommand{ }{unkern}
1066 \eqcommand{ }{unpenalty}
1067 \eqcommand{ }{unskip}
1068 \eqcommand{ }{unvbox}
1069 \eqcommand{  }{unvcopy}
1070 \eqcommand{ } {updefault}
1071 \eqcommand{ }{upshape}
1072 \eqcommand{ }{usebox}
1073 \eqcommand{ } {usecounter}
1074 \eqcommand{ } {usefont}
1075 \eqcommand{ }{usepackage}
1076 \eqcommand{@ }{@vobeyspaces}
1077 \eqcommand{@ }{@void}
1078 \eqcommand{ }{vadjust}
1079 \eqcommand{ }{valign}
1080 \eqcommand{ }{value}
1081 \eqcommand{ }{vbadness}
1082 \eqcommand{ }{vbox}
1083 \eqcommand{ }{vcenter}
1084 \eqcommand{ }{verb}
1085 \eqcommand{ }{vfil}
1086 \eqcommand{ }{vfill}
1087 \eqcommand{ }{vfilneg}
1088 \eqcommand{ } {vfuzz}
1089 \eqcommand{}{visible}
1090 \eqcommand{ }{vline}
1091 \eqcommand{ } {voffset}
1092 \eqcommand{@}{voidb@x}
1093 \eqcommand{  }{vpageref}
1094 \eqcommand{ }{vrboxsep}
1095 \eqcommand{ }{vref}
1096 \eqcommand{ }{vrule}
1097 \eqcommand{ }{vsize}
1098 \eqcommand{ }{vskip}
1099 \eqcommand{ }{vspace}
1100 \eqcommand{ }{vsplit}
1101 \eqcommand{}{vss}
1102 \eqcommand{}{vtop}
1103 \eqcommand{ }{wd}
1104 \eqcommand{ }{whiledo}
1105 \eqcommand{ }{widehat}
1106 \eqcommand{ }{widetilde}
1107 \eqcommand{ }{widowpenalty}
1108 \eqcommand{ }{width}
1109 \eqcommand{ }{wlog}
```

```
1110 \eqcommand{ }{write}
1111 \eqcommand{@ }{@xobeysp}
1112 \eqcommand{@}{@xxxii}
1113 \eqcommand{ }{xdef}
1114 \eqcommand{ }{xleaders}
1115 \eqcommand{  }{xspaceskip}
1116 \eqcommand{ }{year}
1117 \eqcommand{@}{z@}
1118 \eqcommand{@ }{z@skip}
```
# **7.19 color-localise-xepersian.def**

1119 color} \-localise-xepersian.def}[2011/03/01 v0.1 localising color package] 1120 0}{rgb}{} \0,,0}  $1121 \text{1} \text{rgb} \} \} \} \}$  \1,,1} 1122 1} $\{rgb\}$ { } \0,,0} 1123 0}{rgb}{} \1,,0}  $_{1124}$  0} {rgb} { } \0,,1}  $1125 \text{ 1}$ {cmyk}{ } \0,,0,0} 1126 0}{cmyk}{ } \1,,0,0} 1127 0}{cmyk}{ } \0,,1,0}

#### **7.20 xepersian-localise-commands-xepersian.def**

1128 \ProvidesFile{xepersian-localise-commands-xepersian.def}[2012/07/25 v0.2 Persian localisation

```
1129 \eqcommand{  }{autofootnoterule}
1130 \eqcommand{ }{AutoMathsDigits}
1131 \eqcommand{ }{DefaultMathsDigits}
1132 \eqcommand{@}{keyval@eq@alias@key}
1133 \eqcommand{ }{deflatinfont}
1134 \eqcommand{ }{defpersianfont}
1135 \eqcommand{}{hboxL}
1136 \eqcommand{ }{hboxR}
1137 \eqcommand{ }{Latincite}
1138 \eqcommand{ }{latinfont}
1139 \eqcommand{ }{latintoday}
1140 \eqcommand{ }{leftfootnoterule}
1141 \eqcommand{ }{lr}
1142 \eqcommand{ }{LRE}
1143 \eqcommand{ }{LTRdblcol}
1144 \eqcommand{}{LTRfootnote}
1145 \eqcommand{ }{LTRfootnotetext}
1146 \eqcommand{ }{LTRthanks}
1147 \eqcommand{ } {persianday}
1148 \eqcommand{ }{persianfont}
1149 \eqcommand{ }{PersianMathsDigits}
1150 \eqcommand{ }{persianmonth}
1151 \eqcommand{ }{persianyear}
1152 \eqcommand{    }{plq}
1153 \text{ (eqcommand)}1154 \eqcommand{  }{rightfootnoterule}
```

```
1155 \eqcommand{ }{rl}
1156 \eqcommand{ }{RLE}
1157 \eqcommand{ }{RTLdblcol}
1158 \eqcommand{}{RTLfootnote}
1159 \eqcommand{ }{RTLfootnotetext}
1160 \eqcommand{ }{RTLthanks}
1161 \eqcommand{@ }{@SepMark}
1162 \eqcommand{ }{SepMark}
1163 \text{ \texttt{eqcommand}} \{ \text{ \texttt{setdefaultbibitems}} \}1164 \eqcommand{ }{setdefaultmarginpar}
1165 \eqcommand{    }{setdigitfont}
1166 \eqcommand{ }{setfootnoteLR}
1167 \eqcommand{ }{setfootnoteRL}
1168 \eqcommand{    }{setlatintextfont}
1169 \eqcommand{ } {setLTR}
1170 \eqcommand{ }{setLTRbibitems}
1171 \eqcommand{ }{setLTRmarginpar}
1172 \eqcommand{ }{setRTL}
1173 \eqcommand{ }{setRTLbibitems}
1174 \eqcommand{ }{setRTLmarginpar}
1175 \eqcommand{ }{settextfont}
1176 \eqcommand{ {} }{textwidthfootnoterule}
1177 \eqcommand{  }{twocolumnstableofcontents}
1178 \eqcommand{ }{unsetfootnoteRL}
1179 \eqcommand{ } {unsetLTR}
1180 \eqcommand{ } {unsetRTL}
1181 \eqcommand{ } {vboxL}
1182 \eqcommand{ } {vboxR}
1183 \eqcommand{ }{XeLaTeX}
1184 \eqcommand{ }{XePersian}
1185 \eqcommand{  }{xepersianversion}
1186 \eqcommand{    }{xepersiandate}
1187 \eqcommand{ }{XeTeX}
```
# **7.21 enumerate-xepersian.def**

1188 \ProvidesFile{enumerate-xepersian.def}[2010/07/25 v0.1 adaptations for enumerate package] 1189 \def\@enloop@{%

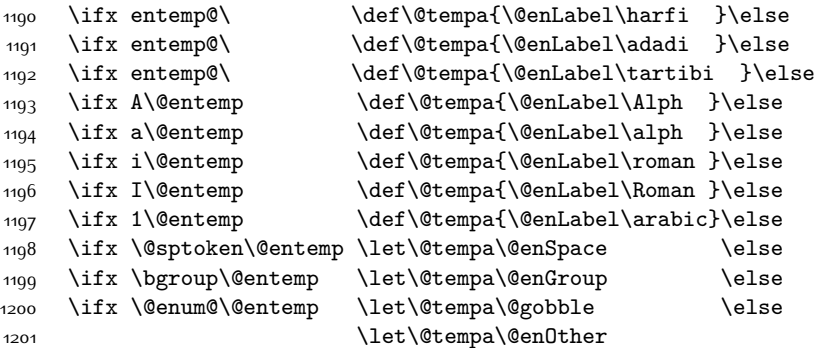

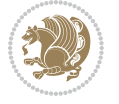

1202 \@enhook  $\frac{1}{1}\frac{f_i\frac{f_i}{f_i\frac{f_i}{f_i}}f_i}{f_i}$ 

1204 \@tempa}

# **7.22 enumitem-xepersian.def**

```
1205 \ProvidesFile{enumitem-xepersian.def}[2017/09/06 v0.1 adaptations for enumitem package]
1206 \AddEnumerateCounter*\tartibi\@tartibi{999999999}
1207 \AddEnumerateCounter*\adadi\@adadi{999999999}
1208 \AddEnumerateCounter\harfi\@harfi{}
1209 \AddEnumerateCounter\Abjad\@Abjad{}
1210 \AddEnumerateCounter\abjad\@abjad{ }
1211 \SetEnumerateShortLabel{ }{\tartibi*}
1212 \SetEnumerateShortLabel{ }{\adadi*}
1213 \SetEnumerateShortLabel{ }{\harfi*}
1214 \SetEnumerateShortLabel{}{\Abjad*}
1215 \SetEnumerateShortLabel{}{\abjad*}
```
## **7.23 latex-localise-environments-xepersian.def**

```
1216 \ProvidesFile{latex-localise-environments-xepersian.def}[2010/07/25 v0.2 Persian localisation
```

```
1217 \eqenvironment{ }{abstract}
1218 \eqenvironment{ }{appendix}
1219 \eqenvironment{ }{array}
1220 \eqenvironment{ }{center}
1221 \eqenvironment{}{description}
1222 \eqenvironment{ }{displaymath}
1223 \eqenvironment{ }{document}
1224 \eqenvironment{ }{enumerate}
1225 \eqenvironment{ }{figure}
1226 \eqenvironment{*}{figure*}
1227 \eqenvironment{ }{filecontents}
1228 \eqenvironment{ *}{filecontents*}
1229 \eqenvironment{ }{flushleft}
1230 \eqenvironment{ }{flushright}
1231 \eqenvironment{ }{itemize}
1232 \eqenvironment{ }{letter}
1233 \eqenvironment{ }{list}
1234 \eqenvironment{ }{longtable}
1235 \eqenvironment{}{lrbox}
1236 \eqenvironment{ }{math}
1237 \eqenvironment{ }{matrix}
1238 \eqenvironment{ }{minipage}
1239 \eqenvironment{}{multline}
1240 \eqenvironment{}{note}
1241 \eqenvironment{ } {overlay}
1242 \eqenvironment{}{picture}
1243 \eqenvironment{ } {quotation}
1244 \eqenvironment{}{quote}
1245 \eqenvironment{ }{slide}
1246 \eqenvironment{}{sloppypar}
```
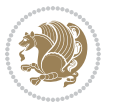

```
1247 \eqenvironment{ }{split}
1248 \eqenvironment{ }{subarray}
1249 \eqenvironment{ }{tabbing}
1250 \eqenvironment{ }{table}
1251 \eqenvironment{*}{table*}
1252 \eqenvironment{ }{tabular}
1253 \eqenvironment{*}{tabular*}
1254 \eqenvironment{ }{thebibliography}
1255 \eqenvironment{ }{theindex}
1256 \eqenvironment{ }{titlepage}
1257 \eqenvironment{ }{trivlist}
1258 \eqenvironment{}{verse}
```
# **7.24 xepersian-localise-environments-xepersian.def**

1259 \ProvidesFile{xepersian-localise-environments-xepersian.def}[2010/07/25 v0.1 Persian localisat 1260 \eqenvironment{ }{latin}

```
1261 \eqenvironment{ }{LTR}
1262 \eqenvironment{  }{LTRitems}
1263 \eqenvironment{ }{modernpoem}
1264 \eqenvironment{ *}{modernpoem*}
1265 \eqenvironment{}{persian}
1266 \eqenvironment{ }{RTL}
1267 \eqenvironment{ }{RTLitems}
1268 \eqenvironment{}{traditionalpoem}
1269 \eqenvironment{ *}{traditionalpoem*}
```
#### **7.25 extarticle-xepersian.def**

```
1270 \ProvidesFile{extarticle-xepersian.def}[2010/07/25 v0.1 adaptations for extarticle class]
1271 \renewcommand\thepart {\@tartibi\c@part}
1272 \renewcommand\appendix{\par
1273 \setcounter{section}{0}%
1274 \setcounter{subsection}{0}%
1275 \gdef\thesection{\@harfi\c@section}}
```
## **7.26 extbook-xepersian.def**

```
1276 \ProvidesFile{extbook-xepersian.def}[2010/07/25 v0.1 adaptations for extbook class]
1277 \renewcommand\frontmatter{%
```
1278 \cleardoublepage

```
1279 \@mainmatterfalse
```
- 1280 \pagenumbering{harfi}}
- 1281 \renewcommand \thepart {\@tartibi\c@part}
- 1282 \renewcommand\appendix{\par
- 1283 \setcounter{chapter}{0}%
- 1284 \setcounter{section}{0}%
- 1285 \gdef\@chapapp{\appendixname}%
- 1286 \gdef\thechapter{\@harfi\c@chapter}

```
1287 }%end appendix
```
## **7.27 extrafootnotefeatures-xepersian.def**

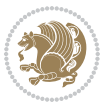

```
1288 \ProvidesFile{extrafootnotefeatures-xepersian.def}[2012/01/01 v0.2 footnote macros for extrafo
1289 \renewcommand{\foottextfont}{\footnotesize\if@RTL@footnote\else\resetlatinfont\fi}
```

```
1290 \renewcommand{\LTRfoottextfont}{\footnotesize\resetlatinfont}
```

```
1291 \renewcommand{\RTLfoottextfont}{\footnotesize\setpersianfont}
```
#### **7.28 extreport-xepersian.def**

```
1292 \ProvidesFile{extreport-xepersian.def}[2010/07/25 v0.1 adaptations for extreport class]
1293 \renewcommand\thepart {\@tartibi\c@part}
1294 \renewcommand\appendix{\par
```

```
1295 \setcounter{chapter}{0}%
```

```
1296 \setcounter{section}{0}%
```

```
1297 \gdef\@chapapp{\appendixname}%
```

```
1298 \gdef\thechapter{\@harfi\c@chapter}}
```
# **7.29 flowfram-xepersian.def**

```
1299 \ProvidesFile{flowfram-xepersian.def}[2010/07/25 v0.1 adaptations for flowfram package]
1300 \def\@outputpage{%
```

```
1301 \begingroup
```
- \let\protect\noexpand
- 1303 \@resetactivechars
- \global\let\@@if@newlist\if@newlist
- \global\@newlistfalse\@parboxrestore
- \shipout\vbox{\set@typeset@protect
- \aftergroup
- \endgroup
- 1309 \aftergroup
- \set@typeset@protect
- \reset@font\normalsize\normalsfcodes
- 1312 \let\label\@gobble
- \let\index\@gobble
- \let\glossary\@gobble
- \baselineskip\z@skip
- \lineskip\z@skip
- \lineskiplimit\z@
- \vskip\topmargin\moveright\@themargin
- \vbox{%
- 1320 \vskip\headheight
- 1321 \vskip\headsep
- \box\@outputbox
- }}%
- \global\let\if@newlist\@@if@newlist
- \stepcounter{page}%
- \setcounter{displayedframe}{0}%
- \let\firstmark\botmark}

## **7.30 footnote-xepersian.def**

 \ProvidesFile{footnote-xepersian.def}[2017/08/09 v0.6 footnote macros for xepersian package] 

```
1330 \renewcommand*{\bidi@@footnotetext@font}{\footnotesize\if@RTL@footnote\else\resetlatinfont\fi}
```
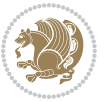

```
1331
1332 \renewcommand*{\bidi@@LTRfootnotetext@font}{\footnotesize\resetlatinfont}
1333
1334 \renewcommand*{\bidi@@RTLfootnotetext@font}{\footnotesize\setpersianfont}
1335
```
# **7.31 framed-xepersian.def**

```
1336 \ProvidesFile{framed-xepersian.def}[2012/06/05 v0.1 xepersian adaptations for framed package f
1337 \renewenvironment{titled-frame}[1]{%
```

```
1338 \def\FrameCommand{\fboxsep8pt\fboxrule2pt
```

```
1339 \TitleBarFrame{\textbf{#1}}}%
```

```
1340 \def\FirstFrameCommand{\fboxsep8pt\fboxrule2pt
```

```
1341 \TitleBarFrame[$\if@RTL\blacktriangleleft\else\blacktriangleright\fi$]{\textbf{#1}}}%
```

```
1342 \def\MidFrameCommand{\fboxsep8pt\fboxrule2pt
```

```
1343 \TitleBarFrame[$\if@RTL\blacktriangleleft\else\blacktriangleright\fi$]{\textbf{#1\ (\if@RTL\blacktriangleleft\else\blacktriangleright\fi$]{\textbf{#1\ (\if@R
```

```
1344 \def\LastFrameCommand{\fboxsep8pt\fboxrule2pt
```

```
1345 \TitleBarFrame{\textbf{#1\ (\if@RTL else\ cont\fi)}}}%
```

```
1346 \MakeFramed{\advance\hsize-20pt \FrameRestore}}%
```

```
1347% note: 8 + 2 + 8 + 2 = 20. Don't use \width because the frame title
```

```
1348 % could interfere with the width measurement.
```

```
1349 {\endMakeFramed}
```
## **7.32 glossaries-xepersian.def**

```
1350 \ProvidesFile{glossaries-xepersian.def}[2014/09/04 v0.4 xepersian adaptations for glossaries p
1351 \glsaddprotectedpagefmt{@harfi}
1352 \glsaddprotectedpagefmt{@tartibi}
1353 \glsaddprotectedpagefmt{@adadi}
```
# **7.33 hyperref-xepersian.def**

```
1354 \ProvidesFile{hyperref-xepersian.def}[2015/02/02 v0.6 bilingual captions for hyperref package]
1355 \def\equationautorefname{\if@RTL else\ Equation\fi}%
```

```
1356 \def\footnoteautorefname{\if@RTL else\ footnote\fi}%
```

```
1357 \def\itemautorefname{\if@RTL else\ item\fi}%
```

```
1358 \def\figureautorefname{\if@RTL else\ Figure\fi}%
```

```
1359 \def\tableautorefname{\if@RTL else\ Table\fi}%
```

```
1360 \def\partautorefname{\if@RTL else\ Part\fi}%
```

```
1361 \def\appendixautorefname{\if@RTL else\ Appendix\fi}%
```

```
1362 \def\chapterautorefname{\if@RTL else\ chapter\fi}%
```

```
1363 \def\sectionautorefname{\if@RTL else\ section\fi}%
```

```
1364 \def\subsectionautorefname{\if@RTL else\ subsection\fi}%
```
\def\subsubsectionautorefname{\if@RTL else\ subsubsection\fi}%

```
1366 \def\paragraphautorefname{\if@RTL else\ paragraph\fi}%
```

```
1367 \def\subparagraphautorefname{\if@RTL else\ subparagraph\fi}%
```

```
1368 \def\FancyVerbLineautorefname{\if@RTL else\ line\fi}%
```

```
1369 \def\theoremautorefname{\if@RTL else\ Theorem\fi}%
```

```
1370 \def\pageautorefname{\if@RTL else\ page\fi}%
```

```
1371 \AtBeginDocument{%
```

```
1372 \let\HyOrg@appendix\appendix
```

```
1373 \def\appendix{%
```
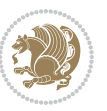

```
1374 \ltx@IfUndefined{chapter}%
1375 {\gdef\theHsection{\Alph{section}}}%
1376 {\gdef\theHchapter{\Alph{chapter}}}%
1377 \xdef\Hy@chapapp{\Hy@appendixstring}%
1378 \HyOrg@appendix
1379 }
1380 }
1381 \pdfstringdefDisableCommands{%
1382 \let\lr\@firstofone
1383 \let\rl\@firstofone
1384 \def\XePersian{XePersian}
1385 }
1386 \ltx@IfUndefined{@resets@pp}{%
1387 }{%
1388 \let\HyOrg@resets@pp\@resets@pp
1389 \def\@resets@pp{%
1390 \ltx@IfUndefined{chapter}{%
1391 \gdef\theHsection{\Hy@AlphNoErr{section}}%
1392 }{%
1393 \gdef\theHchapter{\Hy@AlphNoErr{chapter}}%
1394 }%
1395 \xdef\Hy@chapapp{\Hy@appendixstring}%
1396 \HyOrg@resets@pp
1397 }%
1398 }
```
## **7.34 imsproc-xepersian.def**

```
1399 \ProvidesFile{imsproc-xepersian.def}[2017/06/09 v0.5 xepersian adaptations for imsproc class f
1400
1401 \renewcommand \thepart {\@tartibi\c@part}
1402 \def\appendix{\par\c@section\z@ \c@subsection\z@
1403 \let\sectionname\appendixname
1404 \def\thesection{\@harfi\c@section}}
1405
```
# **7.35 kashida-xepersian.def**

```
1406 \ProvidesFile{kashida-xepersian.def}[2016/09/09 v0.5 implementation of Kashida for xepersian p
1407 \chardef\xepersian@zwj="200D % zero-width joiner
1408
1409 \chardef\xepersian@D=10 % dual-joiner class
1410 \chardef\xepersian@L=11 % lam
1411 \chardef\xepersian@R=12 % right-joiner
1412 \chardef\xepersian@A=13 % alef
1413 \chardef\xepersian@V=4096 % vowel or other combining mark (to be ignored)
1414 \newif\if@Kashida@on
1415 \def\xepersian@kashida{\if@Kashida@on\xepersian@zwj\nobreak%
1416 \leaders\hrule height \XeTeXglyphbounds\tw@ \the\XeTeXcharglyph"0640 depth \XeTeXglyphbou
1417
1418 \def\setclass#1#2{\def\theclass{#1}\def\charlist{#2}%
```
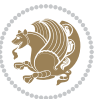

```
1419 \expandafter\dosetclass\charlist,\end}
1420 \def\dosetclass#1,#2\end{%
1421 \def\test{#1}\def\charlist{#2}%
1422 \ifx\test\empty\let\next\finishsetclass
1423 \else \XeTeXcharclass "\test = \theclass
1424 \let\next\dosetclass \fi
1425 \expandafter\next\charlist,,\end}
1426 \def\finishsetclass#1,,\end{}
1427
1428 \setclass \xepersian@A {0622,0623,0625,0627}
1429 \setclass \xepersian@R {0624,0629,062F,0630,0631,0632,0648,0698}
1430 \setclass \xepersian@D {0626,0628,062A,062B,062C,062D,062E}
1431 \setclass \xepersian@D {0633,0634,0635,0636,0637,0638,0639,063A}
1432 \setclass \xepersian@D {0640,0641,0642,0643,0645,0646,0647,0649,064A}
1433 \setclass \xepersian@D {067E,0686,06A9,06AF,06CC}
1434 \setclass \xepersian@L {0644}
1435 \setclass \xepersian@V {064B,064C,064D,064E,064F,0650,0651,0652}
1436
1437 \XeTeXinterchartoks \xepersian@D \xepersian@D = {\xepersian@kashida}
1438 \XeTeXinterchartoks \xepersian@L \xepersian@D = {\xepersian@kashida}
1439 \XeTeXinterchartoks \xepersian@D \xepersian@L = {\xepersian@kashida}
1440 \XeTeXinterchartoks \xepersian@L \xepersian@L = {\xepersian@kashida}
1441 \XeTeXinterchartoks \xepersian@D \xepersian@R = {\xepersian@kashida}
1442 \XeTeXinterchartoks \xepersian@D \xepersian@A = {\xepersian@kashida}
1443 \XeTeXinterchartoks \xepersian@L \xepersian@R = {\xepersian@kashida}
1444 \XeTeXinterchartoks \xepersian@L \xepersian@A = {}
1445
1446 \newcommand{\KashidaOn}{\@Kashida@ontrue}
1447 \newcommand{\KashidaOff}{\@Kashida@onfalse}
1448 \KashidaOn
```
# **7.36 listings-xepersian.def**

```
1449 \ProvidesFile{listings-xepersian.def}[2014/07/17 v0.3 bilingual captions for listings package]
1450 \def\lstlistingname{\if@RTL else\ Listing\fi}
1451\def\lstlistlistingname{\if@RTL else\ Listings\fi}
```
# **7.37 loadingorder-xepersian.def**

```
1452 \ProvidesFile{loadingorder-xepersian.def}[2017/09/06 v0.4 making sure that xepersian is the la
1453 \bidi@isloaded{algorithmic}
1454 \bidi@isloaded{algorithm}
1455 \bidi@isloaded{backref}
1456 \bidi@isloaded{enumerate}
1457 \bidi@isloaded{enumitem}
1458 \bidi@isloaded{tocloft}
1459 \bidi@isloaded{url}
1460 \AtBeginDocument{
1461 \if@bidi@algorithmicloaded@\else
1462 \bidi@isloaded[\PackageError{xepersian}{Oops! you have loaded package algorithmic after xe
1463 \fi%
```
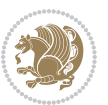

```
1464 \if@bidi@algorithmloaded@\else
1465 \bidi@isloaded[\PackageError{xepersian}{Oops! you have loaded package algorithm after xepe
1466 \fi%
1467 \if@bidi@backrefloaded@\else
1468 \bidi@isloaded[\PackageError{xepersian}{Oops! you have loaded package backref after xepers
1469 \fi%
1470 \if@bidi@enumerateloaded@\else
1471 \bidi@isloaded[\PackageError{xepersian}{Oops! you have loaded package enumerate after xepe
1472 \fi%
1473 \if@bidi@enumitemloaded@\else
1474 \bidi@isloaded[\PackageError{xepersian}{Oops! you have loaded package enumitem after xeper
1475 \fi%
1476 \if@bidi@tocloftloaded@\else
1477 \bidi@isloaded[\PackageError{xepersian}{Oops! you have loaded package tocloft after xepers
1478 \fi%
1479 \if@bidi@urlloaded@\else
1480 \bidi@isloaded[\PackageError{xepersian}{Oops! you have loaded package url after xepersian
1481 \fi%
```
## **7.38 localise-xepersian.def**

}

```
1483 \ProvidesFile{localise-xepersian.def}[2014/07/10 v0.2b Persian localisation of LaTeX2e]
1484 \newcommand{\makezwnjletter}{\catcode` =11\relax}
1485 \makezwnjletter
1486 \newcommand*{\eqcommand}[2]{\if@bidi@csprimitive{#2}{\bidi@csletcs{#1}{#2}}{\bidi@csdefcs{#1}{#2}}}
1487\newcommand*{\eqenvironment}[2]{\newenvironment{#1}{\csname#2\endcsname}{\csname end#2\endcsna
1488 \@ifpackageloaded{keyval}{%
1489 \newcommand*\keyval@eq@alias@key[4][KV]{%
1490 \bidi@csletcs{#1@#2@#3}{#1@#2@#4}%
1491 \bidi@csletcs{#1@#2@#3@default}{#1@#2@#4@default}}%
1492 }{\@ifpackageloaded{xkeyval}{%
1493 \newcommand*\keyval@eq@alias@key[4][KV]{%
1494 \bidi@csletcs{#1@#2@#3}{#1@#2@#4}%
1495 \bidi@csletcs{#1@#2@#3@default}{#1@#2@#4@default}}%
1496 }{}}
1497 \input{latex-localise-commands-xepersian.def}
1498 \input{xepersian-localise-commands-xepersian.def}
1499 \input{latex-localise-environments-xepersian.def}
1500 \input{xepersian-localise-environments-xepersian.def}
1501 \input{latex-localise-messages-xepersian.def}
1502 \input{latex-localise-misc-xepersian.def}
1503 \input{packages-localise-xepersian.def}
1504 \aliasfontfeature{ExternalLocation}{ }
1505 \aliasfontfeature{ExternalLocation}{ }
1506 \aliasfontfeature{Renderer}{ }
1507 \aliasfontfeature{BoldFont}{ }
1508 \aliasfontfeature{Language}{}
1509 \aliasfontfeature{Script}{}
1510 \aliasfontfeature{UprightFont}{ }
```
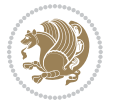

```
1511 \aliasfontfeature{ItalicFont}{ }
1512 \aliasfontfeature{BoldItalicFont}{  }
1513 \aliasfontfeature{SlantedFont}{ }
1514 \aliasfontfeature{BoldSlantedFont}{  }
1515 \aliasfontfeature{SmallCapsFont}{  }
1516 \aliasfontfeature{UprightFeatures}{   }
1517 \aliasfontfeature{BoldFeatures}{   }
1518 \aliasfontfeature{ItalicFeatures}{   }
1519 \aliasfontfeature{BoldItalicFeatures}{    }
1520 \aliasfontfeature{SlantedFeatures}{   }
1521 \aliasfontfeature{BoldSlantedFeatures}{    }
1522 \aliasfontfeature{SmallCapsFeatures}{    }
1523 \aliasfontfeature{SizeFeatures}{  }
1524 \aliasfontfeature{Scale}{}
1525 \aliasfontfeature{WordSpace}{ }
1526 \aliasfontfeature{PunctuationSpace}{  }
1527 \aliasfontfeature{FontAdjustment}{ }
1528 \aliasfontfeature{LetterSpace}{ }
1529 \aliasfontfeature{HyphenChar}{ }
1530 \aliasfontfeature{Color}{ }
1531 \aliasfontfeature{Opacity}{}
1532 \aliasfontfeature{Mapping}{}
1533 \aliasfontfeature{Weight}{}
1534 \aliasfontfeature{Width}{ }
1535 \aliasfontfeature{OpticalSize}{ }
1536 \aliasfontfeature{FakeSlant}{ }
1537 \aliasfontfeature{FakeStretch}{ }
1538 \aliasfontfeature{FakeBold}{ }
1539 \aliasfontfeature{AutoFakeSlant}{  }
1540 \aliasfontfeature{AutoFakeBold}{  }
1541 \aliasfontfeature{Ligatures}{ \}1542 \aliasfontfeature{Alternate}{}
1543 \aliasfontfeature{Variant}{}
1544 \aliasfontfeature{Variant}{ }
1545 \aliasfontfeature{CharacterVariant}{ }
1546 \aliasfontfeature{Style}{}
1547 \aliasfontfeature{Annotation}{}
1548 \aliasfontfeature{RawFeature}{  }
1549 \aliasfontfeature{CharacterWidth}{ }
1550 \aliasfontfeature{Numbers}{}
1551 \aliasfontfeature{Contextuals}{}
1552 \aliasfontfeature{Diacritics}{  }
1553 \aliasfontfeature{Letters}{}
1554 \aliasfontfeature{Kerning}{ }
1555 \aliasfontfeature{VerticalPosition}{ }
1556 \aliasfontfeature{Fractions}{}
1557 \aliasfontfeatureoption{Language}{Default}{ }
1558 \aliasfontfeatureoption{Language}{Parsi}{}
1559 \aliasfontfeatureoption{Script}{Parsi}{}
1560 \aliasfontfeatureoption{Script}{Latin}{}
```
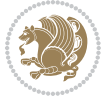

```
1561 \aliasfontfeatureoption{Style}{MathScript}{ }
1562 \aliasfontfeatureoption{Style}{MathScriptScript}{  }
```
#### **7.39 memoir-xepersian.def**

```
1563 \ProvidesFile{memoir-xepersian.def}[2010/07/25 v0.1 adaptations for memoir class]
1564 \renewcommand{\@memfront}{%
1565 \@smemfront\pagenumbering{harfi}}
1566 \renewcommand{\setthesection}{\thechapter\@SepMark\harfi{section}}
1567 \renewcommand*{\thebook}{\@tartibi\c@book}
1568 \renewcommand*{\thepart}{\@tartibi\c@part}
1569 \renewcommand{\appendix}{\par
1570 \setcounter{chapter}{0}%
1571 \setcounter{section}{0}%
1572 \gdef\@chapapp{\appendixname}%
1573 \gdef\thechapter{\@harfi\c@chapter}%
1574 \anappendixtrue}
```
#### **7.40 latex-localise-messages-xepersian.def**

```
1575 latex}  \-localise-messages-xepersian.def}[2011/03/01 v0.1 localising LaTeX2e messages]
```
#### **7.41 minitoc-xepersian.def**

```
1576 \ProvidesFile{minitoc-xepersian.def}[2010/07/25 v0.1 bilingual captions for minitoc package]
1577 \def\ptctitle{\if@RTL  else\  Table of Contents\fi}%
1578 \def\plftitle{\if@RTL  else\ List of Figures\fi}%
1579 \def\plttitle{\if@RTL  else\ List of Tables\fi}%
1580 \def\mtctitle{\if@RTL else\ Contents\fi}%
1581 \def\mlftitle{\if@RTL else\ Figures\fi}%
1582 \def\mlttitle{\if@RTL else\ Tables\fi}%
1583 \def\stctitle{\if@RTL else\ Contents\fi}%
1584 \def\slftitle{\if@RTL else\ Figures\fi}%
1585 \def\slttitle{\if@RTL else\ Tables\fi}%
```
#### **7.42 latex-localise-misc-xepersian.def**

```
<sub>15</sub>86 \ProvidesFile{latex-localise-misc-xepersian.def}[2012/01/01 v0.2 miscellaneous Persian localis
1587 % } 1# \\
1588 \@\ \ @\ \
1589 \1# \
1590 \1# \textdegree1591 \1#@\
1592 {@ \
1593 %}2#1#@\\
1594 %1#\ @\ \ \\ \
1595 \{2\# \} @ \}1596 {{2#1# \}
1597 undefined\ \ \
```

```
1598
1599 %{\ \ \ \ \1#} \ \} \1# \ \
1600 \ {\\\
1601 \quad \big\backslash \quad \big\backslash
```
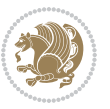

```
1602
1603
1604 \ \ \ \ %} \#1
1605 \1#} \\ % \
1606 \qquad \qquad \backslash \qquad \qquad1607 }%
1608 \
1609 \\\
1610 }
1611 \leftarrow \leftarrow \leftarrow1612
1613
1614 \@ifdefinitionfileloaded{latex-xetex-bidi}{%
1615 \def\@xfloat #1[#2]{%
1616 \@nodocument
1617 \def \@captype {#1}%
1618 \def \@fps {#2}%
1619 \@onelevel@sanitize \@fps
1620 \def \reserved@b {!}%
1621 \ifx \reserved@b \@fps
1622 \@fpsadddefault
1623 \else
1624 \ifx \@fps \@empty
1625 \@fpsadddefault
1626 \fi
1627 \fi
1628 \ifhmode
1629 \@bsphack
1630 \@floatpenalty -\@Mii
1631 \else
1632 \@floatpenalty-\@Miii
1633 \fi
1634 \ifinner
1635 \@parmoderr\@floatpenalty\z@
1636 \else
1637 \@next\@currbox\@freelist
1638 {%
1639 \@tempcnta \sixt@@n
1640 \expandafter \@tfor \expandafter \reserved@a
1641 \expandafter : \expandafter =\@fps1642 \do
1643 {%
1644 \{1f \} reserved@a h%
1645 \ifodd \@tempcnta
1646 \else
1647 \dvance \@tempcnta \@ne
1648 \fi
1649 \fi
1650 \if \reserved@a %
1651 \ifodd \@tempcnta
```
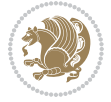

```
16<sub>52</sub> \else
1653 \ddot{\text{2}}1654 \fi
1655 \fi
1656 \if \reserved@a t%
1657 \@setfpsbit \tw@
1658 \fi
1659 \if \reserved@a %
1660 \@setfpsbit \tw@
1661 \fi
1662 \if \reserved@a b%
1663 \@setfpsbit 4%
1664 \fi
1665 \if \reserved@a %
1666 \@setfpsbit 4%
1667 \fi
1668 \if \reserved@a p%
1669 \@setfpsbit 8%
1670 \fi
1671 \{if \}reserved@a %
1672 \@setfpsbit 8%
1673 \fi
1674 \text{if } \text{respect} !%
1675 \ifnum \@tempcnta>15
1676 \advance\@tempcnta -\sixt@@n\relax
1677 \fi
1678 \fi
1679 }%
1680 \@tempcntb \csname ftype@\@captype \endcsname
1681 \multiply \@tempcntb \@xxxii
1682 \advance \@tempcnta \@tempcntb
1683 \global \count\@currbox \@tempcnta
1684 }%
1685 \@fltovf
1686 \fi
1687 \global \setbox\@currbox
1688 \color@vbox
1689 \normalcolor
1690 \vbox \bgroup
1691 \hsize\columnwidth
1692 \Qparboxrestore
1693 \@floatboxreset
1694 }
1695 \let\bm@\bm@c
1696 \let\bm@\bm@l
1697 \let\bm@\bm@r
1698 \let\bm@\bm@b
1699 \let\bm@\bm@t
1700 \let\bm@\bm@s
1701 \long\def\@iiiparbox#1#2[#3]#4#5{%
```
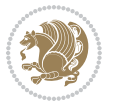

```
1742 \def\@testpach#1{\@chclass \ifnum \@lastchclass=\tw@ 4 \else
1743 \ifnum \@lastchclass=3 5 \else
1744 \{z@ \if \#1c\@chnum \z@ \leq \neg z@ \leq \neg z@1745 \if chnum@\#1 \z@ \else
1746 \if \if@RTLtab#1r\else#1l\fi\@chnum \@ne \else
1747 \if \if@RTLtab#1\else#1\fi\@chnum \@ne \else
1748 \if \if@RTLtab#1l\else#1r\fi\@chnum \tw@ \else
1749 \if \if@RTLtab#1\else#1\fi\@chnum \tw@ \else
1750 \@chclass \if #1|\@ne \else
1751 \if #1@\tw@ \else
```

```
1738 \let\@RTLfootnotetext\@mpRTLfootnotetext
1739 \let\@listdepth\@mplistdepth \@mplistdepth\z@
1740 \@minipagerestore
```

```
1737 \let\@LTRfootnotetext\@mpLTRfootnotetext
```

```
1736 \let\@footnotetext\@mpfootnotetext
```

```
1735 \def\@mpfn{mpfootnote}\def\thempfn{\thempfootnote}\c@mpfootnote\z@
```

```
1734 \@parboxrestore
```

```
1733 \textwidth\hsize \columnwidth\hsize
```
1741 \@setminipage}

```
1732 \hsize\@tempdima
```

```
1731 \color@begingroup
```

```
1730 \setbox\@tempboxa\vbox\bgroup
```

```
1729 \def\@mpargs{{#1}{#2}[#3]{#4}}%
```

```
1727 \if@RTL\if#1t\@bidi@list@minipage@parboxtrue\else\if#1b\@bidi@list@minipage@parboxtrue\els
1728 \setlength\@tempdima{#4}%
```

```
1726 \if@hboxRconstruct\@bidi@list@minipage@parbox@not@nobtrue\fi
```

```
1725 \@pboxswfalse
```

```
1723 \def\@iiiminipage#1#2[#3]#4{%
1724 \leavevmode
```

```
1722 \@end@tempboxa}
```

```
1721 \if@pboxsw \m@th$\fi
```

```
1720 \csname bm@#3\endcsname}%
```

```
1719 \@parboxto{\let\hss\vss\let\unhbox\unvbox
```

```
1718 \fi\fi\fi\fi\fi
```

```
1717 \else\@pboxswtrue $\vcenter
```

```
1716 \else\ifmmode\vcenter
```

```
1715 \else\if vtop\#1
```

```
1714 \else\if #1t\vtop
```

```
1713 \else\if#1\vbox
```

```
1712 \if#1b\vbox
```

```
1711 \fi
```

```
1710 \edef\@parboxto{to\the\@tempdimb}%
```

```
1709 \setlength\@tempdimb{#2}%
```

```
1708 \ifx\relax#2\else
```

```
1707 \@begin@tempboxa\vbox{\hsize\@tempdima\@parboxrestore#5\@@par}%
```

```
1706 \setlength\@tempdima{#4}%
```

```
1705 \if@RTL\if#1t\@bidi@list@minipage@parboxtrue\else\if#1b\@bidi@list@minipage@parboxtrue\else\
```

```
1704 \if@hboxRconstruct\@bidi@list@minipage@parbox@not@nobtrue\fi
```

```
1703 \@pboxswfalse
```

```
1702 \leavevmode
```

```
1752 \if #1p3 \else
1753 1753 11 \text{else} \text{0}\text{1}1754 \fi \fi \fi \fi \fi \fi \fi \fi \fi \fi
1755 \fi}%
1756 }{}
1757 \@ifdefinitionfileloaded{array-xetex-bidi}{%
1758 \def\@testpach{\@chclass
1759 \ifnum \@lastchclass=6 \@ne \@chnum \@ne \else
1760 \ifnum \@lastchclass=7 5 \else
1761 \ifnum \@lastchclass=8 \tw@ \else
1762 \ifnum \@lastchclass=9 \thr@@
1763 \else \z@
1764 \ifnum \@lastchclass = 10 \else
1765 \edef\@nextchar{\expandafter\string\@nextchar}%
1766 \@chnum
1767 \if \@nextchar c\z@ \else
1768 \if \@nextchar @z\ \else
1769 \if \@nextchar \if@RTLtab r\else l\fi\@ne \else
1770 \if \@nextchar \if@RTLtab else\ fi\@ne\ \else
1771 \if \@nextchar \if@RTLtab l\else r\fi\tw@ \else
1772 \if \@nextchar \if@RTLtab else\ @fi\tw\ \else
1773 \z@ \@chclass
1774 \if\@nextchar |\@ne \else
1775 \if \@nextchar !6 \else
1776 \if \@nextchar @7 \else
1777 \if \@nextchar <8 \else
1778 \if \@nextchar >9 \else
1779 10
1780 \@chnum
1781 \if \@nextchar m\thr@@\else
1782 \if \@nextchar thr@@\else\
1783 \if \@nextchar p4 \else
1784 \if \@nextchar 4 \else
1785 \if \@nextchar b5 \else
1786 \if \@nextchar 5 \else
1787 \z@ \@chclass \z@ \@preamerr \z@ \fi \fi \fi \fi \fi \fi \fi
1788 \fi \fi \fi \fi \fi \fi \fi \fi \fi \fi \fi \fi \fi \fi \fi}%
1789 }{}
1790 \@ifdefinitionfileloaded{arydshln-xetex-bidi}{
1791 \ifadl@usingarypkg
1792 \def\@testpach{\@chclass
1793 \ifnum \@lastchclass=6 \@ne \@chnum \@ne \else
1794 \ifnum \@lastchclass=7 5 \else
1795 \ifnum \@lastchclass=8 \tw@ \else
1796 \ifnum \@lastchclass=9 \thr@@
1797 \else \z@
1798 \ifnum \@lastchclass = 10 \else
1799 \edef\@nextchar{\expandafter\string\@nextchar}%
1800 \@chnum
1801 \if \@nextchar c\z@ \else
```
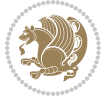

```
1802 \if \@nextchar @z\ \else
1803 \if \@nextchar \if@RTLtab r\else l\fi\@ne \else
1804 \if \@nextchar \if@RTLtab else\ fi\@ne\ \else
1805 \if \@nextchar \if@RTLtab l\else r\fi\tw@ \else
1806 \if \@nextchar \if@RTLtab else\ @fi\tw\ \else
1807 \z@ \@chclass
1808 \if\@nextchar |\@ne \let\@arrayrule\adl@arrayrule \else
1809 \if\@nextchar :\@ne \let\@arrayrule\adl@arraydashrule \else
1810 \if\@nextchar ;\@ne \let\@arrayrule\adl@argarraydashrule \else
1811 \if \@nextchar !6 \else
1812 \if \@nextchar @7 \else
1813 \if \@nextchar <8 \else
1814 \if \@nextchar >9 \else
1815 10
1816 \@chnum
1817 \if \@nextchar m\thr@@\else
1818 \if \@nextchar thr@@\else\
1819 \if \@nextchar p4 \else
1820 \if \@nextchar 4 \else
1821 \if \@nextchar b5 \else
1822 \if \@nextchar 5 \else
1823 \z@ \@chclass \z@ \@preamerr \z@ \fi \fi \fi \fi \fi \fi \fi \fi \fi
1824 \fi \fi \fi \fi \fi \fi \fi \fi \fi \fi \fi \fi \fi \fi \fi}
1825
1826 \def\@classz{\@classx
1827 \@tempcnta \count@
1828 \prepnext@tok
1829 \@addtopreamble{\ifcase \@chnum
1830 \hfil
1831 \adl@putlrc{\d@llarbegin \insert@column \d@llarend}\hfil \or
1832 \hskip1sp\adl@putlrc{\d@llarbegin \insert@column \d@llarend}\hfil \or
1833 \hfil\hskip1sp\adl@putlrc{\d@llarbegin \insert@column \d@llarend}\or
1834 \setbox\adl@box\hbox \adl@startmbox{\@nextchar}\insert@column
1835 \adl@endmbox\or
1836 \setbox\adl@box\vtop \@startpbox{\@nextchar}\insert@column \@endpbox \or
1837 \setbox\adl@box\vbox \@startpbox{\@nextchar}\insert@column \@endpbox
1838 \fi}\prepnext@tok}
1839 \def\adl@class@start{4}
1840 \def\adl@class@iiiorvii{7}
1841
1842 \else
1843 \def\@testpach#1{\@chclass \ifnum \@lastchclass=\tw@ 4\relax \else
1844 \ifnum \@lastchclass=\thr@@ 5\relax \else
1845 \overline{\phantom{a}20 \if} 41c\@chnum \zeta \leq \overline{\phantom{a}20 \if} 201846 \{1\} \{1\} \{20\} #1 \{20\}1847 \if \if@RTLtab#1r\else#11\fi\@chnum \@ne \else
1848 \if \if@RTLtab#1\else#1\fi\@chnum \@ne \else
1849 \if \if@RTLtab#11\else#1r\fi\@chnum \tw@ \else
1850 \if \if@RTLtab#1\else#1\fi\@chnum \tw@ \else
1851 \qquad \qquad \qquad \qquad \qquad \qquad \qquad \qquad \qquad \qquad \qquad \qquad \qquad \qquad \qquad \qquad \qquad \qquad \qquad \qquad \qquad \qquad \qquad \qquad \qquad \qquad \qquad \qquad \qquad \qquad \qquad \qquad \qquad \qquad \qquad \qquad
```
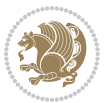

```
1852 \if #1|\@ne \let\@arrayrule\adl@arrayrule \else
1853 \if #1:\@ne \let\@arrayrule\adl@arraydashrule \else
1854 \if #1;\@ne \let\@arrayrule\adl@argarraydashrule \else
18<sub>55</sub> \if #1@\tw@ \else
1856 \if #1p\thr@@ \else
1857 \if @@thr\#1 \else\z@ \@preamerr 0\fi
1858 \fi \fi \fi \fi \fi \fi \fi \fi \fi \fi \fi \fi \fi}
1859
1860 \def\@arrayclassz{\ifcase \@lastchclass \@acolampacol \or \@ampacol \or
1861 \or \or \@addamp \or
1862 \@acolampacol \or \@firstampfalse \@acol \fi
1863 \edef\@preamble{\@preamble
1864 \text{ifcase } \text{Cchnum}186<sub>5</sub> \hfil\adl@putlrc{$\relax\@sharp$}\hfil\
1866 \or \adl@putlrc{$\relax\@sharp$}\hfil
1867 \or \hfil\adl@putlrc{$\relax\@sharp$}\fi}}
1868 \def\@tabclassz{\ifcase \@lastchclass \@acolampacol \or \@ampacol \or
1869 \or \or \@addamp \or
1870 \@acolampacol \or \@firstampfalse \@acol \fi
1871 \edef\@preamble{\@preamble
1872 \text{ifcase} \quad \text{0}1873 \hfil\adl@putlrc{\@sharp\unskip}\hfil
1874 \or \adl@putlrc{\@sharp\unskip}\hfil
1875 \or \hfil\hskip\z@ \adl@putlrc{\@sharp\unskip}\fi}}
1876 \def\adl@class@start{6}
1877 \def\adl@class@iiiorvii{3}
1878 \fi
1879 }{}
1880 \@ifdefinitionfileloaded{tabulary-xetex-bidi}{%
1881 \def\@testpach{\@chclass
1882 \ifnum \@lastchclass=6 \@ne \@chnum \@ne \else
1883 \ifnum \@lastchclass=7 5 \else
1884 \ifnum \@lastchclass=8 \tw@ \else
1885 \ifnum \@lastchclass=9 \thr@@
1886 \else \z@
1887 \ifnum \@lastchclass = 10 \else
1888 \edef\@nextchar{\expandafter\string\@nextchar}%
1889 \@chnum
1890 \if \@nextchar c\z@ \else
1891 \if \@nextchar @z\ \else
1892 \if \@nextchar \if@RTLtab r\else l\fi\@ne \else
1893 \if \@nextchar \if@RTLtab else\ fi\@ne\ \else
1894 \if \@nextchar \if@RTLtab l\else r\fi\tw@ \else
1895 \if \@nextchar \if@RTLtab else\ @fi\tw\ \else
1896 \if \@nextchar C7 \else
1897 \if \@nextchar 7 \else
1898 \if \@nextchar L8 \else
1899 \if \@nextchar 8 \else
1900 \if \@nextchar R9 \else
1901 \if \@nextchar 9 \else
```
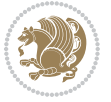

```
1902 \if \@nextchar J10 \else
1903 \if \@nextchar 10 \else
1904 \z@ \@chclass
1905 \if\@nextchar |\@ne \else
1906 \if \@nextchar !6 \else
1907 \if \@nextchar @7 \else
1908 \if \@nextchar <8 \else
1909 \if \@nextchar >9 \else
1910 10
1911 \@chnum
1912 \if \@nextchar m\thr@@\else
1913 \if \@nextchar thr@@\else\
1914 \if \@nextchar p4 \else
1915 \if \@nextchar4 \else
1916 \if \@nextchar b5 \else
1917 \if \@nextchar 5 \else
1918 \z@ \@chclass \z@ \@preamerr \z@ \fi \fi \fi \fi\fi \fi \fi\fi \fi \fi \fi \fi \fi \fi \fi \fi
1919 \fi \fi \fi \fi \fi \fi \fi \fi \fi \fi \fi \fi \fi \fi}%
1920 }{}
1921 \@ifdefinitionfileloaded{float-xetex-bidi}{%
1922 \let\@float@Hx\@xfloat
1923 \def\@xfloat#1[{\@ifnextchar{H}{\@float@HH{#1}[}{\@ifnextchar{}{\@float@{1#}[}{\@float@Hx{#1}[}}}
1924 \def\@float@HH#1[H]{%
1925 \expandafter\let\csname end#1\endcsname\float@endH
1926 \let\@currbox\float@box
1927 \def\@captype{#1}\setbox\@floatcapt=\vbox{}%
1928 \expandafter\ifx\csname fst@#1\endcsname\relax
1929 \@flstylefalse\else\@flstyletrue\fi
1930 \setbox\@currbox\color@vbox\normalcolor
1931 \vbox\bgroup \hsize\columnwidth \@parboxrestore
1932 \@floatboxreset \@setnobreak
1933 \ignorespaces}
1934 \def\@float@[]1#{%
1935 \expandafter\let\csname end#1\endcsname\float@endH
1936 \let\@currbox\float@box
1937 \def\@captype{#1}\setbox\@floatcapt=\vbox{}%
1938 \expandafter\ifx\csname fst@#1\endcsname\relax
1939 \@flstylefalse\else\@flstyletrue\fi
1940 \setbox\@currbox\color@vbox\normalcolor
1941 \vbox\bgroup \hsize\columnwidth \@parboxrestore
1942 \@floatboxreset \@setnobreak
1943 \ignorespaces}
1944 }{}
1945 \begingroup \catcode `|=0 \catcode `[= 1
1946 \text{i>2 \text{cabc} \{=12 \catcode `\}=12
1947 \catcode`\\=12 |gdef|@x@xepersian@localize@verbatim#1\[[ ] |1#]{ }
1948 |gdef|@sx@xepersian@localize@verbatim#1\[[* ]|1#]{* }
1949 |endgroup
1950 \def\ {\@verbatim \frenchspacing\@vobeyspaces \@x@xepersian@localize@verbatim}
1951\def\end {\if@newlist \leavevmode\fi\endtrivlist}
```
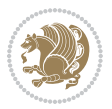

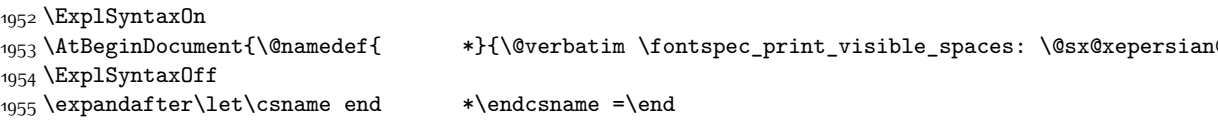

# **7.43 natbib-xepersian.def**

```
1956 \ProvidesFile{natbib-xepersian.def}[2011/08/01 v0.1 adaptations for natbib package]
1957 \renewcommand\NAT@set@cites{%
1958 \ifNAT@numbers
1959 \ifNAT@super \let\@cite\NAT@citesuper
1960 \def\NAT@mbox##1{\unskip\nobreak\textsuperscript{##1}}%
1961 \let\citeyearpar=\citeyear
1962 \let\NAT@space\relax
1963 \def\NAT@super@kern{\kern\p@}%
1964 \else
1965 \let\NAT@mbox=\mbox
1966 \let\@cite\NAT@citenum
1967 \let\NAT@space\NAT@spacechar
1968 \let\NAT@super@kern\relax
1969 \fi
1970 \let\@citex\NAT@citexnum
1971 \let\@Latincitex\NAT@Latin@citexnum
1972 \let\@biblabel\NAT@biblabelnum
1973 \let\@bibsetup\NAT@bibsetnum
1974 \renewcommand\NAT@idxtxt{\NAT@name\NAT@spacechar\NAT@open\NAT@num\NAT@close}%
1975 \def\natexlab##1{}%
1976 \def\NAT@penalty{\penalty\@m}%
1977 \else
1978 \let\@cite\NAT@cite
1979 \let\@citex\NAT@citex
1980 \let\@Latincitex\NAT@Latin@citex
1981 \let\@biblabel\NAT@biblabel
1982 \let\@bibsetup\NAT@bibsetup
1983 \let\NAT@space\NAT@spacechar
1984 \let\NAT@penalty\@empty
1985 \renewcommand\NAT@idxtxt{\NAT@name\NAT@spacechar\NAT@open\NAT@date\NAT@close}%
1986 \def\natexlab##1{##1}%
1087 \fi}
1988 \newcommand\NAT@Latin@citex{}
1989 \def\NAT@Latin@citex%
1990 [#1][#2]#3{%
1991 \NAT@reset@parser
1992 \NAT@sort@cites{#3}%
1993 \NAT@reset@citea
1994 \@cite{\lr{\let\NAT@nm\@empty\let\NAT@year\@empty
1995 \@for\@citeb:=\NAT@cite@list\do
1996 {\@safe@activestrue
1997 \edef\@citeb{\expandafter\@firstofone\@citeb\@empty}%
1998 \@safe@activesfalse
```
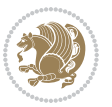

```
1999 \@ifundefined{b@\@citeb\@extra@b@citeb}{\@citea%
2000 {\reset@font\bfseries ?}\NAT@citeundefined
2001 \PackageWarning{natbib}%
2002 {Citation `\@citeb' on page \thepage \space undefined}\def\NAT@date{}}%
2003 {\let\NAT@last@nm=\NAT@nm\let\NAT@last@yr=\NAT@year
2004 \NAT@parse{\@citeb}%
2005 \ifNAT@longnames\@ifundefined{bv@\@citeb\@extra@b@citeb}{%
2006 \let\NAT@name=\NAT@all@names
2007 \global\@namedef{bv@\@citeb\@extra@b@citeb}{}}{}%
2008 \fi
2009 \ifNAT@full\let\NAT@nm\NAT@all@names\else
2010 \let\NAT@nm\NAT@name\fi
2011 \ifNAT@swa\ifcase\NAT@ctype
2012 \if\relax\NAT@date\relax
2013 \@citea\NAT@hyper@{\NAT@nmfmt{\NAT@nm}\NAT@date}%
2014 \else
2015 \ifx\NAT@last@nm\NAT@nm\NAT@yrsep
2016 \ifx\NAT@last@yr\NAT@year
2017 \def\NAT@temp{{?}}%
2018 \ifx\NAT@temp\NAT@exlab\PackageWarningNoLine{natbib}%
2019 {Multiple citation on page \thepage: same authors and
2020 year\MessageBreak without distinguishing extra
2021 letter,\MessageBreak appears as question mark}\fi
2022 \NAT@hyper@{\NAT@exlab}%
2023 \else\unskip\NAT@spacechar
2024 \NAT@hyper@{\NAT@date}%
2025 \fi
2026 \else
2027 \@citea\NAT@hyper@{%
2028 \NAT@nmfmt{\NAT@nm}%
2029 \hyper@natlinkbreak{%
2030 \NAT@aysep\NAT@spacechar}{\@citeb\@extra@b@citeb
2031 }%
2032 \NAT@date
2033 }%
2034 \fi
2035 \fi
2036 \or\@citea\NAT@hyper@{\NAT@nmfmt{\NAT@nm}}%
2037 \or\@citea\NAT@hyper@{\NAT@date}%
2038 \or\@citea\NAT@hyper@{\NAT@alias}%
2039 \fi \NAT@def@citea
2040 \else
2041 \ifcase\NAT@ctype
2042 \if\relax\NAT@date\relax
2043 \@citea\NAT@hyper@{\NAT@nmfmt{\NAT@nm}}%
2044 \else
2045 \ifx\NAT@last@nm\NAT@nm\NAT@yrsep
2046 \ifx\NAT@last@yr\NAT@year
2047 \def\NAT@temp{{?}}%
2048 \ifx\NAT@temp\NAT@exlab\PackageWarningNoLine{natbib}%
```
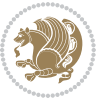

```
2049 {Multiple citation on page \thepage: same authors and
2050 year\MessageBreak without distinguishing extra
2051 letter,\MessageBreak appears as question mark}\fi
2052 \NAT@hyper@{\NAT@exlab}%
2053 \else
2054 \unskip\NAT@spacechar
2055 \NAT@hyper@{\NAT@date}%
2056 \fi
2057 \else
2058 \@citea\NAT@hyper@{%
2059 \NAT@nmfmt{\NAT@nm}%
2060 \hyper@natlinkbreak{\NAT@spacechar\NAT@@open\if*#1*\else#1\NAT@spacechar\fi}%
2061 {\@citeb\@extra@b@citeb}%
2062 \NAT@date
2063 } }2064 \fi
2065 \fi
2066 \or\@citea\NAT@hyper@{\NAT@nmfmt{\NAT@nm}}%
2067 \or\@citea\NAT@hyper@{\NAT@date}%
2068 \or\@citea\NAT@hyper@{\NAT@alias}%
2060 \fi
2070 \if\relax\NAT@date\relax
2071 \NAT@def@citea
2072 \else
2073 \NAT@def@citea@close
2074 \fi
2075 \fi
2076 }}\ifNAT@swa\else\if*#2*\else\NAT@cmt#2\fi
2077 \if\relax\NAT@date\relax\else\NAT@@close\fi\fi}}{#1}{#2}}
2078 \newcommand\NAT@Latin@citexnum{}
2079 \def\NAT@Latin@citexnum[#1][#2]#3{%
2080 \NAT@reset@parser
2081 \NAT@sort@cites{#3}%
2082 \NAT@reset@citea
2083 \@cite{\lr{\def\NAT@num{-1}\let\NAT@last@yr\relax\let\NAT@nm\@empty
2084 \@for\@citeb:=\NAT@cite@list\do
2085 {\@safe@activestrue
2086 \edef\@citeb{\expandafter\@firstofone\@citeb\@empty}%
2087 \@safe@activesfalse
2088 \@ifundefined{b@\@citeb\@extra@b@citeb}{%
2089 {\reset@font\bfseries?}
2090 \NAT@citeundefined\PackageWarning{natbib}%
2091 {Citation `\@citeb' on page \thepage \space undefined}}%
2092 {\let\NAT@last@num\NAT@num\let\NAT@last@nm\NAT@nm
2093 \NAT@parse{\@citeb}%
2094 \ifNAT@longnames\@ifundefined{bv@\@citeb\@extra@b@citeb}{%
2095 \let\NAT@name=\NAT@all@names
2006 \global\@namedef{bv@\@citeb\@extra@b@citeb}{}}{}%
2097 \fi
2098 \ifNAT@full\let\NAT@nm\NAT@all@names\else
```
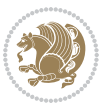

```
2099 \let\NAT@nm\NAT@name\fi
2100 \ifNAT@swa
2101 \@ifnum{\NAT@ctype>\@ne}{%
2102 \@citea
2103 \NAT@hyper@{\@ifnum{\NAT@ctype=\tw@}{\NAT@test{\NAT@ctype}}{\NAT@alias}}%
2104 }{%
2105 \@ifnum{\NAT@cmprs>\z@}{%
2106 \NAT@ifcat@num\NAT@num
2107 {\let\NAT@nm=\NAT@num}%
2108 {\def\NAT@nm{-2}}%
2109 \NAT@ifcat@num\NAT@last@num
2110 {\@tempcnta=\NAT@last@num\relax}%
2111 {\@tempcnta\m@ne}%
2112 \@ifnum{\NAT@nm=\@tempcnta}{%
2113 \@ifnum{\NAT@merge>\@ne}{}{\NAT@last@yr@mbox}%
2114 }{%
2115 \advance\@tempcnta by\@ne
2116 \@ifnum{\NAT@nm=\@tempcnta}{%
2117 \ifx\NAT@last@yr\relax
2118 \def@NAT@last@yr{\@citea}%
2110 \else
2120 \def@NAT@last@yr{--\NAT@penalty}%
2121 \fi
2122 }{%
2123 \NAT@last@yr@mbox
2124 }%
2125 }%
2126 }{%
2127 \@tempswatrue
2128 \@ifnum{\NAT@merge>\@ne}{\@ifnum{\NAT@last@num=\NAT@num\relax}{\@tempswafalse}{}}{}%
2129 \if@tempswa\NAT@citea@mbox\fi
2130 }%
2131 }%
2132 \NAT@def@citea
2133 \else
2134 \ifcase\NAT@ctype
2135 \ifx\NAT@last@nm\NAT@nm \NAT@yrsep\NAT@penalty\NAT@space\else
2136 \@citea \NAT@test{\@ne}\NAT@spacechar\NAT@mbox{\NAT@super@kern\NAT@@open}%
2137 \fi
2138 \if*#1*\else#1\NAT@spacechar\fi
2139 \NAT@mbox{\NAT@hyper@{{\citenumfont{\NAT@num}}}}%
2140 \NAT@def@citea@box
2141 \or
2142 \NAT@hyper@citea@space{\NAT@test{\NAT@ctype}}%
2143 \or
2144 \NAT@hyper@citea@space{\NAT@test{\NAT@ctype}}%
2145 \or
2146 \NAT@hyper@citea@space\NAT@alias
2147 \fi
2148 \fi
```
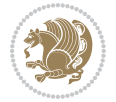

```
2149 }%
2150 }%
2151 \@ifnum{\NAT@cmprs>\z@}{\NAT@last@yr}{}%
2152 \ifNAT@swa\else
2153 \@ifnum{\NAT@ctype=\z@}{%
2154 \if*#2*\else\NAT@cmt#2\fi
2155 }{}%
2156 \NAT@mbox{\NAT@@close}%
2157 \overline{1}2158 }}{#1}{#2}%
2159 }%
2160 \AtBeginDocument{\NAT@set@cites}
2161 \DeclareRobustCommand\Latincite
2162 {\begingroup\let\NAT@ctype\z@\NAT@partrue\NAT@swatrue
2163 \@ifstar{\NAT@fulltrue\NAT@Latin@cites}{\NAT@fullfalse\NAT@Latin@cites}}
2164 \newcommand\NAT@Latin@cites{\@ifnextchar [{\NAT@@Latin@@citetp}{%
2165 \ifNAT@numbers\else
2166 \NAT@swafalse
2167 \fi
2168 \NAT@@Latin@@citetp[]}}
2169 \newcommand\NAT@@Latin@@citetp{}
2170 \def\NAT@@Latin@@citetp[#1]{\@ifnextchar[{\@Latincitex[#1]}{\@Latincitex[][#1]}}
```
# **7.44 packages-localise-xepersian.def**

```
2171 packages}  \-localise-xepersian.def}[2013/04/24 v0.2 localising LaTeX2e Packages]
2172 color}\}{color}  @\-localise-xepersian.def}}{}
2173 \@ifpackageloaded{multicol}{%
2174 \newenvironment{ }{\begin{multicols}}{\end{multicols}}%
2175 \newenvironment{ *}{\begin{multicols*}}{\end{multicols*}}%
2176 }{}
2177 \@ifpackageloaded{verbatim}{%
2178 \begingroup
2179 \vrb@catcodes
2180 \lccode`\!=`\\ \lccode`\[=`\{ \lccode`\]=`\}
_{2181} \catcode`\~=\active \lccode`\~=`\^^M
2182 \lccode`\C=`\C
2183 \lowercase{\endgroup
2184 \def\xepersian@localize@verbatim@start#1{%
2185 \verbatim@startline
2186 \if\noexpand#1\noexpand~%
2187 \let\next\xepersian@localize@verbatim@
2188 \else \def\next{\xepersian@localize@verbatim@#1}\fi
2189 \next}%
2190 \def\xepersian@localize@verbatim@#1~{\xepersian@localize@verbatim@@#1!\@nil}%
2191 \def\xepersian@localize@verbatim@@#1! {%
2192 \verbatim@addtoline{#1}%
2193 \futurelet\next\xepersian@localize@verbatim@@@}%
2194 \def\xepersian@localize@verbatim@@@#1\@nil{%
2195 \ifx\next\@nil
```

$$
\mathbf{Z}^{\prime\prime}
$$

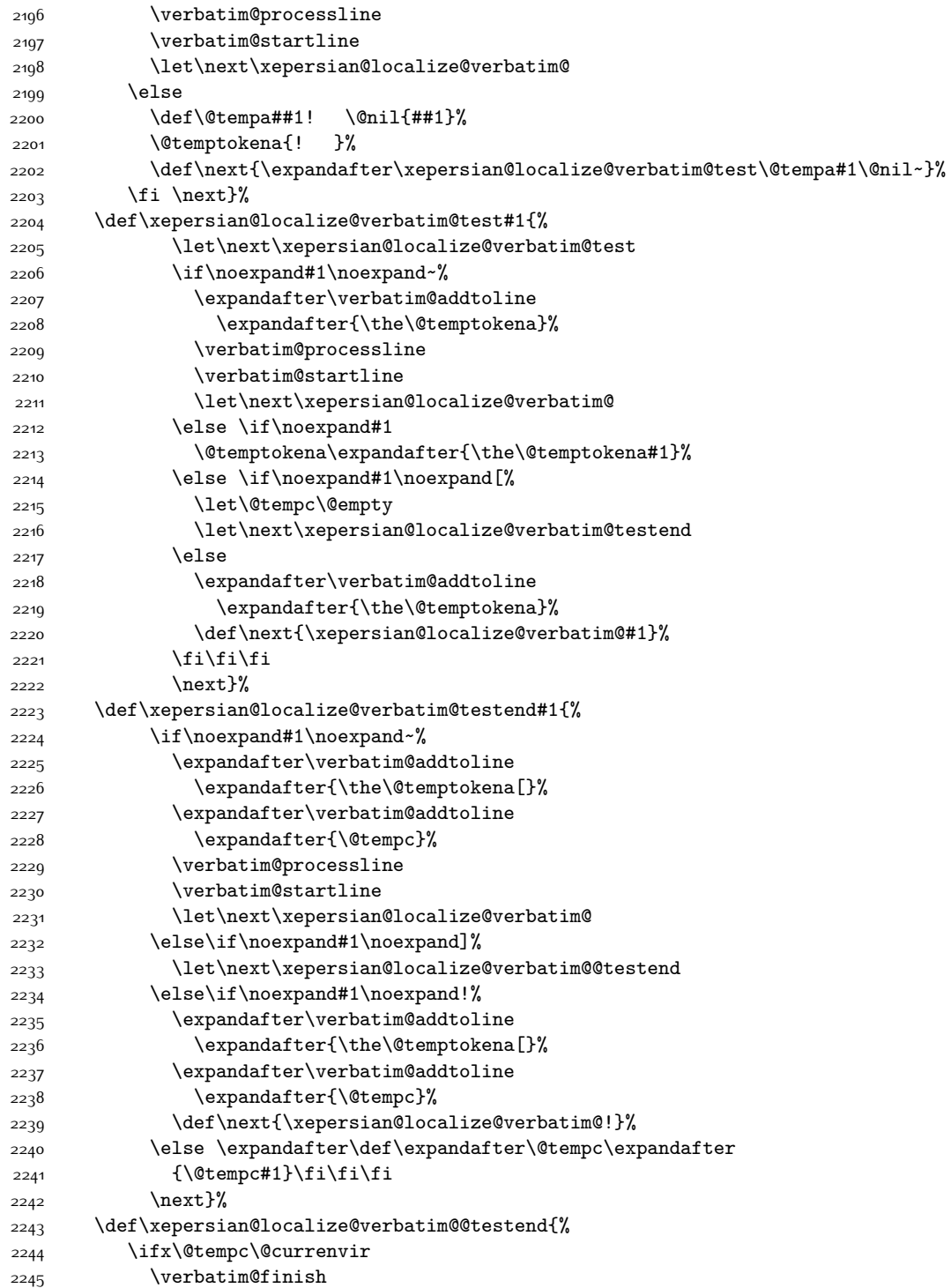

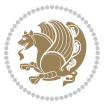

```
2246 \edef\next{\noexpand\end{\@currenvir}%
2247 \noexpand\xepersian@localize@verbatim@rescan{\@currenvir}}%
2248 \else
2249 \expandafter\verbatim@addtoline
2250 \expandafter{\the\@temptokena[}%
2251 \expandafter\verbatim@addtoline
2252 \expandafter{\@tempc]}%
2253 \let\next\xepersian@localize@verbatim@
2254 \overline{1}2255 \next}%
2256 \def\xepersian@localize@verbatim@rescan#1#2~{\if\noexpand~\noexpand#2~\else
2257 \@warning{Characters dropped after `\string\end{#1}'}\fi}}%
2258 \def\ {\begingroup\@verbatim \frenchspacing\@vobeyspaces
2259 \xepersian@localize@verbatim@start}
2260 \@namedef{ *}{\begingroup\@verbatim\xepersian@localize@verbatim@start}
2261\def\end {\endtrivlist\endgroup\@doendpe}
2262 \text{expandafter\let}\cspace and *\end{expand}2263 }{}
2264 \ExplSyntaxOn
2265 \AtBeginDocument{
2266 \xepersian_localize_patch_verbatim:
2267 }
2268 \cs_set:Npn \xepersian_localize_patch_verbatim: {
2269 \@ifpackageloaded{verbatim}{
2270 \cs_set:cpn {* } }
2271 \group_begin: \@verbatim \fontspec_print_visible_spaces: \xepersian@localize@verbatim@st
2272 }
2273 }{
2274 }
2275 }
2276 \ExplSyntaxOff
2277 \@ifpackageloaded{graphicx}{%
2278 \def\Gin@boolkey#1#2{%
2279 \expandafter\@ifdefinable \csname Gin@#2 \endcsname{%
2280 \expandafter\let\csname Gin@#2\expandafter\endcsname\csname Gin@#2true\endcsname}%
2281 \expandafter\@ifdefinable \csname Gin@#2\endcsname{%
2282 \expandafter\let\csname Gin@#2\expandafter\endcsname\csname Gin@#2false\endcsname}%
2283 \csname Gin@#2\ifx\relax#1\relax true\else#1\fi\endcsname}
2284 \define@key{Grot}{origin}[c]{%
2285 \@tfor\@tempa:=#1\do{%
2286 \if l\@tempa \Grot@x\z@\else
2287 \if tempa@\ \Grot@x\z@\else
2288 \if r\@tempa \Grot@x\width\else
2289 \if tempa@\ \Grot@x\width\else
2290 \if t\@tempa \Grot@y\height\else
2291 \if tempa@\ \Grot@y\height\else
2292 \if b\@tempa \Grot@y-\depth\else
2293 \if tempa@\ \Grot@y-\depth\else
2294 \if B\@tempa \Grot@y\z@\else
2295 \if tempa@\ \Grot@y\z@\fi\fi\fi\fi\fi\fi\fi\fi\fi\fi\fi\fi\fi
```
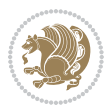

```
2296 {draft}{ }{Gin} @ \setminus2297 {origin}{ }{Gin} @ \
2298 {origin}{ }{Grot} @ \
2299 {clip}{ }{Gin} @ \setminus2300 {keepaspectratio}{ }{Gin} @ \
2301 {natwidth}{ }{Gin} @
2302 {natheight}{ }{Gin} @ \setminus_{2303} {bb} { } {Gin} @ \setminus2304 {viewport}{ }{Gin} @ \
2305 {trim}{ }{Gin} @ \setminus2306 {angle}{ }{Gin} @ \setminus_{2307} {width}{ }{Gin} @ \setminus2308 {height}{ }{Gin} @ \setminus2309 {totalheight}{ }{Gin} @ \setminus_{2310} {scale}{ }{Gin} @ \
2311 {type}{ }{Gin} @ \
2312 {ext}{ }{Gin} @{\longrightarrow}2313 {read}{ }{Gin} @ \setminus2314 {command}{ }{Gin} @ \setminus2315 {x}{ }{Grot} @ \setminus23^{16} {y}{ }{Grot} @ \
2317 {units}{ }{Grot} @ \setminus2318 }{}
```
# **7.45 parsidigits.map**

```
2319 LHSName "Digits"
2320 RHSName "ParsiDigits"
2321
2322 pass(Unicode)
2323 U+0030 <> U+06F0 ;
2324 U+0031 <> U+06F1 ;
2325 U+0032 <> U+06F2 ;
2326 U+0033 <> U+06F3 ;
2327 U+0034 <> U+06F4 ;
2328 U+0035 <> U+06F5 ;
2329 U+0036 <> U+06F6 ;
2330 U+0037 <> U+06F7 ;
2331 U+0038 <> U+06F8 ;
2332 U+0039 <> U+06F9 ;
2333
2334
2335 U+002C <> U+060C ; comma > arabic comma
2336 U+003F <> U+061F ; question mark \rightarrow arabic qm
2337 U+003B <> U+061B ; semicolon -> arabic semicolon
2338
2339 ; ligatures from Knuth's original CMR fonts
2340 U+002D U+002D <> U+2013 ; -- -> en dash
2341 U+002D U+002D U+002D <> U+2014 ; --- -> em dash
2342
```
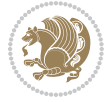

```
2343 U+0027 <> U+2019 ; ' -> right single quote
2344 U+0027 U+0027 <> U+201D ; '' -> right double quote
2345 U+0022 > U+201D ; " -> right double quote
2346
2347 U+0060 <> U+2018 ; ` -> left single quote
2348 U+0060 U+0060 <> U+201C ; `` -> left double quote
2349
2350 U+0021 U+0060 <> U+00A1 ; !` -> inverted exclam
2351 U+003F U+0060 <> U+00BF ; ?` -> inverted question
2352
2353 ; additions supported in T1 encoding
2354 U+002C U+002C <> U+201E ; ,, -> DOUBLE LOW-9 QUOTATION MARK
2355 U+003C U+003C <> U+00AB ; << -> LEFT POINTING GUILLEMET
2356 U+003E U+003E <> U+00BB ; >> -> RIGHT POINTING GUILLEMET
```
## **7.46 rapport1-xepersian.def**

```
2357 \ProvidesFile{rapport1-xepersian.def}[2010/07/25 v0.1 adaptations for rapport1 class]
2358 \renewcommand*\thepart{\@tartibi\c@part}
2359 \renewcommand*\appendix{\par
2360 \setcounter{chapter}{0}%
2361 \setcounter{section}{0}%
2362 \gdef\@chapapp{\appendixname}%
2363 \gdef\thechapter{\@harfi\c@chapter}}
```
#### **7.47 rapport3-xepersian.def**

```
2364 \ProvidesFile{rapport3-xepersian.def}[2010/07/25 v0.2 adaptations for rapport3 class]
2365 \renewcommand*\thepart{\@tartibi\c@part}
```

```
2366 \renewcommand*\appendix{\par
```

```
2367 \setcounter{chapter}{0}%
```

```
2368 \setcounter{section}{0}%
```
- \gdef\@chapapp{\appendixname}%
- \gdef\thechapter{\@harfi\c@chapter}}

# **7.48 refrep-xepersian.def**

```
2371 \ProvidesFile{refrep-xepersian.def}[2010/07/25 v0.2 adaptations for refrep class]
2372 \renewcommand \thepart {\@tartibi\c@part}
```

```
2373 \renewcommand\appendix{\par
```

```
2374 \setcounter{chapter}{0}%
```

```
2375 \setcounter{section}{0}%
```

```
2376 \gdef\@chapapp{\appendixname}%
```

```
2377 \gdef\thechapter{\@harfi\c@chapter}
```

```
2378 }%end appendix
```
# **7.49 report-xepersian.def**

```
2379 \ProvidesFile{report-xepersian.def}[2010/07/25 v0.2 adaptations for standard report class]
2380 \renewcommand \thepart {\@tartibi\c@part}
```

```
2381 \renewcommand\appendix{\par
```

```
2382 \setcounter{chapter}{0}%
```

```
2383 \setcounter{section}{0}%
```
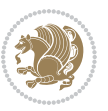

```
2384 \gdef\@chapapp{\appendixname}%
2385 \gdef\thechapter{\@harfi\c@chapter}
2386 }%end appendix
```
# **7.50 scrartcl-xepersian.def**

```
2387 \ProvidesFile{scrartcl-xepersian.def}[2010/07/25 v0.2 adaptations for scrartcl class]
2388\renewcommand*{\thepart}{\@tartibi\c@part}
2389 \renewcommand*\appendix{\par%
2390 \setcounter{section}{0}%
2391 \setcounter{subsection}{0}%
2392 \gdef\thesection{\@harfi\c@section}%
2393 \csname appendixmore\endcsname
2394 }
2395 \renewcommand*{\@@maybeautodot}[1]{%
2396 \ifx #1\@stop\let\@@maybeautodot\relax
2397 \else
2398 \ifx #1\harfi \@autodottrue\fi
2399 \ifx #1\adadi \@autodottrue\fi
2400 \ifx #1\tartibi \@autodottrue\fi
2401 \ifx #1\Alph \@autodottrue\fi
2402 \ifx #1\alph \@autodottrue\fi
2403 \ifx #1\Roman \@autodottrue\fi
2404 \ifx #1\roman \@autodottrue\fi
2405 \ifx #1\@harfi \@autodottrue\fi
2406 \ifx #1\@adadi \@autodottrue\fi
2407 \ifx #1\@tartibi \@autodottrue\fi
2408 \ifx #1\@Alph \@autodottrue\fi
2409 \ifx #1\@alph \@autodottrue\fi
2410 \ifx #1\@Roman \@autodottrue\fi
2411 \ifx #1\@roman \@autodottrue\fi
2412 \ifx #1\romannumeral \@autodottrue\fi
2413 \fi
2414 \@@maybeautodot
2415}
```
# **7.51 scrbook-xepersian.def**

```
2416 \ProvidesFile{scrbook-xepersian.def}[2010/07/25 v0.2 adaptations for scrbook class]
2417 \renewcommand*\frontmatter{%
2418 \if@twoside\cleardoubleoddpage\else\clearpage\fi
2419 \@mainmatterfalse\pagenumbering{harfi}%
2420 }
2421 \renewcommand*{\thepart}{\@tartibi\c@part}
2422 \renewcommand*\appendix{\par%
2423 \setcounter{chapter}{0}%
2424 \setcounter{section}{0}%
2425 \gdef\@chapapp{\appendixname}%
2426 \gdef\thechapter{\@harfi\c@chapter}%
2427 \csname appendixmore\endcsname
2428 }
```
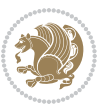

```
2429 \renewcommand*{\@@maybeautodot}[1]{%
2430 \ifx #1\@stop\let\@@maybeautodot\relax
2431 \else
2432 \ifx #1\harfi \@autodottrue\fi
2433 \ifx #1\adadi \@autodottrue\fi
2434 \ifx #1\tartibi \@autodottrue\fi
2435 \ifx #1\Alph \@autodottrue\fi
2436 \ifx #1\alph \@autodottrue\fi
2437 \ifx #1\Roman \@autodottrue\fi
2438 \ifx #1\roman \@autodottrue\fi
2439 \ifx #1\@harfi \@autodottrue\fi
2440 \ifx #1\@adadi \@autodottrue\fi
2441 \ifx #1\@tartibi \@autodottrue\fi
2442 \ifx #1\@Alph \@autodottrue\fi
2443 \ifx #1\@alph \@autodottrue\fi
2444 \ifx #1\@Roman \@autodottrue\fi
2445 \ifx #1\@roman \@autodottrue\fi
2446 \ifx #1\romannumeral \@autodottrue\fi
2447 \fi
2448 \@@maybeautodot
2449 }
```
# **7.52 scrreprt-xepersian.def**

\ifx #1\@roman \@autodottrue\fi

```
2450 \ProvidesFile{scrreprt-xepersian.def}[2010/07/25 v0.2 adaptations for scrreprt class]
2451\renewcommand*{\thepart}{\@tartibi\c@part}
2452 \renewcommand*\appendix{\par%
2453 \setcounter{chapter}{0}%
2454 \setcounter{section}{0}%
2455 \gdef\@chapapp{\appendixname}%
2456 \gdef\thechapter{\@harfi\c@chapter}%
2457 \csname appendixmore\endcsname
2458 }
2459 \renewcommand*{\@@maybeautodot}[1]{%
2460 \ifx #1\@stop\let\@@maybeautodot\relax
2461 \else
2462 \ifx #1\harfi \@autodottrue\fi
2463 \ifx #1\adadi \@autodottrue\fi
2464 \ifx #1\tartibi \@autodottrue\fi
2465 \ifx #1\Alph \@autodottrue\fi
2466 \ifx #1\alph \@autodottrue\fi
2467 \ifx #1\Roman \@autodottrue\fi
2468 \ifx #1\roman \@autodottrue\fi
2469 \ifx #1\@harfi \@autodottrue\fi
2470 \ifx #1\@adadi \@autodottrue\fi
2471 \ifx #1\@tartibi \@autodottrue\fi
2472 \ifx #1\@Alph \@autodottrue\fi
2473 \ifx #1\@alph \@autodottrue\fi
2474 \ifx #1\@Roman \@autodottrue\fi
```
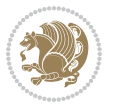
```
2476 \ifx #1\romannumeral \@autodottrue\fi
2477 \fi
2478 \@@maybeautodot
2479 }
```
#### **7.53 soul-xepersian.def**

```
2480 \ProvidesFile{soul-xepersian.def}[2015/10/16 v0.1 adaptations for soul package]
2481 \let\SOUL@tt\relax
2482 \newfontface{\SOUL@tt}{Times New Roman}
```
#### **7.54 tkz-linknodes-xepersian.def**

```
2483 \ProvidesFile{tkz-linknodes-xepersian.def}[2012/06/13 v0.1 adaptations for tkz-linknodes packa
2484 \renewcommand*{\@SetTab}{%
```

```
2485 \let\@alph\@latinalph%
2486 \ifnum \value{C@NumTab}>25\relax%
2487 \setcounter{C@NumTab}{1}%
2488 \else%
2489 \stepcounter{C@NumTab}%
2490 \fi%
2491 \setcounter{C@NumGroup}{0}%
2492 \newcommand*{\PrefixCurrentTab}{\alph{C@NumTab}}
2493 \setboolean{B@FirstLink}{true}
2494 \setboolean{B@NewGroup}{false}
2495 \setcounter{C@NumGroup}{0}
2496 \setcounter{C@CurrentGroup}{0}
2497 \setcounter{NumC@Node}{0}
2498 \setcounter{NumC@Stop}{0}
2499 \setcounter{C@NextNode}{0}
2500 \setcounter{C@CurrentStop}{0}
2501 \setcounter{C@CurrentNode}{0}
2502 }%
```
# **7.55 tocloft-xepersian.def**

```
2503 \ProvidesFile{tocloft-xepersian.def}[2010/07/25 v0.1 bilingual captions for tocloft package]
2504 \renewcommand*{\cftchapname}{\if@RTL else\ chapter\fi}
2505 \renewcommand*{\cftsecname}{\if@RTL else\ section\fi}
_{2506} \renewcommand*{\cftsubsecname}{\if@RTL else\ subsection\fi}
2507 \renewcommand*{\cftsubsubsecname}{\if@RTL else\ subsubsection\fi}
2508\renewcommand*{\cftparaname}{\if@RTL else\ paragraph\fi}
2509 \renewcommand*{\cftsubparaname}{\if@RTL else\ subparagraph\fi}
2510 \renewcommand*{\cftfigname}{\if@RTL else\ figure\fi}
2511 \renewcommand*{\cftsubfigname}{\if@RTL else\ subfigure\fi}
2512\renewcommand*{\cfttabname}{\if@RTL else\ table\fi}
2513 \renewcommand*{\cftsubtabname}{\if@RTL else\ subtable\fi}
```
# **7.56 xepersian.sty**

```
2514 \NeedsTeXFormat{LaTeX2e}
2515 \def\xepersianversion{v19.4}
2516 \def\xepersiandate{2017/11/29}
```
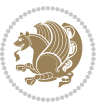

```
2517 \ProvidesPackage{xepersian}[\xepersiandate\space \xepersianversion\space
2518 Persian typesetting in XeLaTeX]
2519 \RequirePackage{fontspec}
2520 \RequirePackage{xepersian-persiancal}
2521 \RequirePackage{xepersian-mathsdigitspec}
2522 \RequirePackage{bidi}
2523 \begin{matrix} \text{3} \end{matrix} \text{2} \text{2} \cdot \text{2} \cdot \text{22524 * ^^J%
2525 * xepersian package (Persian for LaTeX, using XeTeX engine)^^J%
2526 * ^^J%
2527 * Description: The package supports Persian<sup>^^</sup>J%
2528 * typesetting, using fonts provided in the<sup>ool</sup>.
2529 * distribution.^^J%
2530 * ^ J%
2531 * Copyright (c) 2008 - -2017 Vafa Khalighi<sup>^^</sup>J%
2532 * \sim J\%2533 * \xepersianversion, \xepersiandate^^J%
2534 * ^^J%
2535 * License: LaTeX Project Public License, version^^J%
2536 * 1.3c or higher (your choice)^^J%
2537 * ^^J%
2538 * Location on CTAN: /macros/xetex/latex/xepersian^^J%
2539 * ^^J%
2540 * Issue tracker: https://github.com/tex-xet/xepersian/issues^^J%
2541 * ^^J%
2542 * Support: persian-tex@tug.org^^J%
2543 * ^^J%
2544 * Phone: (+61) 412486635^^J%
2545 * ^^J%
2546 ****************************************************}
2547 \typeout{\@xepersian@info}
2548 \edef\xepersian@everyjob{\the\everyjob}
2549 \everyjob{\xepersian@everyjob\typeout{\@xepersian@info}}
2550 \edef\@bidi@strip@v@xepersianversion{\expandafter\@gobble\xepersianversion}
2551 \newcommand*{\IfxepersianPackageVersionLater}[1]{%
2552 \ifdim\@bidi@strip@v@xepersianversion pt > #1 pt %
2553 \expandafter\@firstoftwo
2554 \else
2555 \expandafter\@secondoftwo
2556 \fi}
2557 \newcommand*{\IfxepersianPackageVersionBefore}[1]{%
2558 \ifdim\@bidi@strip@v@xepersianversion pt < #1 pt %
2559 \expandafter\@firstoftwo
2560 \else
2561 \expandafter\@secondoftwo
2562 \fi}
2563 \newcommand*{\IfxepersianPackageVersion}[1]{%
2564 \ifdim\@bidi@strip@v@xepersianversion pt = #1 pt %
2565 \expandafter\@firstoftwo
2566 \else
```
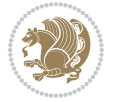

```
2567 \expandafter\@secondoftwo
2568 \fi}
2569 \def\prq{«}
2570 \def\plq{»}
2571 \def\xepersian@cmds@temp#1{%
2572 \begingroup\expandafter\expandafter\expandafter\endgroup
2573 \expandafter\ifx\csname xepersian@#1\endcsname\relax
2574 \begingroup
2575 \escapechar=-1 %
2576 \edef\x{\expandafter\meaning\csname#1\endcsname}%
2577 \def\y{#1}%
2578 \def\z##1->{}%
2579 \edef\y{\expandafter\z\meaning\y}%
2580 \expandafter\endgroup
2581 \ifx\x\y
2582 \expandafter\def\csname xepersian@#1\expandafter\endcsname
2583 \expandafter{%
2584 \csname#1\endcsname
2585 }%
2586 \fi
2587 \fi
2588 }%
2589 \xepersian@cmds@temp{shellescape}
2590 \newif\ifwritexviii
2591 \ifnum\xepersian@shellescape=1\relax
2592 \writexviiitrue
2593 \else
2594 \writexviiifalse
2595 \fi
2596 \newfontscript{Parsi}{arab}
2597 \newfontlanguage{Parsi}{FAR}
2598 \ExplSyntaxOn
2599
2600 \DeclareDocumentCommand \settextfont { O{} m O{} }
2601 {
{\scriptstyle \begin{array}{l} 2602 \end{array}} \qquad {\scriptstyle \setminus\_x \text{epersian\_main\_settext{cont:nnn} \text{ } \{ \# 1 \} \text{ } \{ \# 2 \} \text{ } \{ \# 3 \}}2603 }
2604 \cs_set:Nn \__xepersian_main_settextfont:nnn
2605 {
{\tt 2606 \hspace{0.5cm} \for \hspace{0.5cm}} {\tt fontspec_set_family: Nnn \hspace{0.5cm} \verb|g_2xepersion_persion_ffamily {\tt Script=Paris, Language=Paris, Mappi} {\tt n} }2607 \tl_set_eq:NN \rmdefault \g__xepersian_persianfont_family
2608 \use:x { \exp_not:n { \DeclareRobustCommand \persianfont }
2609 {
2610 \exp_not:N \fontencoding { \l__fontspec_nfss_enc_tl }
2611 \exp_not:N \fontfamily { \g__xepersian_persianfont_family }
2612 \exp_not:N \selectfont
2613 }
2614 }
2615 \str_if_eq_x:nnT {\familydefault} {\rmdefault}
2616 { \tl_set_eq:NN \encodingdefault \l__fontspec_nfss_enc_tl }
```
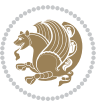

```
2617 \normalfont
2618 \ignorespaces
2619 }
2620
2621 \DeclareDocumentCommand \setlatintextfont { O{} m O{} }
2622 {
2623 \__xepersian_main_setlatintextfont:nnn {#1} {#2} {#3}
2624 }
_{2625} \backslash \text{cs\_set:} Nn \backslash \text{\_}x epersian_main_setlatintextfont:nnn
2626 {
2627 \fontspec_set_family:Nnn \g__xepersian_latinfont_family {Mapping=tex-text,#1,#3} {#2}
2628 \use:x { \exp_not:n { \DeclareRobustCommand \latinfont }
2629 {
2630 \exp_not:N \fontencoding { \l__fontspec_nfss_enc_tl }
2631 \exp_not:N \fontfamily { \g__xepersian_latinfont_family }
2632 \exp_not:N \selectfont
2633 }
2634 }
2635 \str_if_eq_x:nnT {\familydefault} {\rmdefault}
2636 { \tl_set_eq:NN \encodingdefault \l__fontspec_nfss_enc_tl }
2637 \normalfont
2638 \ignorespaces
2639 }
2640
2641 \tl_set_eq:NN \setlatinsansfont \setsansfont
2642 \tl_set_eq:NN \setlatinmonofont \setmonofont
2643
2644 \DeclareDocumentCommand \defpersianfont { m O{} m O{} }
2645 {
2646 \__xepersian_main_defpersianfont:nnnn {#1} {#2} {#3} {#4}
2647 }
2648 \cs_set:Nn \__xepersian_main_defpersianfont:nnnn
2649 {
2650 \fontspec_set_family:cnn { g__xepersian_ \cs_to_str:N #1 _family } {Script=Parsi,Language=Pa
2651 \use:x
2652 {
2653 \exp_not:N \DeclareRobustCommand \exp_not:N #1
2654 {
2655 \exp_not:N \fontfamily { \use:c {g__xepersian_ \cs_to_str:N #1 _family} }
2656 \exp_not:N \fontencoding { \l__fontspec_nfss_enc_tl }
2657 \exp_not:N \selectfont
2658 }
2659 }
2660 }
2661
2662 \DeclareDocumentCommand \deflatinfont { m O{} m O{} }
2663 {
2664 \__xepersian_main_deflatinfont:nnnn {#1} {#2} {#3} {#4}
2665 }
2666 \cs_set:Nn \__xepersian_main_deflatinfont:nnnn
```
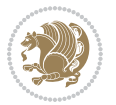

```
2667 {
2668 \fontspec_set_family:cnn { g__xepersian_ \cs_to_str:N #1 _family } {Mapping=tex-text,#2,#4} {#3}
2669 \use:x
2670 {
2671 \exp_not:N \DeclareRobustCommand \exp_not:N #1
2672 {
2673 \exp_not:N \fontfamily { \use:c {g__xepersian_ \cs_to_str:N #1 _family} }
2674 \exp_not: N \cdot \Theta \left\{ \lceil \frac{1}{1-fontspec_nfss\_enc_tl} \right\rceil2675 \exp_not:N \selectfont
2676 }
2677 }
2678 }
2679
2680 \newcommand\persiansfdefault{}
2681 \newcommand\persianttdefault{}
2682 \newcommand\iranicdefault{}
2683 \newcommand\navardefault{}
2684 \newcommand\pookdefault{}
2685 \newcommand\sayehdefault{}
2686 \DeclareRobustCommand\persiansffamily
2687 {\not@math@alphabet\persiansffamily\mathpersiansf
2688 \fontfamily\persiansfdefault\selectfont}
2689 \DeclareRobustCommand\persianttfamily
2690 {\not@math@alphabet\persianttfamily\mathpersiantt
2691 \fontfamily\persianttdefault\selectfont}
2692 \DeclareRobustCommand\iranicfamily
2693 {\not@math@alphabet\iranicfamily\mathiranic
2694 \fontfamily\iranicdefault\selectfont}
2695 \DeclareRobustCommand\navarfamily
2696 {\not@math@alphabet\navarfamily\mathnavar
2697 \fontfamily\navardefault\selectfont}
2698 \DeclareRobustCommand\pookfamily
2699 {\not@math@alphabet\pookfamily\mathpook
2700 \fontfamily\pookdefault\selectfont}
2701 \DeclareRobustCommand\sayehfamily
2702 {\not@math@alphabet\sayehfamily\mathsayeh
2703 \fontfamily\sayehdefault\selectfont}
2704 \DeclareTextFontCommand{\textpersiansf}{\persiansffamily}
2705 \DeclareTextFontCommand{\textpersiantt}{\persianttfamily}
2706 \DeclareTextFontCommand{\textiranic}{\iranicfamily}
2707 \DeclareTextFontCommand{\textnavar}{\navarfamily}
2708 \DeclareTextFontCommand{\textpook}{\pookfamily}
2709 \DeclareTextFontCommand{\textsayeh}{\sayehfamily}
2710
2711 \DeclareDocumentCommand \setpersiansansfont { O{} m O{} }
2712 {
2713 \__xepersian_main_setpersiansansfont:nnn {#1} {#2} {#3}
2714 }
2715 \cs_set:Nn \__xepersian_main_setpersiansansfont:nnn
2716 {
```
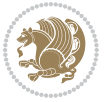

```
2717 \fontspec_set_family:Nnn \g__xepersian_persiansffamily_family {Script=Parsi,Language=Parsi, M
2718 \tl_set_eq:NN \persiansfdefault \g__xepersian_persiansffamily_family
2719 \use:x { \exp_not:n { \DeclareRobustCommand \persiansffamily }
2720 {
2721 \exp_not:N \fontencoding { \l__fontspec_nfss_enc_tl }
2722 \exp_not:N \fontfamily { \g__xepersian_persiansffamily_family }
2723 \exp_not:N \selectfont
2724 }
2725 }
2726 \str_if_eq_x:nnT {\familydefault} {\persiansfdefault}
2727 { \tl_set_eq:NN \encodingdefault \l__fontspec_nfss_enc_tl }
2728 \normalfont
2729 \ignorespaces
2730 }
2731
2732 \DeclareDocumentCommand \setpersianmonofont { O{} m O{} }
2733 {
2734 \__xepersian_main_setpersianmonofont:nnn {#1} {#2} {#3}
2735 }
2736 \cs_set:Nn \__xepersian_main_setpersianmonofont:nnn
2737 {
2738 \fontspec_set_family:Nnn \g__xepersian_persianttfamily_family {Script=Parsi,Language=Parsi, N
2739 \tl_set_eq:NN \persianttdefault \g__xepersian_persianttfamily_family
2740 \use:x { \exp_not:n { \DeclareRobustCommand \persianttfamily }
2741 {
2742 \exp_not:N \fontencoding { \l__fontspec_nfss_enc_tl }
2743 \exp_not:N \fontfamily { \g__xepersian_persianttfamily_family }
2744 \exp_not:N \selectfont
2745 }
2746 }
2747 \str_if_eq_x:nnT {\familydefault} {\persianttdefault}
2748 { \tl_set_eq:NN \encodingdefault \l__fontspec_nfss_enc_tl }
2749 \normalfont
2750 \ignorespaces
2751 }
2752
2753 \DeclareDocumentCommand \setnavarfont { O{} m O{} }
2754 {
2755 \__xepersian_main_setnavarfont:nnn {#1} {#2} {#3}
2756 }
2757 \cs_set:Nn \__xepersian_main_setnavarfont:nnn
2758 {
2759 \fontspec_set_family:Nnn \g__xepersian_navarfamily_family {Script=Parsi,Language=Parsi,Mappi
2760 \tl_set_eq:NN \navardefault \g__xepersian_navarfamily_family
2761 \use:x { \exp_not:n { \DeclareRobustCommand \navarfamily }
2762
2763 \exp_not:N \fontencoding { \l__fontspec_nfss_enc_tl }
2764 \exp_not:N \fontfamily { \g__xepersian_navarfamily_family }
2765 \exp_not:N \selectfont
2766 }
```

$$
\mathbb{Z}^3
$$

```
2767 }
2768 \str_if_eq_x:nnT {\familydefault} {\navardefault}
2769 { \tl_set_eq:NN \encodingdefault \l__fontspec_nfss_enc_tl }
2770 \normalfont
2771 \ignorespaces
2772 }
2773
2774 \DeclareDocumentCommand \setpookfont { O{} m O{} }
2775 {
2776 \__xepersian_main_setpookfont:nnn {#1} {#2} {#3}
2777 }
2778 \cs_set:Nn \__xepersian_main_setpookfont:nnn
2779 {
2780 \fontspec_set_family:Nnn \g__xepersian_pookfamily_family {Script=Parsi,Language=Parsi,Mappin
2781 \tl_set_eq:NN \pookdefault \g__xepersian_pookfamily_family
2782 \use:x { \exp_not:n { \DeclareRobustCommand \pookfamily }
2783 {
2784 \exp_not:N \fontencoding { \l__fontspec_nfss_enc_tl }
2785 \exp_not:N \fontfamily { \g__xepersian_pookfamily_family }
2786 \exp_not:N \selectfont
2787 }
2788 }
2789 \str_if_eq_x:nnT {\familydefault} {\pookdefault}
2790 { \tl_set_eq:NN \encodingdefault \l__fontspec_nfss_enc_tl }
2791 \normalfont
2792 \ignorespaces
2793 }
2794
2795 \DeclareDocumentCommand \setsayehfont { O{} m O{} }
2796 {
2797 \__xepersian_main_setsayehfont:nnn {#1} {#2} {#3}
2798 }
2799 \cs_set:Nn \__xepersian_main_setsayehfont:nnn
2800 {
2801 \fontspec_set_family:Nnn \g__xepersian_sayehfamily_family {Script=Parsi,Language=Parsi,Mappi
2802 \tl_set_eq:NN \sayehdefault \g__xepersian_sayehfamily_family
2803 \use:x { \exp_not:n { \DeclareRobustCommand \sayehfamily }
2804 {
2805 \exp_not:N \fontencoding { \l__fontspec_nfss_enc_tl }
2806 \exp_not:N \fontfamily { \g__xepersian_sayehfamily_family }
2807 \exp_not:N \selectfont
2808 }
2809 }
2810 \str_if_eq_x:nnT {\familydefault} {\sayehdefault}
2811 { \tl_set_eq:NN \encodingdefault \l__fontspec_nfss_enc_tl }
2812 \normalfont
2813 \ignorespaces
2814 }
2815
2816 \DeclareDocumentCommand \setiranicfont { O{} m O{} }
```
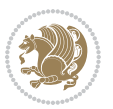

```
2817 {
2818 \__xepersian_main_setiranicfont:nnn {#1} {#2} {#3}
2819 }
2820 \cs_set:Nn \__xepersian_main_setiranicfont:nnn
2821 \text{ }2822 \fontspec_set_family:Nnn \g__xepersian_iranicfamily_family {Script=Parsi,Language=Parsi,Mapping=parsidigits, 1, 2, 2, 3
2823 \tl_set_eq:NN \iranicdefault \g__xepersian_iranicfamily_family
2824 \use:x { \exp_not:n { \DeclareRobustCommand \iranicfamily }
2825 {
2826 \exp_not:N \fontencoding { \l__fontspec_nfss_enc_tl }
2827 \exp_not:N \fontfamily { \g__xepersian_iranicfamily_family }
2828 \exp_not:N \selectfont
2829 }
2830 }
2831 \str_if_eq_x:nnT {\familydefault} {\iranicdefault}
2832 { \tl_set_eq:NN \encodingdefault \l__fontspec_nfss_enc_tl }
2833 \normalfont
2834 \ignorespaces
2835 }
2836
2837
2838 \ExplSyntaxOff
2839 \def\resetlatinfont{%
2840 \@nonlatinfalse%
2841 \let\normalfont\latinfont%
2842 \let\reset@font\normalfont%
2843 \latinfont%
2844 \fontsize\f@size\f@baselineskip%
2845 \selectfont}
2846 \def\setpersianfont{%
2847 \@nonlatintrue%
2848 \let\normalfont\persianfont%
2849 \let\reset@font\normalfont%
2850 \persianfont%
2851 \fontsize\f@size\f@baselineskip%
2852 \selectfont}
_{2853} \bidi@newrobustcmd*{\lr}[1]{\LRE{\resetlatinfont#1}}
2854 \bidi@newrobustcmd*{\rl}[1]{\RLE{\setpersianfont#1}}
2855 \def\latin{\LTR\LatinAlphs\@RTL@footnotefalse\resetlatinfont}
2856 \def\endlatin{\endLTR}
2857 \def\persian{\RTL\PersianAlphs\@RTL@footnotetrue\setpersianfont}
2858 \def\endpersian{\endRTL}
2859 \newenvironment{latinitems}{\begin{LTRitems}\LatinAlphs\@RTL@footnotefalse\resetlatinfont}{\end{LTRitems}}
2860 \newenvironment{parsiitems}{\begin{RTLitems}\PersianAlphs\@RTL@footnotetrue\setpersianfont}{\end{RTLitems}}
2861 \let\originaltoday=\today
2862 \def\latintoday{\lr{\originaltoday}}
2863 \def\today{\rl{\persiantoday}}
2864 \def \@LTRmarginparreset {%
2865 \reset@font
2866 \resetlatinfont
```
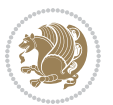

```
2867 \normalsize
2868 \@minipagetrue
2869 \everypar{\@minipagefalse\everypar{}\beginL}%
2870 }
2871 \DeclareRobustCommand\Latincite{%
2872 \@ifnextchar [{\@tempswatrue\@Latincitex}{\@tempswafalse\@Latincitex[]}}
2873 \def\@Latincitex[#1]#2{\leavevmode
2874 \let\@citea\@empty
2875 \@cite{\lr{\@for\@citeb:=#2\do
2876 {\@citea\def\@citea{,\penalty\@m\ }%
2877 \edef\@citeb{\expandafter\@firstofone\@citeb\@empty}%
2878 \if@filesw\immediate\write\@auxout{\string\citation{\@citeb}}\fi
2879 \@ifundefined{b@\@citeb}{\hbox{\reset@font\bfseries ?}%
2880 \G@refundefinedtrue
2881 \@latex@warning
2882 {Citation `\@citeb' on page \thepage \space undefined}}%
2883 {\@cite@ofmt{\csname b@\@citeb\endcsname}}}}}{#1}}
2884
2885 \renewcommand*{\bidi@font@@outputpage}{\if@RTLmain\setpersianfont\else\resetlatinfont\fi}
2886
2887 \newif\if@xepersian@@computeautoilg
2888 \newcount\xepersian@tcl
2889 \newdimen\xepersian@ilg
2890 \newdimen\xepersian@strutilg
2891 \chardef\f@ur=4
2892 \newcommand*{\xepersian@computeautoilg}{% compute the interline glue
2893 \xepersian@tcl=1536\xepersian@ilg\z@\xepersian@strutilg\z@
2894 \loop
2895 \iffontchar\font\xepersian@tcl
2896 \ifdim\XeTeXglyphbounds\tw@ \the\XeTeXcharglyph\xepersian@tcl>\z@
2897 \ifdim\XeTeXglyphbounds\tw@ \the\XeTeXcharglyph\xepersian@tcl>\xepersian@ilg
2898 \xepersian@ilg=\XeTeXglyphbounds\tw@ \the\XeTeXcharglyph\xepersian@tcl
2899 \foralli
2900 \else
2901 \ifdim\XeTeXglyphbounds\tw@ \the\XeTeXcharglyph\xepersian@tcl<\z@
2902 \ifdim-\XeTeXglyphbounds\tw@ \the\XeTeXcharglyph\xepersian@tcl>\xepersian@ilg
2903 \xepersian@ilg=-\XeTeXglyphbounds\tw@ \the\XeTeXcharglyph\xepersian@tcl
2904 \fi
2905 \fi
2906 \fi
2907 \ifdim\XeTeXglyphbounds\f@ur \the\XeTeXcharglyph\xepersian@tcl>\z@
2908 \ifdim\XeTeXglyphbounds\f@ur \the\XeTeXcharglyph\xepersian@tcl>\xepersian@strutilg
2909 \xepersian@strutilg=\XeTeXglyphbounds\f@ur \the\XeTeXcharglyph\xepersian@tcl
2910 \fi
2911 \else
2912 \ifdim\XeTeXglyphbounds\f@ur \the\XeTeXcharglyph\xepersian@tcl<\z@
2913 \ifdim-\XeTeXglyphbounds\f@ur \the\XeTeXcharglyph\xepersian@tcl>\xepersian@strutilg
2914 \xepersian@strutilg=-\XeTeXglyphbounds\f@ur \the\XeTeXcharglyph\xepersian@tcl
2915 \fi
2916 \fi
```
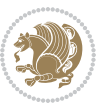

```
2917 \fi
2918 \fi
2919 \advance\xepersian@tcl\@ne
2920 \ifnum\xepersian@tcl<1792\repeat
2921 \advance\xepersian@strutilg\xepersian@ilg
2922 % \ifdim\xepersian@strutilg>\baselineskip
2923 % \PackageInfo{xepersian}{character with height+depth greater than current baselineskip found
2924 % \PackageInfo{xepersian}{baselineskip changed to that height+depth!}
2925 % \linespread{\strip@pt\dimexpr 1pt * \xepersian@strutilg / \baselineskip\relax}
2926 % \selectfont
2927 % \fi
2928 }
2929
2930 \newcommand\twocolumnstableofcontents{%
2931 \if@bidi@csundef{multi@column@out}{%
2932 \PackageError{xepersian}{Oops! you should load multicol package before xepersian package for b
2933 \begin{multicols}{2}[\section*{\contentsname}]%
2934 \small
2935 \@starttoc{toc}%
2936 \end{multicols}}}
2937 \bidi@newrobustcmd*{\XePersian}{\leavevmode$\smash{\hbox{X\lower.5ex
2938 \hbox{\kern-.125em\bidi@reflect@box{E}}Persian}}$}
2939 \def\figurename{\if@RTL else\ Figure\fi}
2940 \def\tablename{\if@RTL else\ Table\fi}
2941\def\contentsname{\if@RTL else\ Contents\fi}
2942 \def\listfigurename{\if@RTL  else\ List of Figures\fi}
2943\def\listtablename{\if@RTL else\ List of Tables\fi}
2044 \def\appendixname{\if@RTL else\ Appendix\fi}
2945 \def\indexname{\if@RTL else\ Index\fi}
2946 \def\refname{\if@RTL else\ References\fi}
2947\def\abstractname{\if@RTL else\ Abstract\fi}
2948 \def\partname{\if@RTL else\ Part\fi}
2949 \def\datename{\if@RTL else\: Date:\fi}
2950 \def\@@and{\if@RTL else\ and\fi}
2951\def\bibname{\if@RTL else\ Bibliography\fi}
2952 \def\chaptername{\if@RTL else\ Chapter\fi}
2953 \def\c{hif@RTL else} cc\fi}
2954 \def\enclname{\if@RTL else\ encl\fi}
2955 \def\pagename{\if@RTL else\ Page\fi}
2956 \def\headtoname{\if@RTL else\ To\fi}
2957\def\proofname{\if@RTL else\ Proof\fi}
2958 \def\@Abjad#1{%
2959 \ifcase#1\or or\ or\ or\ %
2960 \or or\ or\ or\ or\ \sqrt{8}2961 \or or\ or\ or\ or\ \sqrt{2962 \qquad \qquad \text{or} \quad \text{or} \quad \text{or} \quad \text{\%}2963 \or or\ or\ or\ or\ \sqrt{ }2964 \or or\ or\ or\ or\ \sqrt{8}2965 \else\@ctrerr\fi}
```
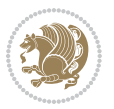

```
2966 \def\Abjad#1{\expandafter\@Abjad\csname c@#1\endcsname}
2967 \let\Abjadnumeral\@Abjad
2968 \def\@harfi#1{\ifcase#1\or or\ or\ or\ or\ or\
2969 or\ or\ or\ or\ or\ or\ or\ or\ or\ or\ or\ or\ or\ or\ or\ or\ or\
2970 or\ or\ or\ or\ or\ or\ or\ or\ or\ felse\@ctrerr\fi\
2971 \def\harfi#1{\expandafter\@harfi\csname c@#1\endcsname}
2972 \let\harfinumeral\@harfi
2973 \newcommand{\adadi}[1]{%
2974 \expandafter\@adadi\csname c@#1\endcsname%
2975 }
2976 \newcommand{\@adadi}[1]{%
2977 \xepersian@numberstring{#1}\xepersian@yekanii{}{}%
2978 }
2979 \let\adadinumeral\@adadi%
2980 \def\xepersian@numberoutofrange#1#2{%
2981 \PackageError{xepersian}{The number `#1' is too large %
2982 to be formatted using xepersian}{The largest possible %
2983 number is 999,999,999.}%
2984 }
2985 \def\xepersian@numberstring#1#2#3#4{%
2986 \ifnum\number#1<\@ne%
2987 #3%
2988 \else\ifnum\number#1<1000000000 %
2989 \expandafter\xepersian@adadi\expandafter{\number#1}#2%
2990 \else%
2991 \xepersian@numberoutofrange{#1}{#4}%
2992 \fi\fi%
2993 }
2994 \def\xepersian@adadi#1#2{%
2995 \expandafter\xepersian@@adadi%
2996 \ifcase%
2997 \ifnum#1<10 1%
2998 \else\ifnum#1<100 2%
2999 \else\ifnum#1<\@m 3%
3000 \else\ifnum#1<\@M 4%
3001 \else\ifnum#1<100000 5%
3002 \else\ifnum#1<1000000 6%
3003 \else\ifnum#1<10000000 7%
3004 \else\ifnum#1<100000000 8%
3005 \else9%
3006\fi\fi\fi\fi\fi\fi\fi\fi %
3007 \or00000000#1% case 1: Add 8 leading zeros
3008 \or0000000#1% case 2: Add 7 leading zeros
3009 \or000000#1% case 3: Add 6 leading zeros
3010 \or00000#1% case 4: Add 5 leading zeros
3011 \or0000#1% case 5: Add 4 leading zeros
3012 \or000#1% case 6: Add 3 leading zeros
3013 \or00#1% case 7: Add 2 leading zeros
3014 \or0#1% case 8: Add 1 leading zero
```
\or#1% case 9: Add no leading zeros

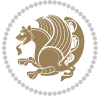

```
3016 \or%
3017 \@nil#2%
3018 \fi%
3019 }
3020 \def\xepersian@@adadi#1#2#3#4#5#6#7\or#8\@nil#9{%
3021 \ifnum#1#2#3>\z@
3022 \xepersian@milyoongan#1#2#3%
3023 \ifnum#7>\z@\ifnum#4#5#6>\z@\  \else\  \fi\else\ifnum#4#5#6>\z@\  \fi\fi%
3024 \fi%
3025 \ifnum#4#5#6>\z@%
3026 \xepersian@sadgan#4#5#6{#1#2#3}{#4#5}\xepersian@yekani%
3027 \ifnum#4#5#6>\@ne \fi%
3028 %
3029 \ifnum#7>\z@\  \fi%
3030 \fi%
3031 \xepersian@sadgan#7{#4#5#6}1#9%
3032 }
3033 \def\xepersian@milyoongan#1#2#3{%
3034 \ifnum#1#2#3=\@ne%
3035 \xepersian@sadgan#1#2#301\xepersian@yekaniii%
3036 %
3037 %
3038 \else%
3039 \xepersian@sadgan#1#2#301\xepersian@yekanii%
3040 %
3041 %
3042 \fi%
3043 }
3044 \def\xepersian@sadgan#1#2#3#4#5#6{%
3045 \ifnum#1>\z@%
3046 \ifnum#4#1>\@ne\xepersian@yekaniv#1\fi%
3047 %
3048 \ifnum#2#3>\z@\  \fi%
3049 \fi%
3050 \ifnum#2#3<20%
3051 \ifnum#5#2#3>\@ne#6{#2#3}\fi%
3052 \else%
3053 \xepersian@dahgan#2%
3054 \ifnum#3>\z@\  \xepersian@yekani#3\fi%
3055 #60%
3056 \fi%
3057 }
3058 \def\xepersian@yekani#1{%
3059 \ifcase#1\@empty\or or\ or\ or\ or\ or\ %
3060 \or or\ or\ or\ or\ or\ or\ \%3061 \or or \ or \ or \ %
3062 \or or\ %fi\
3063 }
3064 \def\xepersian@yekanii#1{%
3065 \ifcase#1\@empty\or %else\xepersian@yekani{#1}\fi\
```
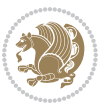

```
3066 }
3067 \def\xepersian@yekaniii#1{%
3068 \ifcase#1\@empty\or %else\xepersian@yekani{#1}\fi\
3069 }
3070 \def\xepersian@yekaniv#1{%
3071\ifcase#1\@empty\or\or or\ or\ or\ or\ %
3072 \or or\ or\ %fi\
3073 }
3074 \def\xepersian@dahgan#1{%
3075 \ifcase#1\or\or or\ or\ %
3076 \or or\ or\ or\ %
3077 \or %fi\
3078 }
3079 \newcommand{\tartibi}[1]{%
3080 \expandafter\@tartibi\csname c@#1\endcsname%
3081 }
3082 \newcommand{\@tartibi}[1]{%
3083 \xepersian@numberstring@tartibi{#1}\xepersian@tartibi{ }{}%
3084 }
3085 \let\tartibinumeral\@tartibi%
3086 \def\xepersian@numberstring@tartibi#1#2#3#4{%
3087 \ifnum\number#1<\@ne%
3088 #3%
3089 \else\ifnum\number#1<1000000000 %
3090 \expandafter\xepersian@adadi@tartibi\expandafter{\number#1}#2%
3091 \else%
3092 \xepersian@numberoutofrange{#1}{#4}%
3093 \fi\fi%
3094 }
3095 \def\xepersian@adadi@tartibi#1#2{%
3096 \expandafter\xepersian@@adadi@tartibi%
3097 \ifcase%
3098 \ifnum#1<10 1%
3099 \else\ifnum#1<100 2%
3100 \else\ifnum#1<\@m 3%
3101 \else\ifnum#1<\@M 4%
3102 \else\ifnum#1<100000 5%
3103 \else\ifnum#1<1000000 6%
3104 \else\ifnum#1<10000000 7%
3105 \else\ifnum#1<100000000 8%
3106 \else9%
3107 \fi\fi\fi\fi\fi\fi\fi\fi %
3108 \or00000000#1% case 1: Add 8 leading zeros
3109 \or0000000#1% case 2: Add 7 leading zeros
3110 \or000000#1% case 3: Add 6 leading zeros
3111 \or00000#1% case 4: Add 5 leading zeros
3112 \or0000#1% case 5: Add 4 leading zeros
3113 \or000#1% case 6: Add 3 leading zeros
3114 \or00#1% case 7: Add 2 leading zeros
3115 \or0#1% case 8: Add 1 leading zero
```
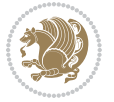

```
3116 \or#1% case 9: Add no leading zeros
3117 \or%
3118 \@nil#2%
3119 \fi%
3120 }
3121 \def\xepersian@@adadi@tartibi#1#2#3#4#5#6#7\or#8\@nil#9{%
3122 \ifnum#1#2#3>\z@
3123 \xepersian@milyoongan@tartibi#1#2#3%
_{3^{124}}\ifnum#7>\z@\ifnum#4#5#6>\z@\  \leles\  \ifnum#4#5#6>\z@\  \ifnt+13125 \fi%
3126 \ifnum#4#5#6>\z@%
3127 \xepersian@sadgan#4#5#6{#1#2#3}{#4#5}\xepersian@yekani%
3128 \ifnum#4#5#6>\@ne \fi%
3129 %
3130 \ifnum#7>\z@\  \fi%
3131 \fi%
3132 \xepersian@sadgan@tartibi#7{#4#5#6}1#9%
3133 }
3134 \def\xepersian@milyoongan@tartibi#1#2#3{%
3135 \ifnum#1#2#3=\@ne%
3136 \xepersian@sadgan@tartibi#1#2#301\xepersian@yekaniii%
3137 %
3138 %
3139 \else%
3140 \xepersian@sadgan#1#2#301\xepersian@yekanii%
3141 %
3142 %
3143 \fi%
3144 }
3145 \def\xepersian@sadgan@tartibi#1#2#3#4#5#6{%
3146 \ifnum#1>\z@%
3147 \ifnum#4#1>\@ne\xepersian@yekaniv#1\fi%
3148 %
3149 \ifnum#2#3>\z@\  \fi%
3150 \fi%
3151 \ifnum#2#3<20%
3152 \ifnum#5#2#3>\@ne\ifnum#1#2#3#4#5=10001 %else#6{#2#3}\fi\fi\
3153 \else%
3154 \ifnum#2#3=30%
3155 \xepersian@dahgan@tartibi#2%
3156 \else%
3157 \xepersian@dahgan#2%
3158 \fi%
3159 \ifnum#3>\z@\ \xepersian@yekanv#3\fi%
3160 #60%
3^{161} \tilde{1}3162 }
3163 \def\xepersian@dahgan@tartibi#1{%
3^{164} \ifcase#1\or\or or\ or\ %
3^{16}5 \or or\ or\ or\ %
```
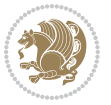

```
3166 \or %fi\
3167 }
3168 \def\xepersian@tartibi#1{%
3169 \ifcase#1 \or or\ or\ or\ %
3170 \or or \or or \or or \&3171 \or or \ or \ or \ %
3172 \or or \ or \ %
3173 \or or\ or\ %fi\
3174 }
3175 \def\xepersian@yekanv#1{%
3176 \ifcase#1\@empty\or or\ or\ or\ or\ or\ %
3177 \or or\ or\ or\ or\ or\ or\ \%3178 \or or \ or \ or \ %
3179 \or or \ %fi\
3180 }
3181 \providecommand*{\xpg@warning}[1]{%
3182 \PackageWarning{XePersian}%
3183 {#1}}
3184 \if@bidi@csundef{@abjad}{%
3185 \def\@abjad#1{%
3186 \ifnum#1>1999 \xpg@warning{Illegal value (#1) for abjad numeral} {#1}
3187 \else
3188 \ifnum#1<\z@\space\xpg@warning{Illegal value (#1) for abjad numeral}%
3189 \else
3190 \ifnum#1<10\expandafter\abj@num@i\number#1%
3191 \else
3192 \ifnum#1<100\expandafter\abj@num@ii\number#1%
3193 \else
3194 \ifnum#1<\@m\expandafter\abj@num@iii\number#1%
3195 \else
3196 \ifnum#1<\@M\expandafter\abj@num@iv\number#1%since #1<2000, we must have 1000
3197 \fi
3198 \fi
3199 \fi
3200 \fi
3201 \fi
3202 \fi
3203 }
3204 \def\abjad#1{\expandafter\@abjad\csname c@#1\endcsname}
3205 \let\abjadnumeral\@abjad
3206 \def\abjad@zero{}
3207 \def\abj@num@i#1{%
3208 \ifcase#1\or or\ or\ or\ %
3209 \or or\ or\ or\ or\ fi\
3210 \ifnum#1=\z@\abjad@zero\fi}
3211 \def\abj@num@ii#1{%
3212 \ifcase#1\or or\ or\ or\ or\ %
3213 \or or\ or\ or\ fi\
3214 \ifnum#1=\z@\fi\abj@num@i}
3215 \def\abj@num@iii#1{%
```
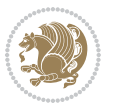

```
3216 \ifcase#1\or or\ or\ or\ or\ %
3217 \or or\ or\ or\ fi\
3218 \ifnum#1=\z@\fi\abj@num@ii}
3219 \def\abj@num@iv#1{%
3220 \ifcase#1\or fi\
3221 \ifnum#1=\z@\fi\abj@num@iii}
3222 }{}
3223 \let\@latinalph\@alph%
3224 \let\@latinAlph\@Alph%
3225 \def\LatinAlphs{%
3226 \let\@alph\@latinalph%
3227 \let\@Alph\@latinAlph%
3228 }
3229 \def\thempfootnote{{\itshape\@latinalph\c@mpfootnote}}
3230 \renewcommand*{\bidi@@thebibliography@font@hook}{%
3231 \if@LTRbibitems
3232 \resetlatinfont
3233 \fi}
3234 \bidi@AfterEndPreamble{%
3235 \if@bidi@csundef{persianfont}{%
3236 \PackageError{xepersian}{You have not specified any font\MessageBreak
3237 for the main Persian text}{Use `\settextfont' to load a font.}%
3238 }{}}
3239 \@ifdefinitionfileloaded{loadingorder-xetex-bidi}{\input{loadingorder-xepersian.def}}{}
3240 \@ifdefinitionfileloaded{footnote-xetex-bidi}{\input{footnote-xepersian.def}}{}
3241 \@ifpackageloaded{appendix}{\input{appendix-xepersian.def}}{}
3242 \@ifpackageloaded{listings}{\input{listings-xepersian.def}}{}
3243 \@ifpackageloaded{algorithmic}{\input{algorithmic-xepersian.def}}{}
3244 \@ifpackageloaded{algorithm}{\input{algorithm-xepersian.def}}{}
3245 \@ifpackageloaded{backref}{\input{backref-xepersian.def}}{}
3246 \@ifpackageloaded{flowfram}{\input{flowfram-xepersian.def}}{}
3247 \@ifpackageloaded{bidituftesidenote}{\input{bidituftesidenote-xepersian.def}}{}
3248 \@ifpackageloaded{breqn}{\input{breqn-xepersian.def}}{}
3249 \@ifpackageloaded{enumerate}{\input{enumerate-xepersian.def}}{}
3250 \@ifpackageloaded{enumitem}{\input{enumitem-xepersian.def}}{}
3251 \@ifpackageloaded{framed}{\input{framed-xepersian.def}}{}
3252 \@ifpackageloaded{glossaries}{\input{glossaries-xepersian.def}}{}
3253 \@ifpackageloaded{hyperref}{\input{hyperref-xepersian.def}}{}
3254 \@ifpackageloaded{minitoc}{\input{minitoc-xepersian.def}}{}
3255 \@ifpackageloaded{natbib}{\input{natbib-xepersian.def}}{}
3256 \@ifpackageloaded{soul}{\input{soul-xepersian.def}}{}
3257 \@ifpackageloaded{tkz-linknodes}{\input{tkz-linknodes-xepersian.def}}{}
3258 \@ifpackageloaded{tocloft}{\@ifclassloaded{memoir}{}{\input{tocloft-xepersian.def}}}{}
3259 \@ifclassloaded{article}{\input{article-xepersian.def}}{}
3260 \@ifclassloaded{extarticle}{\input{extarticle-xepersian.def}}{}
3261 \@ifclassloaded{artikel1}{\input{artikel1-xepersian.def}}{}
3262 \@ifclassloaded{artikel2}{\input{artikel2-xepersian.def}}{}
3263 \@ifclassloaded{artikel3}{\input{artikel3-xepersian.def}}{}
3264 \@ifclassloaded{amsart}{\input{amsart-xepersian.def}}{}
3265 \@ifclassloaded{bidimoderncv}{\input{bidimoderncv-xepersian.def}}{}
```

$$
\mathbf{Z}^{\prime}
$$

```
3266 \@ifclassloaded{report}{\input{report-xepersian.def}}{}
3267 \@ifclassloaded{extreport}{\input{extreport-xepersian.def}}{}
3268 \@ifclassloaded{rapport1}{\input{rapport1-xepersian.def}}{}
3269 \@ifclassloaded{rapport3}{\input{rapport3-xepersian.def}}{}
3270 \@ifclassloaded{scrartcl}{\input{scrartcl-xepersian.def}}{}
3271 \@ifclassloaded{scrbook}{\input{scrbook-xepersian.def}}{}
3272 \@ifclassloaded{scrreprt}{\input{scrreprt-xepersian.def}}{}
3273 \@ifclassloaded{amsbook}{\input{amsbook-xepersian.def}}{}
3274 \@ifclassloaded{boek3}{\input{boek3-xepersian.def}}{}
3275 \@ifclassloaded{boek}{\input{boek-xepersian.def}}{}
3276 \@ifclassloaded{bookest}{\input{bookest-xepersian.def}}{}
3277 \@ifclassloaded{extbook}{\input{extbook-xepersian.def}}{}
3278 \@ifclassloaded{book}{\input{book-xepersian.def}}{}
3279 \@ifclassloaded{refrep}{\input{refrep-xepersian.def}}{}
3280 \@ifclassloaded{memoir}{\input{memoir-xepersian.def}}{}
3281 \@ifclassloaded{imsproc}{\input{imsproc-xepersian.def}}{}
3282 \define@choicekey{xepersian.sty}{mathdigits}[\xepersian@tempa\xepersian@tempb]{automatic,default,persian}{%
3283 \ifcase\xepersian@tempb\relax
3284 \AutoMathsDigits
3285 \or
3286 \DefaultMathsDigits
3287 \or
3288 \PersianMathsDigits
3289 \fi}
3290 \define@choicekey{xepersian.sty}{inlinemathdigits}[\xepersian@tempa\xepersian@tempb]{automatic
3291 \ifcase\xepersian@tempb\relax
3292 \AutoInlineMathsDigits
3293 \or
3294 \DefaultInlineMathsDigits
3295 \or
3296 \PersianInlineMathsDigits
3297 \fi}
3208 \define@choicekey{xepersian.sty}{displaymathdigits}[\xepersian@tempa\xepersian@tempb]{automati
3299 \ifcase\xepersian@tempb\relax
3300 \AutoDisplayMathsDigits
3301 \or
3302 \DefaultDisplayMathsDigits
3303 \or
3304 \PersianDisplayMathsDigits
3305 \fi}
3306 \define@choicekey{xepersian.sty}{RTLdocument}[\xepersian@tempa\xepersian@tempb]{on,off}[on]{%
3307 \ifcase\xepersian@tempb\relax
3308 \@RTLtrue
3309 \or
3310 \@RTLfalse
3311 \fi}
3312
3313 \define@choicekey{xepersian.sty}{documentdirection}[\xepersian@tempa\xepersian@tempb]{righttol
3314 \ifcase\xepersian@tempb\relax
3315 \@RTLtrue
```

```
xepersian implementation 124
```
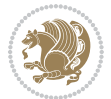

```
3316 \or
3317 \@RTLfalse
3318 \fi}
3319
3320
3321 \define@choicekey{xepersian.sty}{tabledirection}[\xepersian@tempa\xepersian@tempb]{righttoleft
3322 \ifcase\xepersian@tempb\relax
3323 \@RTLtabtrue
3324 \or
3325 \@RTLtabfalse
3326 \fi}
3327
3328 \define@choicekey{xepersian.sty}{script}[\xepersian@tempa\xepersian@tempb]{latin,nonlatin}[latin]{%
3329 \ifcase\xepersian@tempb\relax
3330 \@nonlatinfalse
3331 \or
3332 \@nonlatintrue
3333 \fi}
3334
3335 \define@choicekey{xepersian.sty}{rldocument}[\xepersian@tempa\xepersian@tempb]{on,off}[on]{%
3336 \ifcase\xepersian@tempb\relax
3337 \@RTLtrue
3338 \or
3339 \@RTLfalse
3340 \fi}
3341 \define@choicekey{xepersian.sty}{footnoterule}[\xepersian@tempa\xepersian@tempb]{automatic,lef
3342 \ifcase\xepersian@tempb\relax
3343 \autofootnoterule
3344 \or
3345 \leftfootnoterule
3346 \or
3347 \rightfootnoterule
3348 \or
3349 \SplitFootnoteRule
3350 \or
3351 \textwidthfootnoterule
3352 \fi}
3353\define@choicekey{xepersian.sty}{footnotedirection}[\xepersian@tempa\xepersian@tempb]{righttol
3354 \ifcase\xepersian@tempb\relax
3355 \@RTL@footnotetrue
3356 \or
3357 \@RTL@footnotefalse
3358 \fi}
3359 \define@choicekey{xepersian.sty}{debugfootnotedirection}[\xepersian@tempa\xepersian@tempb]{on,
3360 \ifcase\xepersian@tempb\relax
3361 \footdir@debugtrue
3362 \or
3363 \footdir@debugfalse
3364 \fi}
3365 \define@choicekey{xepersian.sty}{Kashida}[\xepersian@tempa\xepersian@tempb]{on,off}[on]{%
```
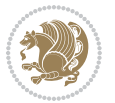

```
3366 \ifcase\xepersian@tempb\relax
3367 \input{kashida-xepersian.def}
3368 \fi}
3369 \define@choicekey{xepersian.sty}{localise}[\xepersian@tempa\xepersian@tempb]{on,off}[on]{%
3370 \ifcase\xepersian@tempb\relax
3371 \input{localise-xepersian.def}
3372 \fi}
3373\define@choicekey{xepersian.sty}{extrafootnotefeatures}[\xepersian@tempa\xepersian@tempb]{on,c
3374 \ifcase\xepersian@tempb\relax
3375 \@extrafootnotefeaturestrue
3376 \or
3377 \@extrafootnotefeaturesfalse
3378 \fi}
3379 \define@choicekey{xepersian.sty}{quickindex}[\xepersian@tempa\xepersian@tempb]{on,off}[on]{%
3380 \ifcase\xepersian@tempb\relax
3381 \PackageWarning{xepersian}{Obsolete option}%
3382 \ifwritexviii%
3383 \@ifclassloaded{memoir}{\PackageError{xepersian}{This feature does not yet work with the memoir class}
3384 \renewcommand\printindex{\newpage%
3385 \immediate\closeout\@indexfile
3386 \immediate\write18{xindy -L persian-variant2 -C utf8 -M texindy -M page-ranges \jobname.
3387 \@input@{\jobname.ind}}}%
3388 \else
3389 \PackageError{xepersian}{"shell escape" (or "write18") is not enabled. You need to run "
3390 \fi
3391 \fi}
3392 \define@choicekey{xepersian.sty}{quickindex-variant1}[\xepersian@tempa\xepersian@tempb]{on,off}[on]{%
3393 \ifcase\xepersian@tempb\relax
3394 \ifwritexviii%
3395 \@ifclassloaded{memoir}{\PackageError{xepersian}{This feature does not yet work with the
3396 \renewcommand\printindex{\newpage%
3397 \immediate\closeout\@indexfile
3308 \immediate\write18{xindy -L persian-variant1 -C utf8 -M texindy -M page-ranges \jobnam
3399 \@input@{\jobname.ind}}}%
3400 \else
3401 \PackageError{xepersian}{"shell escape" (or "write18") is not enabled. You need to run
3402 \fi
3403 \fi}
3404 \define@choicekey{xepersian.sty}{quickindex-variant2}[\xepersian@tempa\xepersian@tempb]{on,off}[on]{%
3405 \ifcase\xepersian@tempb\relax
3406 \ifwritexviii%
3407 \@ifclassloaded{memoir}{\PackageError{xepersian}{This feature does not yet work with the
3408 \renewcommand\printindex{\newpage%
3409 \immediate\closeout\@indexfile
3410 \immediate\write18{xindy -L persian-variant2 -C utf8 -M texindy -M page-ranges \jobname
3411 \@input@{\jobname.ind}}}%
3412 \else
3413 \PackageError{xepersian}{"shell escape" (or "write18") is not enabled. You need to run
3414 \fi
3415 \fi}
```

```
xepersian implementation 126
```
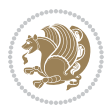

```
3446 \define@choicekey{xepersian.sty}{abjadvariant}[\xepersian@tempa\xepersian@tempb]{one,two}{%
3417 \ifcase\xepersian@tempb\relax
3418 \def\PersianAlphs{%
3419 \let\@alph\@abjad%
3420 \let\@Alph\@abjad%
3421 }
3422 \or
3423 \def\PersianAlphs{%
3424 \let\@alph\@Abjad%
3425 \let\@Alph\@Abjad%
3426 }
3427 \fi}
3428 \DeclareOptionX{defaultlatinfontfeatures}{%
3429 \defaultfontfeatures
3430 [\latinfont]
3431 {#1}
3432 }
3433
3434
3435 \define@choicekey{xepersian.sty}{computeautoilg}[\xepersian@tempa\xepersian@tempb]{on,off}[on]{%
3436 \ifcase\xepersian@tempb\relax
3437 \@xepersian@@computeautoilgtrue
3438 \or
3439 \@xepersian@@computeautoilgfalse
3440 \fi}
3441
3442 \define@choicekey{xepersian.sty}{DetectColumn}[\xepersian@tempa\xepersian@tempb]{on,off}[on]{%
3443 \ifcase\xepersian@tempb\relax
3444 \def\bidi@firstcolumn@status@write{%
3445 \protected@write\@auxout{}%
3446 <br>
{\string\bidi@column@status
3447 {1}}}%
3448 \def\bidi@lastcolumn@status@write{%
3449 \protected@write\@auxout{}%
3450 {\string\bidi@column@status{2}}}%
3451 \or
3452 \let\bidi@firstcolumn@status@write\relax
3453 \let\bidi@lastcolumn@status@write\relax
3454 \fi}
3455
3456
3457 \ExecuteOptionsX{%
3458 documentdirection=righttoleft,
3459 tabledirection=righttoleft,
3460 script=nonlatin,
3461 footnotedirection=righttoleft,
3462 footnoterule=automatic,
3463 abjadvariant=two,
3464 DetectColumn=off
3465 }
```

```
xepersian implementation 127
```
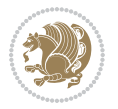

```
3466
3467 \ProcessOptionsX
3468
3469 \if@extrafootnotefeatures
3470 \input{extrafootnotefeatures-xetex-bidi.def}
3471 \input{extrafootnotefeatures-xepersian.def}
3472 \fi
3473
3474 \if@xepersian@@computeautoilg
3475 \bidi@patchcmd{\set@fontsize}{%
3476 \baselineskip\f@baselineskip\relax
3477 }{%
3478 \baselineskip\f@baselineskip\relax
3479 \xepersian@computeautoilg
3480 \ifdim\xepersian@strutilg>\baselineskip
3481 \PackageInfo{xepersian}{character with height+depth greater than current baselineskip found
3482 \PackageInfo{xepersian}{baselineskip changed to that height+depth!}%
3483 \baselineskip\xepersian@strutilg
3484 \ifdim\footnotesep=.7\baselineskip
3485 \else
3486 \footnotesep.7\baselineskip
3487 \fi
3488 \fi
3489 }{}{}
3490 \fi
3491
3492 \setlatintextfont [ExternalLocation, BoldFont={lmroman10-bold}, BoldItalicFont={lmroman10-boldita
3493 \PersianAlphs
```
# **7.57 xepersian-magazine.cls**

```
3494 \NeedsTeXFormat{LaTeX2e}
3495 \ProvidesClass{xepersian-magazine}[2010/07/25 v0.2 Typesetting Persian magazines in XeLaTeX]
3496 \RequirePackage{ifthen}
3497 \newlength{\xepersian@imgsize}
3498 \newlength{\xepersian@coltitsize}
3499 \newlength{\xepersian@pageneed}
3500 \newlength{\xepersian@pageleft}
3501 \newlength{\xepersian@indexwidth}
3502 \newcommand{\xepersian@ncolumns}{0}
3503 \newlength{\columnlines}
3504 \setlength{\columnlines}{0 pt} % no lines by default
3505 \newboolean{xepersian@hyphenatedtitles}
3506 \setboolean{xepersian@hyphenatedtitles}{true}
3507 \newboolean{xepersian@ninepoints}
3508 \setboolean{xepersian@ninepoints}{false}
3509 \newboolean{xepersian@showgrid}
3510 \setboolean{xepersian@showgrid}{false}
3511 \newboolean{xepersian@a3paper}
3512 \setboolean{xepersian@a3paper}{false}
```
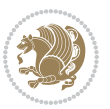

```
3513 \newboolean{xepersian@insidefrontpage}
3514 \setboolean{xepersian@insidefrontpage}{false}
3515 \newboolean{xepersian@insideweather}
3516 \setboolean{xepersian@insideweather}{false}
3517 \newboolean{xepersian@insideindex}
3518 \setboolean{xepersian@insideindex}{false}
3519 \newcount\xepersian@gridrows
3520 \newcount\xepersian@gridcolumns
3521 \xepersian@gridrows=40
3522 \xepersian@gridcolumns=50
3523 \newcount\minraggedcols
3524 \minraggedcols=5
3525 \DeclareOption{10pt}{\PassOptionsToClass{10pt}{article}}
3526 \DeclareOption{11pt}{\PassOptionsToClass{11pt}{article}}
3527 \DeclareOption{12pt}{\PassOptionsToClass{12pt}{article}}
3528 \DeclareOption{twocolumn}%
3529 {\ClassWarning{xepersian-magazine}{Option 'twocolumn' not available for xepersian-magazine.}}
3530 \DeclareOption{notitlepage}%
3531 {\ClassWarning{xepersian-magazine}{Option 'notitlepage' not available for xepersian-magazine.}}
3532 \DeclareOption{twoside}%
3533 {\ClassWarning{xepersian-magazine}{Option 'twoside' not available for xepersian-magazine.}}
3534 \DeclareOption{9pt}{\setboolean{xepersian@ninepoints}{true}}
3535 \DeclareOption{hyphenatedtitles}{\setboolean{xepersian@hyphenatedtitles}{false}}
3536 \DeclareOption{columnlines}{\setlength{\columnlines}{0.1 pt}}
3537 \DeclareOption{showgrid}{\setboolean{xepersian@showgrid}{true}}
3538 \DeclareOption{a3paper}{\setboolean{xepersian@a3paper}{true}}
3539 \ProcessOptions\relax
3540 \LoadClass[10pt, onecolumn, titlepage, a4paper]{article}
3541 \RequirePackage{ifxetex}
3542 \RequirePackage{multido}
3543 \RequirePackage{datetime}
3544 \RequirePackage{multicol}
3545 \RequirePackage{fancyhdr}
3546 \RequirePackage{fancybox}
3547 \ifthenelse{\boolean{xepersian@a3paper}}{%
3548 \RequirePackage[a3paper,headsep=0.5cm,vmargin={2cm,2cm},hmargin={1.5cm,1.5cm}]{geometry}
3549 <sup>}{</sup>
3550 \RequirePackage[headsep=0.5cm,vmargin={2cm,2cm},hmargin={1.5cm,1.5cm}]{geometry}
3551 }
3552 \RequirePackage[absolute]{textpos} % absoulte positioning
3553 \RequirePackage{hyphenat} % when hyphenate
3554 \RequirePackage{lastpage} % to know the last page number
3555 \RequirePackage{setspace} % set space between lines
3556 \RequirePackage{ragged2e}
3557 \newcommand{\raggedFormat}{\RaggedLeft}
3558 \AtEndOfClass{\xepersianInit}
3559 \ifthenelse{\boolean{xepersian@showgrid}}{%
3560 \AtBeginDocument{
3561 \grid[show]{\xepersian@gridrows}{\xepersian@gridcolumns}}
3562 \advance\minraggedcols by -1
```
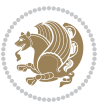

```
3563 }{%
3564 \AtBeginDocument{
3565 \grid[]{\xepersian@gridrows}{\xepersian@gridcolumns}}
3566 \advance\minraggedcols by -1
3567 }
3568 \ifthenelse{\boolean{xepersian@ninepoints}}{
3569 \renewcommand{\normalsize}{%
3570 \@setfontsize{\normalsize}{9pt}{10pt}%
3571 \setlength{\abovedisplayskip}{5pt plus 1pt minus .5pt}%
3572 \setlength{\belowdisplayskip}{\abovedisplayskip}%
3573 \setlength{\abovedisplayshortskip}{3pt plus 1pt minus 2pt}%
3574 \setlength{\belowdisplayshortskip}{\abovedisplayshortskip}}
3575
3576 \renewcommand{\tiny}{\@setfontsize{\tiny}{5pt}{6pt}}
3577
3578 \renewcommand{\scriptsize}{\@setfontsize{\scriptsize}{7pt}{8pt}}
3579
3580 \renewcommand{\small}{%
3581 \@setfontsize{\small}{8pt}{9pt}%
3582 \setlength{\abovedisplayskip}{4pt plus 1pt minus 1pt}%
3583 \setlength{\belowdisplayskip}{\abovedisplayskip}%
3584 \setlength{\abovedisplayshortskip}{2pt plus 1pt}%
3585 \setlength{\belowdisplayshortskip}{\abovedisplayshortskip}}
3586
3587 \renewcommand{\footnotesize}{%
3588 \@setfontsize{\footnotesize}{8pt}{9pt}%
3589 \setlength{\abovedisplayskip}{4pt plus 1pt minus .5pt}%
3590 \setlength{\belowdisplayskip}{\abovedisplayskip}%
3591 \setlength{\abovedisplayshortskip}{2pt plus 1pt}%
3592 \setlength{\belowdisplayshortskip}{\abovedisplayshortskip}}
3593
3594 \renewcommand{\large}{\@setfontsize{\large}{11pt}{13pt}}
3595 \renewcommand{\Large}{\@setfontsize{\Large}{14pt}{18pt}}
3596 \renewcommand{\LARGE}{\@setfontsize{\LARGE}{18pt}{20pt}}
3597\renewcommand{\huge}{\@setfontsize{\huge}{20pt}{25pt}}
3598 \renewcommand{\Huge}{\@setfontsize{\Huge}{25pt}{30pt}}
<sub>3599</sub> }{}
3600 \def\customwwwTxt#1{\gdef\@customwwwTxt{\lr{#1}}}
3601\newcommand{\xepersian@wwwFormat}{\sffamily}
3602 \newcommand{\xepersian@www}{%
3603 \raisebox{-3pt}{{\xepersian@wwwFormat\@customwwwTxt}}
3604 }
3605 \newcommand{\xepersian@edition}{ {
3606 \newcommand{\editionFormat}{\large\bfseries\texttt}
3607 \newcommand{\xepersian@editionLogo}{%
3608 \raisebox{-3pt}{%
3609 {\editionFormat\xepersian@edition}%
3610 }%
3611 }
3612 \newcommand{\indexFormat}{\large\bfseries}
```
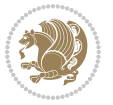

```
3613 \newcommand{\xepersian@indexFrameTitle}[1]
3614 {\begin{flushright}{{\indexFormat #1}}\end{flushright}}
3615
3616 \newcommand{\indexEntryFormat}{\normalsize}
3617 \newcommand{\xepersian@indexEntry}[1]{\begin{minipage}{13\TPHorizModule}%
3618 {\indexEntryFormat\noindent\ignorespaces{#1}}%
3619 \end{minipage}}
3620 \newcommand{\indexEntrySeparator}{\rule{\xepersian@indexwidth}{.1pt}}
3621\newcommand{\indexEntryPageTxt}{ }
3622 \newcommand{\indexEntryPageFormat}{\footnotesize}
3623 \newcommand{\xepersian@indexEntryPage}[1]{%
3624 {\indexEntryPageFormat{\indexEntryPageTxt{}~#1}}%
3625 }
3626 \newcommand{\headDateTimeFormat}{}
3627 \newcommand{\xepersian@headDateTime}{%
3628 \headDateTimeFormat\date\hspace{5pt}$\parallel$\hspace{5pt}%
3629 \currenttime %
3630 }
3631\newcommand{\weatherFormat}{\bfseries}
3632 \newcommand{\xepersian@weather}[1]{%
3633 \noindent{\weatherFormat #1}%
3634 }
_3635 \newcommand{\weatherTempFormat}{\small}
3636 \newcommand{\weatherUnits}{\textdegree{}C}
3637 \newcommand{\xepersian@section}[0]{ {
3638 \newcommand{\xepersian@headleft}{%
3639 {\small\bfseries \@custommagazinename} \date
3640 }
3641 \newcommand{\xepersian@headcenter}{%
3642 \xepersian@section{}
3643 }
3644 \newcommand{\xepersian@headright}{%
3645 \small\xepersian@edition%
3646 \hspace*{5pt}\beginL\thepage\ / \pageref{LastPage}\endL
3647 }
3648
3649 \newcommand{\heading}[3]{%
3650 \renewcommand{\xepersian@headleft}{\beginR#1\endR}%
3651 \renewcommand{\xepersian@headcenter}{\beginR#2\endR}%
3652 \renewcommand{\xepersian@headright}{\beginR#3\endR}%
3653 }
3654 \newcommand{\xepersian@footright}{%
3655 {\footnotesize\lr{\copyright\ \@customwwwTxt{}}-- -  \lr{\XePersian}}%
3656 }
3657 \newcommand{\xepersian@footcenter}{%
3658 }
3659 \newcommand{\xepersian@footleft}{%
3660 }
3661
_366z \newcommand{\foot}[3]{%
```
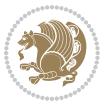

```
3663\renewcommand{\xepersian@footleft}{\beginR#1\endR}%
3664 \renewcommand{\xepersian@footcenter}{\beginR#2\endR}%
3665 \renewcommand{\xepersian@footright}{\beginR#3\endR}%
3666 }
3667 \newcommand{\firstTitleFormat}{\Huge\bfseries\flushright}
3668 \newcommand{\xepersian@firstTitle}[1]{%
3669 {%
3670 \begin{spacing}{2.0}{%
3671 \noindent\ignorespaces
_{{\bf 3672}} \ifthenelse{\boolean{xepersian@hyphenatedtitles}}%
3673 {\nohyphens{\firstTitleFormat #1}}%
3674 {{\firstTitleFormat #1}}%
3675 }%
3676 \end{spacing}%
3677 }%
3678 }
3679 \newcommand{\firstTextFormat}{}
3680 \newcommand{\xepersian@firstText}[1]{%
3681 {\noindent\ignorespaces\firstTextFormat #1}%
3682 }
3683 \newcommand{\secondTitleFormat}{\LARGE\bfseries}
3684 \newcommand{\xepersian@secondTitle}[1]{%
3685 \begin{spacing}{1.5}{%
3686 \noindent\ignorespaces\flushright
3687 \ifthenelse{\boolean{xepersian@hyphenatedtitles}}%
3688 {\nohyphens{\secondTitleFormat #1}}%
3689 {{\secondTitleFormat #1}}%
3690 }\end{spacing}%
3691 }
3692 \newcommand{\secondSubtitleFormat}{\large}
3693 \newcommand{\xepersian@secondSubtitle}[1]{%
3694 {\noindent\ignorespaces{\secondSubtitleFormat #1}}%
3695 }
3696 \newcommand{\secondTextFormat}{}
3697 \newcommand{\xepersian@secondText}[1]{%
3698 \begin{multicols}{2}
3699 {\noindent\ignorespaces\secondTextFormat #1}
3700 \end{multicols}
3701 }
3702 \newcommand{\thirdTitleFormat}{\Large\bfseries}
3703 \newcommand{\xepersian@thirdTitle}[1]{%
3704 \begin{spacing}{1.5}{%
3705 \noindent\ignorespaces\flushright
3706 \ifthenelse{\boolean{xepersian@hyphenatedtitles}}%
3707 {\nohyphens{\thirdTitleFormat #1}}%
3708 {{\thirdTitleFormat #1}}%
3709 }\end{spacing}%
3710 }
3711 \newcommand{\thirdSubtitleFormat}{\large}
3712 \newcommand{\xepersian@thirdSubtitle}[1]%
```
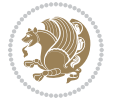

```
3713 {{\noindent\ignorespaces\thirdSubtitleFormat #1}}
3714 \newcommand{\thirdTextFormat}{}
3715 \newcommand{\xepersian@thirdText}[1]{{\thirdTextFormat #1}}
3716 \newcommand{\pictureCaptionFormat}{\small\bfseries}
3717 \newcommand{\xepersian@pictureCaption}[1]{%
3718 {\noindent\pictureCaptionFormat #1}%
3719 }
3720 \newcommand{\pagesFormat}{\bfseries\footnotesize}
3721 \newcommand{\xepersian@pages}[1]%
3722 {\noindent{\pagesFormat\MakeUppercase{#1}}}
3723 \newcommand{\innerTitleFormat}{\Huge}
3724 \newcommand{\xepersian@innerTitle}[1]{%
3725 \begin{flushright}{%
3726 \noindent
3727 \ifthenelse{\boolean{xepersian@hyphenatedtitles}}%
3728 {\nohyphens{\innerTitleFormat #1}}%
3729 {{\innerTitleFormat #1}}%
3730 }%
3731 \frac{\sqrt{2}}{2}3732 \end{flushright}%
3733 }
3734 \newcommand{\innerSubtitleFormat}{\large}
3735 \newcommand{\xepersian@innerSubtitle}[1]{{\innerSubtitleFormat #1}}
3736 \newcommand{\timestampTxt}{}
3737 \newcommand{\timestampSeparator}{|}
3738 \newcommand{\timestampFormat}{\small}
3739 \newcommand{\timestamp}[1]{%
3740 {\timestampFormat%
3741 #1~\timestampTxt{}%
3742 }~\timestampSeparator{}%
3743 }
3744 \newcommand{\innerAuthorFormat}{\footnotesize}
3745 \newcommand{\innerPlaceFormat}{\footnotesize\bfseries}
3746 \newcommand{\innerTextFinalMark}{\rule{0.65em}{0.65em}}
3747 \newcommand{\editorialTitleFormat}{\LARGE\textit}
3748 \newcommand{\xepersian@editorialTitle}[1]{\editorialTitleFormat{#1}}
3749 \newcommand{\editorialAuthorFormat}{\textsc}
3750 \newcommand{\shortarticleTitleFormat}{\LARGE\bfseries}
3751 \newcommand{\xepersian@shortarticleTitle}[1]{{\shortarticleTitleFormat #1}}
3752 \newcommand{\shortarticleSubtitleFormat}{\Large}
3753 \newcommand{\xepersian@shortarticleSubtitle}[1]{{\shortarticleSubtitleFormat #1}}
3754 \newcommand{\shortarticleItemTitleFormat}{\large\bfseries}
3755 \newcommand{\xepersian@shortarticleItemTitle}[1]{{\shortarticleItemTitleFormat #1}}
3756 \renewcommand{\maketitle}{\begin{titlepage}%
3757 \let\footnotesize\small
3758 \let\footnoterule\relax
3759 \let \footnote \thanks
3760 \null\vfil
3761 \vskip 60\p@
3762 \begin{center}%
```
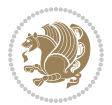

```
3763 {\LARGE \@title \par}%
3764 \vskip 1em%
3765 {\LARGE «\xepersian@edition» \par}%
3766 \vskip 3em%
3767 {\large
3768 \lineskip .75em%
3769 \begin{tabular}[t]{c}%
3770 \@author
3771 \end{tabular}\par}%
3772 \vskip 1.5em%
3773 {\large \@date \par}%
3774 \end{center}\par
3775 \@thanks
3776 \vfil\null
3777 \end{titlepage}%
3778 \setcounter{footnote}{0}%
3779 \global\let\thanks\relax
3780 \global\let\maketitle\relax
3781 \global\let\@thanks\@empty
3782 \global\let\@author\@empty
3783 \global\let\@date\@empty
3784 \global\let\@title\@empty
3785 \global\let\title\relax
3786 \global\let\author\relax
3787 \global\let\date\relax
3788 \global\let\and\relax
3789 }
3790 \newcommand{\xepersian@say}[1]{\typeout{#1}}
3791 \newsavebox{\xepersian@fmbox}
3792 \newenvironment{xepersian@fmpage}[1]
3793 {\begin{lrbox}{\xepersian@fmbox}\begin{minipage}{#1}}
3794 {\end{minipage}\end{lrbox}\fbox{\usebox{\xepersian@fmbox}}}
3795 \newcommand{\image}[2]{
3796 \vspace{5pt}
3797 \setlength{\fboxsep}{1pt}
3798 \addtolength{\xepersian@imgsize}{\columnwidth}
3799 \addtolength{\xepersian@imgsize}{-1\columnsep}
3800 \ifxetex
3801 \setlength{\xepersian@pageneed}{1.5\xepersian@imgsize}
3802 \addtolength{\xepersian@pageneed}{50pt}
3803 \ClassWarning{xepersian-magazine}{%
3804 Image #1 needs: \the\xepersian@pageneed \space %
3805 and there is left: \the\page@free\space%
3806 }
3807 \ifdim \xepersian@pageneed < \page@free
3808
3809 {\centering\fbox{%
3810 \includegraphics[width = \xepersian@imgsize,
3811 height = \xepersian@imgsize,
3812 keepaspectratio ]{#1}}}
```
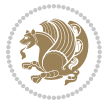

```
3813 \xepersian@pictureCaption{#2}
3814
3815 \vspace{5pt}
3816 \else
3817 \ClassWarning{Image #1 needs more space!%
3818 It was not inserted!}
3819 \fi
3820 \fi
3821 }
3822 \textblockorigin{1cm}{1cm}
3823 \newdimen\xepersian@dx
3824 \newdimen\xepersian@dy
3825 \newcount\xepersian@cx
3826 \newcount\xepersian@cy
3827 \newcommand{\grid}[3][]{
3828 \xepersian@dx=\textwidth%
3829 \xepersian@dy=\textheight%
3830 \xepersian@cx=#3% %columns
3831 \xepersian@cy=#2% %rows
3832
3833 \count1=#3%
_38_34 \advance\count1 by 1
3835
3836 \count2=#2%
3837 \advance\count2 by 1
3838
3839 \divide\xepersian@dx by #3
3840 \divide\xepersian@dy by #2
3841
3842 \setlength{\TPHorizModule}{\xepersian@dx}
3843 \setlength{\TPVertModule}{\xepersian@dy}
3844
3845 \ifthenelse{\equal{#1}{show}}{
3846 \multido{\xepersian@nrow=0+1}{\count2}{
3847 \begin{textblock}{\xepersian@cx}(0,\xepersian@nrow)
3848 \rule[0pt]{\textwidth}{.1pt}
3849 \end{textblock}
3850 }
3851
3852 \multido{\xepersian@ncol=0+1}{\count1}{
3853 \begin{textblock}{\xepersian@cy}(\xepersian@ncol,0)
3854 \rule[0pt]{.1pt}{\textheight}
3855 \end{textblock}
3856 }
3857 }{}
3858 }
3859 \newcommand{\xepersianInit}{
3860 \setlength{\headheight}{14pt}
3861 \renewcommand{\headrulewidth}{0.4pt}
3862
```
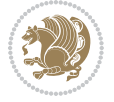

```
3863 \pagestyle{fancy}
3864
3865 \setlength{\columnseprule}{\columnlines}
3866 \setlength{\fboxrule}{0.1 pt}
3867
3868 }
3869
3870 \def\customlogo#1{\gdef\@customlogo{\beginR#1\endR}}
_3871 \def\cut \mathcal{G}3872 \def\custommagazinename#1{\gdef\@custommagazinename{\beginR#1\endR}}
3873 \newcommand{\logo}[0]{
3874 %% Heading %%
3875 \noindent\hrulefill\hspace{10pt}\xepersian@editionLogo\hspace{5pt}\xepersian@www
3876
3877 \vspace*{-3pt}
3878
3879 {\Large\bfseries \@customlogo}
3880 \hrulefill
3881 \hspace{10pt}\xepersian@headDateTime
3882
3883 }
3884 \newcommand{\minilogo}[0]{
3885 {\large\bfseries \@customminilogo}
3886
3887 \vspace*{5pt}
3888 }
3889 \newcommand{\mylogo}[1]{
3890 {\beginR#1\endR}
3891
3892 \noindent
3893 \xepersian@editionLogo\hspace{5pt}
3894 \hrulefill
3895 \hspace{5pt}\xepersian@headDateTime
3896 }
3897 \newcommand{\edition}[1]{\renewcommand{\xepersian@edition}{#1}}
3898 \newenvironment{frontpage}[0]
3899 {
3900 \setboolean{xepersian@insidefrontpage}{true}
3901 \thispagestyle{empty}
3902 \logo
3903
3904 }%
3905 {
3906 \thispagestyle{empty}
3907 \clearpage
3908 \newpage
3909 \fancyhead{}
3910 \fancyfoot{}
3911 \fancyhead[RO,LE]{\beginR\xepersian@headright\endR}
3912 \fancyhead[LO,RE]{\beginR\xepersian@headleft\endR}
```
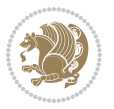

```
3913 \fancyhead[C]{\beginR\xepersian@headcenter\endR}
3914 \fancyfoot[RO,LE]{\beginR\xepersian@footright\endR}
3915 \fancyfoot[LO,RE]{\beginR\xepersian@footleft\endR}
3916 \fancyfoot[C]{\beginR\xepersian@footcenter\endR}
3917 \renewcommand{\headrulewidth}{0.4pt}
3918 \setboolean{xepersian@insidefrontpage}{false}
3919
3920 }
3921 \newcommand{\firstarticle}[3]
3922 {
3923 \ifthenelse{\boolean{xepersian@insidefrontpage}}{%
3924 \ifthenelse{\boolean{xepersian@hyphenatedtitles}}{%
3925 \begin{textblock}{24}(22,5)
3926 }
3927 {
3928 \begin{textblock}{28}(22,5)
3929 }
3930 \vspace{-7pt}
3931 \xepersian@firstTitle{#1}
3932 \end{textblock}
3933 \begin{textblock}{29}(22,10)
3934 \vspace{5pt plus 2pt minus 2pt}
3935
3936 \xepersian@firstText{\timestamp{#3}~#2}
3937
3938 \end{textblock}
3939
3940 \begin{textblock}{50}(0,15)
3941 \rule{50\TPHorizModule}{.3pt}
3942 \end{textblock}
3943 }{%else
3944 \ClassError{xepersian-magazine}{%
3945 \protect\firstarticle\space in a wrong place.\MessageBreak
3946 \protect\firstarticle\space may only appear inside frontpage environment.
3947 }{%
3948 \protect\firstarticle\space may only appear inside frontpage environment.
3949 }%
3950 }
3951 }
3952 \newcommand{\secondarticle}[5]
3953 {
3954 \ifthenelse{\boolean{xepersian@insidefrontpage}}{%
3955 \begin{textblock}{33}(2,16)
3956 \xepersian@pages{#4}
3957 \vspace{-5pt}
3958 \xepersian@secondTitle{#1}
3959
3960 \vspace*{5pt}
3961
3962 \xepersian@secondSubtitle{#2}
```
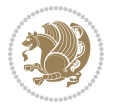

```
3963
3964 \vspace*{-7pt}
3965
3966 \xepersian@secondText{\timestamp{#5}~#3}
3967
3968 \end{textblock}
3969
3970 \begin{textblock}{33}(2,25)
3971 \vspace{5pt plus 2pt minus 2pt}
3972
3973 \noindent\ignorespaces\rule{33\TPHorizModule}{.3pt}
3974 \end{textblock}
3975 }{%else
3976 \ClassError{xepersian-magazine}{%
3977 \protect\secondarticle\space in a wrong place.\MessageBreak
3978 \protect\secondarticle\space may only appear inside frontpage environment.
3979 }{%
3980 \protect\secondarticle\space may only appear inside frontpage environment.
3981 }%
3982 }
3983 }
3984 \newcommand{\thirdarticle}[6]
3985 {
3986 \ifthenelse{\boolean{xepersian@insidefrontpage}}{%
3987 \begin{textblock}{32}(2,26)
3988 \xepersian@pages{#5}
3989 \vspace{-5pt}
3990 \setlength{\fboxsep}{1pt}
3991 \xepersian@thirdTitle{#1}
3992
3993 \vspace*{5pt}
3994
3995 \xepersian@thirdSubtitle{#2}
3996
3997 \vspace*{5pt}
3998
3999 {\noindent\ignorespaces %
4000 \ifthenelse{\equal{#4}{}}{}
4001
4002 \xepersian@thirdText{\timestamp{#6}~#3}
4003
4004 }
4005
4006 \vspace*{5pt}
4007
4008 \end{textblock}
4009 }{%else
4010 \ClassError{xepersian-magazine}{%
4011 \protect\thirdarticle\space in a wrong place.\MessageBreak
4012 \protect\thirdarticle\space may only appear inside frontpage environment.
```
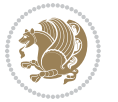

```
4013 }{%
4014 \protect\thirdarticle\space may only appear inside frontpage environment.
4015 }%
4016 }
4017 }
4018 \newcommand{\firstimage}[2]
4019 {
4020 \ifthenelse{\boolean{xepersian@insidefrontpage}}{%
4021 \begin{textblock}{18}(2,5)
4022 \setlength{\fboxsep}{1pt}
4023 \ifxetex % only in PDF
4024 \noindent\fbox{\includegraphics[width = 18\TPHorizModule ]{#1}}
4025 \fi
4026
4027 \xepersian@pictureCaption{#2}
4028 \end{textblock}%
4029 }
4030 {\ClassError{xepersian-magazine}{%
4031 \protect\firstimage\space in a wrong place.\MessageBreak
4032 \protect\firstimage\space may only appear inside frontpage environment.
4033 }{%
4034 \protect\firstimage\space may only appear inside frontpage environment.
4035 }}
4036 }%
4037 \newcommand{\weatheritem}[5]{%
4038 \ifthenelse{\boolean{xepersian@insideweather}}{
4039 \begin{minipage}{45pt}
4040 \ifxetex
4041 \includegraphics[width=40pt]{#1}
4042 \fi
4043 \end{minipage}
4044 \begin{minipage}{50pt}
4045 \weatherTempFormat
4046 #2\\
4047 \beginL#3 $\|$ #4 \lr{\weatherUnits{}}\endL\\
4048 #5
4049 \end{minipage}
4050 }{%else
4051 \ClassError{xepersian-magazine}{%
4052 \protect\weatheritem\space in a wrong place.\MessageBreak
4053 \protect\weatheritem\space may only appear inside weatherblock environment.
4054 }{%
4055 \protect\weatheritem\space may only appear inside weatherblock environment.\MessageBreak
4056 weatherblock environment may only appear inside frontpage environment.
4057 }%
4058 }
4059 }
4060 \newenvironment{weatherblock}[1]
4061 {
4062 \ifthenelse{\boolean{xepersian@insidefrontpage}}{%
```
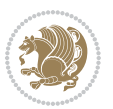

```
_{\rm 4063} \setboolean{xepersian@insideweather}{true}
4064 \begin{textblock}{32}(2,38)
4065 \vspace*{-15pt}
4066
4067 \xepersian@weather{\beginR#1\endR}
4068
4069 \vspace*{5pt}
4070
4071 \noindent\begin{xepersian@fmpage}{32\TPHorizModule}
4072 \begin{minipage}{32\TPHorizModule}
4073 \hspace{5pt}
4074
4075 }{%
4076 \ClassError{xepersian-magazine}{%
4077 weatherblock in a wrong place.\MessageBreak
4078 weatherblock may only appear inside frontpage environment.
4079 }{%
4080 weatherblock may only appear inside frontpage environment.
4081 }
4082 }
4083 }%
4084 {
4085 \end{minipage}
4086 \end{xepersian@fmpage}
4087 \end{textblock}
4088 \setboolean{xepersian@insideweather}{false}
4089 }
4090 \newenvironment{authorblock}[0]
4091 {
4092 \ifthenelse{\boolean{xepersian@insidefrontpage}}{%
4093 \begin{textblock}{15}(36,35)
4094 \setlength{\fboxsep}{5pt}
4095 \begin{xepersian@fmpage}{13\TPHorizModule}
4096 \begin{minipage}{13\TPHorizModule}
4097 \centering
4098 \minilogo
4099
4100 }{%else
4101 \ClassError{xepersian-magazine}{%
4102 authorblock in a wrong place.\MessageBreak
4103 authorblock may only appear inside frontpage environment.
4104 }{%
4105 authorblock may only appear inside frontpage environment.
4106 }
4107 }
4108 }
4109 {
4110 \end{minipage}
4111 \end{xepersian@fmpage}
4112 \end{textblock}
```
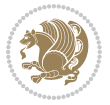

```
4113 }
4114 \newenvironment{indexblock}[1]
4115 {
4116 \ifthenelse{\boolean{xepersian@insidefrontpage}}{%
4117 \setboolean{xepersian@insideindex}{true}%let's in
4118 \begin{textblock}{15}(36,16)
4119 \setlength{\xepersian@indexwidth}{13\TPHorizModule}
4120 \xepersian@indexFrameTitle{#1}
4121
4122 \setlength{\fboxsep}{5pt} %espacio entre el frame y la imagen
4123 \begin{xepersian@fmpage}{\xepersian@indexwidth}
4124 \begin{minipage}{\xepersian@indexwidth}
4125 \vspace*{10pt}
4126 }{%else
4127 \ClassError{xepersian-magazine}{%
4128 indexblock in a wrong place.\MessageBreak
4129 indexblock may only appear inside frontpage environment.
4130 }{%
4131 indexblock may only appear inside frontpage environment.
4132 }
4133 }
4134 }%
4135 {
4136 \end{minipage}
4137 \end{xepersian@fmpage}
4138 \end{textblock}
4139 \setboolean{xepersian@insideindex}{false}%let's out
4140 }
4141 \newcommand{\indexitem}[2]
4142 {
4143 \ifthenelse{\boolean{xepersian@insideindex}}{
4144 \xepersian@indexEntry{#1 \xepersian@indexEntryPage{\pageref{#2}}}
4145
4146 \vspace{0.5cm}
4147
4148 \noindent\ignorespaces\indexEntrySeparator{}
4149 }{%else
4150 \ClassError{xepersian-magazine}{%
4151 \protect\indexitem\space in a wrong place.\MessageBreak
4152 \protect\indexitem\space may only appear inside indexblock environment.
4153 }{%
4154 \protect\indexitem\space may only appear inside indexblock environment.\MessageBreak
4155 indexblock environment may only appear inside frontpage environment.
4156 }%
4157 }
4158 }
4159 \newcommand{\xepersian@inexpandedtitle}[1]{
4160 \begin{minipage}{.95\textwidth}
4161 \begin{center}
4162 \noindent\Large\textbf{\beginR#1\endR}
```
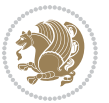

```
4163 \end{center}
4164 \end{minipage}
4165 }
4166 \newcommand{\expandedtitle}[2]{
4167 \end{multicols}
4168
4169 \begin{center}
4170 \setlength{\fboxsep}{5pt}
4171 \setlength{\shadowsize}{2pt}
4172 \ifthenelse{\equal{#1}{shadowbox}}{%
4173 \shadowbox{%
4174 \xepersian@inexpandedtitle{#2}%
4175 }%
4176 }{}
4177 \ifthenelse{\equal{#1}{doublebox}}{%
4178 \doublebox{%
4179 \xepersian@inexpandedtitle{#2}%
4180 }%
4181 }{}
4182 \ifthenelse{\equal{#1}{ovalbox}}{%
4183 \ovalbox{%
4184 \xepersian@inexpandedtitle{#2}%
4185 }%
4186 }{}
4187 \ifthenelse{\equal{#1}{Ovalbox}}{%
4188 \Ovalbox{%
4189 \xepersian@inexpandedtitle{#2}%
4190 }%
4191 }{}
4192 \ifthenelse{\equal{#1}{lines}}{
4193 \hrule
4194 \vspace*{8pt}
4195 \begin{center}
4196 \noindent\Large\textbf{#2}
4197 \end{center}
4198 \vspace*{8pt}
4199 \hrule
4200 }{}
4201 \end{center}
4202
4203 \begin{multicols}{\xepersian@ncolumns{}}
4204 \ifnum \xepersian@ncolumns > \minraggedcols
4205 \raggedFormat
4206 \fi
4207 }
4208 \newcommand{\xepersian@incolumntitle}[2]{
4209 \begin{minipage}{#1}
4210 \begin{center}
4211 \noindent\normalsize\textbf{#2}
4212 \end{center}
```
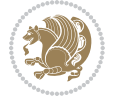

```
4213 \end{minipage}
4214 }
4215
4216 \newcommand{\columntitle}[2]{
4217 \vspace*{5pt}
4218 \begin{center}
4219 \setlength{\fboxsep}{5pt}
4220 \setlength{\shadowsize}{2pt}
4221 \addtolength{\xepersian@coltitsize}{\columnwidth}
4222 \addtolength{\xepersian@coltitsize}{-1\columnsep}
4223 \addtolength{\xepersian@coltitsize}{-5pt}
4224 \addtolength{\xepersian@coltitsize}{-1\shadowsize}
4225 \ifthenelse{\equal{#1}{shadowbox}}{%
4226 \shadowbox{%
4227 \xepersian@incolumntitle{\xepersian@coltitsize}{#2}%
4228 }%
4229 }{}
4230 \ifthenelse{\equal{#1}{doublebox}}{%
4231 \doublebox{%
4232 \xepersian@incolumntitle{\xepersian@coltitsize}{#2}%
4233 }%
4234 }{}
4235 \ifthenelse{\equal{#1}{ovalbox}}{%
4236 \ovalbox{%
4237 \xepersian@incolumntitle{\xepersian@coltitsize}{#2}%
4238 }%
4239 }{}
4240 \ifthenelse{\equal{#1}{Ovalbox}}{%
4241 \Ovalbox{%
4242 \xepersian@incolumntitle{\xepersian@coltitsize}{#2}%
4243 }%
4244 }{}
4245 \ifthenelse{\equal{#1}{lines}}{
4246 \hrule
4247 \vspace*{5pt}
4248 \begin{center}
4249 \noindent\normalsize\textbf{#2}
4250 \end{center}
4251 \vspace*{5pt}
4252 \hrule
4253 }{}
4254 \end{center}
4255 }
4256 \renewcommand{\date}{%
4257 \longdate{\today}%
4258 }
4259 \newcommand{\authorandplace}[2]{%
4260 \rightline{%
4261 {\innerAuthorFormat #1},\space{}{\innerPlaceFormat #2}%
4262 }%
```
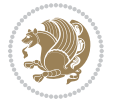
```
4263 \par \%4264 }
4265 \newcommand{\newsection}[1]{
4266 \renewcommand{\xepersian@section}{#1}
4267 }
4268 \newenvironment{article}[5]
4269 {
4270 \xepersian@say{Adding a new piece of article}
4271 \renewcommand{\xepersian@ncolumns}{#1}
4272 \begin{multicols}{#1}[
4273 \xepersian@pages{#4}
4274 \xepersian@innerTitle{#2}%
4275 \xepersian@innerSubtitle{#3}%
4276 ][4cm]%
4277 \label{#5}
4278 \ifnum #1 > \minraggedcols
4279 \raggedFormat
4280 \fi
4281 }
4282 {~\innerTextFinalMark{}
4283 \end{multicols}
4284 }
4285 \newcommand{\articlesep}{%
4286 \setlength{\xepersian@pageneed}{16000pt}
4287 \setlength\xepersian@pageleft{\pagegoal}
4288 \addtolength\xepersian@pageleft{-\pagetotal}
4289
4290 \xepersian@say{How much left \the\xepersian@pageleft}
4291
4292 \ifdim \xepersian@pageneed < \xepersian@pageleft
4293 \xepersian@say{Not enough space}
4294 \else
4295 \xepersian@say{Adding sep line between articles}
4296 \vspace*{10pt plus 10pt minus 5pt}
4297 \hrule
4298 \vspace*{10pt plus 5pt minus 5pt}
4299 \fi
4300
4301 }
4302 \newcommand{\xepersian@editorialTit}[2]{
4303 \setlength{\arrayrulewidth}{.1pt}
4304 \begin{center}
4305 \begin{tabular}{c}
4306 \noindent
4307 \xepersian@editorialTitle{#1}
4308 \vspace{2pt plus 1pt minus 1pt}
4309 \\
4310 \hline
4311 \vspace{2pt plus 1pt minus 1pt}
4312 \sqrt{ }
```
<span id="page-144-21"></span><span id="page-144-19"></span><span id="page-144-13"></span><span id="page-144-12"></span><span id="page-144-11"></span><span id="page-144-7"></span><span id="page-144-6"></span><span id="page-144-3"></span><span id="page-144-1"></span><span id="page-144-0"></span>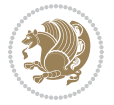

```
4313 \editorialAuthorFormat{#2}
4314 \end{tabular}
4315 \end{center}
4316 }
4317 \newenvironment{editorial}[4]
4318 {
4319 \xepersian@say{Adding a new editorial}
4320 \begin{multicols}{#1}[%
4321 \xepersian@editorialTit{#2}{#3}%
4322 ][4cm]
4323 \label{#4}
4324 \ifnum #1 > \minraggedcols
4325 \raggedFormat
4326 \fi
4327 }
4328 {
4329 \end{multicols}
4330 }
4331 \newcommand{\xepersian@shortarticleTit}[2]{
4332 \begin{center}
4333 \vbox{%
4334 \noindent
4335 \xepersian@shortarticleTitle{#1}
4336 \vspace{4pt plus 2pt minus 2pt}
4337 \hrule
4338 \vspace{4pt plus 2pt minus 2pt}
4339 \xepersian@shortarticleSubtitle{#2}
4340 }
4341 \end{center}
4342 }
4343 \newenvironment{shortarticle}[4]
4344f4345 \xepersian@say{Adding a short article block}
4346 \begin{multicols}{#1}[\xepersian@shortarticleTit{#2}{#3}][4cm] %
4347 \label{#4}
4348 \par %
4349 \ifnum #1 > \minraggedcols
4350 \raggedFormat
4351 \fi
4352 }
4353 {
4354 \end{multicols}
4355 }
4356 \newcommand{\shortarticleitem}[2]{
4357 \goodbreak
4358 \vspace{5pt plus 3pt minus 3pt}
4359 {\vbox{\noindent\xepersian@shortarticleItemTitle{#1}}}
4360 \vspace{5pt plus 3pt minus 3pt}
4361 {\noindent #2}\\
4362 }
```
<span id="page-145-23"></span><span id="page-145-19"></span><span id="page-145-17"></span><span id="page-145-15"></span><span id="page-145-12"></span><span id="page-145-11"></span><span id="page-145-9"></span><span id="page-145-0"></span>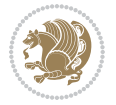

### **7.58 xepersian-mathsdigitspec.sty**

```
4363 \NeedsTeXFormat{LaTeX2e}
4364 \ProvidesPackage{xepersian-mathsdigitspec}
4365 [2017/09/02 v1.1.4 Unicode Persian maths digits in XeLaTeX]
4366 \def\new@mathgroup{\alloc@8\mathgroup\chardef\@cclvi}
4367 \let\newfam\new@mathgroup
4368 \def\select@group#1#2#3#4{%
4369 \ifx\math@bgroup\bgroup\else\relax\expandafter\@firstofone\fi
4370 {%
4371 \ifmmode
4372 \ifnum\csname c@mv@\math@version\endcsname<\@cclvi
4373 \begingroup
4374 \escapechar\m@ne
4375 \getanddefine@fonts{\csname c@mv@\math@version\endcsname}#3%
4376 \globaldefs\@ne \math@fonts
4377 \endgroup
4378 \init@restore@version
4379 \xdef#1{\noexpand\use@mathgroup\noexpand#2%
4380 {\number\csname c@mv@\math@version\endcsname}}%
4381 \global\advance\csname c@mv@\math@version\endcsname\@ne
4382 \else
4383 \let#1\relax
4384 \@latex@error{Too many math alphabets used in
4385 version \math@version}%
4386 \@eha
4387 \fi
4388 \else \expandafter\non@alpherr\fi
4389 #1{#4}%
4390 }%
4391 }
4392 \def\document@select@group#1#2#3#4{%
4393 \ifx\math@bgroup\bgroup\else\relax\expandafter\@firstofone\fi
4394 {%
4395 \ifmmode
4396 \ifnum\csname c@mv@\math@version\endcsname<\@cclvi
4397 \begingroup
4398 \escapechar\m@ne
4399 \getanddefine@fonts{\csname c@mv@\math@version\endcsname}#3%
4400 \globaldefs\@ne \math@fonts
4401 \endgroup
4402 \expandafter\extract@alph@from@version
4403 \csname mv@\math@version\expandafter\endcsname
4404 \expandafter{\number\csname
4405 c@mv@\math@version\endcsname}%
4406 #1%
4407 \global\advance\csname c@mv@\math@version\endcsname\@ne
4408 \else
4409 \let#1\relax
4410 \@latex@error{Too many math alphabets used
```
<span id="page-146-36"></span><span id="page-146-29"></span><span id="page-146-28"></span><span id="page-146-26"></span><span id="page-146-24"></span><span id="page-146-23"></span><span id="page-146-18"></span><span id="page-146-17"></span><span id="page-146-16"></span><span id="page-146-13"></span><span id="page-146-11"></span><span id="page-146-10"></span><span id="page-146-7"></span>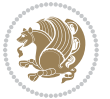

```
4411 in version \math@version}%
4412 \@eha
4413 \fi
4414 \else \expandafter\non@alpherr\fi
4415 #1{#4}%
4416 }%
4417 }
4418 \ExplSyntaxOn
4419 \bool_set_false:N \g__fontspec_math_bool
4420 \tl_map_inline:nn
4421 {
4422 \new@mathgroup\cdp@list\cdp@elt\DeclareMathSizes
4423 \@DeclareMathSizes\newmathalphabet\newmathalphabet@@\newmathalphabet@@@
4424 \DeclareMathVersion\define@mathalphabet\define@mathgroup\addtoversion
4425 \version@list\version@elt\alpha@list\alpha@elt
4426 \restore@mathversion\init@restore@version\dorestore@version\process@table
4427 \new@mathversion\DeclareSymbolFont\group@list\group@elt
4428 \new@symbolfont\SetSymbolFont\SetSymbolFont@\get@cdp
4429 \DeclareMathAlphabet\new@mathalphabet\SetMathAlphabet\SetMathAlphabet@
4430 \DeclareMathAccent\set@mathaccent\DeclareMathSymbol\set@mathchar
4431 \set@mathsymbol\DeclareMathDelimiter\@xxDeclareMathDelimiter
4432 \@DeclareMathDelimiter\@xDeclareMathDelimiter\set@mathdelimiter
4433 \set@@mathdelimiter\DeclareMathRadical\mathchar@type
4434 \DeclareSymbolFontAlphabet\DeclareSymbolFontAlphabet@
4435 }
4436 {
4437 \tl_remove_once:Nn \@preamblecmds {\do#1}
4438 }
4439 \ExplSyntaxOff
4440 \newcommand\xepersian@PackageInfo[1]{\PackageInfo{xepersian-mathsdigitspec}{#1}}
4441 \newcommand\SetMathCode[4]{%
4442 \Umathcode#1="\mathchar@type#2 \csname sym#3\endcsname #4\relax}
4443 \newcommand\SetMathCharDef[4]{%
4444 \Umathchardef#1="\mathchar@type#2 \csname sym#3\endcsname #4\relax}
4445 \ExplSyntaxOn
4446 \cs_new_eq:NN \orig_mathbf:n \mathbf
4447 \cs_new_eq:NN \orig_mathit:n \mathit
4448 \cs_new_eq:NN \orig_mathrm:n \mathrm
4449 \cs_new_eq:NN \orig_mathsf:n \mathsf
4450 \cs_new_eq:NN \orig_mathtt:n \mathtt
4451 \NewDocumentCommand \new@mathbf { m } {
4452 \orig_mathbf:n {
_{4453} \int_step_inline:nnnn { `0 } { \c_one } { `9 } {
4454 \mathcode ##1 = \numexpr "100 * \symnew@mathbf@font@digits + ##1 \relax
4455 }
4456 #1
4457 }
4458 }
4459 \NewDocumentCommand \new@mathit { m } {
4460 \orig_mathit:n {
```
<span id="page-147-32"></span><span id="page-147-31"></span><span id="page-147-30"></span><span id="page-147-26"></span><span id="page-147-14"></span><span id="page-147-13"></span><span id="page-147-12"></span><span id="page-147-11"></span><span id="page-147-10"></span><span id="page-147-8"></span>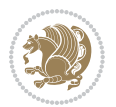

```
4461 \int_step_inline:nnnn { `0 } { \c_one } { `9 } {
4462 \mathcode ##1 = \numexpr "100 * \symnew@mathit@font@digits + ##1 \relax
4463 }
4464 #1
4465 }
4466 }
4467 \NewDocumentCommand \new@mathrm { m } {
4468 \orig_mathrm:n {
4469 \int_step_inline:nnnn { `0 } { \c_one } { `9 } {
4470 \mathcode ##1 = \numexpr "100 * \symnew@mathrm@font@digits + ##1 \relax
4471 }
4472 #1
4473 }
4474 }
4475 \NewDocumentCommand \new@mathsf{ m } {
4476 \orig_mathsf:n {
4477 \int_step_inline:nnnn { `0 } { \c_one } { `9 } {
4478 \mathcode ##1 = \numexpr "100 * \symnew@mathsf@font@digits + ##1 \relax
4479 }
4480 #1
4481 }
4482 }
4483 \NewDocumentCommand \new@mathtt{ m } {
4484 \orig_mathtt:n {
4485 \int_step_inline:nnnn { `0 } { \c_one } { `9 } {
4486 \mathcode ##1 = \numexpr "100 * \symnew@mathtt@font@digits + ##1 \relax
4487 }
4488 #1
4489 }
4490 }
4491
4492 \DeclareDocumentCommand \setdigitfont { O{} m O{} }
4493 {
4494 \__xepersian_main_setdigitfont:nnn {#1} {#2} {#3}
4495 }
4496 \cs_set:Nn \__xepersian_main_setdigitfont:nnn
4497 {
4498 \let\glb@currsize\relax
4499 \fontspec_set_family:Nnn \g__xepersian_digitsfamily_tl {Mapping=parsidigits,#1,#3} {#2}
4500 \xepersian@PackageInfo{Defining the default Persian maths digits font as '#2'}
4501 \DeclareSymbolFont{OPERATORS} {\g_fontspec_encoding_tl}{\g__xepersian_digitsfamily_tl} {m}{n}
_{4502} \DeclareSymbolFont{new@mathbf@font@digits}{\g_fontspec_encoding_tl}{\g__xepersian_digitsfami
4503 \DeclareSymbolFont{new@mathit@font@digits}{\g_fontspec_encoding_tl}{\g__xepersian_digitsfamily_tl}{m}{it}
4504 \DeclareSymbolFont{new@mathrm@font@digits}{\g_fontspec_encoding_tl}{\g__xepersian_digitsfamily_tl}{m}{n}
4505 \def\persianmathsdigits{%
4506 \SetMathCode{`0}{\mathalpha}{OPERATORS}{`0}
4507 \SetMathCode{`1}{\mathalpha}{OPERATORS}{`1}
4508 \SetMathCode{`2}{\mathalpha}{OPERATORS}{`2}
4509 \SetMathCode{`3}{\mathalpha}{OPERATORS}{`3}
4510 \SetMathCode{`4}{\mathalpha}{OPERATORS}{`4}
```
<span id="page-148-18"></span><span id="page-148-17"></span><span id="page-148-16"></span><span id="page-148-15"></span><span id="page-148-14"></span><span id="page-148-13"></span><span id="page-148-12"></span><span id="page-148-11"></span><span id="page-148-10"></span><span id="page-148-9"></span><span id="page-148-8"></span><span id="page-148-7"></span><span id="page-148-1"></span>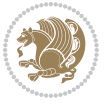

```
4511 \SetMathCode{`5}{\mathalpha}{OPERATORS}{`5}
4512 \SetMathCode{`6}{\mathalpha}{OPERATORS}{`6}
4513 \SetMathCode{`7}{\mathalpha}{OPERATORS}{`7}
4514 \SetMathCode{`8}{\mathalpha}{OPERATORS}{`8}
4515 \SetMathCode{`9}{\mathalpha}{OPERATORS}{`9}
4516 \SetMathCode{`\%}{\mathbin}{OPERATORS}{`}
4517 \SetMathCharDef{\decimalseparator}{\mathord}{OPERATORS}{"066B}
4518 \tl_set_eq:NN \mathbf \new@mathbf
4519 \tl_set_eq:NN \mathit \new@mathit
4520 \tl_set_eq:NN \mathrm \new@mathrm}
4521 }
4522
4523
4524 \DeclareDocumentCommand \setmathsfdigitfont { O{} m O{} }
4525 {
4526 \__xepersian_main_setmathsfdigitfont:nnn {#1} {#2} {#3}
4527 }
4528 \cs_set:Nn \__xepersian_main_setmathsfdigitfont:nnn
4529 {
4530 \fontspec_set_family:Nnn \g__xepersian_mathsfdigitfamily_tl {Mapping=parsidigits,#1,#3} {#2}
4531 \DeclareSymbolFont{new@mathsf@font@digits}{\g_fontspec_encoding_tl}{\g_xepersian_mathsf
4532 \def\persianmathsfdigits{\tl_set_eq:NN \mathsf \new@mathsf}
4533 }
4534
4535
4536
4537 \DeclareDocumentCommand \setmathttdigitfont { O{} m O{} }
4538 {
4539 \__xepersian_main_setmathttdigitfont:nnn {#1} {#2} {#3}
4540 }
4541 \cs_set:Nn \__xepersian_main_setmathttdigitfont:nnn
4542 {
4543 \fontspec_set_family:Nnn \g__xepersian_mathttdigitfamily_tl {Mapping=parsidigits,#1,#3} {#2}
4544 \DeclareSymbolFont{new@mathtt@font@digits}{\g_fontspec_encoding_tl}{\g__xepersian_mathttdigitfamily_tl}{m}{n}
4545 \def\persianmathttdigits{\tl_set_eq:NN \mathtt \new@mathtt}
4546 }
4547
4548 \ExplSyntaxOff
4549 \ifx\newcommand\undefined\else
4550 \newcommand{\ZifferAn}{}
4551 \fi
4552 \mathchardef\ziffer@DotOri="013A
4553 {\ZifferAn
4554 \catcode`\.=\active\gdef.{\begingroup\obeyspaces\futurelet\n\ziffer@dcheck}}
4555 \def\ziffer@dcheck{\ziffer@check\ZifferLeer\ziffer@DotOri}
4556 \def\ziffer@check#1#2{%
4557 \ifx\n1\endgroup#1\else
4558 \ifx\n2\endgroup#1\else
4559 \ifx\n3\endgroup#1\else
```
<span id="page-149-32"></span><span id="page-149-29"></span><span id="page-149-20"></span><span id="page-149-19"></span><span id="page-149-18"></span><span id="page-149-17"></span><span id="page-149-16"></span><span id="page-149-15"></span><span id="page-149-14"></span><span id="page-149-13"></span><span id="page-149-12"></span><span id="page-149-1"></span>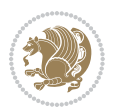

```
4560 \ifx\n4\endgroup#1\else
4561 \ifx\n5\endgroup#1\else
4562 \ifx\n6\endgroup#1\else
4563 \ifx\n7\end{group}\t1\else4564 \ifx\n8\end{group} +1\else
4565 \ifx\n9\endgroup#1\else
4566 \{if x \n0\end{group}#1\else
4567 \ifx\n\overline\endgroup#1\else
4568 \endgroup#2%
4569 \fi
4570 \fi
4571 \fi
4572 \fi
4573 \setminusfi
4574 \fi
4575 \fi
4576 \fi
4577 \fi
4578 \fi
4579 \fi}
4580 \mathcode`.="8000\relax
4581 \def\ZifferLeer{\ifx\decimalseparator\undefined .\else \decimalseparator\fi}
4582 \def\DefaultInlineMathsDigits{\def\SetInlineMathsDigits{}}
4583 \def\DefaultDisplayMathsDigits{\def\SetDisplayMathsDigits{}}
4584 \def\DefaultMathsDigits{%
4585 \DefaultInlineMathsDigits%
4586 \DefaultDisplayMathsDigits%
4587 }
4588 \def\PersianInlineMathsDigits{\def\SetInlineMathsDigits{%
4589 \ifx\persianmathsdigits\undefined\else\persianmathsdigits\fi%
4590 \ifx\persianmathsfdigits\undefined\else\persianmathsfdigits\fi%
4591 \ifx\persianmathttdigits\undefined\else\persianmathttdigits\fi}}
4592 \def\PersianDisplayMathsDigits{\def\SetDisplayMathsDigits{%
4593 \ifx\persianmathsdigits\undefined\else\persianmathsdigits\fi%
4594\ifx\persianmathsfdigits\undefined\else\persianmathsfdigits\fi%
4595 \ifx\persianmathttdigits\undefined\else\persianmathttdigits\fi}}
4596 \def\PersianMathsDigits{%
4597 \PersianInlineMathsDigits%
4598 \PersianDisplayMathsDigits%
4599 }
4600 \def\AutoInlineMathsDigits{\def\SetInlineMathsDigits{%
4601 \ifx\persianmathsdigits\undefined\else\if@nonlatin\persianmathsdigits\fi\fi%
4602 \ifx\persianmathsfdigits\undefined\else\if@nonlatin\persianmathsfdigits\fi\fi%
4603 \ifx\persianmathttdigits\undefined\else\if@nonlatin\persianmathttdigits\fi\fi}}
4604 \def\AutoDisplayMathsDigits{\def\SetDisplayMathsDigits{%
4605 \ifx\persianmathsdigits\undefined\else\if@nonlatin\persianmathsdigits\fi\fi%
4606 \ifx\persianmathsfdigits\undefined\else\if@nonlatin\persianmathsfdigits\fi\fi%
4607 \ifx\persianmathttdigits\undefined\else\if@nonlatin\persianmathttdigits\fi\fi}}
4608 \def\AutoMathsDigits{%
4609 \AutoInlineMathsDigits%
```
<span id="page-150-32"></span><span id="page-150-31"></span><span id="page-150-30"></span><span id="page-150-29"></span><span id="page-150-28"></span><span id="page-150-27"></span><span id="page-150-26"></span><span id="page-150-25"></span><span id="page-150-10"></span><span id="page-150-3"></span><span id="page-150-2"></span><span id="page-150-1"></span><span id="page-150-0"></span>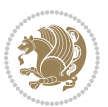

```
4610 \AutoDisplayMathsDigits%
4611 }
4612 \AutoMathsDigits
4613 \everymath\expandafter{\the\everymath\SetInlineMathsDigits%
4614 \let\SetDisplayMathsDigits\relax%
4615 }
4616 \everydisplay\expandafter{%
4617 \the\everydisplay\SetDisplayMathsDigits%
4618 \let\SetInlineMathsDigits\relax%
4619 }
```
### <span id="page-151-24"></span><span id="page-151-21"></span><span id="page-151-20"></span>**7.59 xepersian-multiplechoice.sty**

```
4620 \NeedsTeXFormat{LaTeX2e}
4621 \ProvidesPackage{xepersian-multiplechoice}[2010/07/25 v0.2
4622 Multiple Choice Questionnaire class for Persian in XeLaTeX]
4623 \RequirePackage{pifont}
4624 \RequirePackage{fullpage}
4625 \RequirePackage{ifthen}
4626 \RequirePackage{calc}
4627 \RequirePackage{verbatim}
4628 \RequirePackage{tabularx}
4629 \def\@headerfont{\bfseries}
4630 \newcommand\headerfont[1]{\gdef\@headerfont{#1}}
4631 def\@X{X}
4632 \newcommand\X[1]{\gdef\@X{#1}}
4633 \def\pbs#1{\let\tmp=\\#1\let\\=\tmp}
4634 \newcolumntype{D}{>{\pbs\centering}X}
4635 \newcolumntype{Q}{>{\@headerfont}X}
4636
4637 \renewcommand\tabularxcolumn[1]{m{#1}}
4638 \newcommand\makeform@nocorrection{%
4639 \addtocontents{frm}{\protect\end{tabularx}}
4640 \@starttoc{frm}}
4641 \newcommand\makeform@correction{%
4642 \addtocontents{frm}{\protect\end{tabularx}}}
4643 \newcommand\makemask@nocorrection{%
4644 \addtocontents{msk}{\protect\end{tabularx}}
4645 \@starttoc{msk}}
4646 \newcommand\makemask@correction{%
4647 \addtocontents{msk}{\protect\end{tabularx}}}
4648 \newlength\questionspace
4649 \setlength\questionspace{0pt}
4650 \newcommand\answerstitle[1]{\gdef\@answerstitle{#1}}
4651 \def\@answerstitlefont{\bfseries}
4652 \newcommand\answerstitlefont[1]{\gdef\@answerstitlefont{#1}}
4653 \def\@answernumberfont{\bfseries}
4654 \newcommand\answernumberfont[1]{\gdef\@answernumberfont{#1}}
4655 \newcounter{question}\stepcounter{question}
4656 \newcounter{@choice}
```
<span id="page-151-31"></span><span id="page-151-30"></span><span id="page-151-6"></span><span id="page-151-5"></span><span id="page-151-3"></span><span id="page-151-2"></span>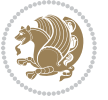

```
4657 \def\@initorcheck{%
4658 \xdef\@choices{\the@choice}%
4659 \setcounter{@choice}{1}%
4660 \gdef\@arraydesc{|Q||}%
4661 \gdef\@headerline{}%
4662 \whiledo{\not{\value{@choice}>\@choices}}{
4663 \xdef\@arraydesc{\@arraydesc D|}
4664 \def\@appendheader{\g@addto@macro\@headerline}
4665 \@appendheader{&\protect\@headerfont}
4666 \edef\@the@choice{{\alph{@choice}}}
4667 \expandafter\@appendheader\@the@choice
4668 \stepcounter{@choice}}%
4669 \addtocontents{frm}{%
4670 \protect\begin{tabularx}{\protect\linewidth}{\@arraydesc}
4671 \protect\hline
4672 \@headerline\protect\\\protect\hline\protect\hline}%
4673 \addtocontents{msk}{%
4674 \protect\begin{tabularx}{\protect\linewidth}{\@arraydesc}
4675 \protect\hline
4676 \@headerline\protect\\\protect\hline\protect\hline}%
4677 \gdef\@initorcheck{%
4678 \ifthenelse{\value{@choice} = \@choices}{}{%
4679 \ClassError{xepersian-multiplechoice}{Question \thequestion: wrong number of choices
4680 (\the@choice\space instead of \@choices)}{%
4681 Questions must all have the same number of proposed answers.%
4682 \MessageBreak
4683 Type X <return> to quit, fix your MCQ (multiple choice question) and rerun XeLaTeX.}}
4684 \newenvironment{question}[1]{%
4685 %% \begin{question}
4686 \begin{minipage}{\textwidth}
4687 \xdef\@formanswerline{\@questionheader}%
4688 \xdef\@maskanswerline{\@questionheader}%
4689 \fbox{\parbox[c]{\linewidth}{#1}}
4690 \vspace\questionspace\par
4691 {\@answerstitlefont\@answerstitle}
4692 \begin{list}{\@answernumberfont\alph{@choice})~}{\usecounter{@choice}}}{%
4693 %% \end{question}
4694 \end{list}
4695 \@initorcheck%
4696 \addtocontents{frm}{\@formanswerline\protect\\\protect\hline}%
4697 \addtocontents{msk}{\@maskanswerline\protect\\\protect\hline}%
4698 \end{minipage}
4699 \stepcounter{question}}
4700 \def\@truesymbol{\ding{52}~}
4701 \def\@falsesymbol{\ding{56}~}
4702 \newcommand\truesymbol[1]{\gdef\@truesymbol{#1}}
4703 \newcommand\falsesymbol[1]{\gdef\@falsesymbol{#1}}
4704 \def\@true@nocorrection{\item}
4705 \def\@false@nocorrection{\item}
4706 \def\@true@correction{\item[\@truesymbol\refstepcounter{@choice}]}
```
<span id="page-152-38"></span><span id="page-152-37"></span><span id="page-152-36"></span><span id="page-152-30"></span><span id="page-152-29"></span><span id="page-152-28"></span><span id="page-152-27"></span><span id="page-152-25"></span><span id="page-152-23"></span><span id="page-152-17"></span><span id="page-152-15"></span><span id="page-152-14"></span><span id="page-152-13"></span><span id="page-152-1"></span><span id="page-152-0"></span>

```
4707 \def\@false@correction{\item[\@falsesymbol\refstepcounter{@choice}]}
4708 \newcommand\true{%
4709 \xdef\@formanswerline{\@formanswerline&}%
4710 \xdef\@maskanswerline{\@maskanswerline&\@X}%
4711 \@true}%
4712 \newcommand\false{%
4713 \xdef\@formanswerline{\@formanswerline&}%
4714 \xdef\@maskanswerline{\@maskanswerline&}%
4715 \@false}%
4716 \def\@correctionstyle{\itshape}
4717 \newcommand\correctionstyle[1]{\gdef\@correctionstyle{#1}}
4718 \newenvironment{@correction}{\@correctionstyle}{}
4719 \def\@questionheader{ \thequestion}
4720 \answerstitle{ {:
4721 \DeclareOption{nocorrection}{%
4722 \let\@true\@true@nocorrection
4723 \let\@false\@false@nocorrection
4724 \let\correction\comment
4725 \let\endcorrection\endcomment
4726 \def\makeform{\makeform@nocorrection}
4727 \def\makemask{\makemask@nocorrection}}
4728 \DeclareOption{correction}{%
4729 \let\@true\@true@correction
4730 \let\@false\@false@correction
4731 \let\correction\@correction
4732 \let\endcorrection\end@correction
4733 \def\makeform{\makeform@correction}
4734 \def\makemask{\makemask@correction}}
4735 \ExecuteOptions{nocorrection}
4736 \newcommand\questiontitle[1]{\gdef\@questiontitle{#1}}
4737 \def\@questiontitlefont{\bfseries}
4738 \newcommand\questiontitlefont[1]{\gdef\@questiontitlefont{#1}}
4739 \newlength\questiontitlespace
4740 \setlength\questiontitlespace{5pt}
4741 \newlength\questionsepspace
4742 \setlength\questionsepspace{20pt}
4743 \gdef\@questionsepspace{0pt}
4744 \let\old@question\question
4745 \let\old@endquestion\endquestion
4746 \renewenvironment{question}[1]{%
4747 %% \begin{question}
4748 \vspace\@questionsepspace
4749 \fbox{\parbox[c]{0.25\linewidth}{\@questiontitlefont\@questiontitle}}
4750 \nopagebreak\vspace\questiontitlespace\par
4751 \old@question{#1}}{%
4752 %% \end{question}
4753 \old@endquestion
4754 \gdef\@questionsepspace{\questionsepspace}}
```

```
4755 \questiontitle{ \thequestion:}
```

```
4756 \ProcessOptions
```
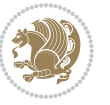

#### **7.60 xepersian-persiancal.sty**

```
4757 \NeedsTeXFormat{LaTeX2e}
4758 \ProvidesPackage{xepersian-persiancal}[2012/07/25 v0.2 provides Persian calendar]
4759
4760 \newif\ifXePersian@leap \newif\ifXePersian@kabiseh
4761 \newcount\XePersian@i \newcount\XePersian@y \newcount\XePersian@m \newcount\XePersian@d
4762 \newcount\XePersian@latini \newcount\XePersian@persiani
4763 \newcount\XePersian@latinii \newcount\XePersian@persianii
4764 \newcount\XePersian@latiniii \newcount\XePersian@persianiii
4765 \newcount\XePersian@latiniv \newcount\XePersian@persianiv
4766 \newcount\XePersian@latinv \newcount\XePersian@persianv
4767 \newcount\XePersian@latinvi \newcount\XePersian@persianvi
4768 \newcount\XePersian@latinvii \newcount\XePersian@persianvii
4769 \newcount\XePersian@latinviii \newcount\XePersian@persianviii
4770 \newcount\XePersian@latinix \newcount\XePersian@persianix
4771\newcount\XePersian@latinx \newcount\XePersian@persianx
4772 \newcount\XePersian@latinxi \newcount\XePersian@persianxi
4773 \newcount\XePersian@latinxii \newcount\XePersian@persianxii
4774 \newcount\XePersian@persianxiii
4775
4776 \newcount\XePersian@temp
4777 \newcount\XePersian@temptwo
4778 \newcount\XePersian@tempthree
4779 \newcount\XePersian@yModHundred
4780 \newcount\XePersian@thirtytwo
4781 \newcount\XePersian@dn
4782 \newcount\XePersian@sn
4783 \newcount\XePersian@mminusone
4784
4785
4786 \XePersian@y=\year \XePersian@m=\month \XePersian@d=\day
4787 \XePersian@temp=\XePersian@y
4788 \divide\XePersian@temp by 100\relax
4789 \multiply\XePersian@temp by 100\relax
4790 \XePersian@yModHundred=\XePersian@y
4791 \advance\XePersian@yModHundred by -\XePersian@temp\relax
4792 \ifodd\XePersian@yModHundred
4793 \XePersian@leapfalse
4794 \else
4795 \XePersian@temp=\XePersian@yModHundred
4796 \divide\XePersian@temp by 2\relax
4797 \ifodd\XePersian@temp\XePersian@leapfalse
4798 \else
4799 \ifnum\XePersian@yModHundred=0%
4800 \XePersian@temp=\XePersian@y
4801 \divide\XePersian@temp by 400\relax
4802 \multiply\XePersian@temp by 400\relax
4803 \ifnum\XePersian@y=\XePersian@temp\XePersian@leaptrue\else\XePersian@leapfalse\fi
4804 \else\XePersian@leaptrue
```
<span id="page-154-14"></span><span id="page-154-11"></span><span id="page-154-10"></span><span id="page-154-9"></span><span id="page-154-8"></span><span id="page-154-7"></span><span id="page-154-6"></span><span id="page-154-5"></span><span id="page-154-4"></span><span id="page-154-3"></span><span id="page-154-0"></span>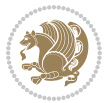

```
4805 \fi
4806 \fi
4807 \fi
4808 \XePersian@latini=31\relax
4809 \ifXePersian@leap
4810 \XePersian@latinii = 29\relax
4811 \else
4812 \XePersian@latinii = 28\relax
4813 \fi
4814 \XePersian@latiniii = 31\relax
4815 \XePersian@latiniv = 30\relax
4816 \XePersian@latinv = 31\relax
4817 \XePersian@latinvi = 30\relax
4818 \XePersian@latinvii = 31\relax
4819 \XePersian@latinviii = 31\relax
4820 \XePersian@latinix = 30\relax
4821 \XePersian@latinx = 31\relax
4822 \XePersian@latinxi = 30\relax
4823 \XePersian@latinxii = 31\relax
4824 \XePersian@thirtytwo=32\relax
4825 \XePersian@temp=\XePersian@y
4826 \advance\XePersian@temp by -17\relax
4827 \XePersian@temptwo=\XePersian@temp
4828 \divide\XePersian@temptwo by 33\relax
4829 \multiply\XePersian@temptwo by 33\relax
4830 \advance\XePersian@temp by -\XePersian@temptwo
4831 \ifnum\XePersian@temp=\XePersian@thirtytwo\XePersian@kabisehfalse
4832 \else
4833 \XePersian@temptwo=\XePersian@temp
4834 \divide\XePersian@temptwo by 4\relax
4835 \multiply\XePersian@temptwo by 4\relax
4836 \advance\XePersian@temp by -\XePersian@temptwo
4837 \ifnum\XePersian@temp=\z@\XePersian@kabisehtrue\else\XePersian@kabisehfalse\fi
4838 \fi
4839 \XePersian@tempthree=\XePersian@y % Number of Leap years
4840 \advance\XePersian@tempthree by -1
4841 \XePersian@temp=\XePersian@tempthree % T := (MY-1) div 4
4842 \divide\XePersian@temp by 4\relax
4843 \XePersian@temptwo=\XePersian@tempthree % T := T - ((MY-1) div 100)
4844 \divide\XePersian@temptwo by 100\relax
4845 \advance\XePersian@temp by -\XePersian@temptwo
4846 \XePersian@temptwo=\XePersian@tempthree \% T := T + ((MY-1) div 400)
4847 \divide\XePersian@temptwo by 400\relax
4848 \advance\XePersian@temp by \XePersian@temptwo
4849 \advance\XePersian@tempthree by -611 % Number of Kabise years
4850 \XePersian@temptwo=\XePersian@tempthree \frac{1}{6} T := T - ((SY+10) div 33) * 8
4851 \divide\XePersian@temptwo by 33\relax
4852 \multiply\XePersian@temptwo by 8\relax
4853 \advance\XePersian@temp by -\XePersian@temptwo
4854 \XePersian@temptwo=\XePersian@tempthree %
```
<span id="page-155-26"></span><span id="page-155-13"></span><span id="page-155-12"></span><span id="page-155-11"></span><span id="page-155-10"></span><span id="page-155-7"></span><span id="page-155-6"></span><span id="page-155-5"></span><span id="page-155-4"></span><span id="page-155-3"></span>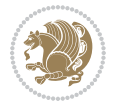

```
4855 \divide\XePersian@temptwo by 33\relax
4856 \multiply\XePersian@temptwo by 33\relax
4857 \advance\XePersian@tempthree by -\XePersian@temptwo
4858 \ifnum\XePersian@tempthree=32\advance\XePersian@temp by 1\fi % if (SY+10) mod 33=32 then Inc(T);
4859 \divide\XePersian@tempthree by 4\relax \% T := T - ((SY+10) mod 33) div 4
4860 \advance\XePersian@temp by -\XePersian@tempthree
4861 \text{ \AA} 4861 \text{ \AA} advance\XePersian@temp by -137 \% T := T - 137 Adjust the value
4862 \XePersian@persiani=31
4863 \advance\XePersian@persiani by -\XePersian@temp \% now 31 - T is the persiani
4864 \XePersian@persianii = 30\relax
4865 \ifXePersian@kabiseh
4866 \XePersian@persianiii = 30\relax
4867 \else
4868 \XePersian@persianiii = 29\relax
4869 \fi
4870 \XePersian@persianiv = 31\relax
4871 \XePersian@persianv = 31\relax
4872 \XePersian@persianvi = 31\relax
4873 \XePersian@persianvii = 31\relax
4874 \XePersian@persianviii= 31\relax
4875 \XePersian@persianix = 31\relax
4876 \XePersian@persianx = 30\relax
4877 \XePersian@persianxi = 30\relax
4878 \XePersian@persianxii = 30\relax
4879 \XePersian@persianxiii= 30\relax
4880 \XePersian@dn= 0\relax
4881 \XePersian@sn= 0\relax
4882 \XePersian@mminusone=\XePersian@m
4883 \advance\XePersian@mminusone by -1\relax
4884 \XePersian@i=0\relax
4885 \ifnum\XePersian@i < \XePersian@mminusone
4886 \loop
4887 \advance \XePersian@i by 1\relax
4888 \advance\XePersian@dn by \csname XePersian@latin\romannumeral\the\XePersian@i\endcsname
4889 \ifnum\XePersian@i<\XePersian@mminusone \repeat
4890 \fi
4891 \advance \XePersian@dn by \XePersian@d
4892 \XePersian@i=1\relax
4893 \XePersian@sn = \XePersian@persiani
4894 \ifnum \XePersian@sn<\XePersian@dn
4895 \loop
4896 \advance \XePersian@i by 1\relax
4897 \advance\XePersian@sn by \csname XePersian@persian\romannumeral\the\XePersian@i\endcsname
4898 \ifnum \XePersian@sn<\XePersian@dn \repeat
4899 \fi
4900 \ifnum \XePersian@i < 4
4901 \XePersian@m = 9 \advance\XePersian@m by \XePersian@i
4902 \advance \XePersian@y by -622\relax
4903 \else
4904 \XePersian@m = \XePersian@i \advance \XePersian@m by -3\relax
```
<span id="page-156-28"></span><span id="page-156-25"></span><span id="page-156-24"></span><span id="page-156-23"></span><span id="page-156-22"></span><span id="page-156-20"></span><span id="page-156-19"></span><span id="page-156-17"></span><span id="page-156-13"></span><span id="page-156-12"></span><span id="page-156-11"></span><span id="page-156-10"></span><span id="page-156-9"></span><span id="page-156-8"></span>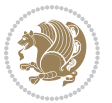

```
4905 \advance \XePersian@y by -621\relax
4906 \fi
4907 \advance\XePersian@sn by -\csname XePersian@persian\romannumeral\the\XePersian@i%
4908 \endcsname
4909 \ifnum\XePersian@i = 1
4910 \XePersian@d = \XePersian@dn \advance \XePersian@d by 30 \advance\XePersian@d by -\XePersian
4911 \else
4912 \XePersian@d = \XePersian@dn \advance \XePersian@d by -\XePersian@sn
4913 \fi
4914 \newcommand*{\persiantoday}{%
4915 \number\XePersian@d\space%
4916 \XePersian@persian@month{\XePersian@m}\space\number\XePersian@y%
4917 }
4918 \let\persianyear\XePersian@y
4919 \let\persianmonth\XePersian@m
4920 \let\persianday\XePersian@d
4921 \def\XePersian@persian@month#1{\ifcase#1\or or\
4922 or\
4923 or\ or\
4924 or\
4925 or \ or \
4926 or \ or \
4927 or\ or\
4928 {fi\
```
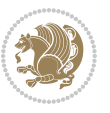

# **Index**

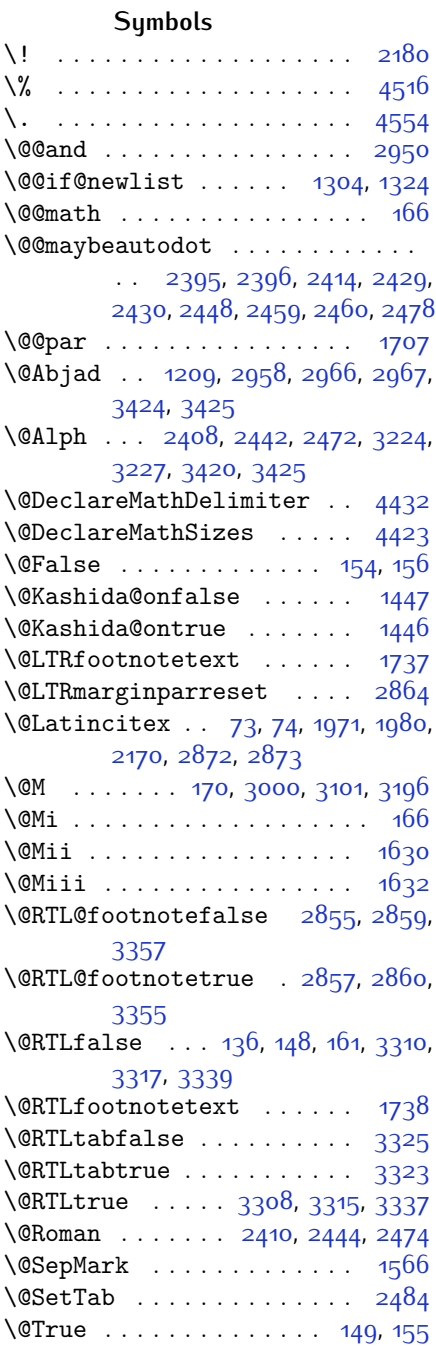

 $QX$  . . . . . . . . . . [4631,](#page-151-0) [4632,](#page-151-1) [4710](#page-153-0) \@abjad . . [1210](#page-81-1), [3185](#page-122-1), [3204,](#page-122-2) [3205](#page-122-3), [3419](#page-127-3), [3420](#page-127-2) \@acol . . . . . . . . . . . . [1862,](#page-95-0) [1870](#page-95-1) \@acolampacol . . [1860](#page-95-2), [1862](#page-95-0), [1868](#page-95-3), [1870](#page-95-1) \@adadi . . [1207,](#page-81-2) [2406](#page-106-5), [2440](#page-107-9), [2470](#page-107-10), [2974](#page-118-3), [2976](#page-118-4), [2979](#page-118-5) \@addamp . . . . . . . . . . [1861](#page-95-4), [1869](#page-95-5) \@addtopreamble . . . . . . . . [1829](#page-94-0) \@alph . . . [2409](#page-106-6), [2443](#page-107-11), [2473](#page-107-12), [2485](#page-108-2), [3223,](#page-123-2) [3226](#page-123-3), [3419,](#page-127-3) [3424](#page-127-0) \@ampacol . . . . . . . . . [1860](#page-95-2), [1868](#page-95-3) \@answernumberfont . [4653](#page-151-2), [4654](#page-151-3), [4692](#page-152-0) \@answerstitle ..... [4650,](#page-151-4) [4691](#page-152-1)  $\text{Qanswerstitlefont}$  . [4651](#page-151-5), [4652](#page-151-6), [4691](#page-152-1) \@appendheader [4664](#page-152-2), [4665](#page-152-3), [4667](#page-152-4) \@arrayclassz . . . . . . . . . . [1860](#page-95-2) \@arraydesc . . [4660](#page-152-5), [4663](#page-152-6), [4670](#page-152-7), [4674](#page-152-8) \@arrayrule [1808,](#page-94-1) [1809,](#page-94-2) [1810](#page-94-3), [1852](#page-95-6), [1853](#page-95-7), [1854](#page-95-8) \@author . . . . . . . . . . [3770](#page-134-0), [3782](#page-134-1) \@autodottrue . . . . . . . . . . . . . . . . [2398,](#page-106-7) [2399](#page-106-8), [2400](#page-106-9), [2401](#page-106-10), [2402,](#page-106-11) [2403](#page-106-12), [2404](#page-106-13), [2405,](#page-106-14) [2406](#page-106-5), [2407](#page-106-15), [2408](#page-106-3), [2409,](#page-106-6) [2410,](#page-106-4) [2411](#page-106-16), [2412](#page-106-17), [2432](#page-107-13), [2433,](#page-107-14) [2434,](#page-107-15) [2435](#page-107-16), [2436,](#page-107-17) [2437,](#page-107-18) [2438,](#page-107-19) [2439](#page-107-20), [2440](#page-107-9), [2441,](#page-107-21) [2442,](#page-107-5) [2443,](#page-107-11) [2444,](#page-107-7) [2445,](#page-107-22) [2446](#page-107-23), [2462,](#page-107-24) [2463,](#page-107-25) [2464,](#page-107-26) [2465](#page-107-27), [2466,](#page-107-28) [2467,](#page-107-29) [2468,](#page-107-30) [2469](#page-107-31), [2470](#page-107-10), [2471,](#page-107-32) [2472,](#page-107-6) [2473,](#page-107-12) [2474,](#page-107-8) [2475,](#page-107-33) [2476](#page-108-3) \@auxout . . . . . [2878,](#page-116-2) [3445](#page-127-4), [3449](#page-127-5) \@begin@tempboxa . . . . . . . [1707](#page-92-0) \@biblabel . . . . . . . . [1972,](#page-97-2) [1981](#page-97-3) \@bibsetup . . . . . . . . [1973](#page-97-4), [1982](#page-97-5) \@bidi@list@minipage@parbox@not@nobtrue  $\ldots \ldots$  [1704](#page-92-3), [1726](#page-92-4)

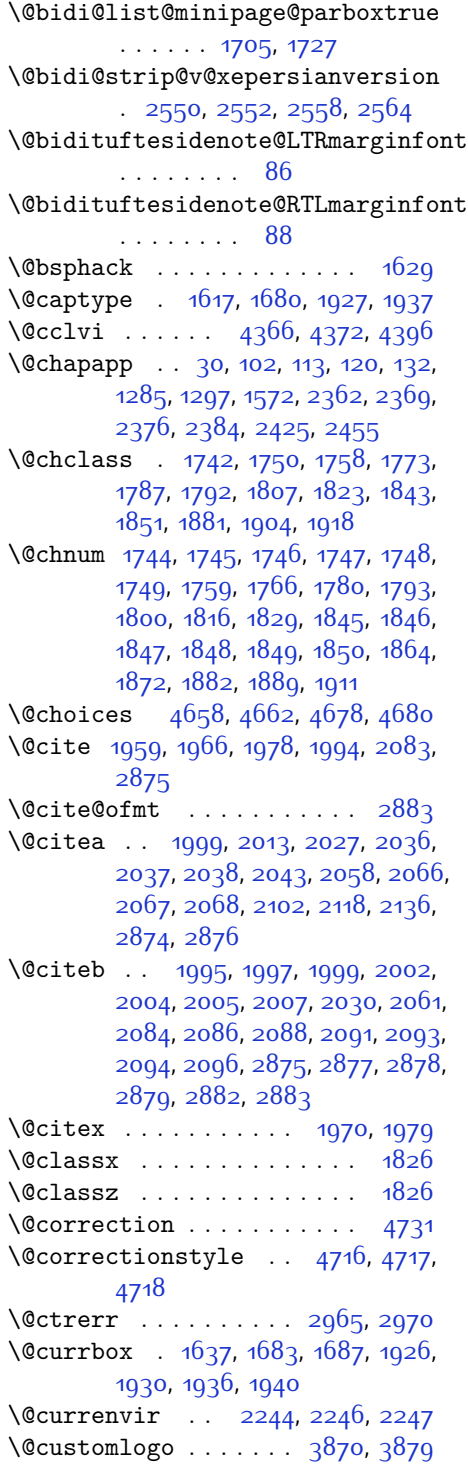

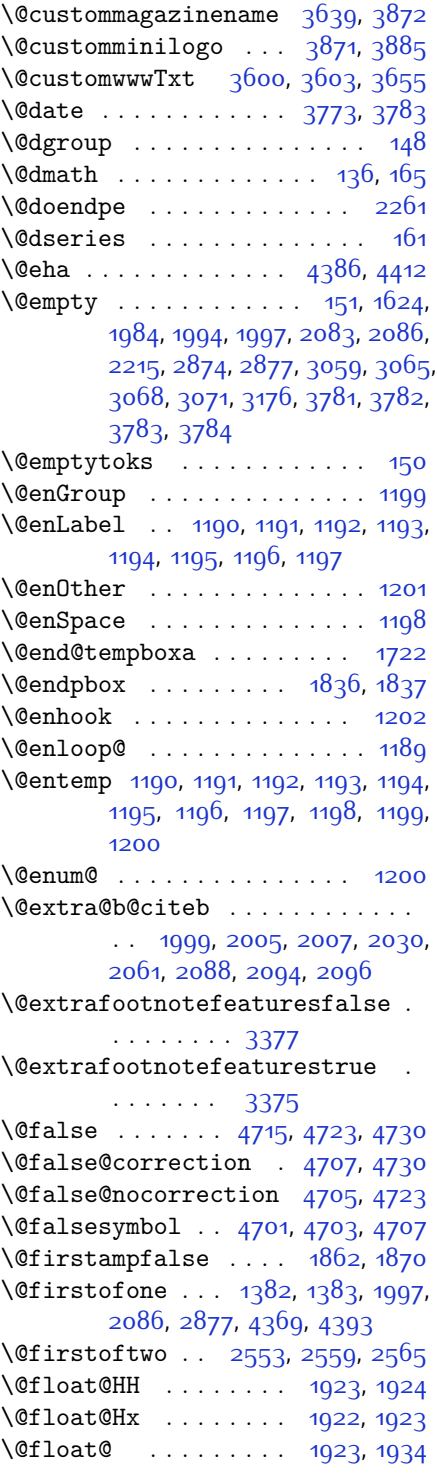

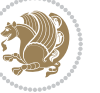

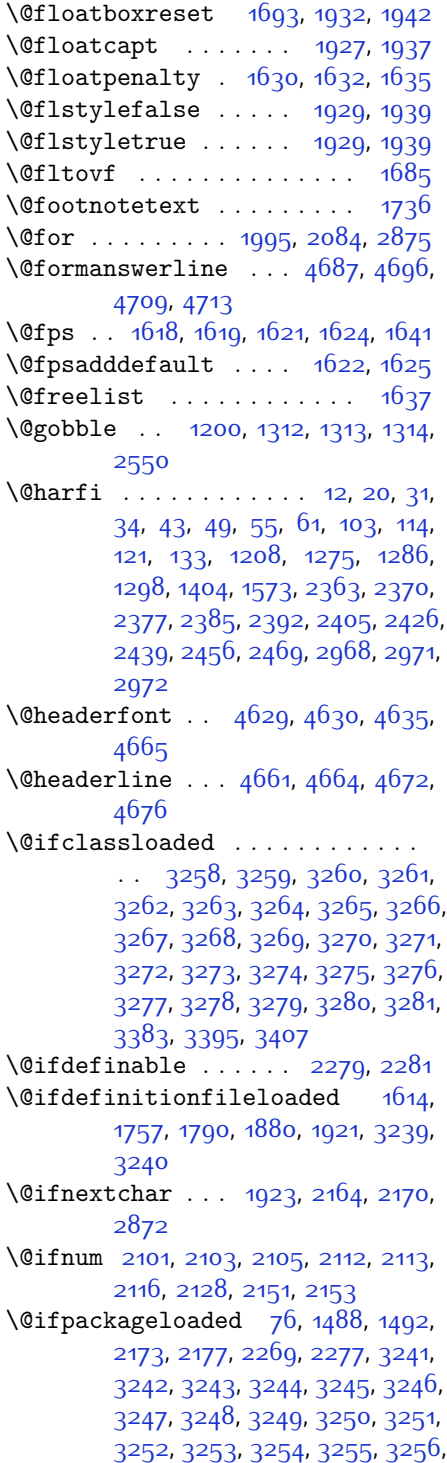

#### [3257,](#page-123-30) [3258](#page-123-4)

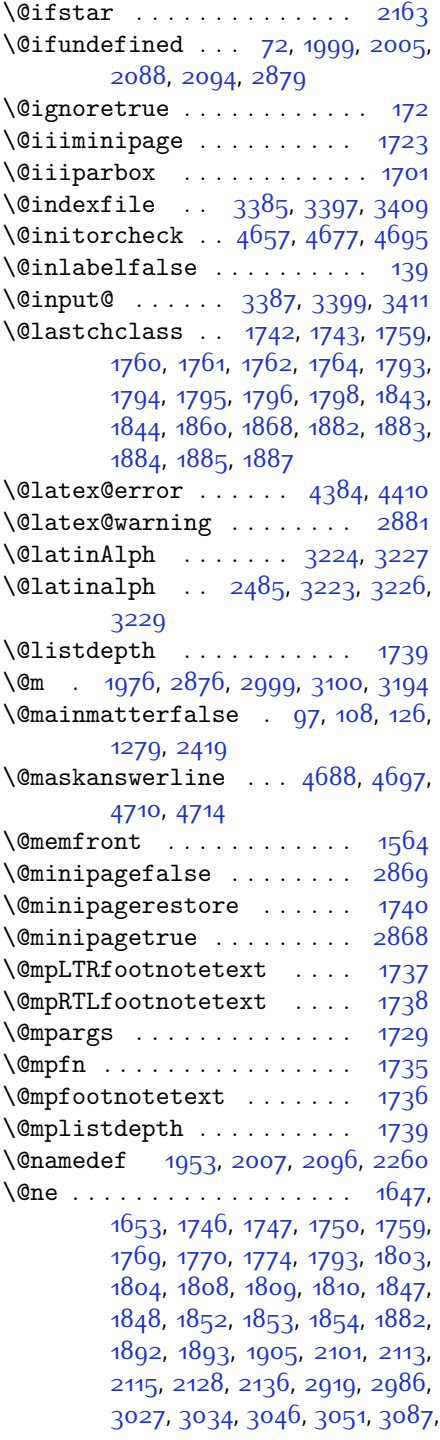

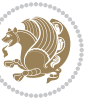

[3128](#page-121-0), [3135,](#page-121-1) [3147,](#page-121-2) [3152](#page-121-3), [4376](#page-146-8), [4381,](#page-146-9) [4400,](#page-146-10) [4407](#page-146-11) \@newlistfalse . . . . . . . . . [1305](#page-83-7) \@next . . . . . . . . . . . . . . . . [1637](#page-90-4) \@nextchar . . . . . . . . . . . . [1765](#page-93-22), [1767,](#page-93-23) [1768,](#page-93-24) [1769](#page-93-19), [1770](#page-93-20), [1771](#page-93-25), [1772,](#page-93-26) [1774](#page-93-21), [1775](#page-93-27), [1776](#page-93-28), [1777](#page-93-29), [1778,](#page-93-30) [1781](#page-93-31), [1782,](#page-93-32) [1783,](#page-93-33) [1784](#page-93-34), [1785,](#page-93-35) [1786,](#page-93-36) [1799,](#page-93-37) [1801,](#page-93-38) [1802](#page-94-21), [1803](#page-94-19), [1804,](#page-94-20) [1805](#page-94-22), [1806](#page-94-23), [1808](#page-94-1), [1809](#page-94-2), [1810](#page-94-3), [1811,](#page-94-24) [1812,](#page-94-25) [1813](#page-94-26), [1814](#page-94-27), [1817,](#page-94-28) [1818,](#page-94-29) [1819,](#page-94-30) [1820](#page-94-31), [1821,](#page-94-32) [1822,](#page-94-33) [1834,](#page-94-34) [1836](#page-94-16), [1837](#page-94-17), [1888](#page-95-21), [1890](#page-95-22), [1891,](#page-95-23) [1892,](#page-95-19) [1893](#page-95-20), [1894,](#page-95-24) [1895,](#page-95-25) [1896,](#page-95-26) [1897](#page-95-27), [1898](#page-95-28), [1899](#page-95-29), [1900](#page-95-30), [1901,](#page-95-31) [1902,](#page-96-19) [1903](#page-96-20), [1905](#page-96-18), [1906,](#page-96-21) [1907](#page-96-22), [1908](#page-96-23), [1909](#page-96-24), [1912,](#page-96-25) [1913](#page-96-26), [1914](#page-96-27), [1916,](#page-96-28) [1917](#page-96-29) \@nextchar . . . . . . . . . . . . . [1915](#page-96-30) \@nil [2190](#page-101-8), [2194,](#page-101-9) [2195,](#page-101-10) [2200](#page-102-2), [2202](#page-102-3), [3017,](#page-119-6) [3020,](#page-119-7) [3118](#page-121-4), [3121](#page-121-5) \@nodocument . . . . . . . . . . . . [1616](#page-90-15) \@nonlatinfalse . . . . [2840,](#page-115-5) [3330](#page-125-7) \@nonlatintrue . . . . . [2847,](#page-115-6) [3332](#page-125-8) \@onelevel@sanitize . . . . . [1619](#page-90-8) \@outputbox . . . . . . . . . . . [1322](#page-83-8) \@outputpage . . . . . . . . . . . [1300](#page-83-9) \@parboxrestore [1305](#page-83-7), [1692](#page-91-7), [1707](#page-92-0), [1734,](#page-92-23) [1931](#page-96-31), [1941](#page-96-32) \@parboxto . . . . . . . . . [1710,](#page-92-24) [1719](#page-92-25) \@parmoderr ........... [1635](#page-90-6) \@pboxswfalse . . . . . . [1703](#page-92-26), [1725](#page-92-27) \@pboxswtrue . . . . . . . . . . . . [1717](#page-92-28)  $\qquad$ \@preamble ........ [1863,](#page-95-32) [1871](#page-95-33) \@preamblecmds . . . . . . . . . [4437](#page-147-3) \@preamerr [1753,](#page-93-39) [1787](#page-93-2), [1823](#page-94-5), [1857](#page-95-34), [1918](#page-96-3) \@questionheader . . . [4687,](#page-152-16) [4688](#page-152-24), [4719](#page-153-12) \@questionsepspace . [4743](#page-153-13), [4748](#page-153-14), [4754](#page-153-15) \@questiontitle . . . . [4736](#page-153-16), [4749](#page-153-17) \@questiontitlefont [4737](#page-153-18), [4738](#page-153-19), [4749](#page-153-17) \@resetactivechars . . . . . [1303](#page-83-10)

\@resets@pp . . . . . [24](#page-56-6), [1388](#page-85-3), [1389](#page-85-4) \@roman . . . . . . . [2411,](#page-106-16) [2445](#page-107-22), [2475](#page-107-33) \@safe@activesfalse [1998](#page-97-17), [2087](#page-99-13) \@safe@activestrue . [1996,](#page-97-18) [2085](#page-99-14) \@secondoftwo . . [2555](#page-109-7), [2561](#page-109-8), [2567](#page-110-0) \@setfontsize . . . . . . . . . . . . . .  $\ldots$  [3570,](#page-130-2) [3576](#page-130-3), [3578](#page-130-4), [3581](#page-130-5), [3588,](#page-130-6) [3594](#page-130-7), [3595,](#page-130-8) [3596](#page-130-9), [3597,](#page-130-10) [3598](#page-130-11) \@setfpsbit [1657](#page-91-8), [1660](#page-91-9), [1663](#page-91-10), [1666](#page-91-11), [1669](#page-91-12), [1672](#page-91-13) \@setminipage . . . . . . . . . . . [1741](#page-92-29) \@setnobreak . . . . . . . [1932,](#page-96-13) [1942](#page-96-14) \@sharp . . . [1865,](#page-95-35) [1866,](#page-95-36) [1867,](#page-95-37) [1873](#page-95-38), [1874,](#page-95-39) [1875](#page-95-40) \@smemfront ........... [1565](#page-89-4) \@sptoken . . . . . . . . . . . . . . [1198](#page-80-10) \@startpbox . . . . . . . [1836,](#page-94-16) [1837](#page-94-17) \@starttoc . . . [2935](#page-117-4), [4640](#page-151-10), [4645](#page-151-11) \@stop ....... [2396,](#page-106-1) [2430](#page-107-1), [2460](#page-107-4) \@sx@xepersian@localize@verbatim . . . . . . . . [1953](#page-97-16) \@tabclassz . . . . . . . . . . . [1868](#page-95-3)  $\text{Vert} \dots \dots \dots \dots \quad \text{q. 16.}$  $\text{Vert} \dots \dots \dots \dots \quad \text{q. 16.}$  $\text{Vert} \dots \dots \dots \dots \quad \text{q. 16.}$ [39](#page-57-8), [45](#page-57-9), [51](#page-57-10), [57](#page-57-11), [94](#page-58-8), [105,](#page-58-9) [116](#page-58-10), [128](#page-59-15), [1206](#page-81-5), [1271](#page-82-4), [1281](#page-82-5), [1293](#page-83-11), [1401,](#page-85-5) [1567,](#page-89-5) [1568](#page-89-6), [2358](#page-105-6), [2365](#page-105-7), [2372,](#page-105-8) [2380](#page-105-9), [2388,](#page-106-24) [2407,](#page-106-15) [2421,](#page-106-25) [2441,](#page-107-21) [2451,](#page-107-36) [2471](#page-107-32), [3080](#page-120-5), [3082](#page-120-6), [3085](#page-120-7) \@tempa [1190](#page-80-1), [1191](#page-80-2), [1192,](#page-80-3) [1193](#page-80-4), [1194](#page-80-5), [1195,](#page-80-6) [1196](#page-80-7), [1197,](#page-80-8) [1198](#page-80-10), [1199](#page-80-0), [1200,](#page-80-12) [1201](#page-80-9), [1204,](#page-81-6) [2200](#page-102-2), [2202](#page-102-3), [2285,](#page-103-8) [2286](#page-103-9), [2287,](#page-103-10) [2288](#page-103-11), [2289,](#page-103-12) [2290,](#page-103-13) [2291](#page-103-14), [2292,](#page-103-15) [2293](#page-103-16), [2294](#page-103-17), [2295](#page-103-18) \@tempboxa . . . . . . . . . . . . [1730](#page-92-30) \@tempc . . [2215](#page-102-1), [2228,](#page-102-4) [2238,](#page-102-5) [2240](#page-102-6), [2241](#page-102-7), [2244](#page-102-0), [2252](#page-103-19)  $\text{Utempenta}$  . . . . . . . . . . . . [1639](#page-90-16), [1645](#page-90-17), [1647,](#page-90-14) [1651,](#page-90-18) [1653](#page-91-6), [1675](#page-91-14), [1676](#page-91-15), [1682](#page-91-16), [1683](#page-91-1), [1827](#page-94-35), [2110](#page-100-11), [2111](#page-100-12), [2112,](#page-100-6) [2115](#page-100-10), [2116](#page-100-8) \@tempcntb ... [1680,](#page-91-0) [1681](#page-91-17), [1682](#page-91-16) \@tempdima [1706](#page-92-31), [1707,](#page-92-0) [1728,](#page-92-32) [1732](#page-92-33) \@tempdimb . . . . . . . . [1709](#page-92-34), [1710](#page-92-24)

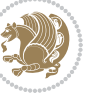

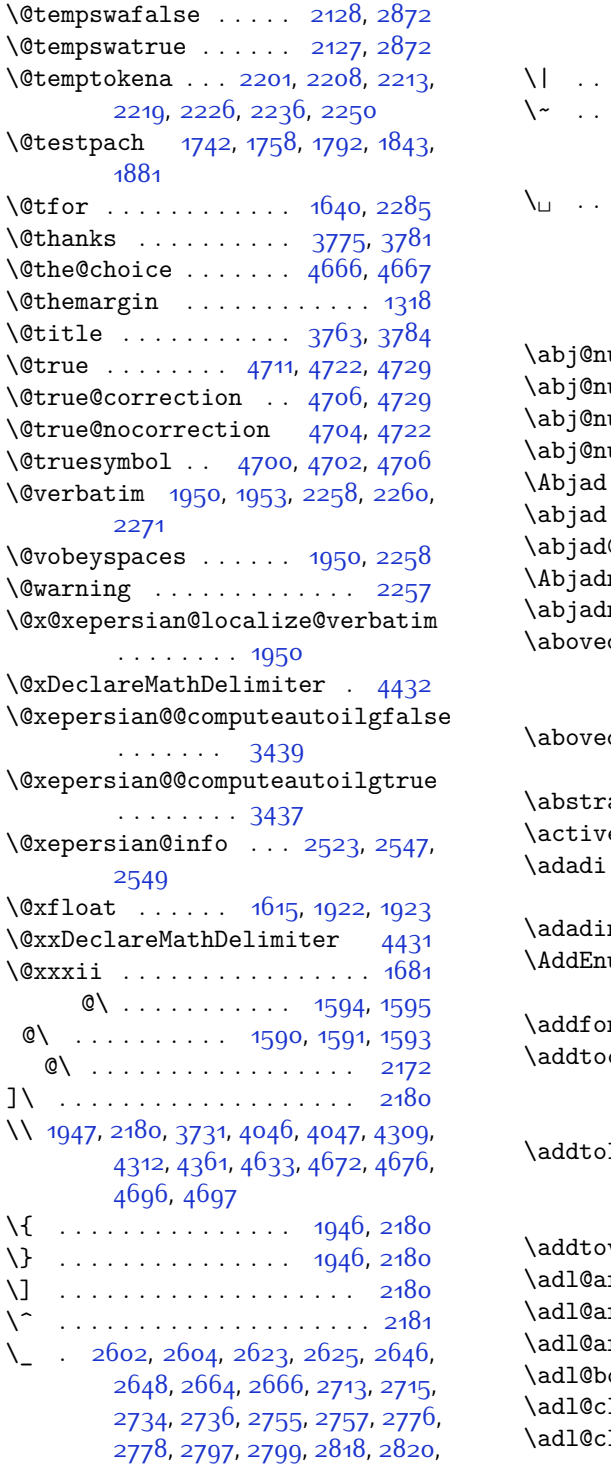

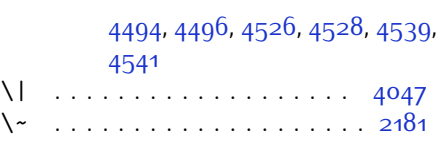

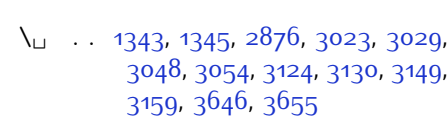

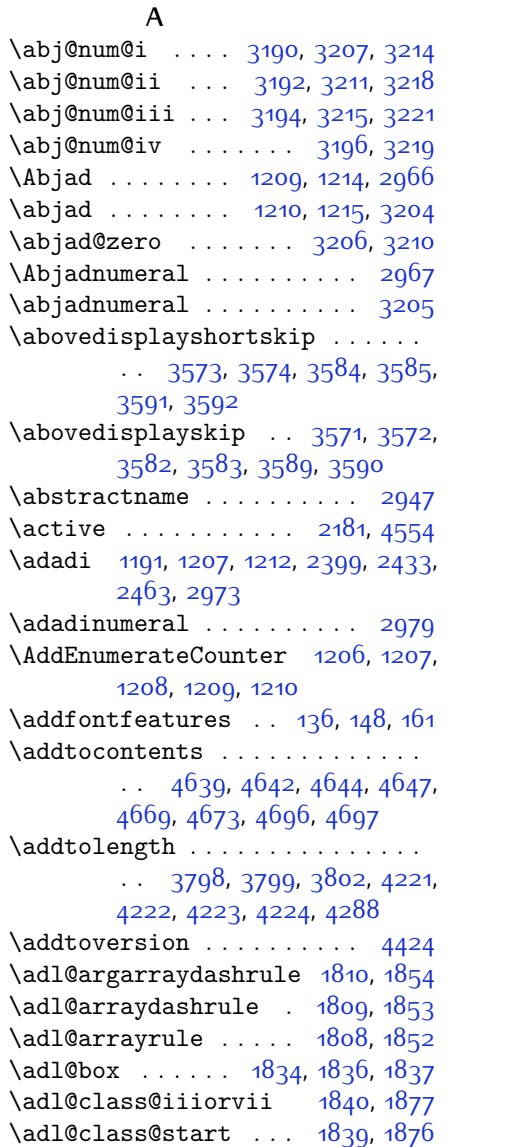

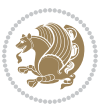

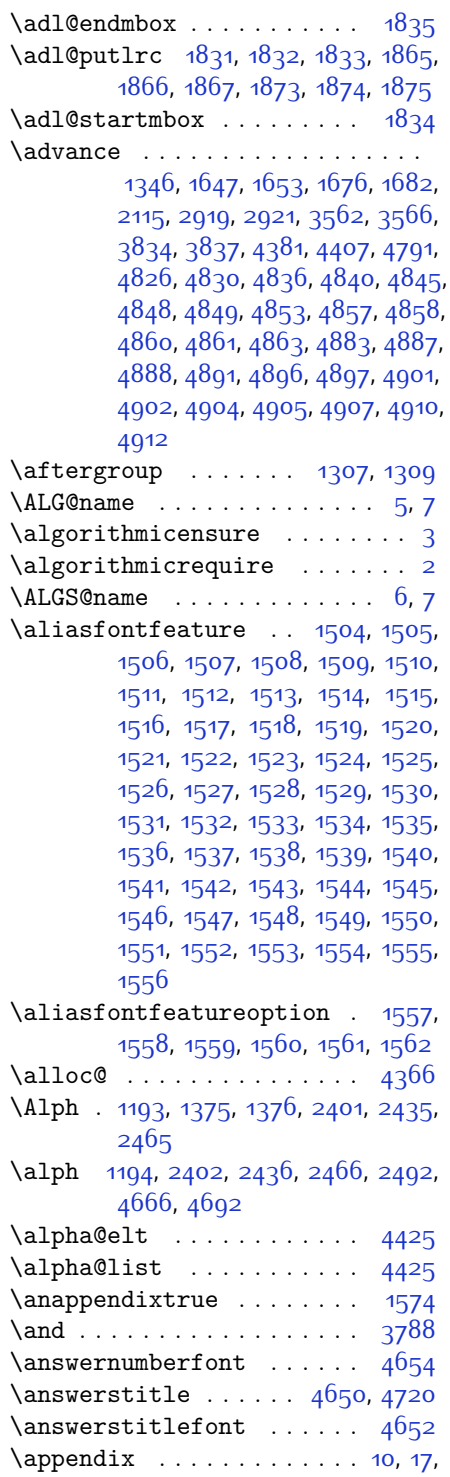

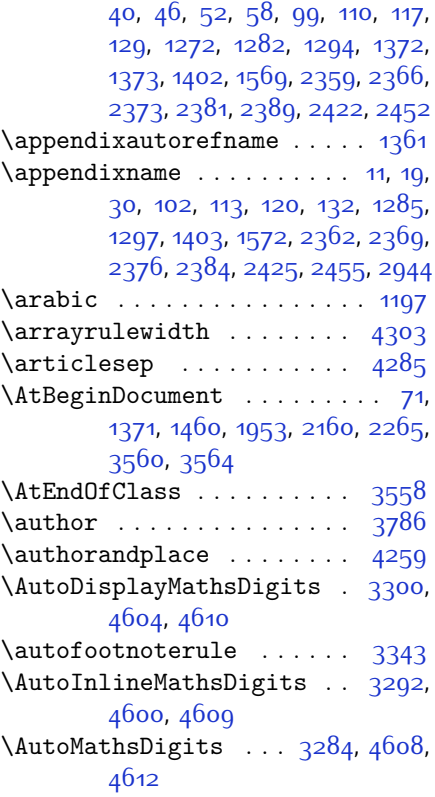

# **B**

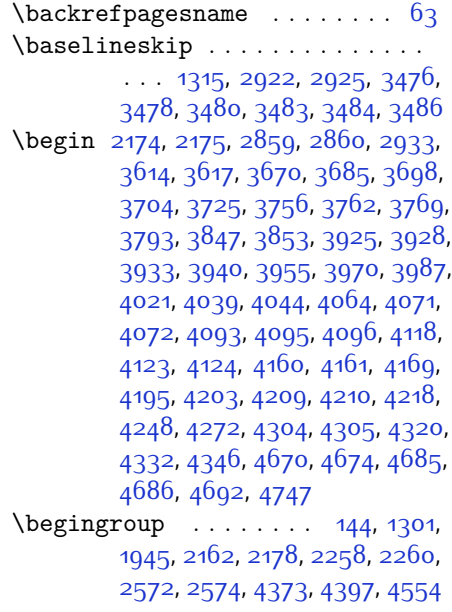

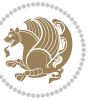

```
\beginL . . . . . . 2869, 3646, 4047
\beginR . . 3650, 3651, 3652, 3663,
       3664, 3665, 3870, 3871, 3872,
       3890, 3911, 3912, 3913, 3914,
       3915, 3916, 4067, 4162
\belowdisplayshortskip . . 3574,
       3585, 3592
\belowdisplayskip . . 3572, 3583,
       3590
\bfseries 2000, 2089, 2879, 3606,
       3612, 3631, 3639, 3667, 3683,
       3702, 3716, 3720, 3745, 3750,
       3754, 3879, 3885, 4629, 4651,
       4653, 4737
\bgroup 1199, 1690, 1730, 1931, 1941,
       4369, 4393
2951
\bidi@@footnotetext@font 1330
\bidi@@LTRfootnotetext@font .
       . . . . . . . . 1332
\bidi@@RTLfootnotetext@font .
       . . . . . . . . 1334
\bidi@@thebibliography@font@hook
       . . . . . . . 3230
\bidi@AfterEndPreamble . . 3234
\bidi@column@status 3446, 3450
7871486
\bidi@csletcs . . . 482, 1486, 1490,
       1491, 1494, 1495
\bidi@firstcolumn@status@write
       \cdots3444,3452
2885
\bidi@isloaded . . . . . . . . . 1453,
       1454, 1455, 1456, 1457, 1458,
       1459, 1462, 1465, 1468, 1471,
       1474, 1477, 1480
\bidi@lastcolumn@status@write
       \cdots34483453
\bidi@newrobustcmd . 2853, 2854,
       2937
3475
2938
\blacktriangleleft . . 1341, 1343
\blacktriangleright . 1341, 1343
1698
1695
```
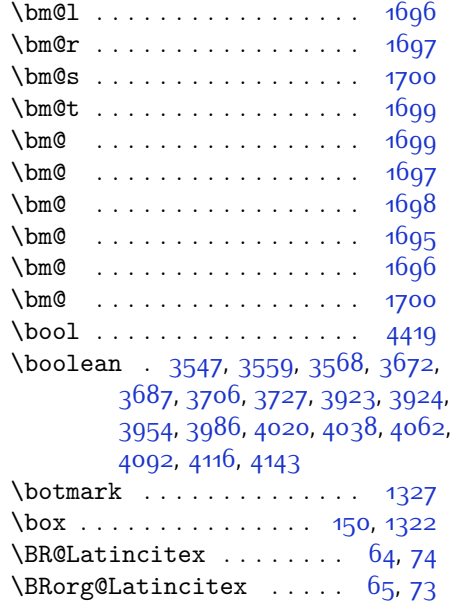

#### **C**

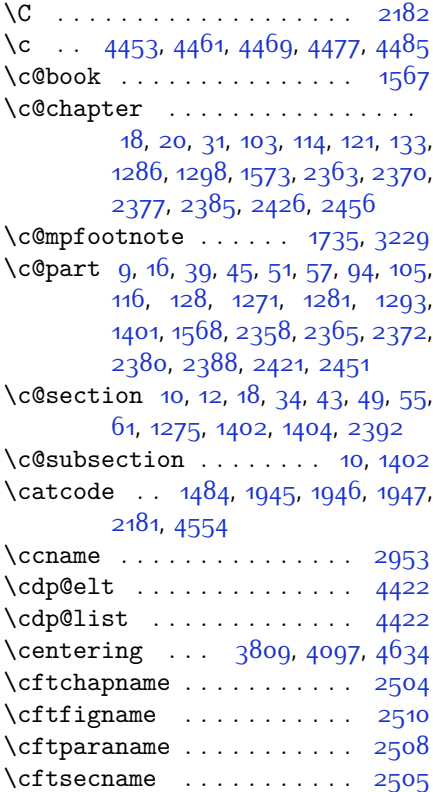

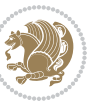

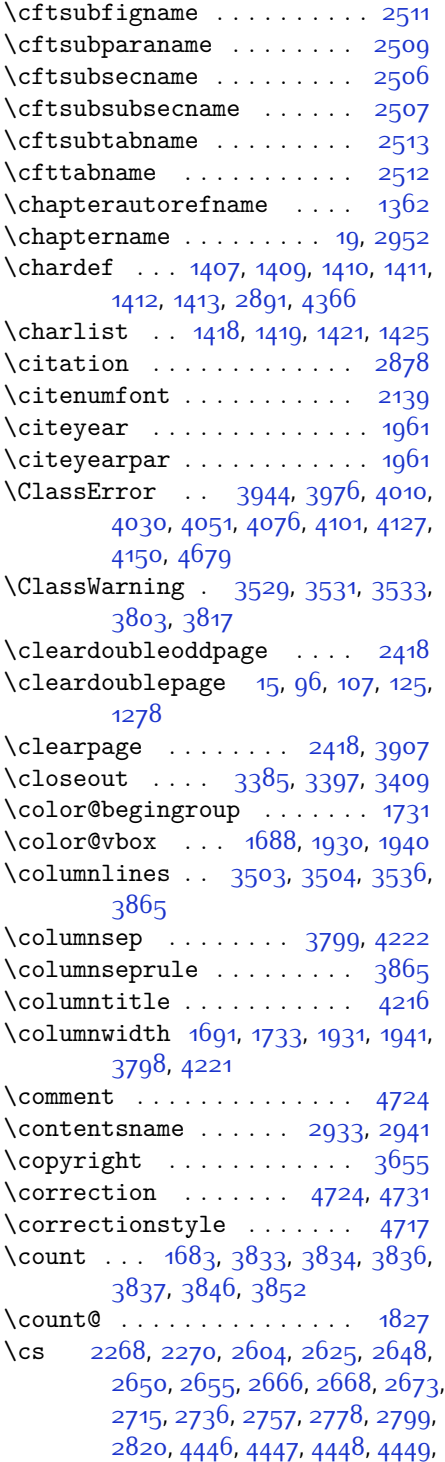

#### [4450](#page-147-14), [4496](#page-148-1), [4528,](#page-149-3) [4541](#page-149-5) \csname . . . [1487](#page-87-21), [1680](#page-91-0), [1720](#page-92-37), [1925](#page-96-37), [1928](#page-96-38), [1935,](#page-96-39) [1938](#page-96-40), [1955](#page-97-20), [2262](#page-103-27), [2279,](#page-103-3) [2280](#page-103-28), [2281](#page-103-4), [2282,](#page-103-29) [2283](#page-103-30), [2393,](#page-106-29) [2427,](#page-106-30) [2457,](#page-107-38) [2573](#page-110-5), [2576,](#page-110-6) [2582,](#page-110-7) [2584](#page-110-8), [2883,](#page-116-4) [2966](#page-118-0), [2971](#page-118-8), [2974](#page-118-3), [3080](#page-120-5), [3204,](#page-122-2) [4372,](#page-146-1) [4375,](#page-146-14) [4380,](#page-146-15) [4381,](#page-146-9) [4396,](#page-146-2) [4399](#page-146-16), [4403](#page-146-17), [4404](#page-146-18), [4407](#page-146-11), [4442,](#page-147-15) [4444](#page-147-16), [4888,](#page-156-7) [4897](#page-156-10), [4907](#page-157-1)  $\text{currenttime} \dots \dots \quad 3629$  $\text{currenttime} \dots \dots \quad 3629$  $\text{Customlogo} \dots \dots \dots \quad 3870$  $\text{Customlogo} \dots \dots \dots \quad 3870$  $\text{Custommag}$ azinename .... [3872](#page-136-2)  $\text{Customminilogo} \ldots \ldots \quad 3871$  $\text{Customminilogo} \ldots \ldots \quad 3871$

 $\texttt{\$ } . . . . . . . . . . . [3600](#page-130-0)

#### **D**

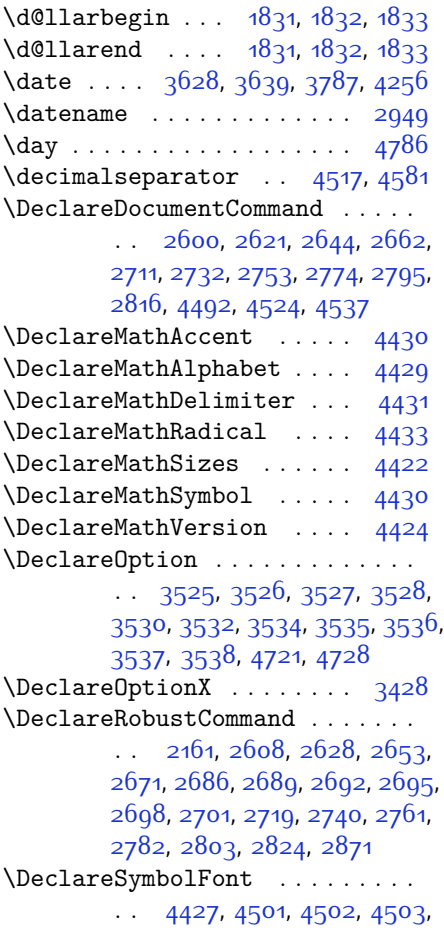

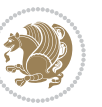

[4504](#page-148-10), [4531,](#page-149-9) [4544](#page-149-10) \DeclareSymbolFontAlphabet . . . . . . . . . . [4434](#page-147-21) \DeclareSymbolFontAlphabet@ . . . . . . . . . [4434](#page-147-21) \DeclareTextFontCommand . . . . .  $\ldots$  [2704](#page-112-12), [2705,](#page-112-13) [2706,](#page-112-14) [2707](#page-112-15), [2708](#page-112-16), [2709](#page-112-17) \def . . . . . . . . . . . [2,](#page-56-12) [3,](#page-56-11) [5](#page-56-9), [6,](#page-56-13) [7](#page-56-10), [10](#page-56-14), [12,](#page-56-1) [15](#page-56-19), [17,](#page-56-15) [20](#page-56-2), [63](#page-57-17), [64](#page-57-18), [77,](#page-57-20) [92](#page-58-16), [136,](#page-59-2) [148](#page-59-3), [161](#page-59-4), [168,](#page-60-4) [172,](#page-60-3) [1189](#page-80-11), [1190,](#page-80-1) [1191,](#page-80-2) [1192](#page-80-3), [1193,](#page-80-4) [1194](#page-80-5), [1195,](#page-80-6) [1196,](#page-80-7) [1197](#page-80-8), [1300](#page-83-9), [1338](#page-84-11), [1340,](#page-84-12) [1342,](#page-84-13) [1344](#page-84-14), [1355](#page-84-15), [1356](#page-84-16), [1357,](#page-84-17) [1358,](#page-84-18) [1359](#page-84-19), [1360](#page-84-20), [1361](#page-84-5), [1362](#page-84-10), [1363,](#page-84-21) [1364](#page-84-22), [1365](#page-84-23), [1366](#page-84-24), [1367,](#page-84-25) [1368,](#page-84-26) [1369,](#page-84-27) [1370](#page-84-28), [1373](#page-84-4), [1384,](#page-85-17) [1389](#page-85-4), [1402](#page-85-8), [1404](#page-85-2), [1415](#page-85-18), [1418](#page-85-16), [1420,](#page-86-14) [1421,](#page-86-12) [1426](#page-86-15), [1450](#page-86-16), [1451](#page-86-17), [1577](#page-89-16), [1578](#page-89-17), [1579](#page-89-18), [1580](#page-89-19), [1581,](#page-89-20) [1582,](#page-89-21) [1583,](#page-89-22) [1584,](#page-89-23) [1585](#page-89-24), [1615,](#page-90-20) [1617](#page-90-3), [1618,](#page-90-7) [1620](#page-90-21), [1701](#page-91-5), [1723,](#page-92-17) [1729,](#page-92-21) [1735,](#page-92-22) [1742](#page-92-7), [1758](#page-93-0), [1792,](#page-93-3) [1826,](#page-94-15) [1839,](#page-94-37) [1840](#page-94-36), [1843](#page-94-6), [1860](#page-95-2), [1868](#page-95-3), [1876](#page-95-42), [1877](#page-95-41), [1881](#page-95-9), [1923](#page-96-9), [1924,](#page-96-10) [1927,](#page-96-0) [1934](#page-96-12), [1937](#page-96-1), [1950](#page-96-33), [1951,](#page-96-41) [1960](#page-97-21), [1963](#page-97-22), [1975](#page-97-23), [1976,](#page-97-15) [1986](#page-97-24), [1989,](#page-97-25) [2002,](#page-98-7) [2017](#page-98-13), [2047](#page-98-14), [2079,](#page-99-16) [2083](#page-99-0), [2108,](#page-100-15) [2170](#page-101-1), [2184,](#page-101-20) [2188](#page-101-21), [2190](#page-101-8), [2191](#page-101-22), [2194](#page-101-9), [2200,](#page-102-2) [2202](#page-102-3), [2204,](#page-102-14) [2220,](#page-102-15) [2223](#page-102-16), [2239,](#page-102-17) [2240,](#page-102-6) [2243](#page-102-18), [2256,](#page-103-31) [2258](#page-103-21), [2261](#page-103-2), [2278](#page-103-32), [2515](#page-108-15), [2516,](#page-108-16) [2569](#page-110-11), [2570](#page-110-12), [2571](#page-110-13), [2577](#page-110-14), [2578,](#page-110-15) [2582](#page-110-7), [2839,](#page-115-12) [2846,](#page-115-13) [2855](#page-115-1), [2856,](#page-115-14) [2857](#page-115-3), [2858,](#page-115-15) [2862](#page-115-16), [2863,](#page-115-17) [2864,](#page-115-0) [2873](#page-116-1), [2876](#page-116-6), [2939,](#page-117-18) [2940](#page-117-19), [2941](#page-117-16), [2942](#page-117-20), [2943](#page-117-21), [2944](#page-117-7), [2945,](#page-117-22) [2946,](#page-117-23) [2947,](#page-117-5) [2948](#page-117-24), [2949,](#page-117-17) [2950](#page-117-0), [2951](#page-117-11), [2952,](#page-117-15) [2953,](#page-117-14) [2954,](#page-117-25) [2955](#page-117-26), [2956,](#page-117-27) [2957](#page-117-28), [2958,](#page-117-1) [2966](#page-118-0), [2968,](#page-118-7) [2971,](#page-118-8) [2980](#page-118-13), [2985,](#page-118-14) [2994,](#page-118-15) [3020,](#page-119-7) [3033](#page-119-12), [3044,](#page-119-13) [3058,](#page-119-14) [3064](#page-119-15), [3067,](#page-120-8) [3070](#page-120-9), [3074](#page-120-10), [3086,](#page-120-11) [3095,](#page-120-12) [3121,](#page-121-5) [3134,](#page-121-10) [3145](#page-121-11), [3163](#page-121-12), [3168,](#page-122-14) [3175,](#page-122-15) [3185](#page-122-1), [3204](#page-122-2), [3206,](#page-122-12) [3207](#page-122-7), [3211](#page-122-10), [3215,](#page-122-11) [3219](#page-123-34),

[3225,](#page-123-37) [3229](#page-123-31), [3418](#page-127-15), [3423,](#page-127-16) [3444](#page-127-10), [3448](#page-127-12), [3600](#page-130-0), [3870,](#page-136-0) [3871](#page-136-3), [3872,](#page-136-2) [4366,](#page-146-0) [4368,](#page-146-19) [4392](#page-146-20), [4505,](#page-148-11) [4532,](#page-149-11) [4545](#page-149-12), [4555,](#page-149-13) [4556,](#page-149-14) [4581,](#page-150-4) [4582](#page-150-5), [4583,](#page-150-6) [4584,](#page-150-7) [4588,](#page-150-8) [4592](#page-150-9), [4596,](#page-150-10) [4600,](#page-150-1) [4604,](#page-150-0) [4608](#page-150-3), [4629,](#page-151-7) [4631,](#page-151-0) [4633,](#page-151-12) [4651](#page-151-5), [4653,](#page-151-2) [4657,](#page-152-21) [4664,](#page-152-2) [4700,](#page-152-29) [4701](#page-152-14), [4704](#page-152-28), [4705](#page-152-13), [4706,](#page-152-27) [4707](#page-153-8), [4716](#page-153-2), [4719,](#page-153-12) [4726](#page-153-28), [4727](#page-153-29), [4733](#page-153-30), [4734,](#page-153-31) [4737,](#page-153-18) [4921](#page-157-4) \def@NAT@last@yr . . . [2118](#page-100-1), [2120](#page-100-16) \DefaultDisplayMathsDigits . .  $\ldots$  [3302,](#page-124-22) [4583,](#page-150-6) [4586](#page-150-11) \defaultfontfeatures .... [3429](#page-127-17) \DefaultInlineMathsDigits [3294](#page-124-23), [4582,](#page-150-5) [4585](#page-150-12) \DefaultMathsDigits [3286](#page-124-24), [4584](#page-150-7) \define@choicekey .......... . . [3282,](#page-124-25) [3290](#page-124-26), [3298,](#page-124-27) [3306](#page-124-28), [3313](#page-124-29), [3321](#page-125-10), [3328,](#page-125-11) [3335,](#page-125-12) [3341](#page-125-13), [3353,](#page-125-14) [3359](#page-125-15), [3365,](#page-125-16) [3369,](#page-126-11) [3373,](#page-126-12) [3379,](#page-126-13) [3392](#page-126-14), [3404](#page-126-15), [3416](#page-127-18), [3435](#page-127-19), [3442](#page-127-20) \define@key ........... [2284](#page-103-33) \define@mathalphabet . . . . [4424](#page-147-5) \define@mathgroup . . . . . . [4424](#page-147-5) \deflatinfont .......... [2662](#page-111-10) \defpersianfont ....... [2644](#page-111-9) \depth . . . . . . . . . . . . [2292,](#page-103-15) [2293](#page-103-16) \dimexpr . . . . . . . . . . . . . [2925](#page-117-9) \ding . . . . . . . . . . . . . [4700,](#page-152-29) [4701](#page-152-14) \display@setup . . . . . . . [137,](#page-59-19) [162](#page-59-20) \divide . . [3839](#page-135-9), [3840](#page-135-10), [4788](#page-154-2), [4796](#page-154-3), [4801](#page-154-4), [4828,](#page-155-8) [4834,](#page-155-9) [4842,](#page-155-10) [4844](#page-155-11), [4847](#page-155-12), [4851,](#page-155-13) [4855,](#page-156-14) [4859](#page-156-15) \do . [1642](#page-90-22), [1995](#page-97-10), [2084,](#page-99-6) [2285](#page-103-8), [2875](#page-116-3), [4437](#page-147-3) \document@select@group . . [4392](#page-146-20) \dorestore@version . . . . . [4426](#page-147-22) \dosetclass . . . [1419](#page-86-11), [1420,](#page-86-14) [1424](#page-86-18) \doublebox . . . . . . . . [4178,](#page-142-5) [4231](#page-143-9) \dquad . . . . . . . . . . . . . . [170,](#page-60-1) [172](#page-60-3) \dseries@display@setup ... [162](#page-59-20)

#### **E**

 $\text{led}$  . . . . . . [1710,](#page-92-24) [1765,](#page-93-22) [1799](#page-93-37), [1863](#page-95-32),

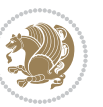

[1871](#page-95-33), [1888,](#page-95-21) [1997](#page-97-11), [2086](#page-99-7), [2246](#page-103-0), [2523,](#page-109-9) [2548,](#page-109-12) [2550,](#page-109-0) [2576,](#page-110-6) [2579](#page-110-16), [2877](#page-116-7), [4666](#page-152-26)  $\delta$ . . . . . . . . . . . . . . . [3897](#page-136-10)  $\delta$ ..... [3606,](#page-130-26) [3609](#page-130-29) \editorialAuthorFormat . . [3749](#page-133-10), [4313](#page-145-4) \editorialTitleFormat ... [3747](#page-133-11), [3748](#page-133-12) \else . . . [2,](#page-56-12) [3](#page-56-11), [5](#page-56-9), [7,](#page-56-10) [32,](#page-56-20) [63](#page-57-17), [92](#page-58-16), [140](#page-59-21), [170,](#page-60-1) [1190](#page-80-1), [1191](#page-80-2), [1192,](#page-80-3) [1193](#page-80-4), [1194](#page-80-5), [1195,](#page-80-6) [1196,](#page-80-7) [1197,](#page-80-8) [1198](#page-80-10), [1199,](#page-80-0) [1200](#page-80-12), [1289,](#page-83-20) [1330](#page-83-18), [1341](#page-84-9), [1343,](#page-84-0) [1345](#page-84-1), [1355](#page-84-15), [1356](#page-84-16), [1357](#page-84-17), [1358](#page-84-18), [1359](#page-84-19), [1360](#page-84-20), [1361,](#page-84-5) [1362](#page-84-10), [1363](#page-84-21), [1364,](#page-84-22) [1365,](#page-84-23) [1366](#page-84-24), [1367](#page-84-25), [1368](#page-84-26), [1369,](#page-84-27) [1370,](#page-84-28) [1423](#page-86-19), [1450](#page-86-16), [1451](#page-86-17), [1461,](#page-86-20) [1464,](#page-87-22) [1467](#page-87-23), [1470](#page-87-24), [1473,](#page-87-25) [1476](#page-87-26), [1479](#page-87-27), [1577,](#page-89-16) [1578](#page-89-17), [1579,](#page-89-18) [1580](#page-89-19), [1581,](#page-89-20) [1582,](#page-89-21) [1583](#page-89-22), [1584,](#page-89-23) [1585,](#page-89-24) [1623](#page-90-23), [1631,](#page-90-24) [1636](#page-90-25), [1646,](#page-90-26) [1652](#page-91-27), [1705](#page-92-5), [1708](#page-92-38), [1713](#page-92-39), [1714](#page-92-40), [1715](#page-92-41), [1716](#page-92-42), [1717,](#page-92-28) [1727](#page-92-6), [1742,](#page-92-7) [1743](#page-92-18), [1744](#page-92-9), [1745](#page-92-10), [1746](#page-92-11), [1747](#page-92-12), [1748](#page-92-13), [1749,](#page-92-14) [1750](#page-92-8), [1751](#page-92-43), [1752,](#page-93-40) [1753,](#page-93-39) [1759](#page-93-4), [1760](#page-93-11), [1761](#page-93-12), [1763,](#page-93-41) [1764](#page-93-14), [1767](#page-93-23), [1768](#page-93-24), [1769](#page-93-19), [1770,](#page-93-20) [1771](#page-93-25), [1772,](#page-93-26) [1774,](#page-93-21) [1775](#page-93-27), [1776,](#page-93-28) [1777](#page-93-29), [1778,](#page-93-30) [1781,](#page-93-31) [1782](#page-93-32), [1783,](#page-93-33) [1784](#page-93-34), [1785](#page-93-35), [1786](#page-93-36), [1793](#page-93-7), [1794,](#page-93-15) [1795,](#page-93-16) [1797,](#page-93-42) [1798,](#page-93-18) [1801](#page-93-38), [1802](#page-94-21), [1803,](#page-94-19) [1804](#page-94-20), [1805](#page-94-22), [1806](#page-94-23), [1808](#page-94-1), [1809](#page-94-2), [1810](#page-94-3), [1811](#page-94-24), [1812](#page-94-25), [1813,](#page-94-26) [1814,](#page-94-27) [1817,](#page-94-28) [1818,](#page-94-29) [1819](#page-94-30), [1820](#page-94-31), [1821,](#page-94-32) [1822](#page-94-33), [1842](#page-94-42), [1843](#page-94-6), [1844,](#page-94-18) [1845](#page-94-9), [1846](#page-94-10), [1847](#page-94-11), [1848](#page-94-12), [1849,](#page-94-13) [1850,](#page-94-14) [1852,](#page-95-6) [1853](#page-95-7), [1854](#page-95-8), [1855](#page-95-43), [1856,](#page-95-44) [1857](#page-95-34), [1882](#page-95-12), [1883](#page-95-15), [1884,](#page-95-16) [1886](#page-95-45), [1887,](#page-95-18) [1890](#page-95-22), [1891](#page-95-23), [1892](#page-95-19), [1893,](#page-95-20) [1894](#page-95-24), [1895](#page-95-25), [1896](#page-95-26), [1897,](#page-95-27) [1898,](#page-95-28) [1899,](#page-95-29) [1900](#page-95-30), [1901](#page-95-31), [1902](#page-96-19), [1903,](#page-96-20) [1905,](#page-96-18) [1906,](#page-96-21) [1907](#page-96-22), [1908](#page-96-23), [1909](#page-96-24), [1912,](#page-96-25) [1913,](#page-96-26) [1914](#page-96-27), [1915,](#page-96-30) [1916](#page-96-28), [1917](#page-96-29), [1929](#page-96-15), [1939](#page-96-16), [1964,](#page-97-26) [1977](#page-97-27), [2009](#page-98-15), [2014](#page-98-16), [2023](#page-98-17), [2026,](#page-98-18) [2040](#page-98-19), [2044](#page-98-20), [2053](#page-99-17), [2057,](#page-99-18)

[2060](#page-99-19), [2072,](#page-99-20) [2076,](#page-99-21) [2077](#page-99-22), [2098,](#page-99-23) [2119,](#page-100-17) [2133,](#page-100-18) [2135](#page-100-19), [2138](#page-100-20), [2152](#page-101-23), [2154](#page-101-24), [2165,](#page-101-25) [2188,](#page-101-21) [2199](#page-102-19), [2212](#page-102-20), [2214](#page-102-21), [2217,](#page-102-22) [2232](#page-102-23), [2234,](#page-102-24) [2240](#page-102-6), [2248,](#page-103-34) [2256](#page-103-31), [2283,](#page-103-30) [2286](#page-103-9), [2287,](#page-103-10) [2288,](#page-103-11) [2289](#page-103-12), [2290](#page-103-13), [2291](#page-103-14), [2292,](#page-103-15) [2293,](#page-103-16) [2294](#page-103-17), [2397](#page-106-31), [2418](#page-106-28), [2431](#page-107-39), [2461](#page-107-40), [2488](#page-108-17), [2504,](#page-108-5) [2505,](#page-108-8) [2506](#page-108-11), [2507,](#page-108-12) [2508](#page-108-7), [2509](#page-108-10), [2510](#page-108-6), [2511,](#page-108-9) [2512](#page-108-14), [2513](#page-108-13), [2554,](#page-109-13) [2560](#page-109-14), [2566,](#page-109-15) [2593,](#page-110-17) [2885](#page-116-13), [2900](#page-116-16), [2911,](#page-116-17) [2939](#page-117-18), [2940,](#page-117-19) [2941,](#page-117-16) [2942,](#page-117-20) [2943](#page-117-21), [2944](#page-117-7), [2945,](#page-117-22) [2946,](#page-117-23) [2947,](#page-117-5) [2948](#page-117-24), [2949,](#page-117-17) [2950,](#page-117-0) [2951](#page-117-11), [2952,](#page-117-15) [2953](#page-117-14), [2954](#page-117-25), [2955,](#page-117-26) [2956](#page-117-27), [2957,](#page-117-28) [2965](#page-117-2), [2970,](#page-118-6) [2988,](#page-118-16) [2990,](#page-118-17) [2998](#page-118-18), [2999,](#page-118-10) [3000,](#page-118-2) [3001,](#page-118-19) [3002](#page-118-20), [3003](#page-118-21), [3004,](#page-118-22) [3005,](#page-118-23) [3023,](#page-119-8) [3038,](#page-119-16) [3052](#page-119-17), [3065](#page-119-1), [3068,](#page-120-1) [3089,](#page-120-13) [3091](#page-120-14), [3099](#page-120-15), [3100](#page-120-3), [3101](#page-120-0), [3102](#page-120-16), [3103](#page-120-17), [3104,](#page-120-18) [3105,](#page-120-19) [3106](#page-120-20), [3124](#page-121-6), [3139,](#page-121-13) [3152,](#page-121-3) [3153](#page-121-14), [3156](#page-121-15), [3187](#page-122-16), [3189](#page-122-17), [3191,](#page-122-18) [3193](#page-122-19), [3195](#page-122-20), [3388,](#page-126-16) [3400](#page-126-17), [3412](#page-126-18), [3485,](#page-128-9) [3816,](#page-135-11) [4294](#page-144-8), [4369,](#page-146-4) [4382,](#page-146-21) [4388](#page-146-22), [4393,](#page-146-5) [4408](#page-146-23), [4414,](#page-147-23) [4549,](#page-149-15) [4557,](#page-149-16) [4558](#page-149-17), [4559,](#page-149-18) [4560,](#page-150-13) [4561,](#page-150-14) [4562](#page-150-15), [4563](#page-150-16), [4564](#page-150-17), [4565,](#page-150-18) [4566,](#page-150-19) [4567,](#page-150-20) [4581,](#page-150-4) [4589,](#page-150-21) [4590,](#page-150-22) [4591,](#page-150-23) [4593](#page-150-24), [4594](#page-150-25), [4595,](#page-150-26) [4601,](#page-150-27) [4602,](#page-150-28) [4603](#page-150-29), [4605,](#page-150-30) [4606,](#page-150-31) [4607,](#page-150-32) [4794,](#page-154-5) [4798,](#page-154-6) [4803](#page-154-7), [4804](#page-154-8), [4811,](#page-155-14) [4832](#page-155-15), [4837](#page-155-16), [4867](#page-156-16), [4903,](#page-156-17) [4911](#page-157-5) \empty . . . . . . . . . . . . . . . . [1422](#page-86-21) \enclname . . . . . . . . . . . . [2954](#page-117-25) \encodingdefault [2616](#page-110-18), [2636](#page-111-13), [2727](#page-113-9), [2748](#page-113-10), [2769,](#page-114-9) [2790](#page-114-10), [2811,](#page-114-11) [2832](#page-115-18)  $\text{end }$  . . . . . . . . . . 1410, [1420,](#page-86-14) [1425](#page-86-13), [1426](#page-86-15), [2174,](#page-101-14) [2175](#page-101-15), [2246,](#page-103-0) [2257](#page-103-23), [2859,](#page-115-2) [2860,](#page-115-4) [2936](#page-117-29), [3614,](#page-131-3) [3619,](#page-131-11) [3676,](#page-132-13) [3690](#page-132-14), [3700,](#page-132-15) [3709](#page-132-16), [3732,](#page-133-13) [3771,](#page-134-18) [3774,](#page-134-19) [3777](#page-134-20), [3794](#page-134-21), [3849,](#page-135-12) [3855,](#page-135-13) [3932](#page-137-13), [3938,](#page-137-14) [3942](#page-137-15), [3968,](#page-138-5) [3974](#page-138-6), [4008,](#page-138-7) [4028](#page-139-10), [4043](#page-139-11), [4049,](#page-139-12) [4085,](#page-140-11) [4086](#page-140-12), [4087](#page-140-13), [4110,](#page-140-14) [4111](#page-140-15), [4112,](#page-140-16) [4136,](#page-141-10) [4137,](#page-141-11) [4138](#page-141-12), [4163](#page-142-6),

[4164,](#page-142-7) [4167,](#page-142-8) [4197](#page-142-9), [4201](#page-142-10), [4212](#page-142-11),

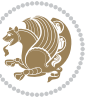

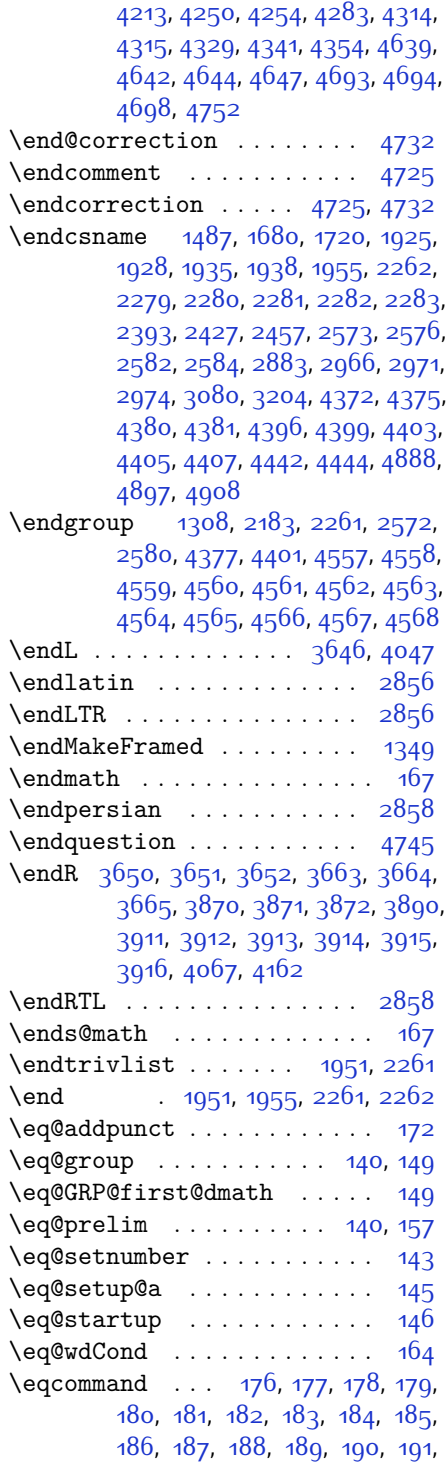

, [193](#page-60-24), [194,](#page-60-25) [195,](#page-60-26) [196,](#page-60-27) [197](#page-60-28), , [199,](#page-60-30) [200](#page-60-31), [201](#page-60-32), [202,](#page-60-33) [203](#page-60-34), , [205](#page-60-36), [206,](#page-60-37) [207](#page-60-38), [208,](#page-60-39) [209](#page-60-40), , [211,](#page-61-1) [212](#page-61-2), [213](#page-61-3), [214](#page-61-4), [215](#page-61-5), , [217](#page-61-7), [218,](#page-61-8) [219,](#page-61-9) [220,](#page-61-10) [221](#page-61-11), [222,](#page-61-12) [223](#page-61-13), [224,](#page-61-14) [225](#page-61-15), [226,](#page-61-16) [227](#page-61-17), [228,](#page-61-18) [229](#page-61-19), [230](#page-61-20), [231,](#page-61-21) [232](#page-61-22), [233](#page-61-23), , [235,](#page-61-25) [236,](#page-61-26) [237](#page-61-27), [238,](#page-61-28) [239](#page-61-29), , [241,](#page-61-31) [242,](#page-61-32) [243,](#page-61-33) [244](#page-61-34), [245](#page-61-35), , [247,](#page-61-37) [248,](#page-61-38) [249,](#page-61-39) [250,](#page-61-40) [251](#page-61-41), [252,](#page-61-42) [253](#page-61-43), [254,](#page-61-44) [255](#page-61-45), [256,](#page-61-46) [257](#page-61-47), [258,](#page-61-48) [259](#page-61-49), [260](#page-62-0), [261,](#page-62-1) [262](#page-62-2), [263](#page-62-3), , [265,](#page-62-5) [266,](#page-62-6) [267](#page-62-7), [268,](#page-62-8) [269](#page-62-9), , [271,](#page-62-11) [272,](#page-62-12) [273,](#page-62-13) [274](#page-62-14), [275](#page-62-15), , [277,](#page-62-17) [278,](#page-62-18) [279,](#page-62-19) [280,](#page-62-20) [281](#page-62-21), [282,](#page-62-22) [283](#page-62-23), [284,](#page-62-24) [285](#page-62-25), [286,](#page-62-26) [287](#page-62-27), [288,](#page-62-28) [289](#page-62-29), [290](#page-62-30), [291,](#page-62-31) [292](#page-62-32), [293](#page-62-33), , [295,](#page-62-35) [296,](#page-62-36) [297](#page-62-37), [298,](#page-62-38) [299](#page-62-39), [300,](#page-62-40) [301](#page-62-41), [302](#page-62-42), [303,](#page-62-43) [304](#page-62-44), [305](#page-62-45), [306,](#page-62-46) [307,](#page-62-47) [308](#page-62-48), [309,](#page-62-49) [310,](#page-63-0) [311](#page-63-1), , [313](#page-63-3), [314,](#page-63-4) [315,](#page-63-5) [316,](#page-63-6) [317](#page-63-7), , [319](#page-63-9), [320,](#page-63-10) [321](#page-63-11), [322,](#page-63-12) [323](#page-63-13), , [325,](#page-63-15) [326,](#page-63-16) [327](#page-63-17), [328,](#page-63-18) [329](#page-63-19), [330,](#page-63-20) [331](#page-63-21), [332,](#page-63-22) [333,](#page-63-23) [334](#page-63-24), [335](#page-63-25), [336,](#page-63-26) [337](#page-63-27), [338](#page-63-28), [339](#page-63-29), [340](#page-63-30), [341](#page-63-31), , [343](#page-63-33), [344](#page-63-34), [345](#page-63-35), [346,](#page-63-36) [347](#page-63-37), , [349,](#page-63-39) [350](#page-63-40), [351](#page-63-41), [352](#page-63-42), [353](#page-63-43), , [355,](#page-63-45) [356,](#page-63-46) [357](#page-63-47), [358,](#page-63-48) [359](#page-63-49), [360,](#page-64-0) [361](#page-64-1), [362,](#page-64-2) [363,](#page-64-3) [364](#page-64-4), [365](#page-64-5), [366,](#page-64-6) [367](#page-64-7), [368](#page-64-8), [369](#page-64-9), [370](#page-64-10), [371](#page-64-11), , [373](#page-64-13), [374](#page-64-14), [375](#page-64-15), [376,](#page-64-16) [377](#page-64-17), , [379,](#page-64-19) [380](#page-64-20), [381](#page-64-21), [382](#page-64-22), [383](#page-64-23), , [385,](#page-64-25) [386,](#page-64-26) [387](#page-64-27), [388,](#page-64-28) [389](#page-64-29), [390,](#page-64-30) [391](#page-64-31), [392,](#page-64-32) [393,](#page-64-33) [394](#page-64-34), [395](#page-64-35), [396,](#page-64-36) [397](#page-64-37), [398](#page-64-38), [399](#page-64-39), [400,](#page-64-40) [401](#page-64-41), , [403](#page-64-43), [404,](#page-64-44) [405](#page-64-45), [406,](#page-64-46) [407](#page-64-47), , [409,](#page-64-49) [410](#page-65-0), [411](#page-65-1), [412,](#page-65-2) [413](#page-65-3), [414,](#page-65-4) [415,](#page-65-5) [416,](#page-65-6) [417](#page-65-7), [418](#page-65-8), [419](#page-65-9), , [421,](#page-65-11) [422,](#page-65-12) [423,](#page-65-13) [424](#page-65-14), [425](#page-65-15), , [427,](#page-65-17) [428,](#page-65-18) [429,](#page-65-19) [430,](#page-65-20) [431](#page-65-21), , [433](#page-65-23), [434](#page-65-24), [435](#page-65-25), [436,](#page-65-26) [437](#page-65-27), , [439](#page-65-29), [440](#page-65-30), [441,](#page-65-31) [442](#page-65-32), [443](#page-65-33), [444,](#page-65-34) [445,](#page-65-35) [446](#page-65-36), [447,](#page-65-37) [448,](#page-65-38) [449](#page-65-39), , [451,](#page-65-41) [452,](#page-65-42) [453,](#page-65-43) [454](#page-65-44), [455](#page-65-45), , [457,](#page-65-47) [458,](#page-65-48) [459,](#page-65-49) [460,](#page-66-1) [461](#page-66-2), , [463](#page-66-4), [464](#page-66-5), [465](#page-66-6), [466,](#page-66-7) [467](#page-66-8),

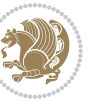

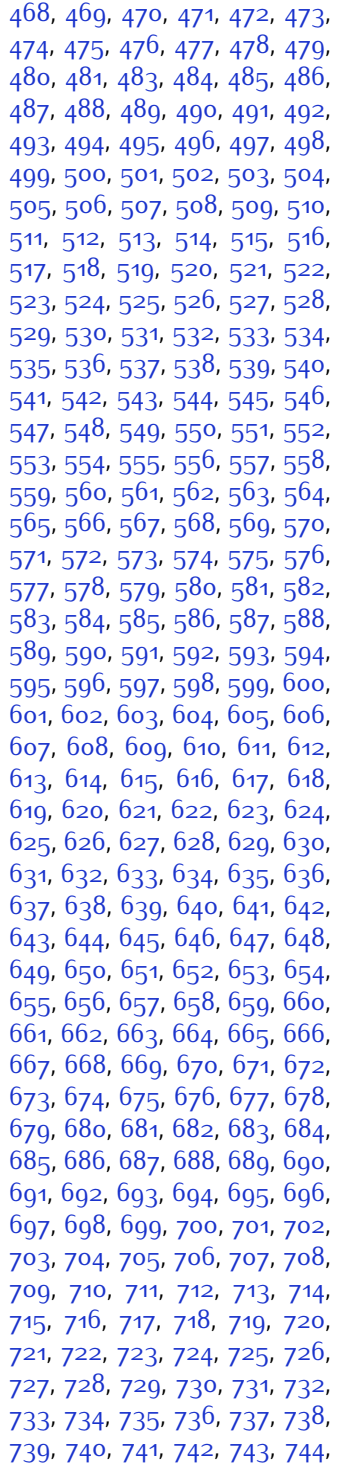

, 74<sup>6</sup>, [747](#page-71-37), [748](#page-71-38), [749](#page-71-39), [750](#page-71-40), , [752](#page-71-42), [753](#page-71-43), [754](#page-71-44), [755](#page-71-45), 75<sup>6</sup>, , [758](#page-71-48), [759](#page-71-49), [760](#page-72-1), [761](#page-72-2), [762](#page-72-3), , [764](#page-72-5), [765](#page-72-6), [766](#page-72-7), [767](#page-72-8), [768](#page-72-9), , [770](#page-72-11), [771](#page-72-12), [772](#page-72-13), [773](#page-72-14), [774](#page-72-15), , [776](#page-72-17), [777](#page-72-18), [778](#page-72-19), [779](#page-72-20), [780](#page-72-21), , [782](#page-72-23), [783](#page-72-24), [784](#page-72-25), [785](#page-72-26), [786](#page-72-27), , [789](#page-72-29), [790](#page-72-30), [791](#page-72-31), [792](#page-72-32), [793](#page-72-33), , [795](#page-72-35), [796](#page-72-36), [797](#page-72-37), [798](#page-72-38), [799](#page-72-39), , [801](#page-72-41) , [802](#page-72-42) , [803](#page-72-43) , [804](#page-72-44) , [805](#page-72-45) , , [807](#page-72-47), [808](#page-72-48), [809](#page-72-49), [810](#page-73-0), [811](#page-73-1), , [813](#page-73-3), [814](#page-73-4), [815](#page-73-5), [816](#page-73-6), [817](#page-73-7), , [819](#page-73-9) , [820](#page-73-10) , [821](#page-73-11) , [822](#page-73-12) , [823](#page-73-13) , , [825](#page-73-15) , [826](#page-73-16) , [827](#page-73-17) , [828](#page-73-18) , [829](#page-73-19) , , [831](#page-73-21), [832](#page-73-22), [833](#page-73-23), [834](#page-73-24), [835](#page-73-25), , [837](#page-73-27), [838](#page-73-28), [839](#page-73-29), [840](#page-73-30), [841](#page-73-31), , [843](#page-73-33), [844](#page-73-34), [845](#page-73-35), [846](#page-73-36), [847](#page-73-37), , [849](#page-73-39), [850](#page-73-40), [851](#page-73-41), [852](#page-73-42), [853](#page-73-43), , [855](#page-73-45), [856](#page-73-46), [857](#page-73-47), [858](#page-73-48), [859](#page-73-49), , [861](#page-74-1), [862](#page-74-2), [863](#page-74-3), [864](#page-74-4), [865](#page-74-5), , [867](#page-74-7), [868](#page-74-8), [869](#page-74-9), [870](#page-74-10), [871](#page-74-11), , [873](#page-74-13), [874](#page-74-14), [875](#page-74-15), [876](#page-74-16), [877](#page-74-17), , [879](#page-74-19), [880](#page-74-20), [881](#page-74-21), [882](#page-74-22), [883](#page-74-23), , [885](#page-74-25), [886](#page-74-26), [887](#page-74-27), [888](#page-74-28), [889](#page-74-29), , [891](#page-74-31) , [892](#page-74-32) , [893](#page-74-33) , [894](#page-74-34) , [895](#page-74-35) , 8g6, 8g7, 8g8, 8gg, goo, go1, , [903](#page-74-43) , [904](#page-74-44) , [905](#page-74-45) , [906](#page-74-46) , [907](#page-74-47) , , [909](#page-74-49), [910](#page-75-0), [911](#page-75-1), [912](#page-75-2), [913](#page-75-3), , [915](#page-75-5) , [916](#page-75-6) , [917](#page-75-7) , [918](#page-75-8) , [919](#page-75-9) , , [921](#page-75-11) , [922](#page-75-12) , [923](#page-75-13) , [924](#page-75-14) , [925](#page-75-15) , , [927](#page-75-17) , [928](#page-75-18) , [929](#page-75-19) , [930](#page-75-20) , [931](#page-75-21) , , [933](#page-75-23), [934](#page-75-24), [935](#page-75-25), [936](#page-75-26), [937](#page-75-27), , [939](#page-75-29), [940](#page-75-30), [941](#page-75-31), [942](#page-75-32), [943](#page-75-33), , [945](#page-75-35), [946](#page-75-36), [947](#page-75-37), [948](#page-75-38), [949](#page-75-39), , [951](#page-75-41), [952](#page-75-42), [953](#page-75-43), [954](#page-75-44), [955](#page-75-45), , [957](#page-75-47), [958](#page-75-48), [959](#page-75-49), [960](#page-76-0), [961](#page-76-1), , [963](#page-76-3), [964](#page-76-4), [965](#page-76-5), [966](#page-76-6), [967](#page-76-7), , [969](#page-76-9), [970](#page-76-10), [971](#page-76-11), [972](#page-76-12), [973](#page-76-13), , [975](#page-76-15), [976](#page-76-16), [977](#page-76-17), [978](#page-76-18), [979](#page-76-19), , [981](#page-76-21), [982](#page-76-22), [983](#page-76-23), [984](#page-76-24), [985](#page-76-25), , [987](#page-76-27), [988](#page-76-28), [989](#page-76-29), [990](#page-76-30), [991](#page-76-31), , [993](#page-76-33) , [994](#page-76-34) , [995](#page-76-35) , [996](#page-76-36) , [997](#page-76-37) , , [999](#page-76-39) , [1000](#page-76-40) , [1001](#page-76-41) , [1002](#page-76-42) , , [1004](#page-76-44), [1005](#page-76-45), 100 $6$ , [1007](#page-76-47), , [1009](#page-76-49), [1010](#page-77-0), [1011](#page-77-1), [1012](#page-77-2), , [1014](#page-77-4), [1015](#page-77-5), [1016](#page-77-6), [1017](#page-77-7),

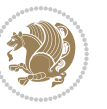

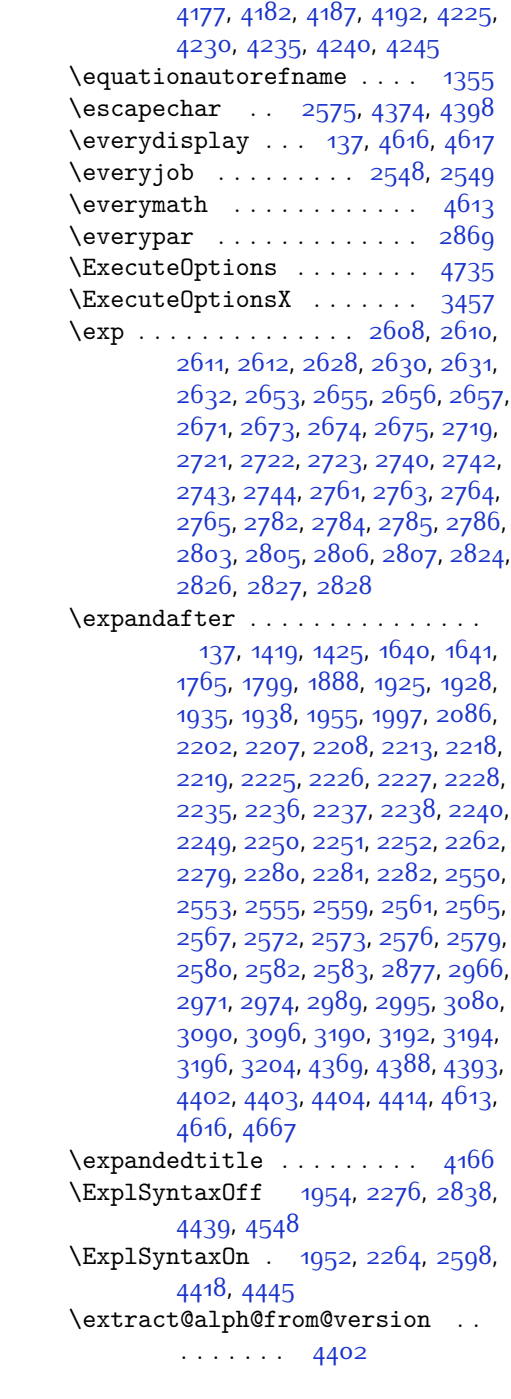

### **F**

\f@baselineskip [2844](#page-115-23), [2851](#page-115-24), [3476](#page-128-0),

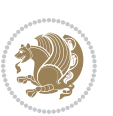

[1023](#page-77-13), [1024,](#page-77-14) [1025,](#page-77-15) [1026](#page-77-16), [1027](#page-77-17), [1028](#page-77-18), [1029](#page-77-19), [1030](#page-77-20), [1031,](#page-77-21) [1032](#page-77-22), [1033](#page-77-23), [1034,](#page-77-24) [1035,](#page-77-25) [1036](#page-77-26), [1037](#page-77-27), [1038](#page-77-28), [1039](#page-77-29), [1040,](#page-77-30) [1041](#page-77-31), [1042](#page-77-32), [1043,](#page-77-33) [1044,](#page-77-34) [1045](#page-77-35), [1046](#page-77-36), [1047](#page-77-37), [1048,](#page-77-38) [1049,](#page-77-39) [1050](#page-77-40), [1051,](#page-77-41) [1052](#page-77-42), [1053](#page-77-43), [1054,](#page-77-44) [1055,](#page-77-45) [1056](#page-77-46), [1057](#page-77-47), [1058](#page-77-48), [1059](#page-77-49), [1060](#page-78-0), [1061,](#page-78-1) [1062](#page-78-2), [1063](#page-78-3), [1064,](#page-78-4) [1065,](#page-78-5) [1066](#page-78-6), [1067](#page-78-7), [1068](#page-78-8), [1069](#page-78-9), [1070,](#page-78-10) [1071](#page-78-11), [1072](#page-78-12), [1073,](#page-78-13) [1074,](#page-78-14) [1075](#page-78-15), [1076](#page-78-16), [1077](#page-78-17), [1078,](#page-78-18) [1079,](#page-78-19) [1080](#page-78-20), [1081,](#page-78-21) [1082](#page-78-22), [1083](#page-78-23), [1084,](#page-78-24) [1085,](#page-78-25) [1086](#page-78-26), [1087](#page-78-27), [1088](#page-78-28), [1089](#page-78-29), [1090](#page-78-30), [1091,](#page-78-31) [1092](#page-78-32), [1093](#page-78-33), [1094,](#page-78-34) [1095,](#page-78-35) [1096](#page-78-36), [1097](#page-78-37), [1098](#page-78-38), [1099](#page-78-39), [1100](#page-78-40), [1101](#page-78-41), [1102](#page-78-42), [1103,](#page-78-43) [1104,](#page-78-44) [1105,](#page-78-45) [1106](#page-78-46), [1107](#page-78-47), [1108,](#page-78-48) [1109](#page-78-49), [1110](#page-79-0), [1111](#page-79-1), [1112](#page-79-2), [1113](#page-79-3), [1114](#page-79-4), [1115](#page-79-5), [1116,](#page-79-6) [1117](#page-79-7), [1118](#page-79-8), [1129,](#page-79-9) [1130,](#page-79-10) [1131](#page-79-11), [1132](#page-79-12), [1133,](#page-79-13) [1134,](#page-79-14) [1135,](#page-79-15) [1136](#page-79-16), [1137](#page-79-17), [1138,](#page-79-18) [1139](#page-79-19), [1140,](#page-79-20) [1141,](#page-79-21) [1142](#page-79-22), [1143](#page-79-23), [1144](#page-79-24), [1145,](#page-79-25) [1146,](#page-79-26) [1147](#page-79-27), [1148](#page-79-28), [1149,](#page-79-29) [1150](#page-79-30), [1151](#page-79-31), [1152](#page-79-32), [1153,](#page-79-33) [1154,](#page-79-34) [1155,](#page-80-13) [1156](#page-80-14), [1157](#page-80-15), [1158,](#page-80-16) [1159](#page-80-17), [1160,](#page-80-18) [1161,](#page-80-19) [1162](#page-80-20), [1163,](#page-80-21) [1164,](#page-80-22) [1165,](#page-80-23) [1166](#page-80-24), [1167](#page-80-25), [1168,](#page-80-26) [1169](#page-80-27), [1170,](#page-80-28) [1171,](#page-80-29) [1172](#page-80-30), [1173](#page-80-31), [1174](#page-80-32), [1175,](#page-80-33) [1176,](#page-80-34) [1177](#page-80-35), [1178](#page-80-36), [1179,](#page-80-37) [1180](#page-80-38), [1181](#page-80-39), [1182](#page-80-40), [1183,](#page-80-41) [1184,](#page-80-42) [1185,](#page-80-43) [1186](#page-80-44), [1187](#page-80-45), [1486](#page-87-9) \eqenvironment . . [1217](#page-81-10), [1218,](#page-81-11) [1219](#page-81-12), [1220](#page-81-13), [1221,](#page-81-14) [1222,](#page-81-15) [1223](#page-81-16), [1224](#page-81-17), [1225](#page-81-18), [1226,](#page-81-19) [1227](#page-81-20), [1228](#page-81-21), [1229](#page-81-22), [1230](#page-81-23), [1231,](#page-81-24) [1232,](#page-81-25) [1233](#page-81-26), [1234](#page-81-27), [1235](#page-81-28), [1236,](#page-81-29) [1237](#page-81-30), [1238](#page-81-31), [1239](#page-81-32), [1240,](#page-81-33) [1241,](#page-81-34) [1242,](#page-81-35) [1243](#page-81-36), [1244](#page-81-37), [1245,](#page-81-38) [1246,](#page-81-39) [1247](#page-82-9), [1248](#page-82-10), [1249](#page-82-11), [1250](#page-82-12), [1251,](#page-82-13) [1252,](#page-82-14) [1253](#page-82-15), [1254](#page-82-16), [1255](#page-82-17), [1256,](#page-82-18) [1257](#page-82-19), [1258](#page-82-20), [1260](#page-82-21), [1261,](#page-82-22) [1262,](#page-82-23) [1263,](#page-82-24) [1264,](#page-82-25) [1265](#page-82-26), [1266](#page-82-27), [1267,](#page-82-28) [1268,](#page-82-29) [1269,](#page-82-30) [1487](#page-87-21) \eqstyle . . . . . . . . . . . . . . . [142](#page-59-26) \equal . . . . . . . [3845](#page-135-14), [4000,](#page-138-8) [4172](#page-142-12),

[1018,](#page-77-8) [1019](#page-77-9), [1020,](#page-77-10) [1021](#page-77-11), [1022](#page-77-12),

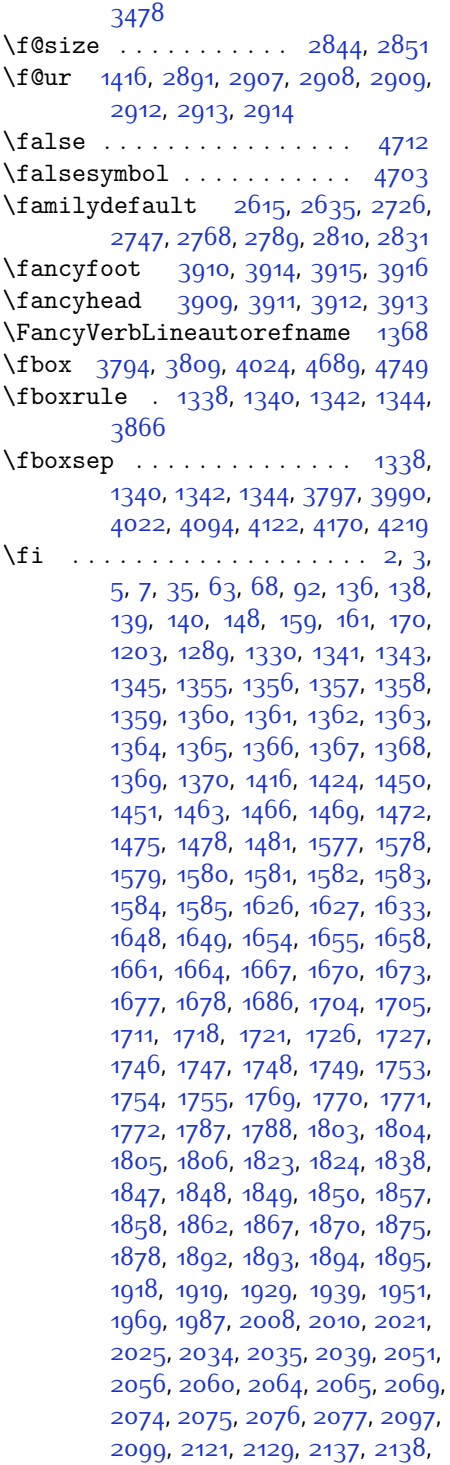

[2147,](#page-100-25) [2148,](#page-100-26) [2154,](#page-101-24) [2157](#page-101-27), [2167](#page-101-28), [2188](#page-101-21), [2203](#page-102-31), [2221](#page-102-32), [2241,](#page-102-7) [2254](#page-103-39), [2257,](#page-103-23) [2283](#page-103-30), [2295,](#page-103-18) [2398](#page-106-7), [2399,](#page-106-8) [2400,](#page-106-9) [2401,](#page-106-10) [2402](#page-106-11), [2403,](#page-106-12) [2404,](#page-106-13) [2405,](#page-106-14) [2406](#page-106-5), [2407](#page-106-15), [2408,](#page-106-3) [2409](#page-106-6), [2410](#page-106-4), [2411,](#page-106-16) [2412](#page-106-17), [2413](#page-106-32), [2418](#page-106-28), [2432,](#page-107-13) [2433,](#page-107-14) [2434,](#page-107-15) [2435](#page-107-16), [2436,](#page-107-17) [2437](#page-107-18), [2438,](#page-107-19) [2439,](#page-107-20) [2440](#page-107-9), [2441,](#page-107-21) [2442](#page-107-5), [2443](#page-107-11), [2444](#page-107-7), [2445](#page-107-22), [2446](#page-107-23), [2447](#page-107-41), [2462](#page-107-24), [2463,](#page-107-25) [2464,](#page-107-26) [2465](#page-107-27), [2466,](#page-107-28) [2467,](#page-107-29) [2468,](#page-107-30) [2469](#page-107-31), [2470](#page-107-10), [2471,](#page-107-32) [2472,](#page-107-6) [2473,](#page-107-12) [2474,](#page-107-8) [2475,](#page-107-33) [2476](#page-108-3), [2477](#page-108-18), [2490,](#page-108-19) [2504,](#page-108-5) [2505,](#page-108-8) [2506,](#page-108-11) [2507](#page-108-12), [2508](#page-108-7), [2509,](#page-108-10) [2510,](#page-108-6) [2511,](#page-108-9) [2512](#page-108-14), [2513,](#page-108-13) [2556](#page-109-16), [2562](#page-109-17), [2568,](#page-110-27) [2586](#page-110-28), [2587,](#page-110-29) [2595](#page-110-30), [2878,](#page-116-2) [2885,](#page-116-13) [2899](#page-116-24), [2904,](#page-116-25) [2905,](#page-116-26) [2906](#page-116-27), [2910](#page-116-28), [2915](#page-116-29), [2916](#page-116-30), [2917,](#page-117-30) [2918](#page-117-31), [2927,](#page-117-32) [2939](#page-117-18), [2940,](#page-117-19) [2941](#page-117-16), [2942,](#page-117-20) [2943,](#page-117-21) [2944,](#page-117-7) [2945,](#page-117-22) [2946](#page-117-23), [2947](#page-117-5), [2948,](#page-117-24) [2949,](#page-117-17) [2950,](#page-117-0) [2951,](#page-117-11) [2952](#page-117-15), [2953,](#page-117-14) [2954](#page-117-25), [2955,](#page-117-26) [2956](#page-117-27), [2957,](#page-117-28) [2965,](#page-117-2) [2970](#page-118-6), [2992,](#page-118-26) [3006,](#page-118-27) [3018,](#page-119-18) [3023,](#page-119-8) [3024](#page-119-19), [3027,](#page-119-2) [3029,](#page-119-9) [3030](#page-119-20), [3042,](#page-119-21) [3046](#page-119-4), [3048,](#page-119-10) [3049,](#page-119-22) [3051](#page-119-5), [3054,](#page-119-11) [3056](#page-119-23), [3062](#page-119-24), [3065,](#page-119-1) [3068](#page-120-1), [3072,](#page-120-23) [3077,](#page-120-24) [3093,](#page-120-25) [3107,](#page-120-26) [3119](#page-121-16), [3124](#page-121-6), [3125](#page-121-17), [3128](#page-121-0), [3130,](#page-121-7) [3131](#page-121-18), [3143](#page-121-19), [3147,](#page-121-2) [3149](#page-121-8), [3150](#page-121-20), [3152](#page-121-3), [3158](#page-121-21), [3159,](#page-121-9) [3161](#page-121-22), [3166](#page-122-21), [3173](#page-122-22), [3179](#page-122-23), [3197](#page-122-24), [3198,](#page-122-25) [3199](#page-122-26), [3200](#page-122-27), [3201](#page-122-28), [3202](#page-122-29), [3209,](#page-122-30) [3210](#page-122-13), [3213](#page-122-31), [3214](#page-122-8), [3217](#page-123-38), [3218,](#page-123-32) [3220,](#page-123-39) [3221](#page-123-33), [3233,](#page-123-40) [3289](#page-124-30), [3297,](#page-124-31) [3305](#page-124-32), [3311,](#page-124-33) [3318](#page-125-17), [3326,](#page-125-18) [3333](#page-125-19), [3340,](#page-125-20) [3352](#page-125-21), [3358,](#page-125-22) [3364](#page-125-23), [3368,](#page-126-19) [3372,](#page-126-20) [3378](#page-126-21), [3390,](#page-126-22) [3391](#page-126-23), [3402](#page-126-24), [3403,](#page-126-25) [3414](#page-126-26), [3415](#page-126-27), [3427](#page-127-22), [3440](#page-127-23), [3454](#page-127-24), [3472](#page-128-10), [3487](#page-128-11), [3488,](#page-128-12) [3490](#page-128-13), [3819](#page-135-15), [3820,](#page-135-16) [4025,](#page-139-15) [4042,](#page-139-16) [4206](#page-142-19), [4280,](#page-144-10) [4299](#page-144-11), [4326,](#page-145-10) [4351](#page-145-11), [4369,](#page-146-4) [4387,](#page-146-30) [4388](#page-146-22), [4393,](#page-146-5) [4413,](#page-147-27) [4414](#page-147-23), [4551,](#page-149-20) [4569](#page-150-34), [4570](#page-150-35), [4571,](#page-150-36) [4572](#page-150-37), [4573](#page-150-38), [4574,](#page-150-39) [4575](#page-150-40), [4576](#page-150-41), [4577](#page-150-42), [4578](#page-150-43), [4579](#page-150-44), [4581](#page-150-4), [4589](#page-150-21), [4590,](#page-150-22) [4591,](#page-150-23) [4593,](#page-150-24) [4594](#page-150-25), [4595,](#page-150-26) [4601,](#page-150-27) [4602,](#page-150-28) [4603](#page-150-29),

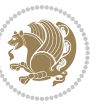

[4605](#page-150-30), [4606,](#page-150-31) [4607](#page-150-32), [4803](#page-154-7), [4805,](#page-155-17) [4806](#page-155-18), [4807,](#page-155-19) [4813](#page-155-20), [4837](#page-155-16), [4838,](#page-155-21) [4858](#page-156-1), [4869,](#page-156-18) [4890](#page-156-19), [4899](#page-156-20), [4906,](#page-157-7) [4913,](#page-157-8) [4928](#page-157-9)  $\frac{1}{358}$  $\left\{ \right\}$  . . . . . . . . . . . [2939](#page-117-18) \finishsetclass . . . . [1422](#page-86-21), [1426](#page-86-15) \firstarticle . [3921,](#page-137-16) [3945,](#page-137-17) [3946](#page-137-18), [3948](#page-137-19) \FirstFrameCommand . . . . . [1340](#page-84-12) \firstimage [4018](#page-139-17), [4031](#page-139-18), [4032](#page-139-19), [4034](#page-139-20) \firstmark . . . . . . . . . . . . [1327](#page-83-19) \firstTextFormat . . . [3679](#page-132-17), [3681](#page-132-18) \firstTitleFormat . . [3667,](#page-132-7) [3673](#page-132-19), [3674](#page-132-20) \float@box . . . . . . . . [1926](#page-96-5), [1936](#page-96-7) \float@endH . . . . . . . [1925](#page-96-37), [1935](#page-96-39) \flushright .. [3667](#page-132-7), [3686,](#page-132-21) [3705](#page-132-22)  $\forall$  font . . . . . . . . . . . . . . . . . [2895](#page-116-31) \fontencoding . . . . . . . . . . . . . .  $\ldots$  [2610](#page-110-21), [2630,](#page-111-14) [2656](#page-111-17), [2674](#page-112-18), [2721,](#page-113-11) [2742,](#page-113-14) [2763](#page-113-17), [2784](#page-114-12), [2805,](#page-114-15) [2826](#page-115-19) \fontfamily [2611,](#page-110-22) [2631,](#page-111-15) [2655](#page-111-7), [2673](#page-112-3), [2688,](#page-112-20) [2691,](#page-112-21) [2694,](#page-112-22) [2697](#page-112-23), [2700,](#page-112-24) [2703](#page-112-25), [2722,](#page-113-12) [2743,](#page-113-15) [2764,](#page-113-18) [2785](#page-114-13), [2806,](#page-114-16) [2827](#page-115-20)  $\frac{28}{44}$ , [2851](#page-115-24) \fontspec [1953,](#page-97-16) [2271](#page-103-22), [2606,](#page-110-31) [2627](#page-111-20), [2650,](#page-111-6) [2668](#page-112-2), [2717,](#page-113-22) [2738](#page-113-23), [2759](#page-113-24), [2780](#page-114-21), [2801,](#page-114-22) [2822](#page-115-26), [4499](#page-148-12), [4530,](#page-149-21) [4543](#page-149-22)  $\iota$ foot . . . . . . . . . . . . . . . . . [3662](#page-131-12) \footdir@debugfalse .... [3363](#page-125-24) \footdir@debugtrue ..... [3361](#page-125-25) \footnote . . . . . . . . . . . . . [3759](#page-133-14) \footnoteautorefname . . . . [1356](#page-84-16) \footnoterule . . . . . . . . . . [3758](#page-133-15) \footnotesep ...... [3484,](#page-128-4) [3486](#page-128-5) \footnotesize . . . . . . . . . . . . . . [84](#page-58-17), [86,](#page-58-0) [88,](#page-58-1) [1289,](#page-83-20) [1290,](#page-83-22) [1291](#page-83-23), [1330](#page-83-18), [1332](#page-84-7), [1334](#page-84-8), [3587](#page-130-30), [3588](#page-130-6), [3622,](#page-131-13) [3655](#page-131-1), [3720,](#page-133-5) [3744](#page-133-16), [3745](#page-133-6), [3757](#page-133-17)  $\text{foottext}$ .......... [1289](#page-83-20) \FrameCommand . . . . . . . . . . [1338](#page-84-11)

\FrameRestore . . . . . . . . . . [1346](#page-84-2)  $\frac{\text{frequency}}{\text{q}}$ .... [1950,](#page-96-33) [2258](#page-103-21) \frontmatter [15,](#page-56-19) [95,](#page-58-18) [106](#page-58-19), [124,](#page-59-29) [1277](#page-82-31), [2417](#page-106-33) \futurelet . . . . . . . . [2193](#page-101-29), [4554](#page-149-1) **G** \g . . . . . . [2606](#page-110-31), [2607,](#page-110-32) [2611](#page-110-22), [2627](#page-111-20), [2631](#page-111-15), [2717](#page-113-22), [2718](#page-113-25), [2722,](#page-113-12) [2738](#page-113-23), [2739,](#page-113-26) [2743,](#page-113-15) [2759,](#page-113-24) [2760](#page-113-27), [2764](#page-113-18), [2780,](#page-114-21) [2781,](#page-114-23) [2785,](#page-114-13) [2801](#page-114-22), [2802,](#page-114-24) [2806,](#page-114-16) [2822,](#page-115-26) [2823](#page-115-27), [2827](#page-115-20), [4419,](#page-147-7) [4499](#page-148-12), [4501](#page-148-7), [4502,](#page-148-8) [4503](#page-148-9), [4504](#page-148-10), [4530,](#page-149-21) [4531](#page-149-9), [4543](#page-149-22), [4544](#page-149-10) \g@addto@macro . . . . . . . . [4664](#page-152-2) \G@refundefinedtrue . . . . [2880](#page-116-32)  $\qquad \qquad$  \gdef . . . . . . . . . . . [43](#page-57-2), [49,](#page-57-3) [55,](#page-57-4) [61](#page-57-5), [102](#page-58-2), [103](#page-58-4), [113](#page-58-3), [114](#page-58-5), [120](#page-59-7), [121](#page-59-11), [132](#page-59-8), [133](#page-59-12), [1275](#page-82-1), [1285,](#page-82-0) [1286](#page-82-2), [1297](#page-83-2), [1298](#page-83-6), [1375](#page-85-6), [1376](#page-85-7), [1391](#page-85-20), [1393](#page-85-21), [1572](#page-89-1), [1573](#page-89-2), [2362,](#page-105-0) [2363](#page-105-3), [2369,](#page-105-1) [2370](#page-105-4), [2376,](#page-105-2) [2377,](#page-105-5) [2384,](#page-106-18) [2385,](#page-106-20) [2392](#page-106-21), [2425,](#page-106-19) [2426,](#page-106-22) [2455](#page-107-34), [2456,](#page-107-35) [3600](#page-130-0), [3870,](#page-136-0) [3871,](#page-136-3) [3872,](#page-136-2) [4554](#page-149-1), [4630,](#page-151-8) [4632](#page-151-1), [4650](#page-151-4), [4652,](#page-151-6) [4654](#page-151-3), [4660,](#page-152-5) [4661,](#page-152-18) [4677](#page-152-22), [4702,](#page-152-30) [4703](#page-152-15), [4717,](#page-153-3) [4736,](#page-153-16) [4738,](#page-153-19) [4743,](#page-153-13) [4754](#page-153-15)  $\sqrt{\text{get@cdp}}$  . . . . . . . . . . . . . [4428](#page-147-28) \getanddefine@fonts [4375](#page-146-14), [4399](#page-146-16) \Gin@boolkey . . . . . . . . . . . [2278](#page-103-32)  $\qquad$ \global . . . . . . . . . . . . . . [73,](#page-57-0) [74](#page-57-1), [139](#page-59-13), [149,](#page-59-5) [150](#page-59-10), [151,](#page-59-9) [152](#page-59-30), [153](#page-59-31), [154,](#page-59-0) [155,](#page-59-6) [156,](#page-59-1) [164](#page-60-6), [1304](#page-83-0), [1305](#page-83-7), [1324](#page-83-1), [1683](#page-91-1), [1687](#page-91-2), [2007,](#page-98-10) [2096](#page-99-12), [3779](#page-134-23), [3780,](#page-134-24) [3781,](#page-134-4) [3782,](#page-134-1) [3783](#page-134-3), [3784](#page-134-5), [3785,](#page-134-25) [3786,](#page-134-12) [3787,](#page-134-17) [3788](#page-134-11), [4381](#page-146-9), [4407](#page-146-11) \globaldefs ....... [4376](#page-146-8),[4400](#page-146-10) \glossary . . . . . . . . . . . . . . [1314](#page-83-5) \glsaddprotectedpagefmt . [1351](#page-84-30), [1352](#page-84-31), [1353](#page-84-32)  $\qquad \qquad \text{goodbreak} \quad \ldots \ldots \ldots \qquad \text{4357}$  $\qquad \qquad \text{goodbreak} \quad \ldots \ldots \ldots \qquad \text{4357}$  $\qquad \qquad \text{goodbreak} \quad \ldots \ldots \ldots \qquad \text{4357}$ \grid ........ [3561,](#page-129-19) [3565](#page-130-31), [3827](#page-135-17) \Grot@x . . [2286](#page-103-9), [2287](#page-103-10), [2288,](#page-103-11) [2289](#page-103-12)

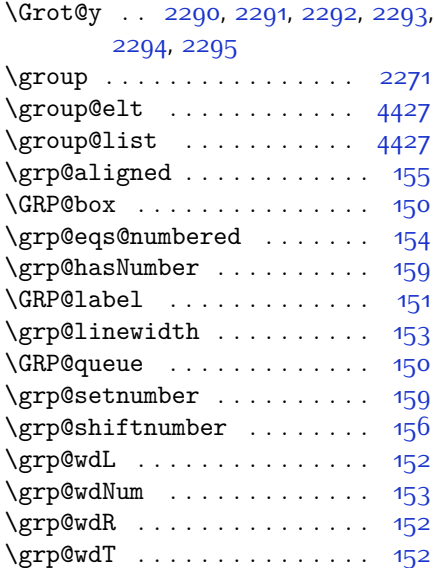

#### **H**

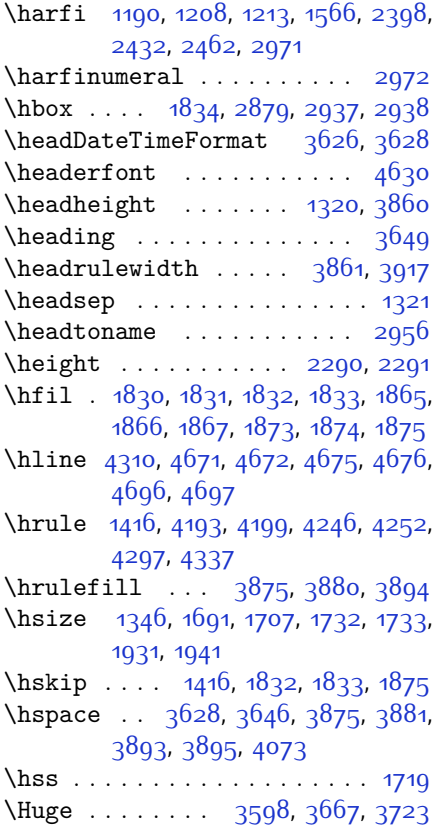

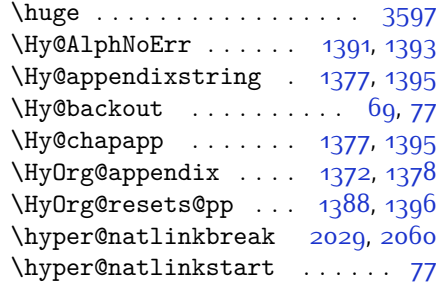

### **I**

\if . . . . . . . . . . . . [140](#page-59-21), [159,](#page-59-28) [1644](#page-90-32), [1650](#page-90-33), [1656](#page-91-39), [1659,](#page-91-40) [1662,](#page-91-41) [1665](#page-91-42), [1668](#page-91-43), [1671](#page-91-44), [1674,](#page-91-45) [1705](#page-92-5), [1712](#page-92-47), [1713,](#page-92-39) [1714](#page-92-40), [1715,](#page-92-41) [1727,](#page-92-6) [1744](#page-92-9), [1745,](#page-92-10) [1746,](#page-92-11) [1747](#page-92-12), [1748](#page-92-13), [1749](#page-92-14), [1750](#page-92-8), [1751,](#page-92-43) [1752](#page-93-40), [1753](#page-93-39), [1767](#page-93-23), [1768](#page-93-24), [1769](#page-93-19), [1770,](#page-93-20) [1771](#page-93-25), [1772](#page-93-26), [1774,](#page-93-21) [1775,](#page-93-27) [1776,](#page-93-28) [1777](#page-93-29), [1778](#page-93-30), [1781,](#page-93-31) [1782,](#page-93-32) [1783](#page-93-33), [1784](#page-93-34), [1785](#page-93-35), [1786](#page-93-36), [1801,](#page-93-38) [1802](#page-94-21), [1803](#page-94-19), [1804](#page-94-20), [1805](#page-94-22), [1806,](#page-94-23) [1808,](#page-94-1) [1809,](#page-94-2) [1810](#page-94-3), [1811](#page-94-24), [1812,](#page-94-25) [1813,](#page-94-26) [1814,](#page-94-27) [1817](#page-94-28), [1818,](#page-94-29) [1819](#page-94-30), [1820](#page-94-31), [1821](#page-94-32), [1822](#page-94-33), [1845](#page-94-9), [1846,](#page-94-10) [1847,](#page-94-11) [1848](#page-94-12), [1849](#page-94-13), [1850](#page-94-14), [1852](#page-95-6), [1853](#page-95-7), [1854,](#page-95-8) [1855](#page-95-43), [1856](#page-95-44), [1857](#page-95-34), [1890](#page-95-22), [1891](#page-95-23), [1892](#page-95-19), [1893](#page-95-20), [1894,](#page-95-24) [1895,](#page-95-25) [1896,](#page-95-26) [1897](#page-95-27), [1898](#page-95-28), [1899](#page-95-29), [1900,](#page-95-30) [1901](#page-95-31), [1902](#page-96-19), [1903](#page-96-20), [1905](#page-96-18), [1906](#page-96-21), [1907,](#page-96-22) [1908](#page-96-23), [1909](#page-96-24), [1912](#page-96-25), [1913](#page-96-26), [1914,](#page-96-27) [1915](#page-96-30), [1916,](#page-96-28) [1917,](#page-96-29) [2012,](#page-98-29) [2042,](#page-98-30) [2060](#page-99-19), [2070,](#page-99-32) [2076](#page-99-21), [2077](#page-99-22), [2138,](#page-100-20) [2154](#page-101-24), [2186](#page-101-30), [2206](#page-102-33), [2212](#page-102-20), [2214,](#page-102-21) [2224](#page-102-34), [2232,](#page-102-23) [2234](#page-102-24), [2256,](#page-103-31) [2286](#page-103-9), [2287,](#page-103-10) [2288,](#page-103-11) [2289](#page-103-12), [2290](#page-103-13), [2291](#page-103-14), [2292,](#page-103-15) [2293,](#page-103-16) [2294](#page-103-17), [2295](#page-103-18) \if@bidi@algorithmicloaded@ . . . . . . . . . [1461](#page-86-20) \if@bidi@algorithmloaded@ [1464](#page-87-22) \if@bidi@backrefloaded@ . [1467](#page-87-23) \if@bidi@csprimitive . . . . [1486](#page-87-9) \if@bidi@csundef [2931,](#page-117-33) [3184](#page-122-32), [3235](#page-123-41) \if@bidi@enumerateloaded@ [1470](#page-87-24) \if@bidi@enumitemloaded@ [1473](#page-87-25)

\if@bidi@tocloftloaded@ . [1476](#page-87-26)

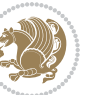

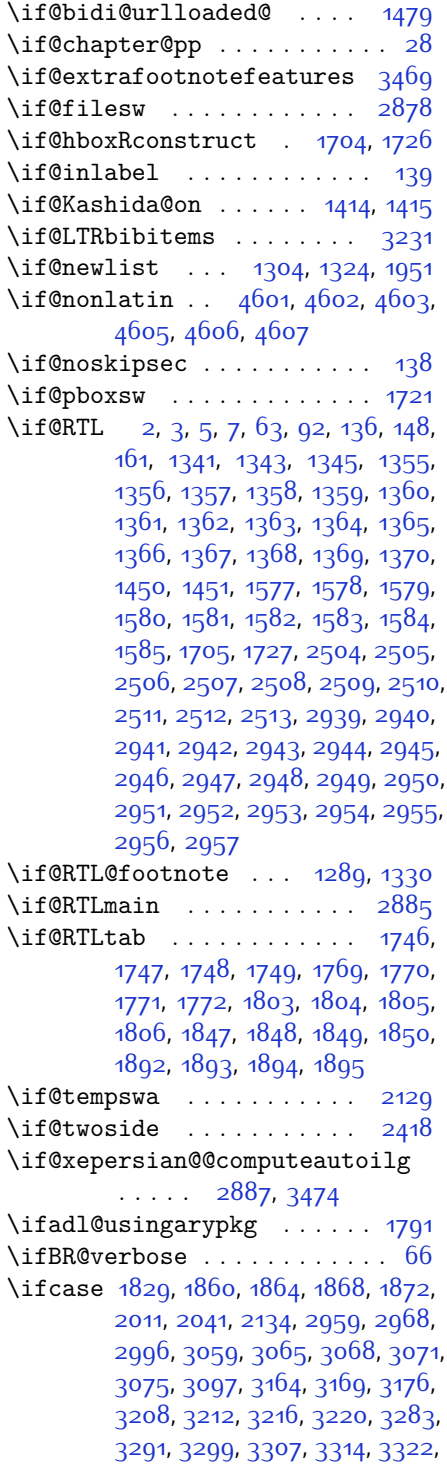

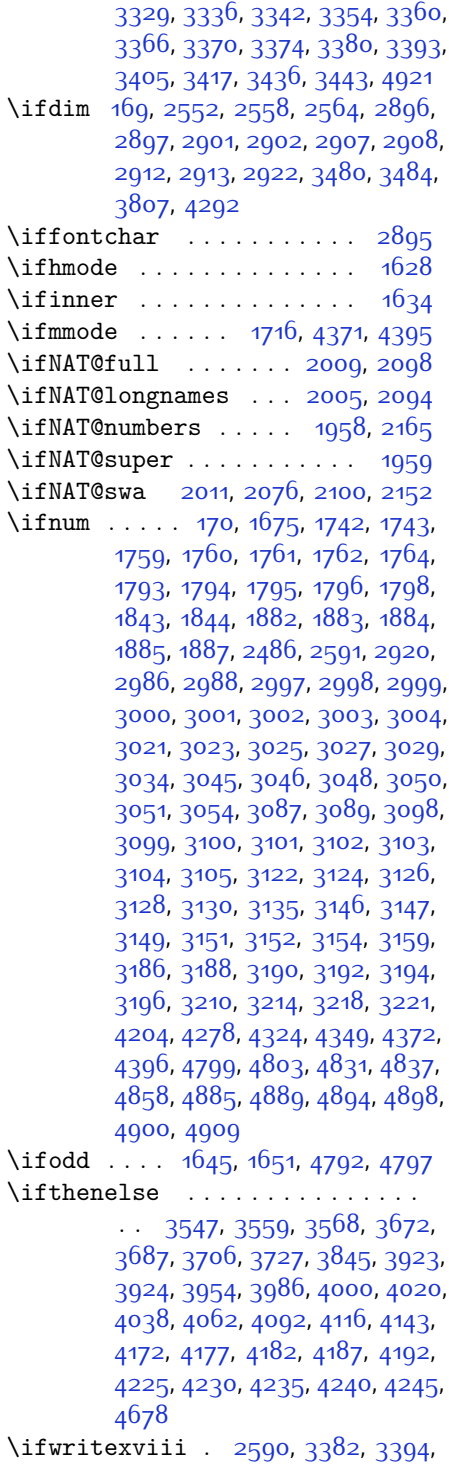

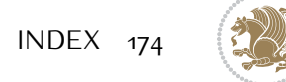

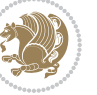

[3406](#page-126-36)

```
\ifx 1190, 1191, 1192, 1193, 1194, 1195,
       1196, 1197, 1198, 1199, 1200,
       1422, 1621, 1624, 1708, 1928,
       1938, 2015, 2016, 2018, 2045,
       2046, 2048, 2117, 2135, 2195,
       2244, 2283, 2396, 2398, 2399,
       2400, 2401, 2402, 2403, 2404,
       2405, 2406, 2407, 2408, 2409,
       2410, 2411, 2412, 2430, 2432,
       2433, 2434, 2435, 2436, 2437,
       2438, 2439, 2440, 2441, 2442,
       2443, 2444, 2445, 2446, 2460,
       2462, 2463, 2464, 2465, 2466,
       2467, 2468, 2469, 2470, 2471,
       2472, 2473, 2474, 2475, 2476,
       2573, 2581, 4369, 4393, 4549,
       4557, 4558, 4559, 4560, 4561,
       4562, 4563, 4564, 4565, 4566,
       4567, 4581, 4589, 4590, 4591,
       4593, 4594, 4595, 4601, 4602,
       4603, 4605, 4606, 4607
\ifXePersian@kabiseh 4760, 4865
4760,4809
\IfxepersianPackageVersion . .
       \cdots2563
\IfxepersianPackageVersionBefore
       . . . . . . . 2557
\IfxepersianPackageVersionLater
       . . . . . . . . 2551
3800,4023,4040
173},\1933, 1943, 2618, 2638, 2729,
       2750, 2771, 2792, 2813, 2834,
       3618, 3671, 3681, 3686, 3694,
       3699, 3705, 3713, 3973, 3999,
       4148
3795
2878,33853386,3397,
       3398, 3409, 3410
\includegraphics 3810, 4024, 4041
1313
36163618
3622,
       3624
3621,3624
```
\indexEntrySeparator [3620,](#page-131-20) [4148](#page-141-14) \indexFormat . . . . . . . [3612,](#page-130-27) [3614](#page-131-3) \indexitem . [4141,](#page-141-15) [4151](#page-141-16), [4152,](#page-141-17) [4154](#page-141-18) \indexname . . . . . . . . . . . [2945](#page-117-22) \init@restore@version ... [4378](#page-146-33), [4426](#page-147-22) \innerAuthorFormat . [3744,](#page-133-16) [4261](#page-143-21) \innerPlaceFormat . . [3745,](#page-133-6) [4261](#page-143-21) \innerSubtitleFormat [3734](#page-133-20), [3735](#page-133-21) \innerTextFinalMark [3746](#page-133-22), [4282](#page-144-16) \innerTitleFormat . . [3723](#page-133-18), [3728](#page-133-23), [3729](#page-133-24) \input . . . . [1497,](#page-87-34) [1498](#page-87-35), [1499](#page-87-36), [1500](#page-87-37), [1501,](#page-87-38) [1502](#page-87-39), [1503,](#page-87-40) [3239,](#page-123-12) [3240](#page-123-13), [3241](#page-123-14), [3242](#page-123-15), [3243,](#page-123-16) [3244,](#page-123-17) [3245](#page-123-18), [3246,](#page-123-19) [3247,](#page-123-20) [3248,](#page-123-21) [3249](#page-123-22), [3250,](#page-123-23) [3251](#page-123-24), [3252,](#page-123-25) [3253](#page-123-26), [3254,](#page-123-27) [3255](#page-123-28), [3256,](#page-123-29) [3257](#page-123-30), [3258,](#page-123-4) [3259](#page-123-5), [3260,](#page-123-6) [3261](#page-123-7), [3262,](#page-123-8) [3263](#page-123-9), [3264,](#page-123-10) [3265](#page-123-11), [3266,](#page-124-3) [3267](#page-124-4), [3268,](#page-124-5) [3269](#page-124-6), [3270,](#page-124-7) [3271](#page-124-8), [3272](#page-124-9), [3273,](#page-124-10) [3274,](#page-124-11) [3275](#page-124-12), [3276,](#page-124-13) [3277,](#page-124-14) [3278,](#page-124-15) [3279](#page-124-16), [3280,](#page-124-17) [3281](#page-124-18), [3367](#page-126-40), [3371,](#page-126-41) [3470](#page-128-16), [3471](#page-128-17) \insert@column . [1831](#page-94-39), [1832](#page-94-40), [1833](#page-94-41), [1834](#page-94-34), [1836](#page-94-16), [1837](#page-94-17) \int . [4453,](#page-147-8) [4461](#page-148-2), [4469](#page-148-3), [4477](#page-148-4), [4485](#page-148-5) \intermath@penalty ...... [172](#page-60-3) \iranicdefault [2682,](#page-112-26) [2694,](#page-112-22) [2823](#page-115-27), [2831](#page-115-25) \iranicfamily . [2692,](#page-112-8) [2693,](#page-112-27) [2706](#page-112-14), [2824](#page-115-11) \item . . . . [4704](#page-152-28), [4705,](#page-152-13) [4706,](#page-152-27) [4707](#page-153-8) \itemautorefname . . . . . . . [1357](#page-84-17) \itshape . . . . . . . . . . [3229,](#page-123-31) [4716](#page-153-2) **J** \jobname . [3386](#page-126-37), [3387](#page-126-8), [3398,](#page-126-38) [3399](#page-126-9), [3410](#page-126-39), [3411](#page-126-10)

#### **K**

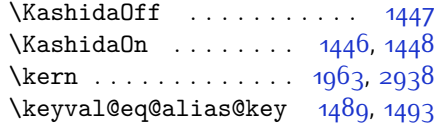

**L**

 $\lambda$ 1 . . [2610,](#page-110-21) [2616,](#page-110-18) [2630](#page-111-14), [2636,](#page-111-13) [2656](#page-111-17),

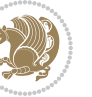

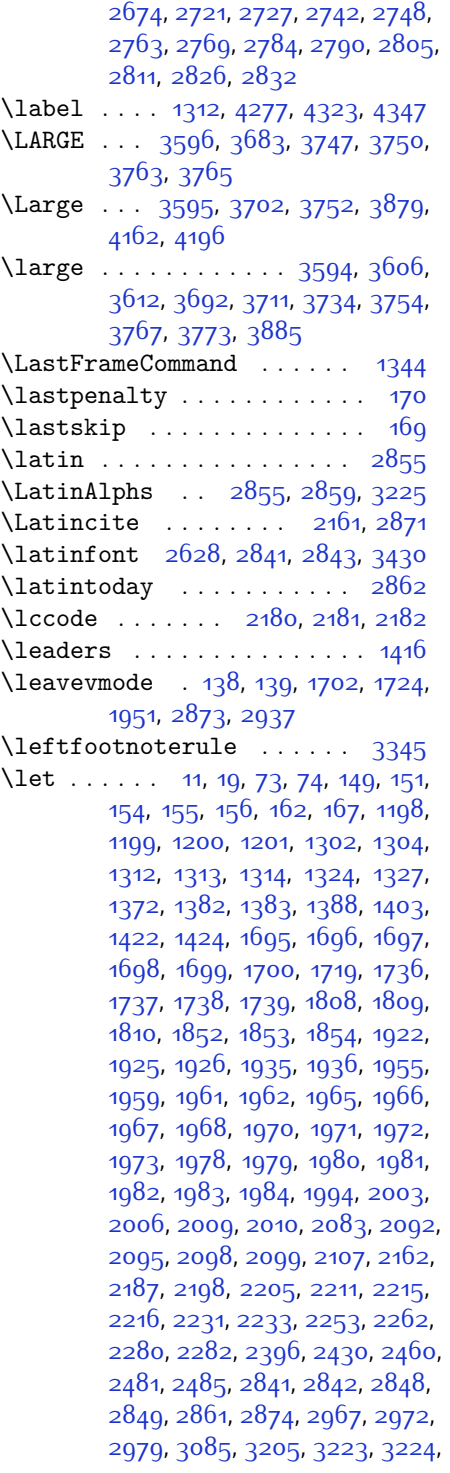

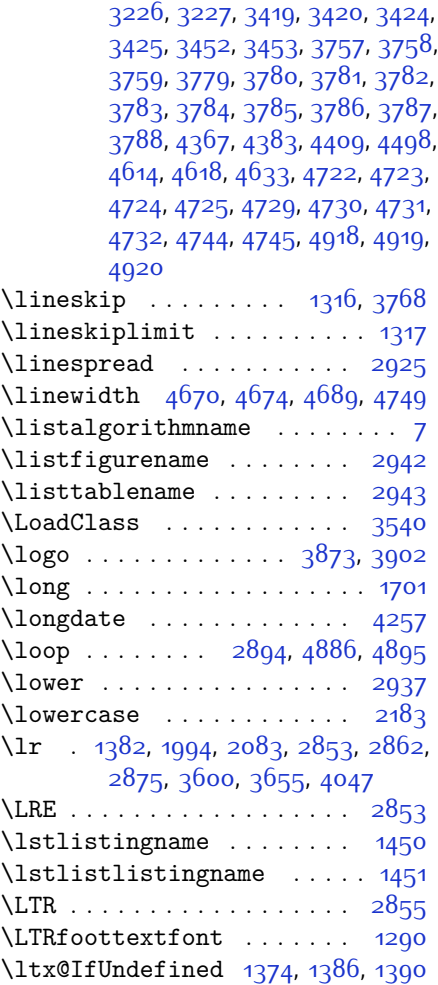

## **M**

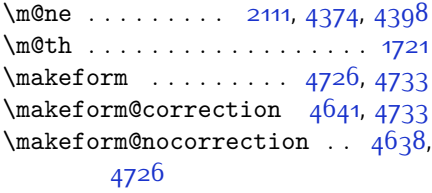

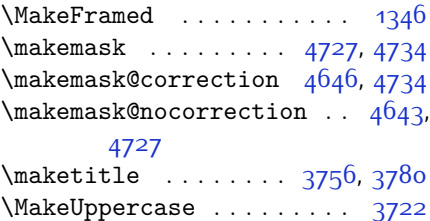

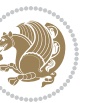

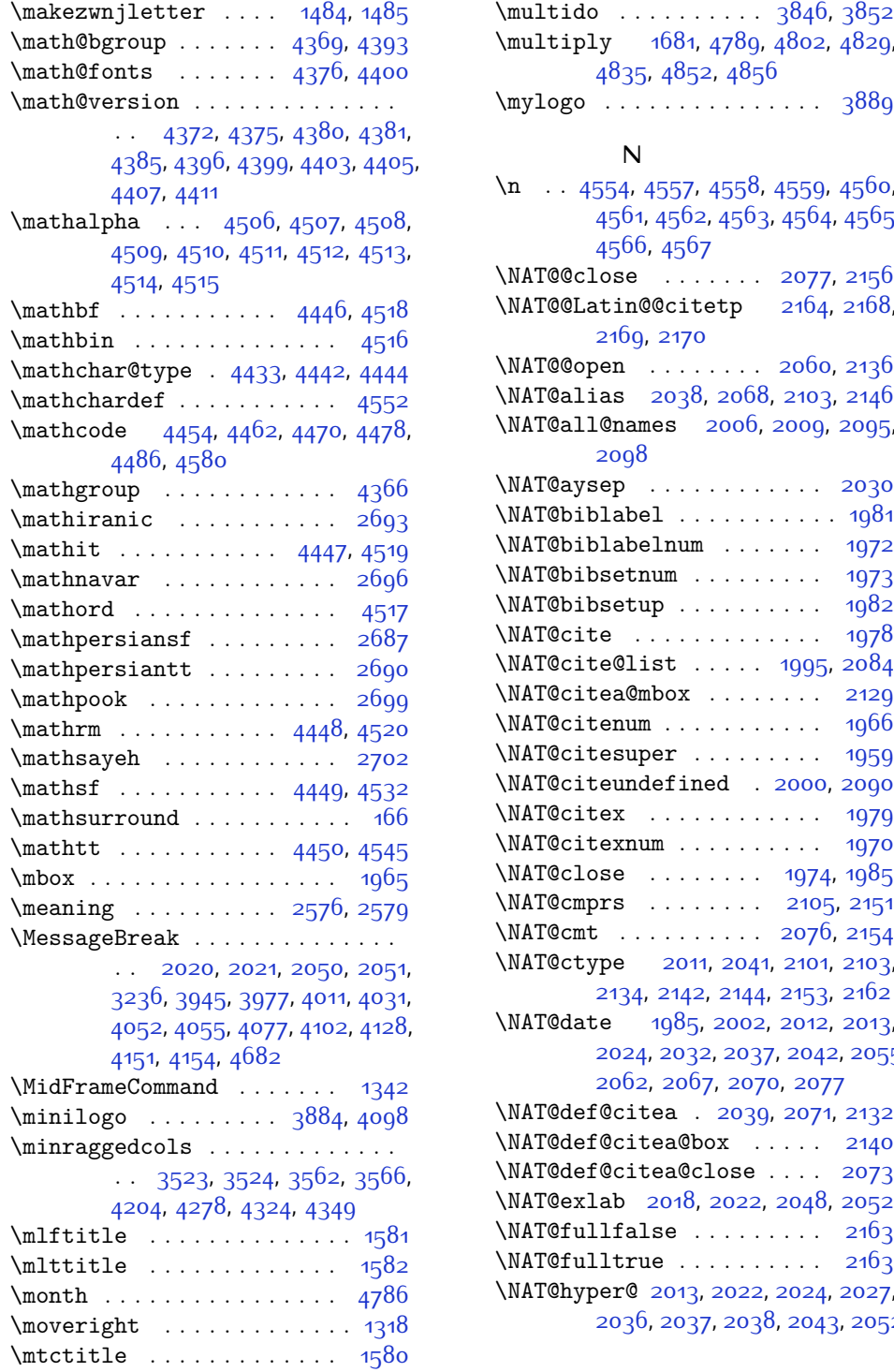

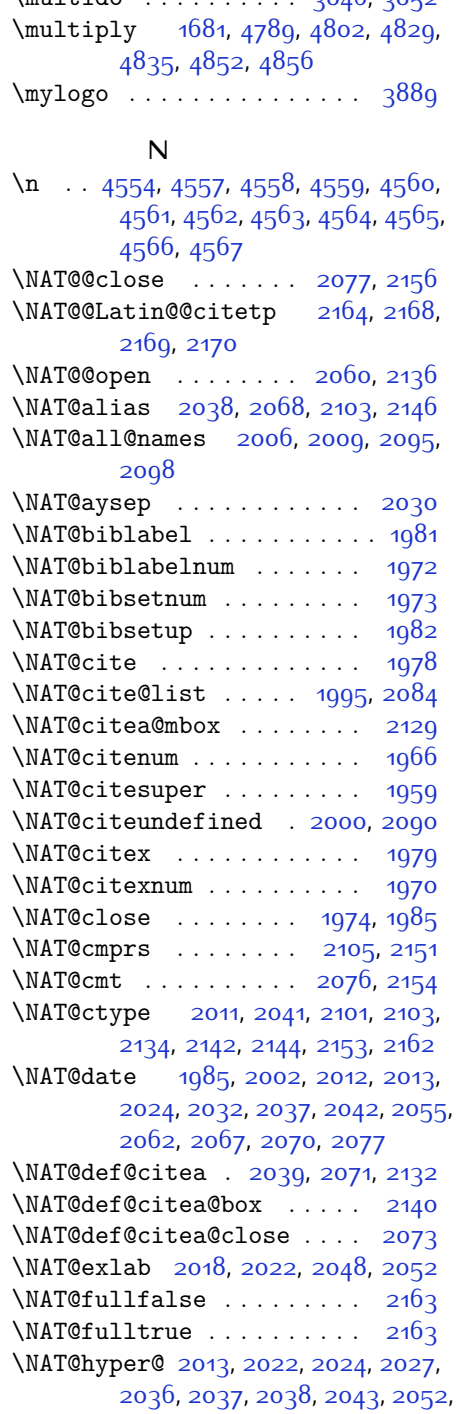

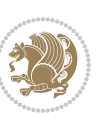

```
2055, 2058, 2066, 2067, 2068,
        2103, 2139
\NAT@hyper@citea@space . . 2142,
        2144, 2146
19741985
\NAT@ifcat@num . . . . . 2106, 2109
\NAT@last@nm . . 2003, 2015, 2045,
        2092, 2135
\NAT@last@num . . 2092, 2109, 2110,
        2128
\NAT@last@yr . . 2003, 2016, 2046,
        2083, 2117, 2151
\NAT@last@yr@mbox . . 2113, 2123
\NAT@Latin@cites . . . 2163, 2164
\NAT@Latin@citex 1980, 1988, 1989
\NAT@Latin@citexnum 1971, 2078,
        2079
\NAT@mbox . 1960, 1965, 2136, 2139,
        2156
21132128
\NAT@name 1974, 1985, 2006, 2010,
        2095, 2099
\NAT@nm . . 1994, 2003, 2009, 2010,
        2013, 2015, 2028, 2036, 2043,
        2045, 2059, 2066, 2083, 2092,
        2098, 2099, 2107, 2108, 2112,
        2116, 2135
\NAT@nmfmt 2013, 2028, 2036, 2043,
        2059, 2066
\NAT@num . 1974, 2083, 2092, 2106,
        2107, 2128, 2139
19741985
\NAT@parse . . . . . . . . 2004, 2093
\NAT@partrue . . . . . . . . . . . 2162
\NAT@penalty . . . 1976, 1984, 2120,
        2135
\NAT@reset@citea . . . 1993, 2082
\NAT@reset@parser . . 1991, 2080
\NAT@set@cites . . . . . 1957, 2160
\NAT@sort@cites . . . . 1992, 2081
\NAT@space 1962, 1967, 1983, 2135
\NAT@spacechar . . . . . . . . . . . . .
        \ldots1967,197419831985,
        2023, 2030, 2054, 2060, 2136,
        2138
\NAT@super@kern 1963, 1968, 2136
```
\NAT@swafalse . . . . . . . . . [2166](#page-101-35) \NAT@swatrue . . . . . . . . . . [2162](#page-101-16) \NAT@temp [2017,](#page-98-13) [2018,](#page-98-35) [2047](#page-98-14), [2048](#page-98-38) \NAT@test . [2103](#page-100-4), [2136](#page-100-2), [2142,](#page-100-32) [2144](#page-100-33) \NAT@year [1994](#page-97-9), [2003,](#page-98-39) [2016](#page-98-34), [2046](#page-98-37) \NAT@yrsep . . . . [2015](#page-98-33), [2045](#page-98-36), [2135](#page-100-19) \natexlab . . . . . . . . . [1975](#page-97-23), [1986](#page-97-24) \navardefault . [2683,](#page-112-33) [2697,](#page-112-23) [2760](#page-113-27), [2768](#page-114-18) \navarfamily . . [2695,](#page-112-9) [2696](#page-112-28), [2707](#page-112-15), [2761](#page-113-8) \NeedsTeXFormat [2514](#page-108-22), [3494](#page-128-18), [4363](#page-146-38), [4620,](#page-151-29) [4757](#page-154-15) \new@mathalphabet . . . . . . [4429](#page-147-18) \new@mathbf . . . . . . . [4451,](#page-147-31) [4518](#page-149-28) \new@mathgroup [4366,](#page-146-0) [4367](#page-146-34), [4422](#page-147-9) \new@mathit . . . . . . . [4459,](#page-147-32) [4519](#page-149-30) \new@mathrm ....... [4467](#page-148-23), [4520](#page-149-31) \new@mathsf . . . . . . . [4475](#page-148-24), [4532](#page-149-11) \new@mathtt . . . . . . . [4483](#page-148-25), [4545](#page-149-12) \new@mathversion . . . . . . [4427](#page-147-20) \new@symbolfont ....... [4428](#page-147-28) \newboolean . [3505](#page-128-19), [3507,](#page-128-20) [3509](#page-128-21), [3511,](#page-128-22) [3513,](#page-129-23) [3515,](#page-129-24) [3517](#page-129-25)  $\newcolumntype ... 4634, 4635$  $\newcolumntype ... 4634, 4635$  $\newcolumntype ... 4634, 4635$  $\newcolumntype ... 4634, 4635$ \newcommand [1446,](#page-86-1) [1447](#page-86-0), [1484,](#page-87-20) [1486](#page-87-9), [1487,](#page-87-21) [1489](#page-87-41), [1493,](#page-87-42) [1988](#page-97-40), [2078](#page-99-42), [2164](#page-101-2), [2169](#page-101-34), [2492,](#page-108-4) [2551,](#page-109-20) [2557](#page-109-19), [2563,](#page-109-18) [2680,](#page-112-34) [2681,](#page-112-35) [2682](#page-112-26), [2683,](#page-112-33) [2684,](#page-112-36) [2685](#page-112-37), [2892,](#page-116-39) [2930](#page-117-36), [2973,](#page-118-12) [2976,](#page-118-4) [3079,](#page-120-30) [3082,](#page-120-6) [3502](#page-128-23), [3557,](#page-129-26) [3601](#page-130-32), [3602](#page-130-33), [3605,](#page-130-34) [3606,](#page-130-26) [3607,](#page-130-35) [3612](#page-130-27), [3613,](#page-131-21) [3616](#page-131-17), [3617](#page-131-4), [3620](#page-131-20), [3621](#page-131-19), [3622,](#page-131-13) [3623](#page-131-22), [3626](#page-131-14), [3627](#page-131-23), [3631](#page-131-8), [3632,](#page-131-24) [3635](#page-131-25), [3636](#page-131-26), [3637](#page-131-27), [3638,](#page-131-28) [3641,](#page-131-29) [3644,](#page-131-30) [3649,](#page-131-15) [3654](#page-131-31), [3657,](#page-131-32) [3659](#page-131-33), [3662,](#page-131-12) [3667,](#page-132-7) [3668,](#page-132-28) [3679,](#page-132-17) [3680](#page-132-29), [3683,](#page-132-8) [3684](#page-132-30), [3692,](#page-132-26) [3693,](#page-132-31) [3696](#page-132-32), [3697,](#page-132-33) [3702](#page-132-9), [3703,](#page-132-34) [3711,](#page-132-27) [3712,](#page-132-35) [3714,](#page-133-27) [3715](#page-133-28), [3716](#page-133-4), [3717,](#page-133-29) [3720](#page-133-5), [3721](#page-133-30), [3723](#page-133-18), [3724](#page-133-31), [3734](#page-133-20), [3735,](#page-133-21) [3736,](#page-133-32) [3737,](#page-133-33) [3738](#page-133-34), [3739,](#page-133-35) [3744](#page-133-16), [3745](#page-133-6), [3746](#page-133-22), [3747](#page-133-11), [3748](#page-133-12), [3749](#page-133-10), [3750,](#page-133-7) [3751,](#page-133-36) [3752,](#page-133-25) [3753,](#page-133-37) [3754,](#page-133-8) [3755,](#page-133-38) [3790](#page-134-33), [3795,](#page-134-28) [3827,](#page-135-17) [3859](#page-135-20), [3873](#page-136-20), [3884,](#page-136-22) [3889](#page-136-23),

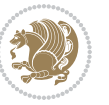

[3897](#page-136-10), [3921](#page-137-16), [3952,](#page-137-21) [3984](#page-138-14), [4018](#page-139-17), [4037](#page-139-26), [4141,](#page-141-15) [4159](#page-141-20), [4166,](#page-142-17) [4208](#page-142-24), [4216,](#page-143-7) [4259](#page-143-4), [4265](#page-144-18), [4285,](#page-144-4) [4302](#page-144-19), [4331,](#page-145-18) [4356](#page-145-19), [4440](#page-147-33), [4441](#page-147-34), [4443](#page-147-35), [4549](#page-149-15), [4550](#page-149-32), [4630,](#page-151-8) [4632](#page-151-1), [4638,](#page-151-26) [4641,](#page-151-25) [4643,](#page-151-28) [4646,](#page-151-27) [4650](#page-151-4), [4652](#page-151-6), [4654](#page-151-3), [4702](#page-152-30), [4703](#page-152-15), [4708,](#page-153-39) [4712](#page-153-37), [4717](#page-153-3), [4736](#page-153-16), [4738](#page-153-19), [4914](#page-157-14) \newcount [2888](#page-116-40), [3519,](#page-129-27) [3520,](#page-129-28) [3523](#page-129-21), [3825,](#page-135-21) [3826](#page-135-22), [4761,](#page-154-16) [4762,](#page-154-17) [4763,](#page-154-18) [4764,](#page-154-19) [4765,](#page-154-20) [4766,](#page-154-21) [4767,](#page-154-22) [4768,](#page-154-23) [4769](#page-154-24), [4770,](#page-154-25) [4771](#page-154-26), [4772](#page-154-27), [4773](#page-154-28), [4774,](#page-154-29) [4776](#page-154-30), [4777,](#page-154-31) [4778,](#page-154-32) [4779](#page-154-33), [4780](#page-154-34), [4781,](#page-154-35) [4782,](#page-154-36) [4783](#page-154-37) \newcounter . . . . . . . [4655,](#page-151-30) [4656](#page-151-31) \newdimen [2889,](#page-116-41) [2890](#page-116-42), [3823,](#page-135-23) [3824](#page-135-24) \NewDocumentCommand [4451](#page-147-31), [4459](#page-147-32), [4467,](#page-148-23) [4475](#page-148-24), [4483](#page-148-25) \newenvironment . . . . . . . . . . .  $\ldots$  [1487](#page-87-21), [2174,](#page-101-14) [2175,](#page-101-15) [2859](#page-115-2), [2860,](#page-115-4) [3792,](#page-134-34) [3898,](#page-136-24) [4060](#page-139-27), [4090,](#page-140-22) [4114](#page-141-21), [4268,](#page-144-20) [4317,](#page-145-20) [4343](#page-145-21), [4684](#page-152-43), [4718](#page-153-4) \newfam . . . . . . . . . . . . . . [4367](#page-146-34)  $\neq$   $2482$ \newfontlanguage . . . . . . . [2597](#page-110-36) \newfontscript . . . . . . . . . [2596](#page-110-37) \newif . . . [1414](#page-85-26), [2590,](#page-110-34) [2887](#page-116-33), [4760](#page-154-12) \newlength [3497,](#page-128-24) [3498](#page-128-25), [3499](#page-128-26), [3500](#page-128-27), [3501](#page-128-28), [3503](#page-128-7), [4648](#page-151-32), [4739,](#page-153-40) [4741](#page-153-41) \newmathalphabet . . . . . . [4423](#page-147-1) \newmathalphabet@@ . . . . . [4423](#page-147-1) \newmathalphabet@@@ . . . . [4423](#page-147-1) \newpage . [3384,](#page-126-42) [3396](#page-126-43), [3408,](#page-126-44) [3908](#page-136-25) \newsavebox . . . . . . . . . . . [3791](#page-134-35)  $\neq$ section . . . . . . . . . . [4265](#page-144-18) \next . [1422](#page-86-21), [1424,](#page-86-18) [1425](#page-86-13), [2187](#page-101-31), [2188](#page-101-21), [2189](#page-101-36), [2193](#page-101-29), [2195,](#page-101-10) [2198](#page-102-35), [2202](#page-102-3), [2203,](#page-102-31) [2205](#page-102-36), [2211,](#page-102-37) [2216](#page-102-38), [2220,](#page-102-15) [2222,](#page-102-41) [2231,](#page-102-39) [2233](#page-102-40), [2239,](#page-102-17) [2242](#page-102-42), [2246](#page-103-0), [2253,](#page-103-40) [2255](#page-103-41) \nobreak . . . . . . . . . . [1415](#page-85-18), [1960](#page-97-21) \noexpand . . . . . . . . . . . . . [1302](#page-83-26), [2186](#page-101-30), [2206,](#page-102-33) [2212,](#page-102-20) [2214,](#page-102-21) [2224](#page-102-34), [2232,](#page-102-23) [2234,](#page-102-24) [2246](#page-103-0), [2247](#page-103-1), [2256,](#page-103-31) [4379](#page-146-39)

\nohyphens [3673,](#page-132-19) [3688](#page-132-36), [3707](#page-132-37), [3728](#page-133-23) \noindent [3618](#page-131-16), [3633,](#page-131-34) [3671](#page-132-23), [3681](#page-132-18), [3686,](#page-132-21) [3694](#page-132-24), [3699,](#page-132-25) [3705](#page-132-22), [3713,](#page-133-19) [3718](#page-133-39), [3722](#page-133-26), [3726,](#page-133-40) [3875,](#page-136-14) [3892,](#page-136-26) [3973,](#page-138-10) [3999](#page-138-11), [4024](#page-139-13), [4071,](#page-140-1) [4148,](#page-141-14) [4162](#page-141-5), [4196,](#page-142-23) [4211,](#page-142-25) [4249](#page-143-23), [4306](#page-144-21), [4334](#page-145-22), [4359](#page-145-23), [4361](#page-145-0) \non@alpherr ...... [4388](#page-146-22), [4414](#page-147-23) \nopagebreak . . . . . . . . . . . [4750](#page-153-42) \normalcolor . . . [1689](#page-91-46), [1930,](#page-96-6) [1940](#page-96-8) \normalfont [2617,](#page-111-23) [2637](#page-111-24), [2728,](#page-113-30) [2749](#page-113-31), [2770](#page-114-28), [2791](#page-114-29), [2812,](#page-114-30) [2833](#page-115-35), [2841](#page-115-29), [2842,](#page-115-31) [2848,](#page-115-32) [2849](#page-115-33) \normalsfcodes .......... [1311](#page-83-29) \normalsize [1311,](#page-83-29) [2867,](#page-116-43) [3569](#page-130-36), [3570](#page-130-2), [3616](#page-131-17), [4211,](#page-142-25) [4249](#page-143-23) \not . . . . . . . . . . . . . . . . . . [4662](#page-152-10) \not@math@alphabet . [2687,](#page-112-29) [2690](#page-112-30), [2693,](#page-112-27) [2696](#page-112-28), [2699,](#page-112-31) [2702](#page-112-32) \null . . . . . . . . . . . . . [3760](#page-133-41), [3776](#page-134-36) \number . . [2986](#page-118-11), [2988,](#page-118-16) [2989,](#page-118-24) [3087](#page-120-4), [3089,](#page-120-13) [3090,](#page-120-21) [3190,](#page-122-6) [3192](#page-122-9), [3194,](#page-122-5) [3196](#page-122-0), [4380](#page-146-15), [4404,](#page-146-18) [4915](#page-157-15), [4916](#page-157-16) \numexpr . [4454,](#page-147-30) [4462,](#page-148-19) [4470,](#page-148-20) [4478](#page-148-21), [4486](#page-148-22)

#### **O**

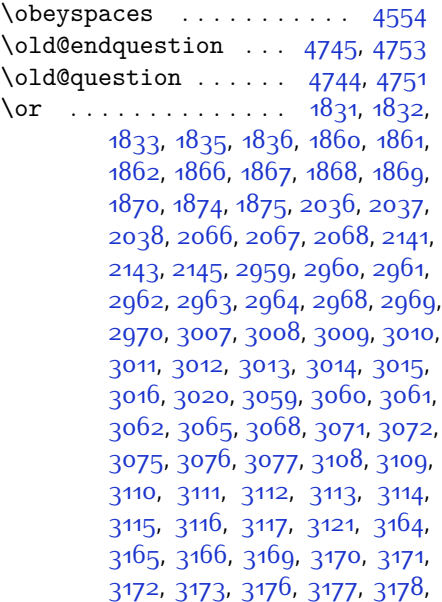

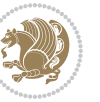
[3179,](#page-122-0) [3208](#page-122-1), [3209](#page-122-2), [3212](#page-122-3), [3213](#page-122-4), [3216](#page-123-0), [3217,](#page-123-1) [3220,](#page-123-2) [3285](#page-124-0), [3287](#page-124-1), [3293,](#page-124-2) [3295](#page-124-3), [3301](#page-124-4), [3303](#page-124-5), [3309,](#page-124-6) [3316](#page-125-0), [3324](#page-125-1), [3331](#page-125-2), [3338](#page-125-3), [3344](#page-125-4), [3346](#page-125-5), [3348,](#page-125-6) [3350](#page-125-7), [3356,](#page-125-8) [3362](#page-125-9), [3376](#page-126-0), [3422,](#page-127-0) [3438,](#page-127-1) [3451,](#page-127-2) [4921,](#page-157-0) [4922](#page-157-1), [4923,](#page-157-2) [4924,](#page-157-3) [4925,](#page-157-4) [4926](#page-157-5), [4927](#page-157-6) \orig [4446](#page-147-0), [4447,](#page-147-1) [4448](#page-147-2), [4449,](#page-147-3) [4450](#page-147-4),  $4452, 4460, 4468, 4476, 4484$  $4452, 4460, 4468, 4476, 4484$  $4452, 4460, 4468, 4476, 4484$  $4452, 4460, 4468, 4476, 4484$  $4452, 4460, 4468, 4476, 4484$  $4452, 4460, 4468, 4476, 4484$  $4452, 4460, 4468, 4476, 4484$  $4452, 4460, 4468, 4476, 4484$  $4452, 4460, 4468, 4476, 4484$ \originaltoday . . . . . [2861,](#page-115-0) [2862](#page-115-1) \0valbox . . . . . . . . . . [4188,](#page-142-0) [4241](#page-143-0) \ovalbox . . . . . . . . . . [4183,](#page-142-1) [4236](#page-143-1) \overline . . . . . . . . . . . . . [4567](#page-150-0)

#### **P**

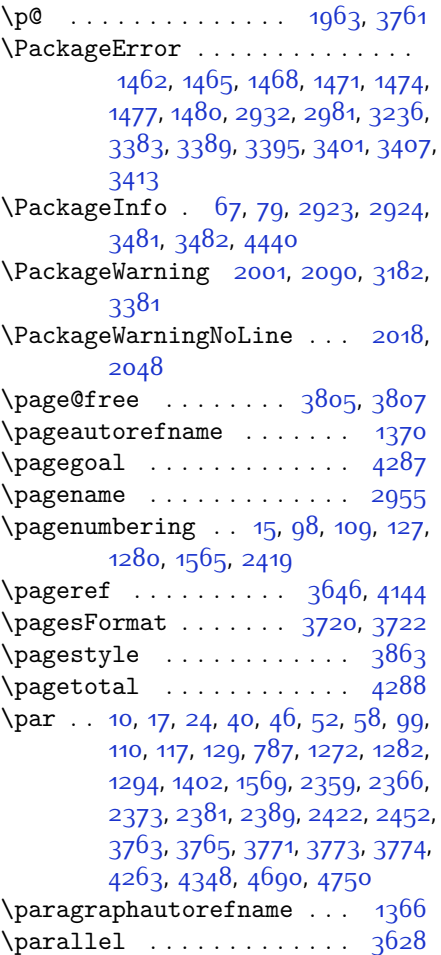

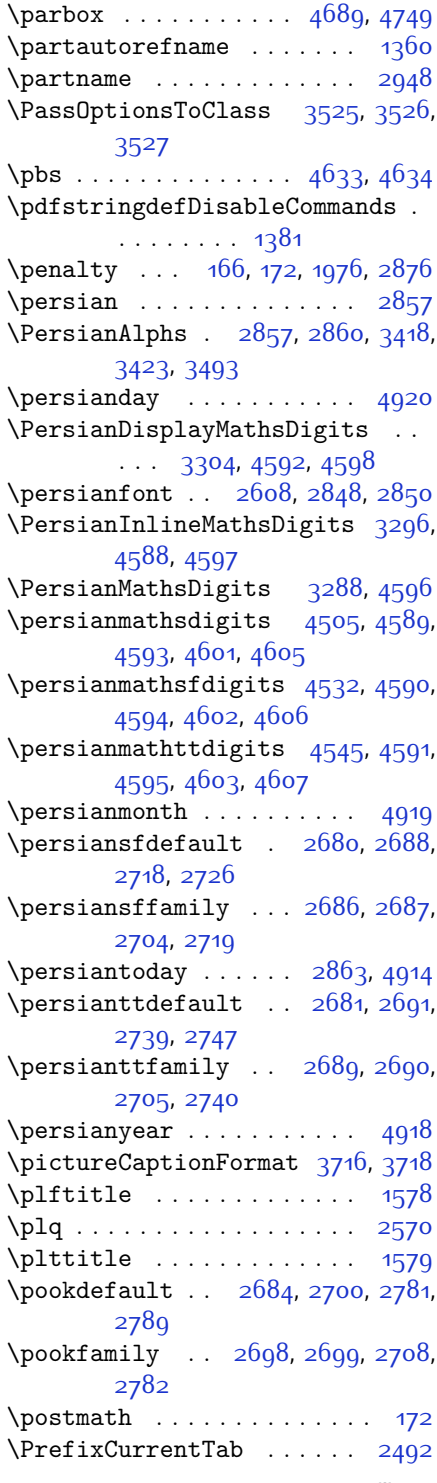

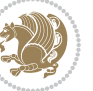

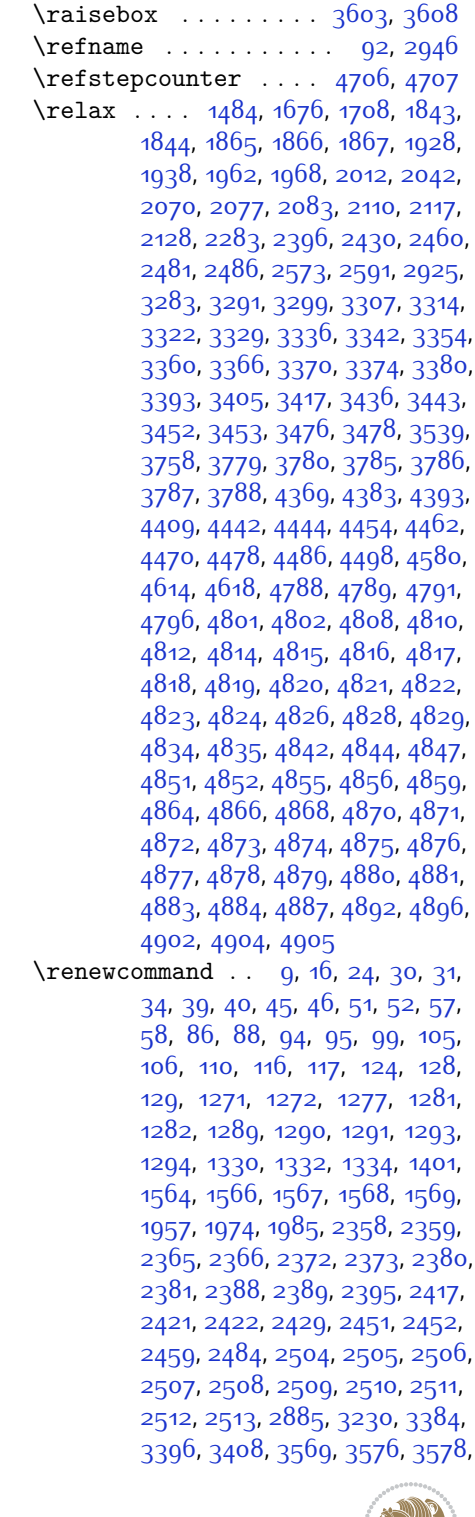

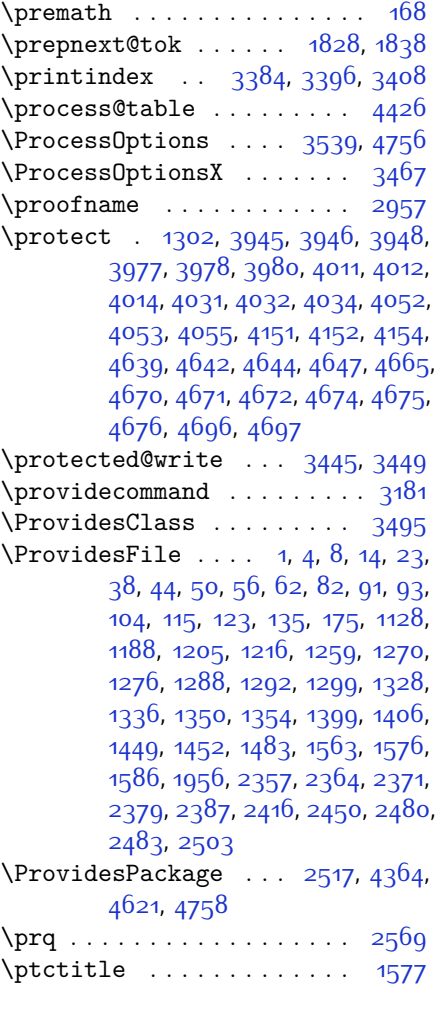

#### **Q**

\question . . . . . . . . . . . . . [4744](#page-153-3) \questionsepspace . . [4741](#page-153-4), [4742](#page-153-5), [4754](#page-153-6)  $\text{Questionspace}$  [4648,](#page-151-7) [4649,](#page-151-8) [4690](#page-152-0) \questiontitle . . . . . [4736](#page-153-7), [4755](#page-153-8) \questiontitlefont ..... [4738](#page-153-9) \questiontitlespace [4739](#page-153-10), [4740](#page-153-11), [4750](#page-153-0)

#### **R**

\raggedFormat . [3557,](#page-129-4) [4205](#page-142-2), [4279](#page-144-3), [4325](#page-145-1), [4350](#page-145-2) \RaggedLeft . . . . . . . . . . . [3557](#page-129-4)

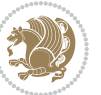

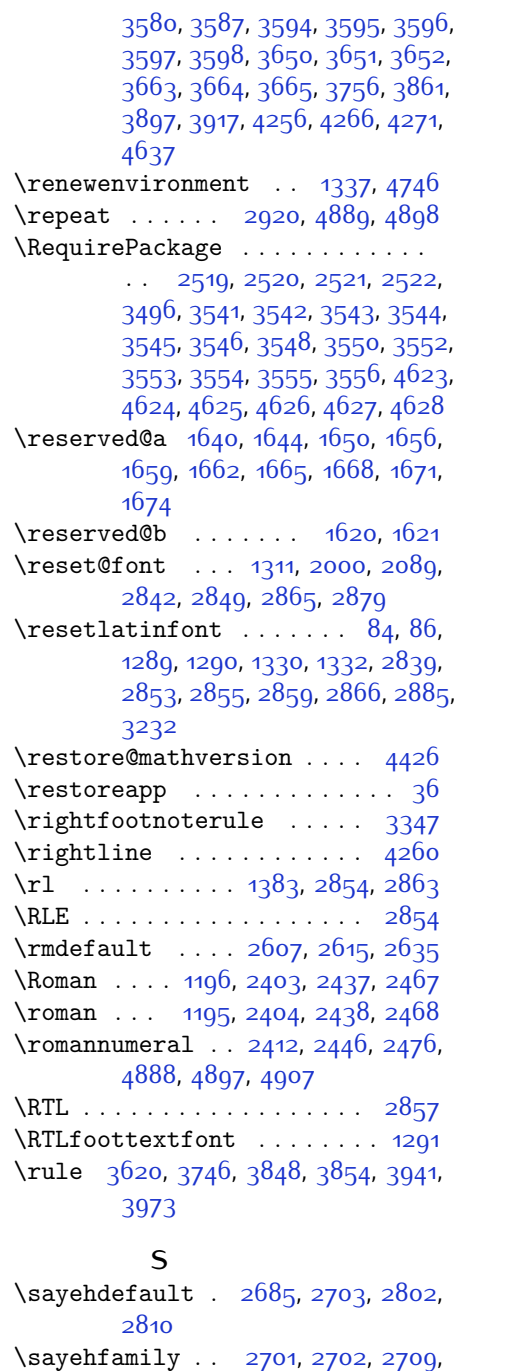

[2803](#page-114-5)

\scriptsize . . . . . . . . . . . [3578](#page-130-4)

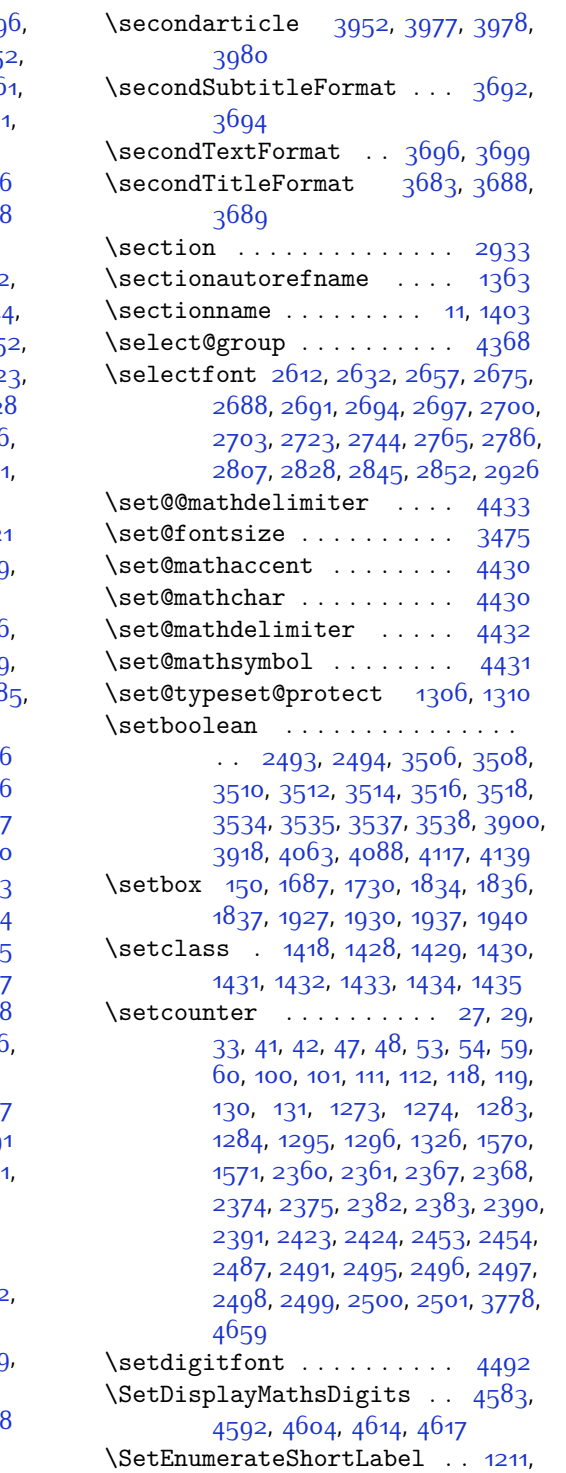

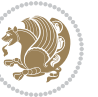

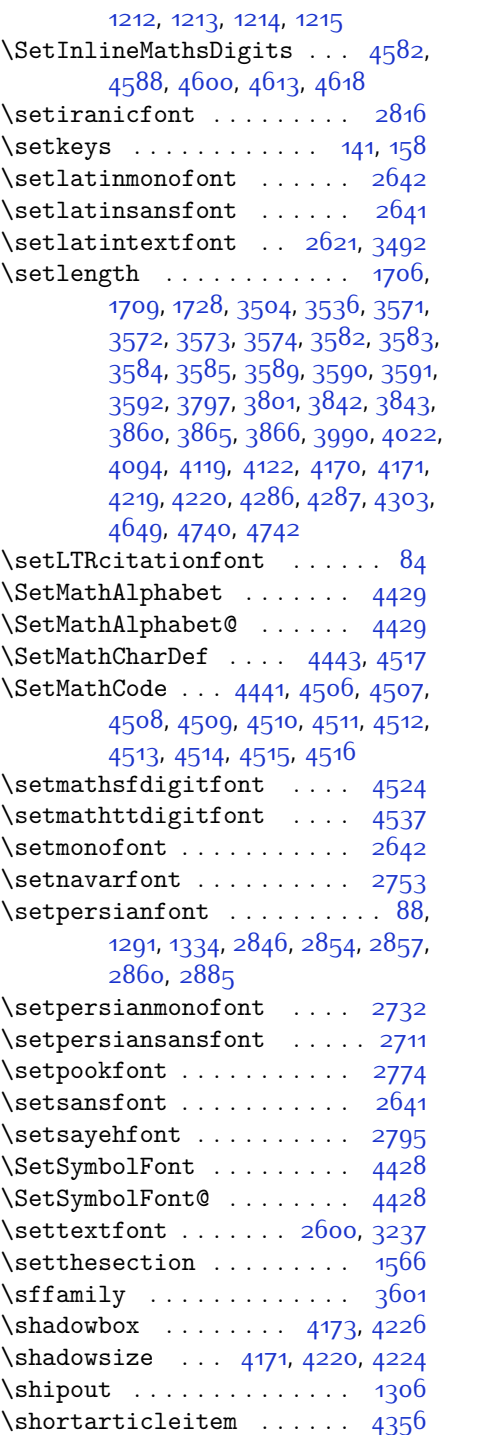

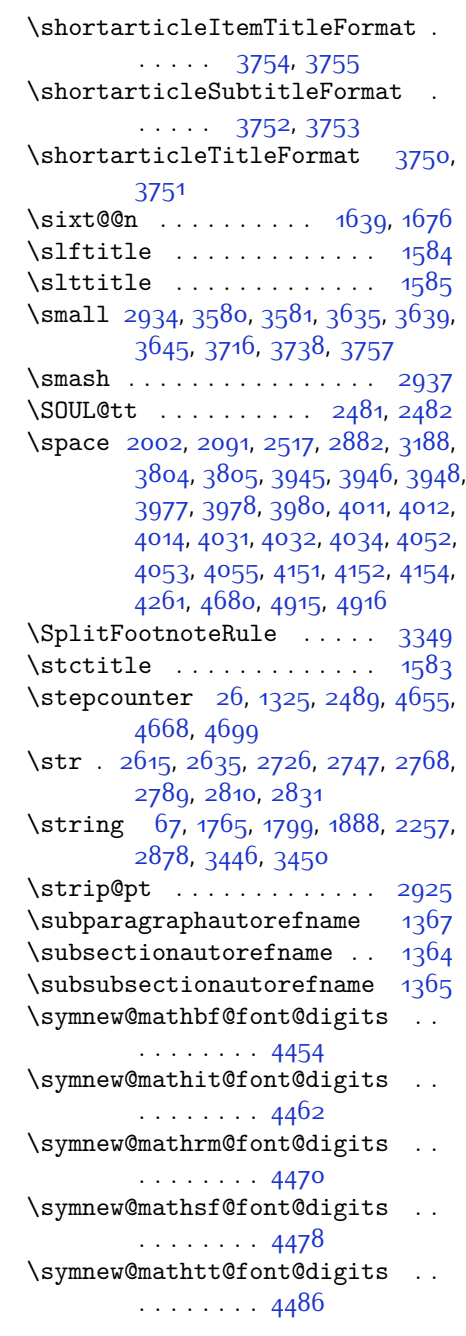

# **T**

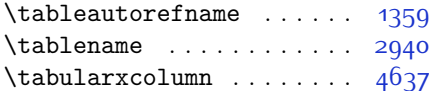

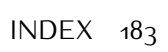

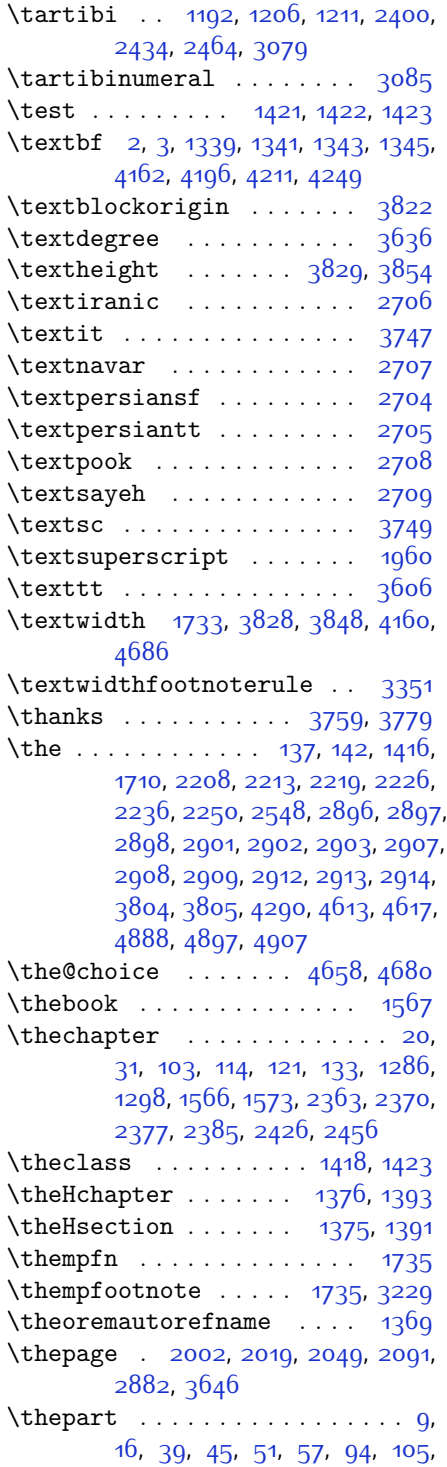

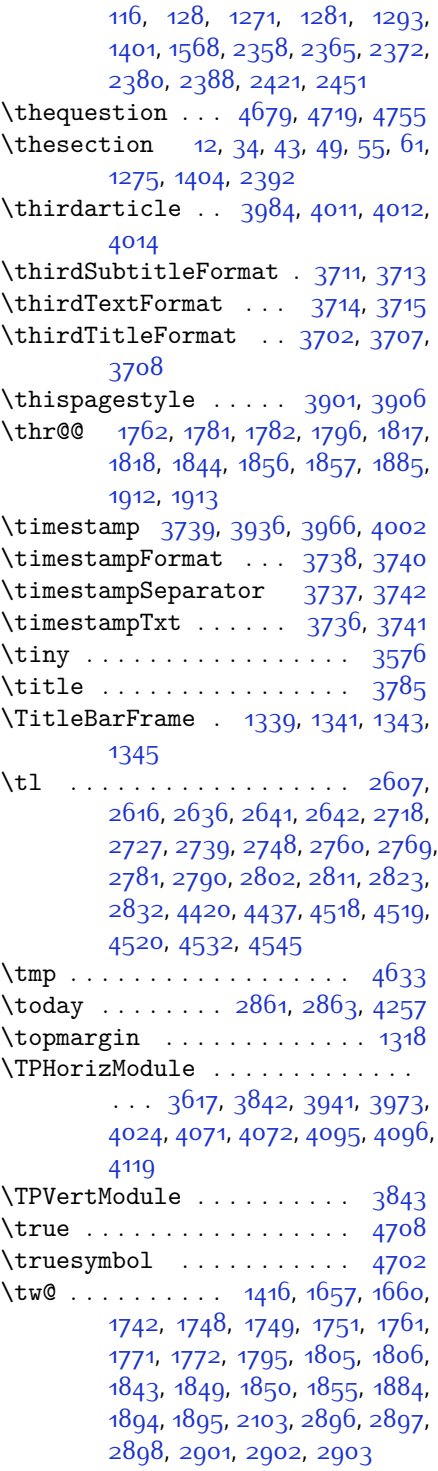

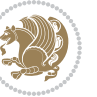

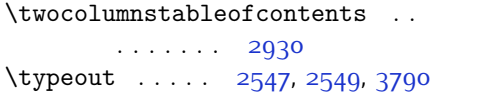

## **U**

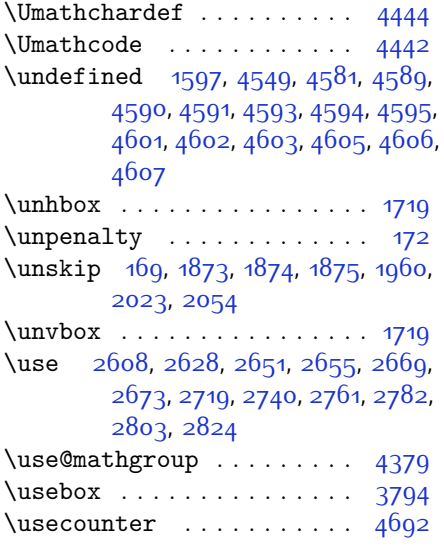

## **V**

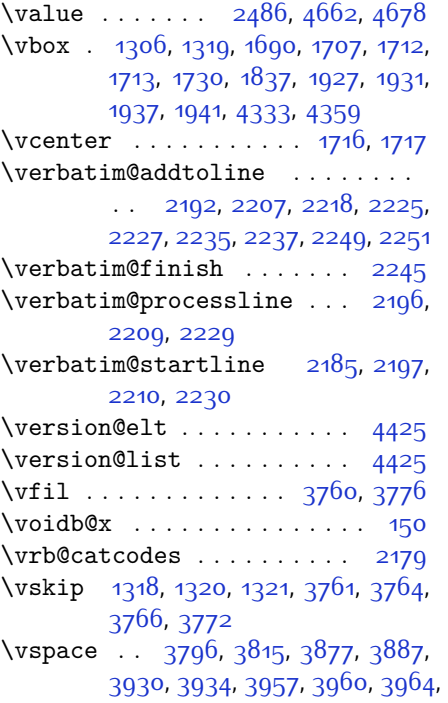

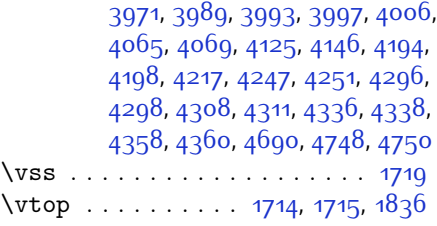

### **W**

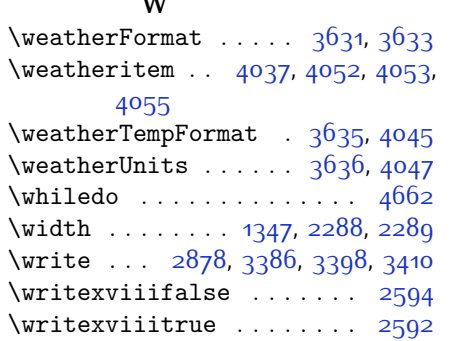

## **X**

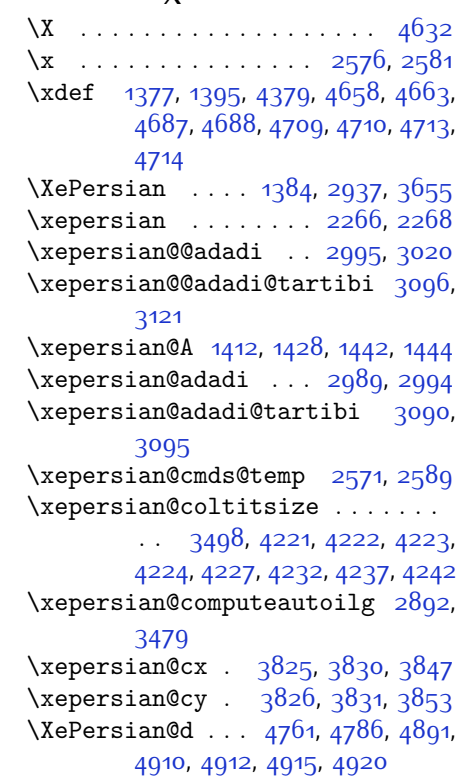

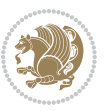

 $INDEX \t 185$ 

\xepersian@D . . . [1409,](#page-85-18) [1430,](#page-86-5) [1431](#page-86-6), [1432,](#page-86-7) [1433,](#page-86-8) [1437](#page-86-16), [1438](#page-86-17), [1439](#page-86-18), [1441](#page-86-19), [1442](#page-86-14) \xepersian@dahgan . . [3053,](#page-119-1) [3074](#page-120-5), [3157](#page-121-1) \xepersian@dahgan@tartibi [3155](#page-121-2), [3163](#page-121-3) \XePersian@dn . [4781,](#page-154-9) [4880,](#page-156-16) [4888](#page-156-27), [4891,](#page-156-29) [4894](#page-156-30), [4898](#page-156-26), [4910,](#page-157-15) [4912](#page-157-16) \xepersian@dx . [3823](#page-135-16), [3828,](#page-135-8) [3839](#page-135-17), [3842](#page-135-3) \xepersian@dy . [3824](#page-135-18), [3829,](#page-135-7) [3840](#page-135-19), [3843](#page-135-4) \xepersian@edition [3605](#page-130-27), [3609](#page-130-28), [3645](#page-131-8), [3765](#page-134-3), [3897](#page-136-1) \xepersian@editionLogo . . [3607](#page-130-29), [3875](#page-136-9), [3893](#page-136-10) \xepersian@editorialTit . [4302](#page-144-13), [4321](#page-145-10) \xepersian@editorialTitle [3748](#page-133-29), [4307](#page-144-14) \xepersian@everyjob [2548,](#page-109-5) [2549](#page-109-7) \xepersian@firstText [3680,](#page-132-14) [3936](#page-137-7) \xepersian@firstTitle ... [3668](#page-132-15), [3931](#page-137-12) \xepersian@fmbox . . . [3791,](#page-134-24) [3793](#page-134-25), [3794](#page-134-18) \xepersian@footcenter ... [3657](#page-131-14), [3664](#page-132-1), [3916](#page-137-13) \xepersian@footleft [3659,](#page-131-15) [3663](#page-132-0), [3915](#page-137-14) \xepersian@footright [3654,](#page-131-16) [3665](#page-132-2), [3914](#page-137-15) \xepersian@gridcolumns . . [3520](#page-129-26), [3522,](#page-129-27) [3561,](#page-129-28) [3565](#page-130-30) \xepersian@gridrows [3519](#page-129-29), [3521](#page-129-30), [3561](#page-129-28), [3565](#page-130-30) \xepersian@headcenter ... [3641](#page-131-17), [3651](#page-131-3), [3913](#page-137-16) \xepersian@headDateTime . [3627](#page-131-18), [3881](#page-136-11), [3895](#page-136-12) \xepersian@headleft [3638](#page-131-19), [3650](#page-131-2), [3912](#page-136-13) \xepersian@headright [3644,](#page-131-20) [3652](#page-131-4), [3911](#page-136-14) \XePersian@i . . . . . . . . . . . . . . .

 $\ldots$  [4761](#page-154-7), [4884](#page-156-19), [4885](#page-156-31), [4887](#page-156-20), [4888,](#page-156-27) [4889,](#page-156-25) [4892](#page-156-21), [4896](#page-156-22), [4897,](#page-156-28) [4900,](#page-156-32) [4901,](#page-156-33) [4904,](#page-156-24) [4907](#page-157-12), [4909](#page-157-17) \xepersian@ilg [2889,](#page-116-18) [2893](#page-116-19), [2897](#page-116-6), [2898,](#page-116-7) [2902](#page-116-9), [2903,](#page-116-10) [2921](#page-117-15) \xepersian@imgsize . [3497](#page-128-17), [3798](#page-134-26), [3799,](#page-134-27) [3801,](#page-134-15) [3810,](#page-134-28) [3811](#page-134-29) \xepersian@incolumntitle [4208](#page-142-10), [4227](#page-143-17), [4232](#page-143-18), [4237](#page-143-19), [4242](#page-143-20) \xepersian@indexEntry [3617](#page-131-10), [4144](#page-141-0) \xepersian@indexEntryPage [3623](#page-131-21), [4144](#page-141-0) \xepersian@indexFrameTitle . .  $\cdots$  . . . . . [3613,](#page-131-22) [4120](#page-141-12) \xepersian@indexwidth . . . [3501](#page-128-18), [3620,](#page-131-5) [4119](#page-141-6), [4123,](#page-141-13) [4124](#page-141-14) \xepersian@inexpandedtitle . . [4159](#page-141-15), [4174](#page-142-11), [4179,](#page-142-12) [4184,](#page-142-13) [4189](#page-142-14) \xepersian@innerSubtitle [3735](#page-133-30), [4275](#page-144-15) \xepersian@innerTitle . . . [3724](#page-133-31), [4274](#page-144-16)  $\XePersian@kabisehfalse$  .  $4831$ , [4837](#page-155-25) \XePersian@kabisehtrue . . [4837](#page-155-25) \xepersian@kashida . [1415,](#page-85-19) [1437](#page-86-16), [1438](#page-86-17), [1439](#page-86-18), [1440,](#page-86-20) [1441](#page-86-19), [1442](#page-86-14), [1443](#page-86-21) \xepersian@L ... [1410](#page-85-20), [1434,](#page-86-9) [1438](#page-86-17), [1439](#page-86-18), [1440,](#page-86-20) [1443](#page-86-21), [1444](#page-86-15) \XePersian@latini . . [4762](#page-154-10), [4808](#page-155-0)  $\XePersian@latinii$  . [4763](#page-154-11), [4810](#page-155-1), [4812](#page-155-2) \XePersian@latiniii [4764,](#page-154-12) [4814](#page-155-3) \XePersian@latiniv . [4765,](#page-154-13) [4815](#page-155-4) \XePersian@latinix . [4770](#page-154-14), [4820](#page-155-9) \XePersian@latinv . . [4766,](#page-154-15) [4816](#page-155-5) \XePersian@latinvi . [4767,](#page-154-16) [4817](#page-155-6) \XePersian@latinvii [4768,](#page-154-17) [4818](#page-155-7) \XePersian@latinviii [4769,](#page-154-18) [4819](#page-155-8) \XePersian@latinx . . [4771,](#page-154-19) [4821](#page-155-10) \XePersian@latinxi . [4772](#page-154-20), [4822](#page-155-11) \XePersian@latinxii [4773](#page-154-21), [4823](#page-155-12) \XePersian@leapfalse [4793,](#page-154-22) [4797](#page-154-23), [4803](#page-154-24) \XePersian@leaptrue [4803](#page-154-24), [4804](#page-154-25)

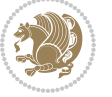

\xepersian@localize@verbatim@ . . . . . . . . . . . [2187](#page-101-3), [2188](#page-101-4), [2190](#page-101-5), [2198,](#page-102-18) [2211](#page-102-19), [2220](#page-102-20), [2231](#page-102-21), [2239,](#page-102-22) [2253](#page-103-9) \xepersian@localize@verbatim@@  $\ldots \ldots$  2100, 2101 \xepersian@localize@verbatim@@@  $\ldots \ldots$  2103, 2104 \xepersian@localize@verbatim@@testend\XePersian@persianv [4766,](#page-154-15)[4871](#page-156-7)  $\ldots$  . [2233](#page-102-23), [2243](#page-102-24) \xepersian@localize@verbatim@rescan  $\ldots$  . [2247,](#page-103-10) [2256](#page-103-11) \xepersian@localize@verbatim@start  $. 2184, 2259, 2260, 2271$  $. 2184, 2259, 2260, 2271$  $. 2184, 2259, 2260, 2271$  $. 2184, 2259, 2260, 2271$  $. 2184, 2259, 2260, 2271$  $. 2184, 2259, 2260, 2271$  $. 2184, 2259, 2260, 2271$  $. 2184, 2259, 2260, 2271$ \xepersian@localize@verbatim@test  $\ldots$  [2202](#page-102-25), [2204](#page-102-26), [2205](#page-102-27) \xepersian@localize@verbatim@testend \XePersian@persianxii ... [4773](#page-154-21),  $\ldots$  [2216,](#page-102-28) [2223](#page-102-29) \XePersian@m . . . [4761,](#page-154-7) [4786,](#page-154-8) [4882](#page-156-34), [4901,](#page-156-33) [4904,](#page-156-24) [4916,](#page-157-14) [4919](#page-157-8) \xepersian@milyoongan . . . [3022](#page-119-2), [3033](#page-119-3) \xepersian@milyoongan@tartibi  $\cdots$  . . . . [3123](#page-121-4), [3134](#page-121-5) \XePersian@mminusone [4783,](#page-154-26) [4882](#page-156-34), [4883](#page-156-18), [4885](#page-156-31), [4889](#page-156-25)  $\xepersian@ncol ... 3852, 3853$  $\xepersian@ncol ... 3852, 3853$  $\xepersian@ncol ... 3852, 3853$  $\xepersian@ncol ... 3852, 3853$ \xepersian@ncolumns [3502,](#page-128-19) [4203](#page-142-15), [4204](#page-142-16), [4271](#page-144-5)  $\xepersian@nrow ... 3846, 3847$  $\xepersian@nrow ... 3846, 3847$  $\xepersian@nrow ... 3846, 3847$  $\xepersian@nrow ... 3846, 3847$ \xepersian@numberoutofrange .  $\ldots$  [2980,](#page-118-4) [2991,](#page-118-5) [3092](#page-120-6) \xepersian@numberstring . [2977](#page-118-6), [2985](#page-118-7) \xepersian@numberstring@tartibi  $\ldots$  . [3083](#page-120-7), [3086](#page-120-8) \xepersian@PackageInfo . . [4440](#page-147-7), [4500](#page-148-15) \xepersian@pageleft [3500](#page-128-20), [4287](#page-144-0), [4288](#page-144-1), [4290,](#page-144-8) [4292](#page-144-17) \xepersian@pageneed ........ . . [3499](#page-128-21), [3801](#page-134-15), [3802,](#page-134-30) [3804](#page-134-16), [3807](#page-134-1), [4286,](#page-144-6) [4292](#page-144-17) \xepersian@pages . . . [3721,](#page-133-32) [3956](#page-137-17), [3988,](#page-138-16) [4273](#page-144-18) \XePersian@persian@month [4916](#page-157-14),

[4921](#page-157-0) \XePersian@persiani [4762](#page-154-10), [4862](#page-156-35), [4863,](#page-156-36) [4893,](#page-156-37) [4910](#page-157-15) \XePersian@persianii [4763](#page-154-11), [4864](#page-156-3) \XePersian@persianiii . . . [4764](#page-154-12), [4866,](#page-156-4) [4868](#page-156-5) \XePersian@persianiv [4765](#page-154-13), [4870](#page-156-6) \XePersian@persianix [4770](#page-154-14), [4875](#page-156-11) \XePersian@persianvi [4767](#page-154-16), [4872](#page-156-8) \XePersian@persianvii . . . [4768](#page-154-17), [4873](#page-156-9) \XePersian@persianviii . . [4769](#page-154-18), [4874](#page-156-10) \XePersian@persianx [4771](#page-154-19), [4876](#page-156-12) \XePersian@persianxi [4772,](#page-154-20) [4877](#page-156-13) [4878](#page-156-14) \XePersian@persianxiii . . [4774](#page-154-27), [4879](#page-156-15) \xepersian@pictureCaption [3717](#page-133-33), [3813](#page-135-22), [4027](#page-139-12) \xepersian@R [1411](#page-85-21), [1429,](#page-86-4) [1441,](#page-86-19) [1443](#page-86-21) \xepersian@sadgan . . . . . . . . . . . . [3026](#page-119-4), [3031](#page-119-5), [3035,](#page-119-6) [3039](#page-119-7), [3044](#page-119-8), [3127](#page-121-6), [3140](#page-121-7) \xepersian@sadgan@tartibi [3132](#page-121-8), [3136](#page-121-9), [3145](#page-121-10) \xepersian@say [3790,](#page-134-17) [4270,](#page-144-19) [4290](#page-144-8), [4293,](#page-144-20) [4295,](#page-144-21) [4319](#page-145-11), [4345](#page-145-12) \xepersian@secondSubtitle [3693](#page-132-16), [3962](#page-137-18) \xepersian@secondText ... [3697](#page-132-17), [3966](#page-138-8) \xepersian@secondTitle . . [3684](#page-132-18), [3958](#page-137-19) \xepersian@section . [3637](#page-131-23), [3642](#page-131-24), [4266](#page-144-4) \xepersian@shellescape . . [2591](#page-110-4) \xepersian@shortarticleItemTitle  $\cdots$  [3755,](#page-133-9) [4359](#page-145-5) \xepersian@shortarticleSubtitle  $\cdots$  [3753,](#page-133-11) [4339](#page-145-13) \xepersian@shortarticleTit . .  $\cdots$  [4331,](#page-145-14) [4346](#page-145-15) \xepersian@shortarticleTitle .

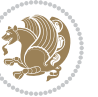

. . . . . [3751,](#page-133-13) [4335](#page-145-16) \XePersian@sn . . . . . . . . . . . . . .  $\ldots$  [4782](#page-154-28), [4881,](#page-156-17) [4893](#page-156-37), [4894](#page-156-30), [4897](#page-156-28), [4898](#page-156-26), [4907](#page-157-12), [4912](#page-157-16) \xepersian@strutilg ........  $\ldots$  [2890](#page-116-20), [2893,](#page-116-19) [2908](#page-116-12), [2909](#page-116-13), [2913](#page-116-15), [2914,](#page-116-16) [2921,](#page-117-15) [2922,](#page-117-16) [2925](#page-117-7), [3480](#page-128-22), [3483](#page-128-23) \xepersian@tartibi . [3083](#page-120-7), [3168](#page-122-8) \xepersian@tcl . . . . . . . . . . . . .  $\ldots$  [2888,](#page-116-21) [2893](#page-116-19), [2895,](#page-116-22) [2896](#page-116-5), [2897](#page-116-6), [2898,](#page-116-7) [2901](#page-116-8), [2902,](#page-116-9) [2903](#page-116-10), [2907](#page-116-11), [2908](#page-116-12), [2909,](#page-116-13) [2912,](#page-116-14) [2913,](#page-116-15) [2914,](#page-116-16) [2919,](#page-117-17) [2920](#page-117-8) \XePersian@temp . . . . . . . . . . . .  $\ldots$  [4776](#page-154-29), [4787](#page-154-30), [4788](#page-154-1), [4789](#page-154-2), [4791,](#page-154-3) [4795,](#page-154-31) [4796,](#page-154-4) [4797](#page-154-23), [4800,](#page-154-32) [4801,](#page-154-5) [4802](#page-154-6), [4803,](#page-154-24) [4825](#page-155-26), [4826](#page-155-14), [4827](#page-155-27), [4830](#page-155-28), [4831](#page-155-24), [4833,](#page-155-29) [4836,](#page-155-30) [4837](#page-155-25), [4841,](#page-155-31) [4842,](#page-155-19) [4845,](#page-155-32) [4848,](#page-155-33) [4853](#page-155-34), [4858,](#page-156-38) [4860](#page-156-39), [4861,](#page-156-40) [4863](#page-156-36) \xepersian@tempa . . . . . . . . . . . . . [3282](#page-124-15), [3290,](#page-124-16) [3298](#page-124-17), [3306](#page-124-18), [3313](#page-124-19), [3321](#page-125-19), [3328,](#page-125-20) [3335](#page-125-21), [3341](#page-125-22), [3353,](#page-125-23) [3359](#page-125-24), [3365,](#page-125-25) [3369](#page-126-20), [3373,](#page-126-21) [3379](#page-126-22), [3392,](#page-126-23) [3404](#page-126-24), [3416,](#page-127-14) [3435](#page-127-15), [3442](#page-127-16) \xepersian@tempb . . . . . . . . . . . . . [3282](#page-124-15), [3283](#page-124-10), [3290](#page-124-16), [3291](#page-124-11), [3298,](#page-124-17) [3299](#page-124-12), [3306,](#page-124-18) [3307](#page-124-13), [3313](#page-124-19), [3314,](#page-124-14) [3321,](#page-125-19) [3322](#page-125-10), [3328](#page-125-20), [3329,](#page-125-11) [3335,](#page-125-21) [3336](#page-125-12), [3341,](#page-125-22) [3342](#page-125-13), [3353,](#page-125-23) [3354](#page-125-14), [3359,](#page-125-24) [3360,](#page-125-15) [3365](#page-125-25), [3366,](#page-126-11) [3369,](#page-126-20) [3370,](#page-126-12) [3373](#page-126-21), [3374](#page-126-13), [3379,](#page-126-22) [3380,](#page-126-14) [3392](#page-126-23), [3393,](#page-126-15) [3404,](#page-126-24) [3405](#page-126-16), [3416,](#page-127-14) [3417](#page-127-7), [3435,](#page-127-15) [3436,](#page-127-8) [3442](#page-127-16), [3443](#page-127-9) \XePersian@tempthree . . . . . . . .  $\ldots$  [4778](#page-154-33), [4839,](#page-155-35) [4840,](#page-155-36) [4841](#page-155-31), [4843](#page-155-37), [4846](#page-155-38), [4849](#page-155-39), [4850,](#page-155-40) [4854,](#page-155-41) [4857](#page-156-41), [4858](#page-156-38), [4859](#page-156-2), [4860](#page-156-39) \XePersian@temptwo . . . . . . . .  $\ldots$  [4777,](#page-154-34) [4827,](#page-155-27) [4828,](#page-155-15) [4829](#page-155-16), [4830](#page-155-28), [4833,](#page-155-29) [4834,](#page-155-17) [4835](#page-155-18), [4836](#page-155-30), [4843](#page-155-37), [4844,](#page-155-20) [4845,](#page-155-32) [4846,](#page-155-38) [4847,](#page-155-21) [4848](#page-155-33), [4850](#page-155-40), [4851](#page-155-22), [4852,](#page-155-23) [4853,](#page-155-34)

[4854](#page-155-41), [4855](#page-156-0), [4856,](#page-156-1) [4857](#page-156-41) \xepersian@thirdSubtitle [3712](#page-132-19), [3995](#page-138-17) \xepersian@thirdText [3715,](#page-133-21) [4002](#page-138-9) \xepersian@thirdTitle . . . [3703](#page-132-20), [3991](#page-138-18) \XePersian@thirtytwo [4780](#page-154-35), [4824](#page-155-13), [4831](#page-155-24) \xepersian@V . . . . . . . . [1413,](#page-85-22) [1435](#page-86-10) \xepersian@weather . [3632](#page-131-25), [4067](#page-140-9) \xepersian@www . . . . . [3602](#page-130-31), [3875](#page-136-9) \xepersian@wwwFormat [3601,](#page-130-24) [3603](#page-130-0) \XePersian@y ................  $\ldots$  [4761,](#page-154-7) [4786,](#page-154-8) [4787](#page-154-30), [4790](#page-154-36), [4800,](#page-154-32) [4803](#page-154-24), [4825,](#page-155-26) [4839,](#page-155-35) [4902](#page-156-23), [4905,](#page-157-11) [4916](#page-157-14), [4918](#page-157-10) \xepersian@yekani . [3026,](#page-119-4) [3054](#page-119-9), [3058,](#page-119-10) [3065,](#page-119-11) [3068](#page-120-9), [3127](#page-121-6) \xepersian@yekanii . [2977,](#page-118-6) [3039](#page-119-7), [3064,](#page-119-12) [3140](#page-121-7) \xepersian@yekaniii [3035,](#page-119-6) [3067](#page-120-10), [3136](#page-121-9) \xepersian@yekaniv . [3046,](#page-119-13) [3070](#page-120-11), [3147](#page-121-11) \xepersian@yekanv . . [3159,](#page-121-12) [3175](#page-122-9) \XePersian@yModHundred . . [4779](#page-154-37), [4790](#page-154-36), [4791](#page-154-3), [4792](#page-154-38), [4795](#page-154-31), [4799](#page-154-39) \xepersian@zwj . . [1407,](#page-85-23) [1415](#page-85-19), [1416](#page-85-8) \xepersiandate . [2516](#page-108-31), [2517,](#page-109-0) [2533](#page-109-8) \xepersianInit ..... [3558,](#page-129-31) [3859](#page-135-23) \xepersianversion . . [2515,](#page-108-32) [2517](#page-109-0), [2533,](#page-109-8) [2550](#page-109-9) \XeTeXcharclass . . . . . . . . [1423](#page-86-13) \XeTeXcharglyph . . . . . . . . . . . .  $\ldots$  [1416](#page-85-8), [2896,](#page-116-5) [2897,](#page-116-6) [2898](#page-116-7), [2901](#page-116-8), [2902](#page-116-9), [2903,](#page-116-10) [2907](#page-116-11), [2908,](#page-116-12) [2909,](#page-116-13) [2912,](#page-116-14) [2913,](#page-116-15) [2914](#page-116-16) \XeTeXglyphbounds . . . . . . . . . .  $\ldots$  [1416](#page-85-8), [2896,](#page-116-5) [2897,](#page-116-6) [2898](#page-116-7), [2901](#page-116-8), [2902](#page-116-9), [2903,](#page-116-10) [2907](#page-116-11), [2908,](#page-116-12) [2909,](#page-116-13) [2912,](#page-116-14) [2913,](#page-116-15) [2914](#page-116-16) \XeTeXinterchartoks . . . . [1437](#page-86-16), [1438](#page-86-17), [1439](#page-86-18), [1440,](#page-86-20) [1441](#page-86-19), [1442](#page-86-14), [1443,](#page-86-21) [1444](#page-86-15) \xpg@warning ... [3181](#page-122-6), [3186](#page-122-10), [3188](#page-122-7)

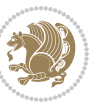

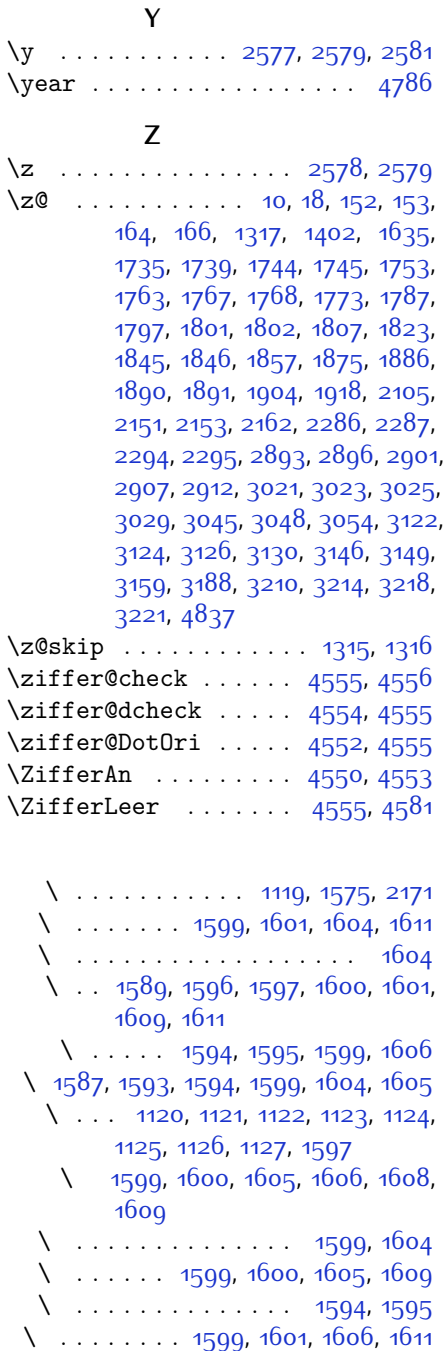

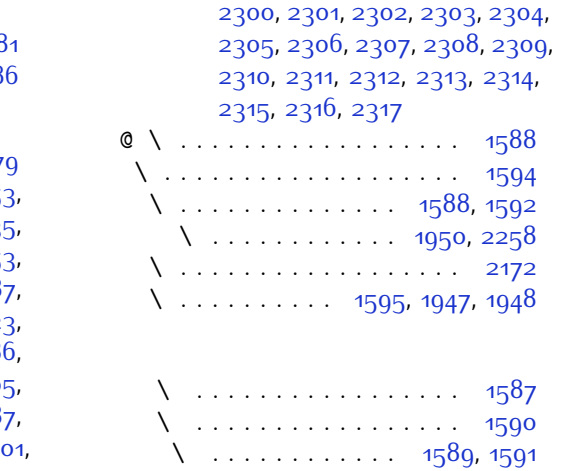

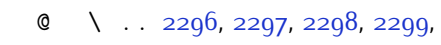

@\ . . . . . . . . . . . . . [1588](#page-89-29), [1592](#page-89-30)

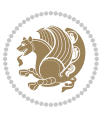

# **8 Change History**

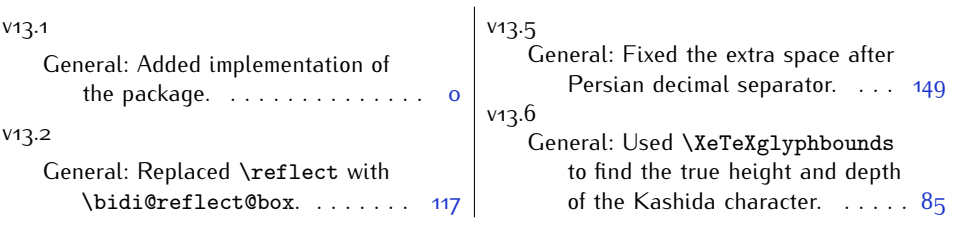

Change History 190

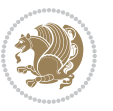